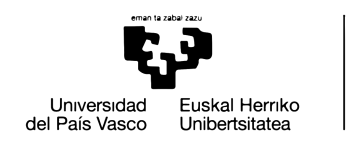

BILBOKO<br>INGENIARITZA<br>ESKOLA ESCUELA<br>DE INGENIERÍA<br>DE BILBAO

# GRADO EN INGENIERÍA EN TECNOLOGÍA INDUSTRIAL **TRABAJO FIN DE GRADO**

# Diseño y análisis dinámico estructural por simulación de un motor de combustión interna alternativo

Alumno: Díez, Celaya, Mikel

Director: Vallejo, Matilla, Javier

Curso: 2019-2020

Fecha: Bilbao, 9-7-2020

Firmado por alumno (Mikel Díez Celaya):

ikel

Firmado por director (Javier Vallejo Matilla):

Juin

## **Resumen**

El diseño de motores de combustión interna es una actividad multidisciplinar basada en fundamentos teóricos y la experiencia en grupos de diseño. Este trabajo tratará de seguir un procedimiento para el desarrollo de este diseño y su posterior comprobación de validez del diseño según las solicitaciones a las que se somete.

El procedimiento seguido se divide en varios desarrollos. En primer lugar se tratará de dar con un modelo geométrico de un motor de combustión interna bien definido para modelarlo con el software Solid Edge. Debe plantearse el análisis cinematico y dinamico del mismo, y a continuación, se pasará a ejecutar los análisis de esfuerzos que procedan mediante el software Ansys Workbench. Para ello es fundamental haber obtenido las cargas previamente, su valor y manera de aplicarse sobre el mecanismo.

Una vez finalizados los análisis veremos si son aceptables, y en caso de no serlo, deberá realizarse un rediseño del mecanismo del motor teniendo en cuenta estos resultados. Se trata de análisis dinámicos y estructurales, ambos igual de relevantes, siendo el dinámico una manera de conocer con precisión las cargas a las que están sometidas cada una de las piezas del mecanismo motor (cigüeñal, biela, bulón, pistón), y el estructural el que evalúa estas cargas para, según la geometría y el material de la pieza, obtener valores de tensión y deformación en cada punto de cada pieza. Si se consideran estos dos valores aceptables según el criterio conveniente empleado, el diseño será satisfactorio.

### **Palabras clave:**

- Motor de combustión interna
- Acero y materiales de alta resistencia
- Diseño geométrico
- Solid Edge
- Ansys Workbench
- Mecanismo
- Resistencia mecánica
- Análisis dinámico
- Análisis estructural
- CAD
- MEF (método de los elementos finitos)
- Método cero-dimensional

# **Abstract**

The design of internal combustion engines is a multidisciplinary activity based on theoretical foundations and experience in design groups. This work will try to follow a procedure for the development of this design and its subsequent validity check of the design according to the requests to which it is submitted.

The procedure followed is divided into several developments. First, we will try to find a geometric model of a well-defined internal combustion engine to model it with Solid Edge software. The kinematic and dynamic analysis of the model must be considered, and then, the stress analyzes that proceed using the Ansys Workbench software will be executed. For this, it is essential to have previously obtained the loads, their value and how to apply them to the mechanism.

Once the analyzes are finished, we will see if they are acceptable, and if they are not, a redesign of the motor mechanism should be carried out taking into account these results. These are dynamic and structural analyzes, both equally relevant, with dynamic being a way of knowing precisely the loads to which each of the parts of the engine mechanism (crankshaft, connecting rod, bolt, piston) are subjected, and the structural the one that evaluates these loads, according to the geometry and the material of the piece, obtaining values of stress and deformation at each point of each piece. If these two values are considered acceptable according to the convenient criteria, the design will be satisfactory.

### **Key words:**

- Internal combustion engine
- High strength steel and materials
- Geometric design
- Solid edge
- Ansys Workbench
- Mechanism
- Mechanical resistance
- Dynamic analysis
- Structural analysis
- CAD
- FEM (finite element method)
- Zero-dimensional method

### **Laburpena**

Barneko errekuntzako motorren diseinua diziplina anitzeko jarduera da oinarri teorikoetan eta diseinu taldeetan eskarmentuan oinarrituta. Lan hau diseinu hau garatzeko prozedura jarraitu eta diseinuaren ondorengo baliozkotasuna egiaztatzeko prozedura jarraitu nahi da.

Jarraitutako prozedura hainbat garapenetan banatzen da. Lehenik eta behin, barne-errekuntzako motorearen diseinu geometrikoa bilatzen saiatuko da Solid Edge softwarearekin modelizatzeko. Analisi zinematikoa eta dinamikoa aintzat hartu behar dira eta, ondoren, Ansys Workbench softwarea erabiliz aurrera egiten diren estres analisiak gauzatuko dira. Horretarako ezinbestekoa da aurretik kargak lortzea, haien balioa eta nola aplikatu mekanismoan.

Analisiak bukatuta, onargarriak diren ikusiko dugu, eta hala ez badira, motor mekanismoaren birmoldaketa bat egin beharko litzateke emaitza horiek kontuan hartuta. Analisi dinamikoak eta estrukturalak dira, biak ere garrantzitsuak, eta motorearen mekanismoaren atal bakoitzaren esfortzuak (biradera, konexio-hagaxka, boltsoa, pistoa) zehatz ezagutzeko modu dinamikoa da. Karga hauek ebaluatzen dituenak, analisi estrukturalak, piezaren geometriaren eta materialaren arabera, estresaren eta deformazioaren balioak lortu ditzake pieza bakoitzeko puntu bakoitzean. Bi balio onargarriak badira, erabilitako irizpide egokien arabera kontutan hartuta, diseinua egokia izango da.

### **Hitz gakoak:**

- Barneko errekuntzako motorra
- Indar handiko altzairua eta materialak
- Diseinu geometrikoa
- Solid Edge
- Ansys Workbench
- Mekanismoa
- Erresistentzia mekanikoa
- Analisi dinamikoa
- Egiturazko analisia
- CAD
- EFM (elementu finituen metodoa)
- Zero-dimentsioko metodoa

# **Índice de contenidos**

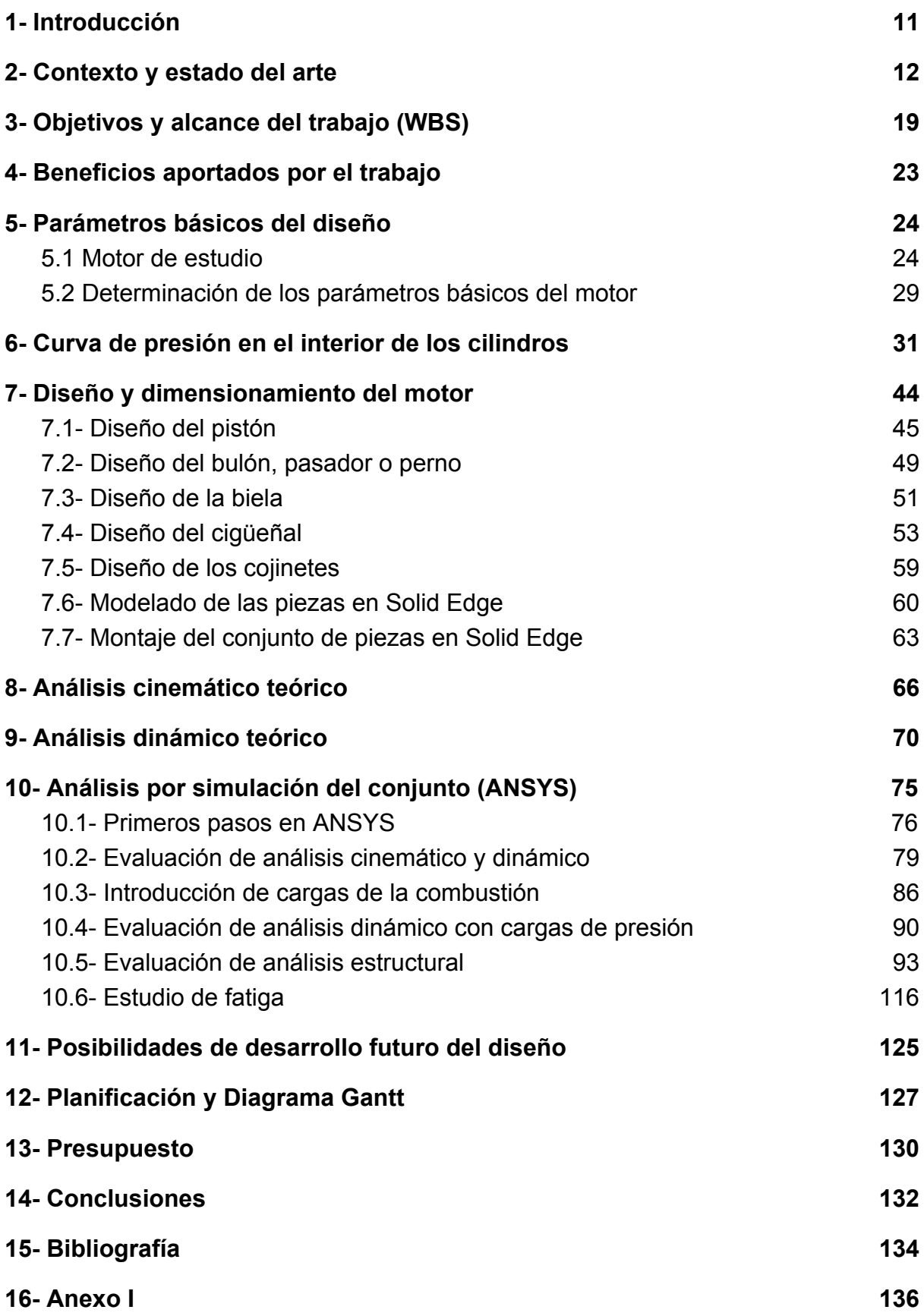

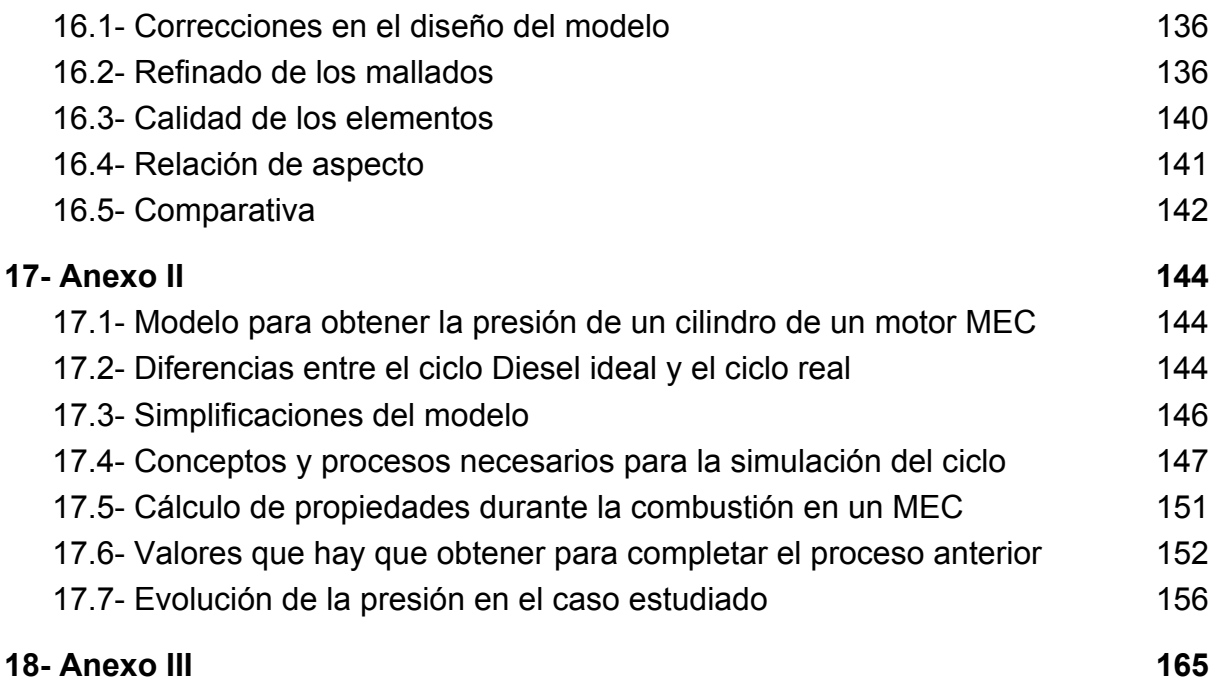

# **Índice de ilustraciones**

Figura 2.1 *Dibujos de la patente de Otto motor de gas* Figura 2.2 *Diagramas p-v de una máquina de vapor y un MCIA (derecha)* Figura 2.3 *Ciclo de carnot en un diagrama T-s y p-v (derecha)* Figura 2.4 *Motor de combustión interna alternativo (4 cilindros)* Figura 2.5 *Motor sobrealimentado por compresor de accionamiento mecánico* Figura 2.6 *Clasificación de motores* Figura 2.7 *Diagrama Gantt del diseño de un motor* Figura 3.1 *Diagrama p-v real y teórico (derecha) de un ciclo diesel* Figura 3.2 *Secuencia de encendido de un motor de 4 cilindros en línea* Figura 3.3 *Diagrama WBS* Figura 5.1 *Motor BMW B47 C20 montado* Figura 5.2 *Motor BMW B47 C20, conjunto desde el exterior* Figura 5.3 *Ramificación de selección de modelo con motor B47* Figura 5.4 *Esquema de funcionamiento de la sobrealimentación* Figura 5.5 *Curvas de par y potencia del BMW B47* Figura 6.1 *Ciclo teórico Diesel (p-v) y (T-s)* Figura 6.2 *Ciclo teórico de Sabathe (p-v) y (T-s)* Figura 6.3 *Comparación de ciclos teóricos* Figura 6.4 *Indicador para obtener el ciclo real* Figura 6.5 *Ciclo Diesel teórico e indicado* Figura 6.6 *Curva de presión p*(α) *aproximada en un MCIA de 4 tiempos* Figura 6.7 *Presión del cilindro (kg/cm2) frente a ángulo de manivela (º) (aprox)* Figura 6.8 *Ciclo ideal de un MCIA atmosférico y sobrealimentado* Figura 6.9 *Ciclo de MCIA atmosférico y sobrealimentado con igual presión máx.* Figura 6.10 *Sección de un turbocompresor* Figura 6.11 *Turbocompresor de gases de escape del motor B47* Figura 6.12 *Curva de presión en cilindro con explosión (azul) y sin ella (rojo)* Figura 6.13 *Esquema de encendido en cigüeñal B47* Figura 6.14 *Esquema de pares oscilantes* Figura 6.15 *Representación de inyección y combustión en cilindro del B47* Figura 7.1 *Grupo pistón del B47 montado en los cilindros* Figura 7.1.1 *Partes principales del pistón* Figura 7.1.2 *Pistón del motor B47* Figura 7.1.3 *Dimensiones relativas de pistones* Figura 7.1.4 *Esquema de dimensiones básicas del diseño del pistón* Figura 7.1.5 *Denominación de distancias geométricas en pistón* Figura 7.1.6 *Pistón predeterminado para un MCIA* Figura 7.2.1 *Montaje del bulón con anillos de seguridad* Figura 7.2.2 *Geometría del bulón*

- Figura 7.3.1 *Partes principales de la biela*
- Figura 7.3.2 *Biela del motor Bx7*
- Figura 7.4.1 *Partes del cigüeñal de un motor de 4 cilindros en línea*
- Figura 7.4.2 *Cigueñal de motor de BMW de 4 cilindros en línea (N47)*
- Figura 7.4.3 *Dimensiones típicas del cigüeñal*
- Figura 7.4.4 *Cigüeñal real del motor B47*
- Figura 7.4.5 *Modelo del cigüeñal del B47 montado con el árbol diferencial*
- Figura 7.4.6 *Terminología en inglés de las partes de un cigüeñal*
- Figura 7.4.7 *Efecto del "Crankpin Overlap"*
- Figura 7.4.8 *Diagrama de momentos resultantes en los muñones de apoyo de un motor de 4 cilindros y 4 tiempos*
- Figura 7.5.1 *Dimensiones del cojinete relativas al diámetro*
- Figura 7.6.1 *Modelado del pistón*
- Figura 7.6.2 *Modelado del bulón*
- Figura 7.6.3 *Modelado de cojinetes de pie (derecha) y cabeza (izquierda)*
- Figura 7.6.4 *Modelado de la biela*
- Figura 7.6.5 *Modelado del cigüeñal*
- Figura 7.7.1 *Modelado del conjunto completo*
- Figura 7.7.2 *Modelado de la geometría simplificada*
- Figura 8.1 *Representación de pistón, biela y cigueñal con pares cinemáticos*
- Figura 8.2 *Aceleración del pistón según el ángulo girado por la manivela*
- Figura 9.1 *Representación de la fuerza alterna de inercia*
- Figura 9.2 *Esquema de fuerzas en el mecanismo*
- Figura 9.3 *Esquema de cigüeñal y fuerzas de inercia*
- Figura 10.1.1 *Listado de las "joints" para definir el mecanismo*
- Figura 10.2.1 *Planteamiento del análisis dinámico de sólido rígido*
- Figura 10.2.2 *Resultado de la velocidad lineal del pistón*
- Figura 10.2.3 *Resultado de la aceleración lineal del pistón*
- Figura 10.2.4 *Reacción entre pistón y pared del cilindro*
- Figura 10.2.5 *Reacción entre pistón y bulón*
- Figura 10.2.6 *Reacción entre bulón (con cojinete fijo) y biela*
- Figura 10.2.7 *Reacción entre biela y manivela (con cojinete fijo)*
- Figura 10.3.1 *Disposición inicial del conjunto*
- Figura 10.3.2 *Definición de la fuerza de presión sobre el cilindro 3*
- Figura 10.3.3 *Definición de la fuerza de presión sobre el cilindro 4*
- Figura 10.3.4 *Definición de la fuerza de presión sobre el cilindro 2*
- Figura 10.3.5 *Definición de la fuerza de presión sobre el cilindro 1*
- Figura 10.4.1 *Reacción pistón-cilindro con carga de combustión*
- Figura 10.4.2 *Reacción pistón-bulón con carga de combustión*
- Figura 10.4.3 *Reacción bulón-biela con carga de combustión*
- Figura 10.4.4 *Reacción biela-manivela con carga de combustión*
- Figura 10.5.1 *Proyecto en "Workbench" con la herramienta "Transient Structural"*

Figura 10.5.2 *Mallado del pistón 3* Figura 10.5.3 *Mallado del bulón 3* Figura 10.5.4 *Mallado de la biela 3* Figura 10.5.5 *Mallado del cigüeñal 3* Figura 10.5.6 *Comportamiento del material en la tensión admisible* Figura 10.5.7 *Resultado tensional en el pistón* Figura 10.5.8 *Resultado tensional en el bulón* Figura 10.5.9 *Resultado tensional en el bulón sin efectos dinámicos* Figura 10.5.10 *Resultado tensional en la biela* Figura 10.5.11 *Resultado tensional en un ciclo para una biela* Figura 10.5.12 *Resultado tensional en el cigüeñal* Figura 10.5.13 *Velocidad angular de cigueñal (rojo) y biela (morado)* Figura 10.5.14 Velocidad angular de la biela Figura 10.5.15 *Tensiones del cigüeñal en 6e-2 segundos* Figura 10.5.16 *Tensiones del cigüeñal con malla retocada en 6e-2 segundos* Figura 10.5.17 *Distribución de tensión con entallas* Figura 10.6.1 *Diagrama S-N de ensayos con probetas* Figura 10.6.2 *Diagrama S-N a escala logarítmica* Figura 10.6.3 *Diagrama S-N a escala logarítmica y altos ciclos* Figura 10.6.4 *Coeficiente de acabado superficial* Figura 10.6.5 *Coeficiente de fiabilidad* Figura 10.6.6 *Situaciones de tensiones en el diagrama de Haigh* Figura 10.6.7 *Roturas a diferentes duraciones en el diagrama de Haigh* Figura 10.6.8 *Principales criterios para fatiga con tensiones medias a tracción* Figura 12.1 *Diagrama de Gantt* Figura 16.2.1 *Circunferencia mallada con elementos bidimensionales* Figura 16.2.2 *Mallado del pistón inicial (izquierda) y final (derecha)* Figura 16.2.3 *Mallado del bulón inicial (izquierda) y final (derecha)* Figura 16.2.4 *Mallado de la biela inicial (izquierda) y final (derecha)* Figura 16.2.5 *Mallado del cigüeñal inicial (arriba) y final (debajo)* Figura 16.3.1 *Calidad de los elementos hexaedros* Figura 16.4.1 *Relación de aspecto de los elementos hexaedros* Figura 16.5.1 *Mallado inicial del conjunto* Figura 16.5.2 *Mallado final del conjunto* Figura 17.4.1 *Ciclo diesel real* Figura 17.4.2 *Ley de Vibe* Figura 17.4.3 *Presión en el cilindro en función del ángulo del cigüeñal*

# **Índice de tablas**

Tabla 5.1 *Pliego de condiciones con parámetros iniciales* Tabla 5.2 *Resumen de parámetros geométricos básicos del motor* Tabla 6.1 *Valores típicos de presiones en ciclos indicados* Tabla 6.2 *Valores tomados para el análisis cero-dimensional* Tabla 7.4.1 *Parámetros principales reales del cigüeñal del B47* Tabla 7.4.2 *Valores para diseño conceptual del cigüeñal (caso evaluado)* Tabla 10.1.1 *Propiedades mecánicas de la aleación de aluminio* Tabla 10.1.2 *Propiedades mecánicas de la aleación de bronce* Tabla 10.1.3 *Propiedades mecánicas del acero con alto contenido en carbono* Tabla 13.1 *Presupuesto del proyecto* Tabla 17.6.1 *Tabla de polinomios NASA para el aire* Tabla 17.6.2 *Coeficientes Ai para varios combustibles a Tª<1000 K* Tabla 17.6.3 *Propiedades de los combustibles* Tabla 17.6.4 *Coeficientes C1 y C2 de Woschni según fase* Tabla 17.7.1 *Evolución de la presión en el caso estudiado*

# <span id="page-11-0"></span>**1- Introducción**

En este documento se desarrolla y estudia toda la información en relación con el diseño y análisis del mecanismo formado por el cigüeñal, la biela, el bulón y el pistón que conforman las partes móviles fundamentales de un motor de combustión interna. Todo ello se enfoca desde una óptica de percepción académica del estudiante, con todo lo que ello implica a la hora del estudio y modelado de tensiones y deformaciones. En este trabajo se tomarán conceptos de diseño sobre motores cuyas medidas básicas tomaremos de un motor real como medidas de partida y el resto de medidas significativas serán calculadas para lograr el desarrollo de un modelo CAD válido para la simulación de deformaciones y esfuerzos.

Se comenzará por enmarcar el mecanismo en un contexto histórico. A continuación, para complementar el concepto de motor de combustión interna se definirán los objetivos y alcance de este trabajo para definir la amplitud del proyecto y enfocar el nivel de profundización que tomaremos. También se darán una serie de beneficios esperables de este trabajo para así concluir la contextualización.

Una vez establecidos unos parámetros de diseño de partida y unas bases teóricas del proyecto, se procederá a la definición del diseño y su muestra, para evaluar la misma y redefinir parámetros necesarios. Se encuentra por tanto los diseños geométricos, los análisis cinemáticos, los análisis dinámicos y los análisis estructurales correspondientes. Estas fases son las que componen la siguiente parte del documento, detallando en cada una de ellas el proceso desarrollado y siendo este explicado pertinentemente.

Se concluirá haciendo un repaso global del camino de desarrollo tomado en el proyecto, destacando los aspectos importantes acometidos y con una serie de propuestas a futuro sobre este trabajo para ampliarlo y completarlo con detalles concretos a estudiar (todos ellos con la suficiente entidad propia como para desarrollar todo un trabajo al respecto).

## <span id="page-12-0"></span>**2- Contexto y estado del arte**

Históricamente hablando, los motores de combustión interna han supuesto una revolución en la forma de entender el transporte. Sin embargo sus usos son extensos, desde motores para vehículos ya sean terrestres o marítimos hasta grupos de seguridad en la red eléctrica como son los grupos electrógenos. Su éxito reside en su solidez, su fiabilidad y su inmediatez a la hora de ser utilizados. Indudablemente desde su primera versión en el año 1876, cuando el alemán Nicolaus Otto solicitó la patente titulada Gasmotor, obtenida a nombre de la Gasmotorenfabrik Deutz AG con el número DE 532 (Figura 1.1):

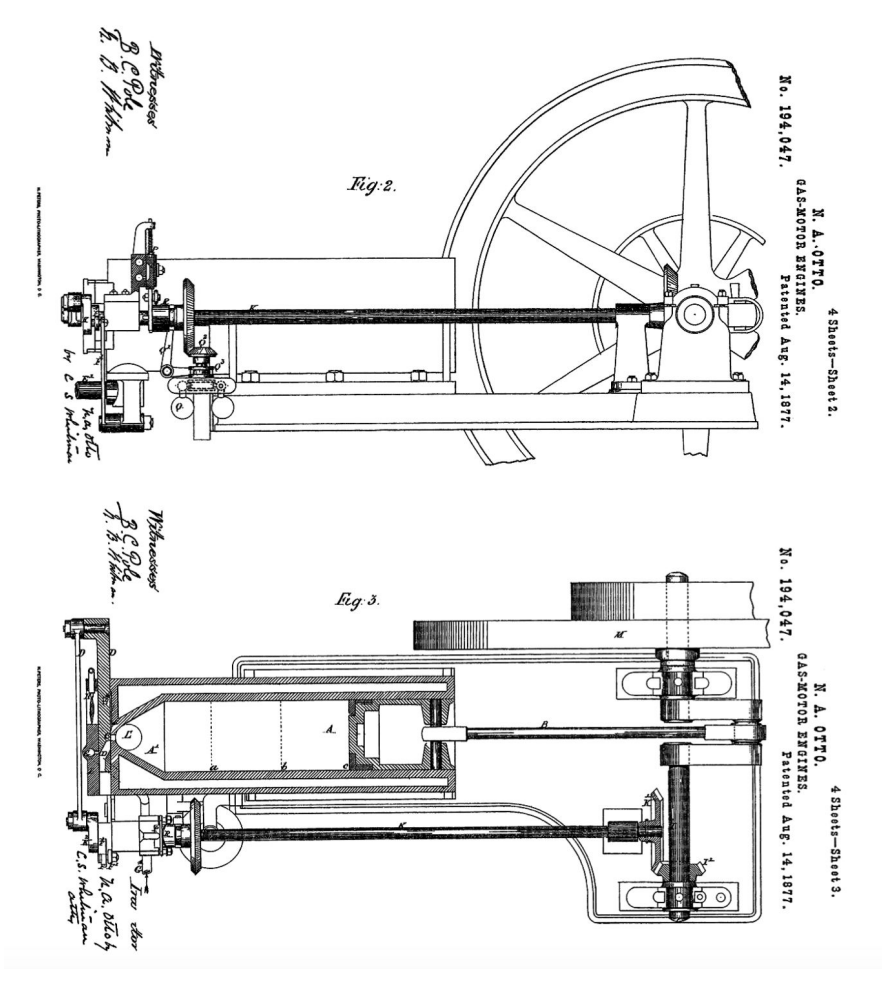

Figura 2.1 *Dibujos de la patente de Otto motor de gas*

La máquina de vapor; sin embargo, es de donde todo deriva. Esta fue la primera máquina capaz de producir energía mecánica con unos rendimientos decentes. Los motores de combustión interna alternativos (que denominaremos MCIA en adelante para abreviar), comparten sus principales características. Ambas son máquinas volumétricas; es decir, el trabajo lo realiza un fluido confinado en una cavidad con alguna de sus paredes móviles para así poder desplazarse modificando el volumen que ocupa el fluido, desarrollando el trabajo buscado. Gracias a esta simplicidad en el planteamiento inicial, el comportamiento se puede entender de forma sencilla ya que no resulta difícil hacer la interpretación de los que pasa dentro de los cilindros. La similitud entre la máquina de vapor y los MCIA es palpable en el diagrama presión-volumen de estas máquinas que se representa en la Figura 1.2.

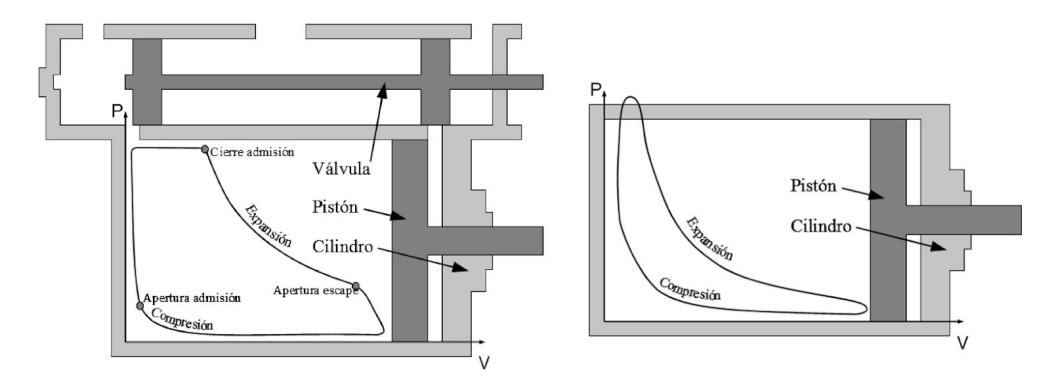

Figura 2.2 *Diagramas p-v de una máquina de vapor y un MCIA (derecha)*

Entre 1834 y 1844 se comenzaron a desarrollar los diferentes principios de la termodinámica que permitirían el cálculo del equivalente mecánico del motor. En este campo es imprescindible señalar la obra de Nicolas Sadi Carnot, quien mediante sus diferentes publicaciones llegó a dar con el ciclo de una máquina térmica que aporta el rendimiento máximo, conocido como el ciclo de carnot que consiste en una compresión isotérmica (1-2), seguida de una compresión isentrópica (2-3), seguida de una expansión isoterma (3-4), que finaliza con una expansión isentrópica (4-1) (Figura 1.3).

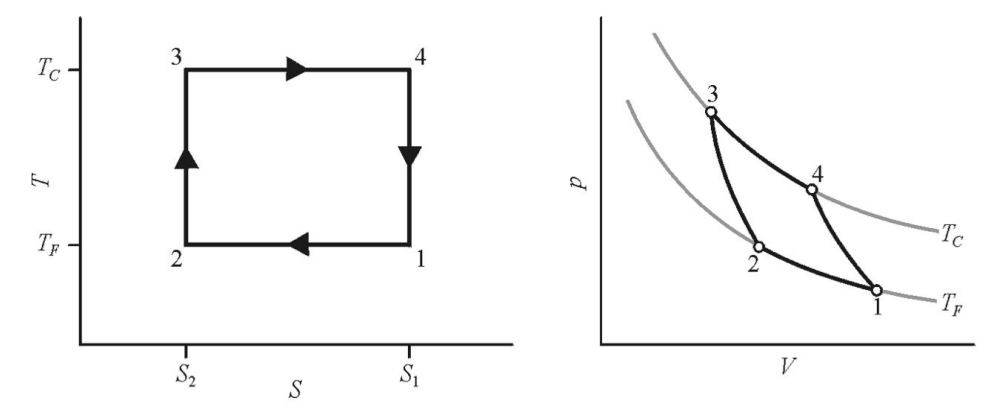

Figura 2.3 *Ciclo de carnot en un diagrama T-s y p-v (derecha)*

Gracias a estos avances se abrió la puerta al cálculo y desarrollo de máquinas térmicas mediante el método científico, lo que desembocó finalmente en la aparición de los MCIA que triunfaron gracias a su menor peso, facilidad de arrancar y parar y un campo de aplicación mayor por su reducido coste. Esto mismo vemos que sucede cada vez en mayor medida actualmente con los motores eléctricos. Son más ligeros (con una relación peso-potencia muy superior a los MCIA), más baratos (también de mantenimiento) y tienen unas eficiencias de rendimiento de en torno al 90%, muy superiores, teniendo en cuenta que los rendimientos de los MCIA actuales no suelen sobrepasar el 50%, siendo el máximo rendimiento al que pueden aspirar, en una situación ideal y reversible, el correspondiente al ciclo de Carnot (el cual es imposible que alcance un 100% de rendimiento). Sin embargo la gran lacra de los motores eléctricos en la aplicación al mercado del transporte es su falta de autonomía, la incapacidad de almacenar energía eléctrica y la falta de infraestructuras actuales que no hacen práctico su uso regular.

Por todo esto, los MCIA siguen estando en la vanguardia de la movilidad, agrupando en su estudio toda clase de modalidades, con especial importancia de los campos de la energía y el estudio de los ciclos térmicos, la química que permite la determinación de la mezcla óptima de combustión en la cámara de los cilindros, y la mecánica (que es donde se enfoca este TFG) que estudia el comportamiento final del motor valorando las cuestiones cinemáticas, dinámicas y de análisis resistente para validar finalmente el diseño.

El estudio de esta disciplina personalmente es muy gratificante, debido a que desde que tengo uso de razón me he sentido atraído por el concepto de movilidad que hoy en día se tiene. Los automóviles, los barcos, los trenes y las aeronaves son objeto cotidiano de mi curiosidad y además son campos multidisciplinares que sirven muy bien para adoptar una formación lo más completa posible. Asimismo, los MCIA son objetos que participan de la vida de todas las personas de manera diaria, con lo que no resulta un tema ajeno y que carezca de relevancia alguna. En la Figura 1.4 puede verse un MCIA como el que va a analizarse en la variante que corresponde a la mecánica.

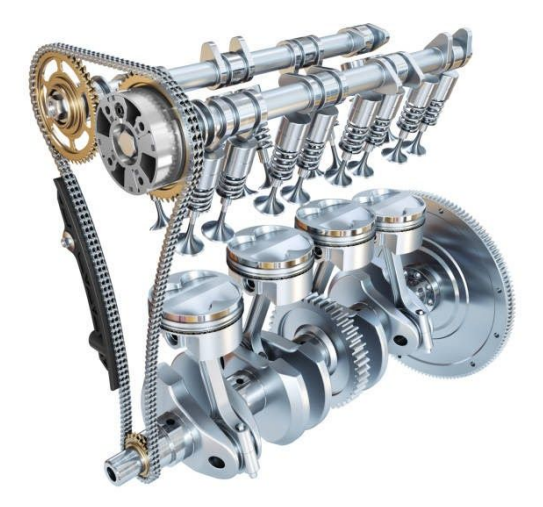

Figura 2.4 *Motor de combustión interna alternativo (4 cilindros)*

En los últimos años este campo de los motores de combustión interna, tanto de encendido provocado como de encendido por compresión, ha sufrido grandes avances tecnológicos.

Entre ellos se encuentra el de la sobrealimentación, la posición de las válvulas, el aumento del número de válvulas, el control electrónico, la disposición de los cilindros (en línea, en V, en oposición…), los avances en lubricantes, en materiales y en tecnologías de fabricación que han hecho de los MCIA actuales máquinas con una gran fiabilidad.

En los motores sobrealimentados, se utiliza un compresor para aumentar la presión de admisión por encima de la atmosférica, forzando la entrada de gases frescos al cilindro. Aumentamos así la densidad del aire y quemamos en mejores condiciones la misma cantidad de combustible, logrando aumentar la potencia y rendimiento o también reduciendo las emisiones. Habitualmente el compresor es arrastrado mecánicamente a partir del cigüeñal tal y como se muestra en la Figura 1.5.

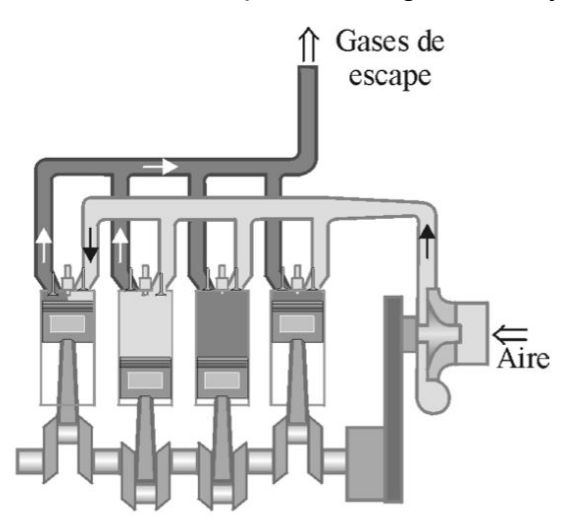

Figura 2.5 *Motor sobrealimentado por compresor de accionamiento mecánico*

Cada vez más, los sistemas de control de emisiones toman una mayor relevancia en el mundo de los MCIA, a fin de reducir las emisiones de gases contaminantes a la atmósfera. En parte por compromiso ecológico con el medio ambiente y en parte por las multas multimillonarias que supondría vender en países europeos de nuestro entorno la venta de vehículos que superen las tasas máximas de emisión legisladas en la actualidad.

Dentro de cada tipo de motor las diferentes empresas experimentan con prototipos variando tiempos de admisión, de inyección y de escape a fin de lograr la mejor potencia y durabilidad dados unos recursos que aporta cada motor. Nos basaremos pues en todos estos estudios previos a la hora de dimensionar nuestro mecanismo biela-manivela para hacer un dimensionamiento coherente basado en un motor real sometido a unas cargas reales, para probar su fiabilidad mecánica.

Como hemos comentado antes este trabajo se sitúa en el estudio de un motor de combustión interna de 4 cilindros en línea y de combustión por compresión como se expondrá a continuación cuando valoremos el alcance del trabajo. Para situar el foco planteamos una visión general de la clasificación de los motores como se ve en la Figura 1.6 distinguiendo los de encendido provocado (MEP) y de encendido por compresión (MEC).

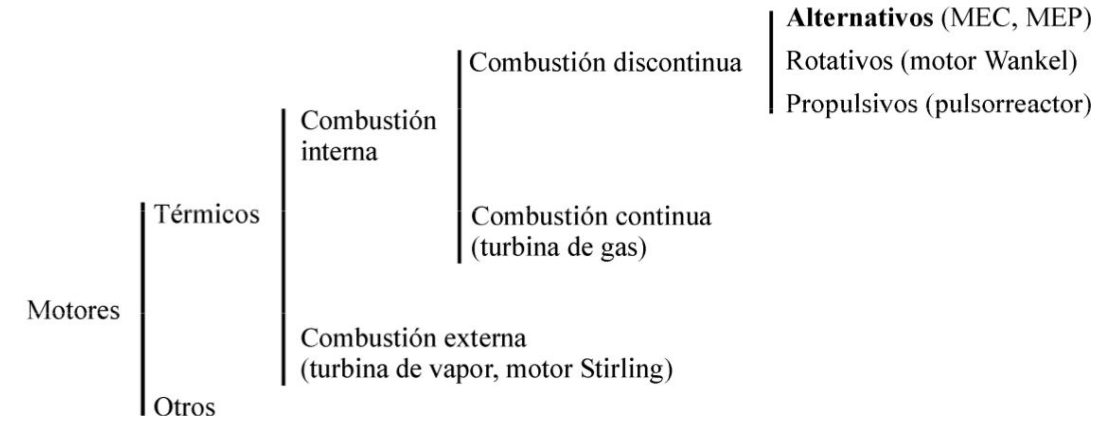

Figura 2.6 *Clasificación de motores [12]*

Según el ciclo de trabajo también se pueden clasificar en motores de dos o de cuatro tiempos (siendo este último el objeto de análisis en este trabajo), según la presión de admisión en motores de aspiración natural y motores sobrealimentados (no entraremos a valorar la sobrealimentación), según el tipo de refrigeración en motores refrigerados por aire o por líquido (tampoco entraremos a valorar la refrigeración) y también según el número y disposición de los cilindros.

En cuanto al proceso de desarrollo de un motor, existen una serie de pasos a dar y que arrojan luz sobre la situación de este tfg en el proceso de diseño del motor. Estos pasos consisten en:

- Elección conceptual y necesidades del cliente
- Cálculo termodinámico inicial
- Cálculo mecánico inicial
- Fijación del desplazamiento y configuración del automovil
- Diseño conceptual
- Diseño termodinámico
- Análisis mecánico
- Análisis acústico
- Herramientas de construcción
- Diseño de detalle y evaluación de costes

Un ejemplo de planteamiento de la planificación de un diseño de motor mediante un diagrama Gantt (donde evidentemente no se incluyen todos los parámetros necesarios en una planificación) es el de la figura 2.7, obtenido de la referencia [12]. Se puede apreciar la complejidad que entraña el diseño de un motor real y la magnitud que supone un proyecto de esta magnitud en materia de personal y costes.

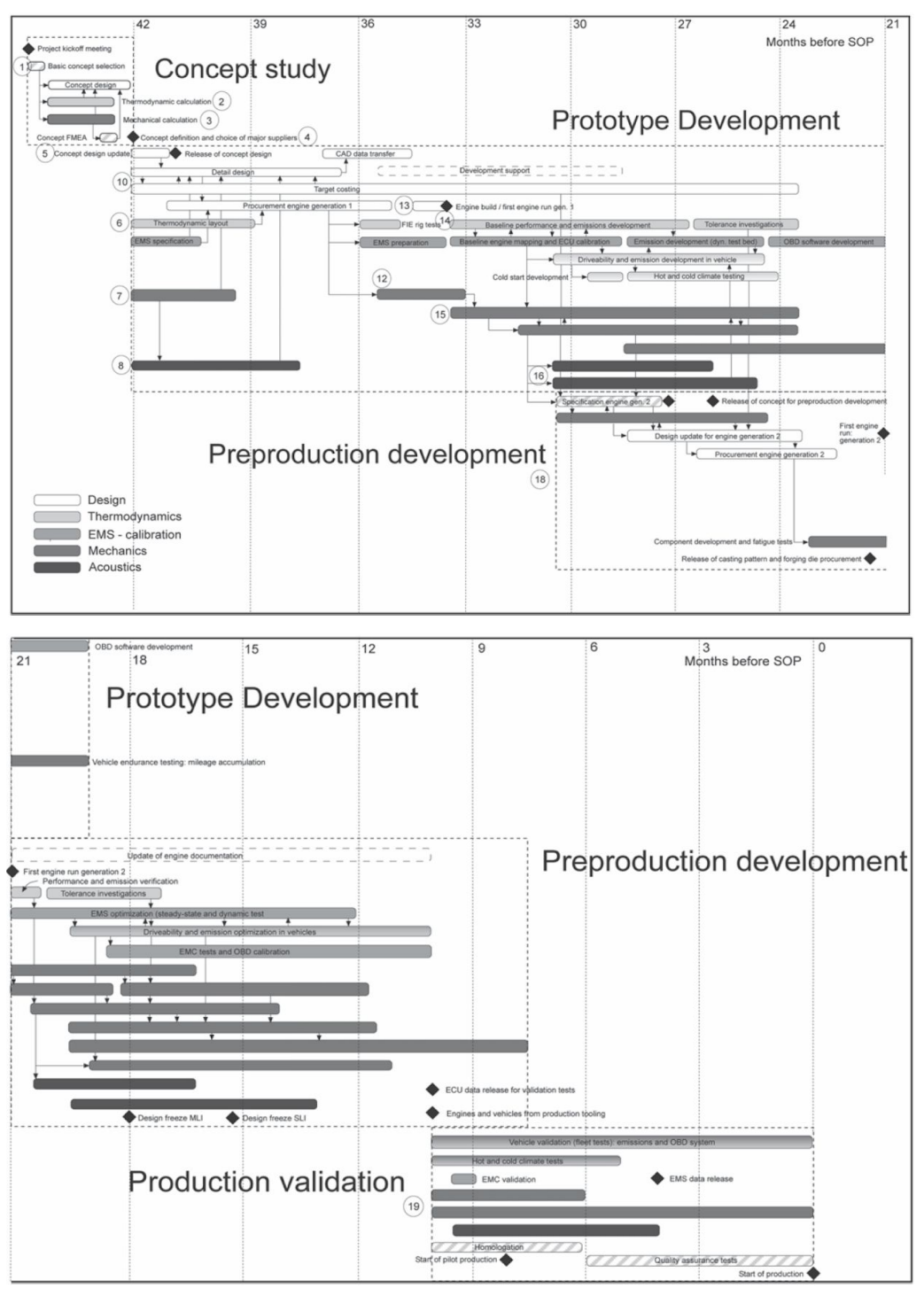

Figura 2.7 *Diagrama Gantt del diseño de un motor [12]*

Este trabajo se sitúa en los pasos intermedios del desarrollo. Donde el diseño conceptual ya ha sido realizado y lo que se pretende es comprobar la viabilidad de este diseño. Para ello se realiza un análisis mecánico del conjunto, aunque típicamente se evalúa cada pieza por separado antes de evaluar el conjunto.

Al evaluar un motor real pero no disponer de los planos o geometría de detalle, es como si se estuviera evaluando un diseño conceptual. Para realizar este análisis, inevitablemente debemos considerar ciertos aspectos termodinámicos del ciclo de trabajo para evaluar cuáles serán las cargas de la combustión. Concretamente, el conjunto a evaluar mecánicamente será el conocido como "Cranktrain", compuesto por el conjunto de cigüeñal, biela y pistón. Se evaluará cinemática y dinámicamente, evaluando fuerzas de combustión e inercia y las tensiones generadas en los componentes fruto de estas.

# <span id="page-19-0"></span>**3- Objetivos y alcance del trabajo (WBS)**

Existen en primer lugar una serie de objetivos de carácter técnico y pragmático que consideran el diseño, el análisis y la valoración o mejora de un MCIA. Además resulta especialmente interesante, el planteamiento de un procedimiento desde los parámetros básicos del motor hasta la validación de un diseño óptimo. Esto realizado mediante programas de ordenador tanto para generar los diseños como para hacer las simulaciones pertinentes mediante el Método de los Elementos Finitos (MEF). Cada una de las fases que se seguirán son necesarias para realizar la siguiente, todas ellas dirigidas al análisis resistente final.

También hay que tener en cuenta que este trabajo tiene sobre todo un carácter académico que consiste en el aprendizaje y aplicación de contenidos impartidos a lo largo de la carrera y especialmente aquellos relacionados con la mecánica. Se trata de aprender con cierta profundidad el manejo de herramientas informáticas de software como son Solid Edge (diseño asistido por ordenador, CAD) y Ansys (análisis por elementos finitos, FEA), comprobando las dificultades que surgen y realizando un estudio exhaustivo del comportamiento de estas herramientas, lo cual pasa por una amplia fase previa y no menos importante de documentación y estudio desde la que partir. Aprender a desarrollar un trabajo tan amplio con un tiempo de realización más largo que cualquier trabajo que se haya hecho previamente supone también un reto considerable en el ámbito de la planificación, gestión de tiempos y optimización de los recursos.

El alcance del trabajo lo plantean precisamente los objetivos, que no dejan de ser los aspectos que se analizarán dentro del extenso campo de la ingeniería; como ya se ha mencionado, centrándose en el mundo de la mecánica. Esto precisamente de cara a la especialización mecánica por la que se pretende optar el año que viene cuando haya que entrar al máster. El alcance por tanto consiste en realizar un diseño del cual se hará un análisis cinemático, dinámico y resistente para validar en función de los resultados el diseño inicial. El análisis se hará por simulación debido a la complejidad y recursos necesarios que supondría el desarrollo de un prototipo real de un MCIA.

En este trabajo, se analizará un motor de cuatro cilindros con una disposición en línea y cuyo ciclo de trabajo en el movimiento de biela-manivela sea el de un motor diésel de 4 tiempos que son los actualmente más extendidos. Los ciclos Otto de 4 y de 2 tiempos necesitan un sistema de ignición del combustible en la cámara de los pistones; sin embargo, el ciclo diésel de un motor de 4 tiempos (que es el que analizaremos) aprovecha el fenómeno de la "autoinflamación" característica de los motores diesel. Este tipo de motor, durante la fase de admisión solo admite aire. Al tener una mayor relación de compresión que los ciclos Otto, las presiones y temperaturas al final de las fases de compresión serán mayores (cosa que influye en el diseño), y la fase de combustión es muy diferente. A continuación haremos una breve descripción de este ciclo de trabajo del motor, viendo su diagrama p-v en la Figura 3.1.

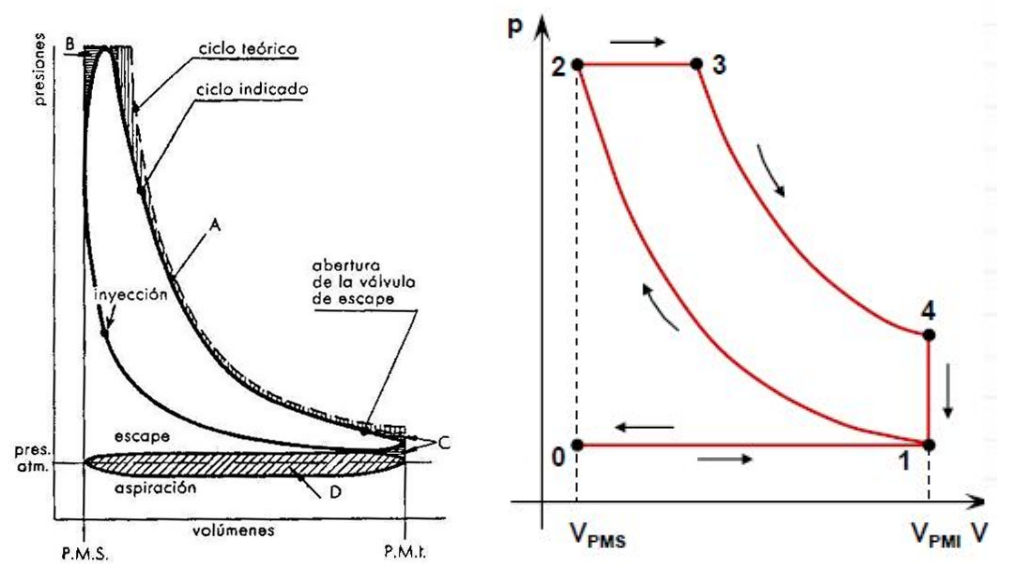

Figura 3.1 *Diagrama p-v real y teórico (derecha) de un ciclo diesel*

En primer lugar, la fase de admisión (0-1) va desde el punto muerto superior (PMS) del pistón hasta el punto muerto inferior (PMI), con la válvula de admisión abierta para que entre todo el aire necesario hasta que se cierra al llegar al PMI. Este proceso teóricamente es isobárico, a presión constante, pasando del volumen de la cámara de combustión (Vcc) a la suma de dicho volumen y el volumen que ocupa el pistón en su carrera por el cilindro (Vd).

A continuación viene la fase de compresión donde el pistón hace la carrera desde PMI hasta PMS (1-2) comprimiendo el aire de admisión. Se supone teóricamente una compresión adiabática (isentrópica) por la teórica falta de transferencia de calor. El volumen disminuye hasta el Vcc y la presión alcanza su valor máximo. Debemos tener una elevada relación de compresión para que al final de esta fase el aire tenga la suficiente presión y temperatura como para permitir la autoinflamación de la mezcla cuando se inyecte el combustible.

En la siguiente fase de expansión (2-3-4), una vez el pistón ha llegado a la PMS, el aire está por encima de los 500ºC y comienza la inyección del combustible. Gracias a la atmósfera de la cámara de combustión, el combustible se autoinflama con contacto con el aire y la inyección no acaba en ese momento, se sigue inyectando combustible durante parte de la carrera de expansión produciéndose una aportación de calor. Pero la combustión (3-4) se supone a presión constante debido a que en teoría debido a la combustión aumenta la temperatura y el volumen de la cámara en igual medida haciendo que la presión permanezca constante brevemente. Finalizada la inyección y la combustión viene la fase de expansión adiabática (4-5) hasta llegar al PMI.

En la última fase o en el cuarto tiempo (4-1-0) se encuentra el proceso de escape que tiene lugar en dos fases. En primer lugar, con el pistón en PMI, se abre la válvula de escape (4-1) con lo que sin cambiar el volumen (isócora) la presión residual de la cámara se iguala con la atmosférica instantáneamente. La segunda etapa consiste en la carrera ascendente del pistón de PMI a PMS que se da a presión atmosférica constante y durante la cual se liberan al exterior los gases residuales de la cámara (1-0). Después, el ciclo se repite una y otra vez en cada pistón, necesitando cada ciclo dos vueltas completas del cigüeñal.

El ciclo real es similar pero más imperfecto, se adelantan tiempos de admisión e inyección, se retrasan tiempos de cerrado de válvulas, y las pérdidas caloríficas están siempre presentes, obteniendo finalmente un diagrama más curvo y de menor rendimiento.

En un motor de 4 cilindros en línea las secuencias de trabajo de ciclo en cada uno de los 4 cilindros son tan y como se ilustra en la Figura 3.2, donde el intervalo entre encendidos es de (cómo cada ciclo son 2 vueltas del cigüeñal o de 360º por 2) 720º por ciclo / 4 cilindros que nos da un intervalo de 180º.

| $0^{\circ}$ | $180^\circ$      | $360^\circ$      | $540^\circ$      | $720^\circ$ |
|-------------|------------------|------------------|------------------|-------------|
| Cilindro 1  | <b>Expansión</b> | Escape           | Admisión         | Compresión  |
| Cilindro 2  | Escape           | Admisión         | Compresión       | Expansión   |
| Cilindro 3  | Compresión       | <b>Expansión</b> | <b>Escape</b>    | Admisión    |
| Cilindro 4  | Admisión         | Compresión       | <b>Expansión</b> | Escape      |
|             | $IE = 180^\circ$ |                  |                  |             |

Figura 3.2 *Secuencia de encendido de un motor de 4 cilindros en línea*

En la siguiente página se muestra el diagrama WBS o *Work Breakdown Structure* del trabajo que permite obtener una rápida visión del alcance del trabajo y su estructura (Figura 3.3).

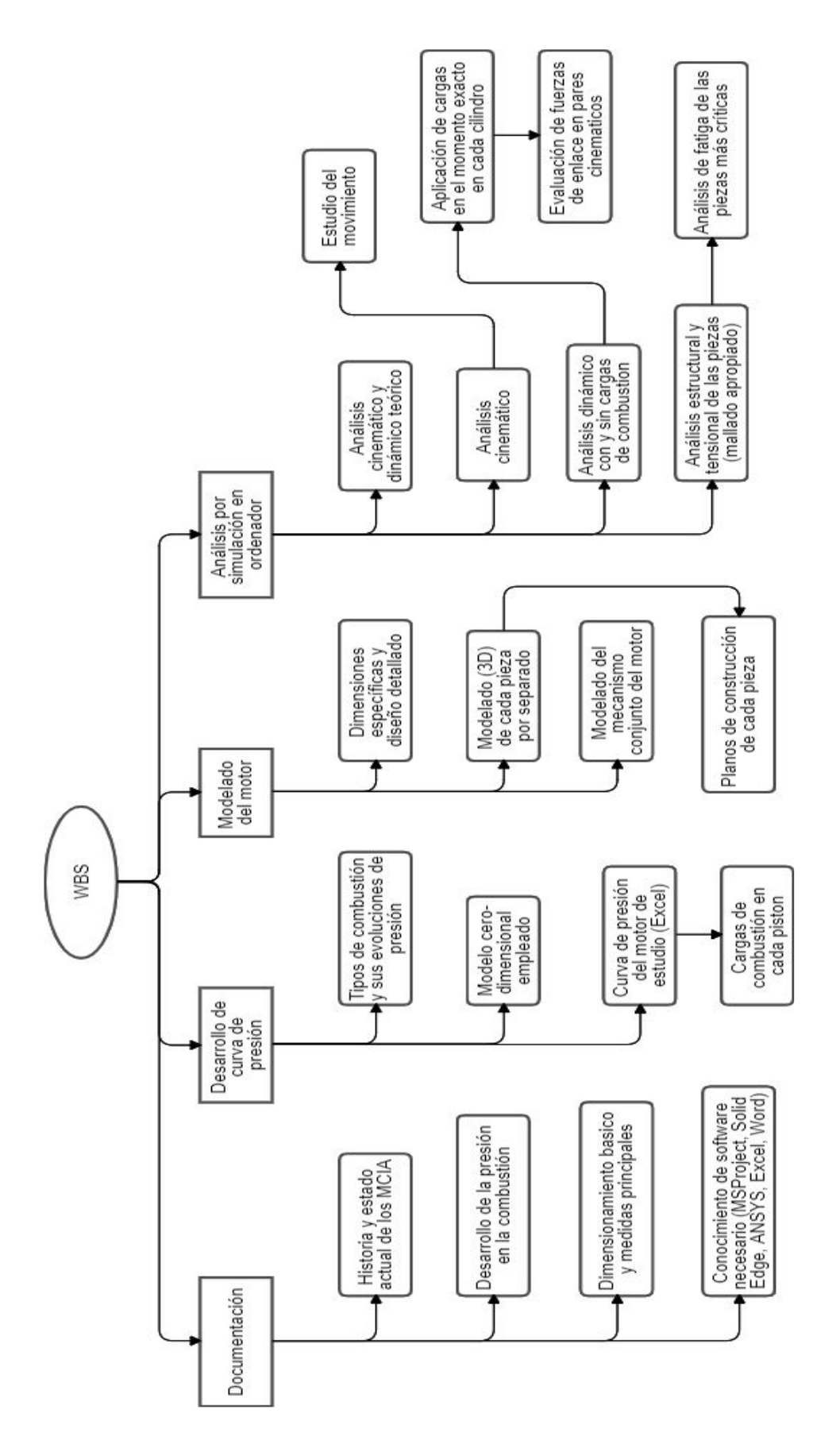

Figura 3.3 *Diagrama WBS*

## <span id="page-23-0"></span>**4- Beneficios aportados por el trabajo**

Al igual que en los objetivos los beneficios de este TFG pueden dividirse en técnicos y académicos. En primer lugar, los beneficios técnicos pasan por la validación mediante una simulación informática del diseño de un mecanismo desde el punto de vista resistente. Además, se sigue un procedimiento que permite el desarrollo de nuevos diseños de motores de combustión. Los resultados obtenidos aportarán criterio en la toma de decisiones de optimización del diseño, y los procedimientos seguidos podrán ser extrapolados además a toda clase máquinas térmicas con el tipo de mecanismo biela-manivela de un MCIA. Debido al extenso estudio que se ha realizado por innumerables empresas en el campo de los MCIA, estos ya no entrañan grandes misterios de carácter técnico que no se tengan en cuenta para realizar el diseño de un motor. En cualquier caso, ningún diseño está exento de mejoras y siempre es importante comprobar su validez por simulación antes de fabricar un prototipo.

Por otra parte, donde si son grandes los beneficios son en el ámbito académico y personal. El ser un asunto multidisciplinar hace que los campos de estudio sean muy variados. Dentro del campo mecánico de estudio elegido existen varios beneficios de esta índole. En primer lugar el aprendizaje del manejo de software de gran aplicación en el mundo ingenieril, como lo son los de diseño asistido por computador (CAD) y de análisis de elementos finitos (FEA). También la aplicación a un caso práctico de multitud de conceptos impartidos durante los cuatro años del Grado de Ingeniería en Tecnología Industrial supone un aprendizaje notable, una de las asignaturas más ligada con el desarrollo de este trabajo es Cálculo de Máquinas. La visión constante del ámbito económico (incluyendo también la economía de cálculo dado el carácter informático y de simulación de este trabajo) es algo que también caracteriza un gran cambio y aprendizaje, que influye directamente sobre el diseño y el análisis para generar las mallas y refinamientos centrándonos en lo importante. Como ya se ha comentado, el realizar un proyecto de semejante amplitud da una idea aproximada de la magnitud de los proyectos reales que se llevan a cabo en la industria. Saber resolver todos los problemas e imprevistos que surgen es también muy significativo, y es también un acercamiento al mundo industrial real. Aprender a buscar soluciones a los problemas y no ponerse en la visión pesimista es también destacable, aguantando la presión y no desesperándose para llegar a finalizar con éxito el TFG que es el paso último a la obtención del título de graduado. Finalmente, el conocer con más detalle el funcionamiento de un mecanismo tan cotidiano como son los MCIA supone también un aprendizaje útil de carácter personal.

# <span id="page-24-0"></span>**5- Parámetros básicos del diseño**

Para la realización de un diseño realista de un MCIA con todos sus sistemas es necesario un análisis multidisciplinar que incorpore al cálculo variables físicas representativas para los cálculos que se harán. Vistos los objetivos y el alcance, analizaremos únicamente los aspectos de importancia relativos al análisis estructural del mecanismo biela-manivela (conjunto móvil), encargado de convertir el movimiento lineal generado por el pistón en el cilindro donde se desarrolla la combustión, en un movimiento rotatorio que se desarrolla en el cigüeñal y es el que a través de diferentes elementos de reducción se transmite a las ruedas de vehículo, con menor velocidad y mayor fuerza.

Debe tenerse presente que aunque se trate un motor real, estos no son una excepción y no están exentos de posibles mejoras. Los motores, cada vez más deben contemplar el factor medioambiental, tratando de reducir pesos, aumentar eficiencias, reducir emisiones tóxicas, simplificar los procesos de fabricación… Para lograr estos objetivos, traduciéndolo a parámetros medibles dentro del bloque motor, se trata de aumentar la relación de compresión, la presión media efectiva, la potencia por litro y pistón, las frecuencias de rotación… Y por otro lado disminuir la masa específica y el consumo específico del combustible.

Los equipos encargados de los diseños parten de motores ya existentes dentro de sus empresas a la hora de hacer un nuevo diseño, considerando también las mejoras de la competencia. Emplearemos los parámetros proporcionados por los fabricantes de MCIA diesel para verificar los parámetros calculados a lo largo del trabajo. Los fabricantes de motores cuando inician un diseño nuevo, plantean un pliego de condiciones que contiene el tipo de motor, la potencia, el número de ciclos, la frecuencia de rotación del cigüeñal… A continuación se determinarán los datos iniciales de medidas de los cilindros, número de estos, necesidad de sobrealimentación y valores de presión (que permitirán garantizar una potencia). Como no se dispone de planos oficiales de un MCIA se seguirá un procedimiento de cálculo paso a paso obteniendo los parámetros de diseño necesarios para el análisis por elementos finitos.

### <span id="page-24-1"></span>**5.1 Motor de estudio**

El motor seleccionado para realizar el desarrollo del diseño y el análisis resistente es el actual y más fiable motor diesel de 4 cilindros en línea de la firma BMW, este es el denominado BMW B4, más concretamente el B47C20 en su versión intermedia de potencia. Este es el motor que monta el actual 320d y da buenas prestaciones para una berlina y para compactos (Mini) en relación potencia/consumo.

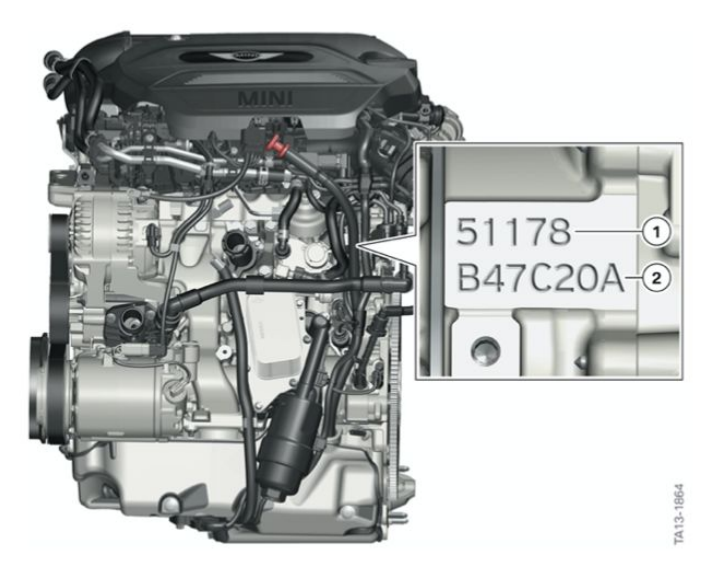

Figura 5.1 *Motor BMW B47 C20 montado*

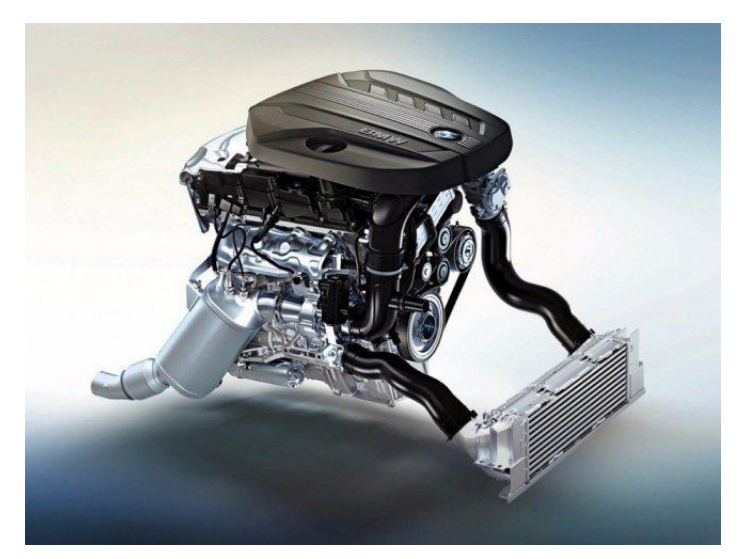

Figura 5.2 *Motor BMW B47 C20, conjunto desde el exterior*

Una de las limitaciones en el estudio es la carencia de los planos detallados y la geometría real del motor. Por ello, deberemos usar procedimientos generales en la elaboración del modelo que introducen incertidumbre en los resultados. Aun sin tener los planos exactos del diseño del motor real, podemos encontrar ilustraciones que nos ayuden a decidir el diseño del modelo, ya que en su planteamiento hay multitud de alternativas para cada caso. Para ello; sin embargo, requerimos de especificar exactamente un modelo de coche que monte este motor de estudio en concreto. El motor de estudio viene montado en vehículos como el "F 31 LCI 320d" que no es más que la berlina de gama intermedia de BMW serie 3 fabricada a comienzos de 2016; que como vemos en la figura 5.3, monta el B47.

La elección de este motor en concreto ha estado motivada por la posesión y uso personal de una unidad del BMW serie 3 que monta este preciso motor B47 de potencia media.

|                                | Product:<br>Series:                                                                                                    |                                                                                                    |                                                                                                    | Body:   | Model:                                                                                       |
|--------------------------------|----------------------------------------------------------------------------------------------------|----------------------------------------------------------------------------------------------------|----------------------------------------------------------------------------------------------------|---------|----------------------------------------------------------------------------------------------|
| Car<br>Motorcycle              |                                                                                                    | 3' F30 LCI (2014 - 2019)<br>3' F80 M3 (2012 - 2015)<br>3' F80 M3 LCI (2015 - 2018)<br>$3'$ G20 $(2017 - 2019)$ |                                                                                                    | Touring | 316d<br>318d<br>318dX<br>318i                                                                |
| Catalog:<br>Current<br>Classic |                                                                                                    | 3' F31 (2011 - 2015)<br>3' F35 (2011 - 2015)<br>4' F32 (2012 - 2017)<br>4' F33 (2013 - 2017)                   | 3' F31 LCI (2014 - 2019)<br>3' F34 GT (2012 - 2016)<br>3' F34 GT LCI (2015 - 2019)<br>3' F35 LCI (2015 - 2019)<br>4' F32 LCI (2016 - 2019)<br>4' F82 M4 (2013 - 2017)<br>4' F82 M4 LCI (2016 - 2019) |         | 320d<br>320d ed<br>320dX<br>320i<br>320iX<br>325d<br>328dX<br>328iX<br>330d<br>330dX<br>330i |
| <b>EUR</b>                     | Market: Prod Month:<br>09/2015<br>10/2015<br>11/2015<br>12/2015<br>2016<br>01/2016<br>02/2016<br>03/2016<br>04/2016<br>05/2016<br>06/2016<br>07/2016 | <b>B47</b>                                                                                                    | Engine: Steering:<br>Left hand drive<br>Right hand drive                                                                                                    |         |                                                                                              |

Figura 5.3 *Ramificación de selección de modelo con motor B47*

Este motor salió al mercado en el año 2014 como sucesor de la anterior versión del motor N47, fabricado directamente por el grupo BMW. El motor actual cumple con el estándar de emisiones Euro 6 y funciona con un doble árbol de levas con 4 válvulas por cilindro (con 4 cilindros tiene un total de 16 válvulas) y un solo turbocompresor (las versiones de mayor potencia cuentan con 2 turbocompresores). La disposición de este motor diésel de 2,0 litros de cilindrada es transversal, que es lo que indica la letra "C" en la denominación B47C20.

El turbocompresor permite obtener un motor más pequeño en tamaño y peso con una potencia mayor y mejores eficiencias, esto, gracias a que el aire a mayor presión, tiene mayor densidad y absorbe más combustible, produciendo mayores presiones y eficiencias (aunque estas grandes presiones deben limitarse o controlarse). Para controlar las emisiones y reducir la contaminación atmosférica ajustándose a la normativa, este motor utiliza la tecnología denominada "AdBlue Injection". Esta configuración la observamos en la figura 5.4.

| $\overline{\mathbf{z}}$<br>6 | 2<br>1<br>4<br>3<br>$\overline{5}$                                                             | TD10-0264 |  |  |
|------------------------------|------------------------------------------------------------------------------------------------|-----------|--|--|
|                              | Sistema de ventilación de la caja del cárter del cigüeñal regulado por depresión del motor Bx7 |           |  |  |
| Índice                       | Explicación                                                                                    |           |  |  |
| $\mathbf{1}$                 | Turbocompresor de gases de escape                                                              |           |  |  |
| $\overline{c}$               | Refrigerador de aire de sobrealimentación                                                      |           |  |  |
| 3                            | Válvula reguladora de la presión                                                               |           |  |  |
| 4                            | Separador de lengüeta elástica                                                                 |           |  |  |
| 5                            | Canal blow-by                                                                                  |           |  |  |
| 6                            | Canal de retorno de aceite                                                                     |           |  |  |
| $\overline{ }$               | Filtro do airo                                                                                 |           |  |  |

Figura 5.4 *Esquema de funcionamiento de la sobrealimentación [15]*

En cuanto a las curvas características del motor, son especialmente relevantes en el diseño, tanto la curva de potencia como la curva de par. Estos dos parámetros son función de la velocidad del motor o la velocidad de rotación del cigüeñal. Ambos aumentan con en número de revoluciones por minuto hasta alcanzar un máximo en un cierto punto, tal y como puede apreciarse en la figura 5.4. Estos valores máximos obtenidos a una determinada velocidad de rotación adquieren una importancia de primer orden en el diseño geométrico detallado de los componentes que forman el conjunto biela manivela.

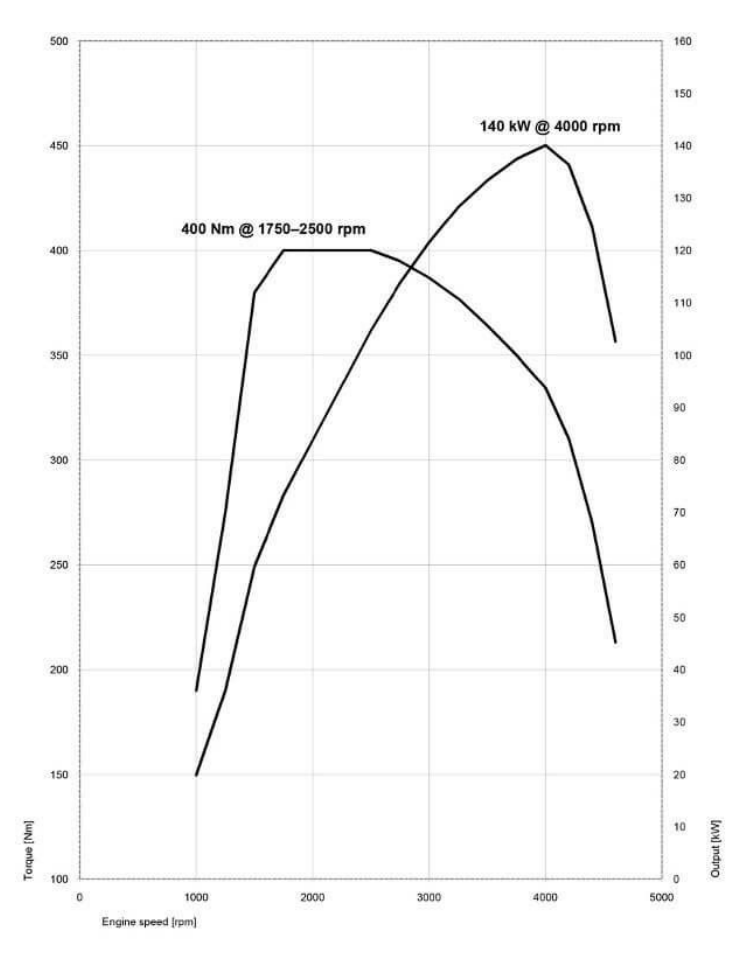

Figura 5.5 *Curvas de par y potencia del BMW B47 [15]*

De este motor diésel de 4 tiempos (B47) se conocen los siguientes parámetros:

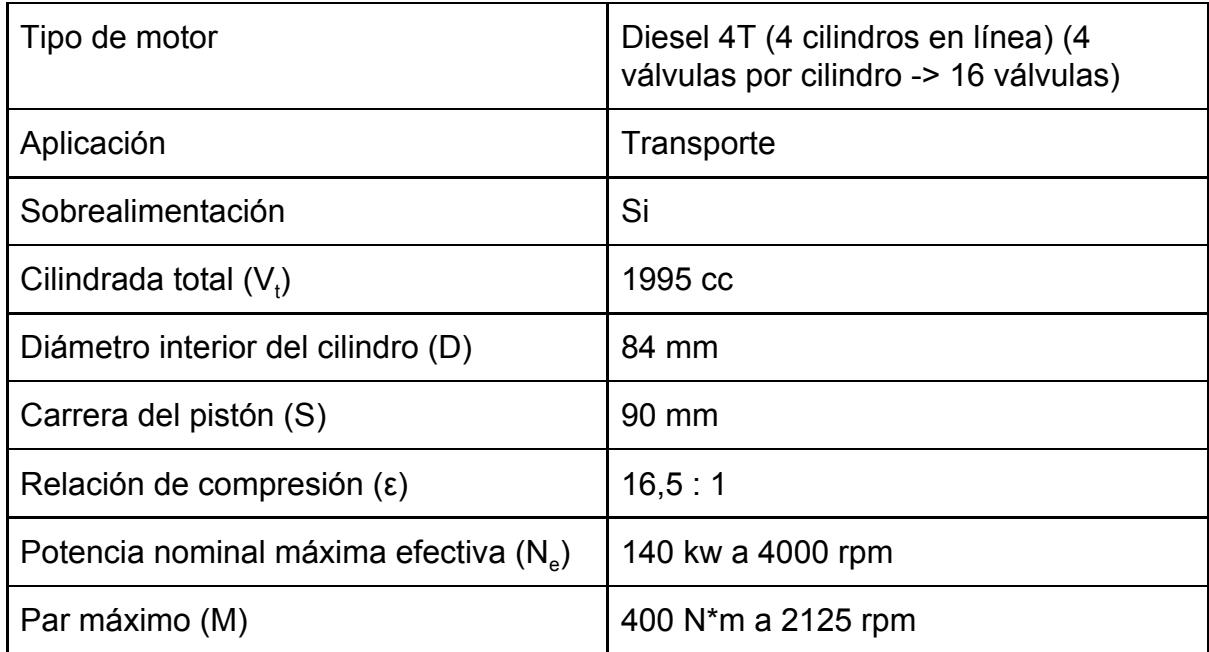

Tabla 5.1 *Pliego de condiciones con parámetros iniciales*

### <span id="page-29-0"></span>**5.2 Determinación de los parámetros básicos del motor**

Partiendo de estos parámetros podemos calcular otros también necesarios para el diseño mediante diferentes expresiones. En primer lugar debemos obtener la presión media efectiva (pme):

$$
pme = \frac{Ne}{Vt*n+i} = 21,46 \text{ kg/cm}^2 = 2104507,1 \text{ Pa}
$$
 (1)

En esta ecuación "n" hace referencia a las revoluciones por minuto para las que se alcanza la potencia nominal máxima efectiva; es decir, 4000 rpm, mientras que "i", toma un valor de ½ en el caso de un motor de 4 tiempos (4T). En motores de vehículos deportivos este valor del pme está entre 8,5 y 25 bar; es decir, entre 8,67 y 25,5 kg/cm<sup>2</sup> por lo que podemos dar el visto bueno.

El volumen de cada cilindro sabiendo que la cilindrada total son 1995 cc y que hay 4 cilindros, serán 498,75 cm<sup>3</sup>. Conociendo la relación de compresión podemos obtener el volumen de la camara de combustion que es de 32,18 cm $3$  como:

$$
\varepsilon = \frac{V_c + V_{cc}}{V_{cc}} \tag{2}
$$

Una relación muy significativa en los MCIA es la relación S/D. En motores rápidos está entre 0,8 y 0,9 (diámetro interior del cilindro ligeramente mayor que la carrera del pistón), mientras que en motores lentos está entre 1,0 y 1,2 (carrera del pistón ligeramente mayor que el diámetro interior del cilindro). En este caso S/D nos da un valor de (90/84) 1,071 con lo que deducimos que se trata de un motor denominado lento.

El radio de la manivela viene dado por la carrera del pistón, donde:

$$
R = \frac{S}{2} = 45 \text{ mm} \tag{3}
$$

A continuación evaluaremos la longitud de la biela. Para ello es especialmente relevante la relación entre el radio de la manivela (R) y la longitud de la biela (L) que se define como:

$$
\lambda = \frac{R}{L} \tag{4}
$$

Para automóviles y tractores modernos este valor de λ está entre 0,21 y 0,3. Para motores rápidos la relación manivela-biela es menor; es decir, una λ menor, lo cual implica una biela larga. Un aumento de  $\lambda$  aumenta la posibilidad de que la biela se atasque con el borde inferior del cilindro. Por ello deben existir ranuras en dicho punto, aumentando así la presión en paredes del cilindro, pérdidas por fricción y desgastes tribológicos que se deben tener en cuenta en el diseño, empleando recubrimientos de disulfuro de molibdeno o "Molykote" (MoS<sub>2</sub>) que no es reactivo con el metal y establece débiles interacciones de Van der Waals, propiciando un muy bajo coeficiente de fricción.

En este caso no conocemos las dimensiones de la biela, como se trata (según la relación S/D obtenida) de un motor lento, tomamos como valor de λ el mayor posible; es decir,  $\lambda = 0, 3$ . Con esta relación máxima conseguimos reducir la altura máxima del motor, la masa de la biela y del conjunto del motor. Con este valor y conociendo la relación (4), obtenemos la longitud de la biela L = 150 mm.

En el caso del motor real B47, la longitud de la biela es de  $L<sub>r</sub>$  = 138mm, que es el valor con que trabajaremos para dotar de un mayor realismo al estudio realizado. Además, de los parámetros técnicos reales del motor obtenemos la distancia de separación entre cilindros, útil para el modelado, que es de 91 mm (además, la altura del bloque es de 289 mm).

| Diámetro del cilindro (D)                             | 84 mm        |
|-------------------------------------------------------|--------------|
| Carrera del pistón (S)                                | 90 mm        |
| Relación S/D                                          | 1,07         |
| Radio de la manivela (R)                              | 45 mm        |
| Relación $\lambda = \frac{R}{l}$                      | 0,3          |
| Longitud de la biela $(L_{real})$                     | 138 mm       |
| Vc                                                    | 498,75 $cm3$ |
| <b>Vcc</b>                                            | 32,18 $cm3$  |
| Cilindrada total $Vcc \cdot ic$ ( $ic = 4$ cilindros) | 1996 $cm3$   |
| Relación de compresión $(\varepsilon)$                | 16,5         |
| Distancia entre cilindros                             | 91mm         |

Tabla 5.2 *Resumen de parámetros geométricos básicos del motor*

# <span id="page-31-0"></span>**6- Curva de presión en el interior de los cilindros**

Para realizar el análisis de las cargas es absolutamente imprescindible el conocimiento de las propias cargas, que en un MCIA es la presión en el interior de los cilindros, causante de la carga en la cabeza del pistón y de su movimiento lineal en el cilindro, produciendo la energía suficiente de propulsión. Son cargas muy elevadas para piezas muy pequeñas en relación a la magnitud de las cargas, por lo que deberán tener una geometría muy favorable y estar hechos de materiales con gran resistencia mecánica.

La obtención de las curvas de presión y el estudio de la presión en el interior del cilindro implica una gran profundización en el proceso de combustión dentro de la cámara de combustión de los cilindros. Este estudio tiene la suficiente entidad propia para el desarrollo de un TFG completo sobre este tema y por ello trataremos su obtención con trabajos ya realizados por la complejidad y carga de trabajo que supondría desarrollar desde cero un modelo de la combustión y la presión para sencillamente obtener la carga que permita realizar el análisis resistente. Esto supone un nuevo factor de incertidumbre a considerar en los coeficientes de seguridad del diseño y así poder utilizar valores deterministas aproximados.

Conocido el ciclo termodinámico de un motor diésel de cuatro tiempos (4T) como es este el caso (ya presentado y detallado en apartados anteriores), seleccionaremos la curva de presión en el interior del cilindro que más pudiera asemejarse a este caso según los ciclos de admision, compresion, expansion (combustión) y escape. Una representación cualitativa como la de la figura 6.2 será el aspecto que deberá tener aproximadamente nuestra curva de presión.

Este estudio del proceso de combustión en motores diesel es un tema de gran interés debido a la necesidad de mejorar el rendimiento en los motores, reduciendo a su vez el consumo de combustible y la emisión de compuestos contaminantes. El estudio experimental de la combustión implica una gran desventaja por precisar de muchos recursos materiales, económicos y tiempo para los ensayos. Por esta razón los modelos computacionales son tan populares, ya que permiten estudiar el proceso de combustión de forma más económica y eficiente (con unos resultados aceptables). Este estudio teórico se puede realizar basado en multitud de modelos de combustión, habiendo ido estos evolucionando con los años y refinándose continuamente hasta la actualidad. Los modelos son o bien de ciclo ideal, de ciclo de aire o de ciclo de aire-combustible.

En los ciclos ideales el fluido del cilindro se supone que está formado por aire con un comportamiento de gas perfecto. En el modelo de ciclo de aire, el fluido es de nuevo aire, pero con calores específicos variables en función de la temperatura a la que se encuentran. Finalmente, el último modelo teórico corresponde con el ciclo de aire-combustible que es el más próximo de los tres al ciclo real y que considera que el fluido está compuesto por una mezcla de gases y considera también los gases residuales formados por mezcla de CO<sub>2</sub>, CO, H<sub>2</sub>O, N<sub>2</sub>. Estos métodos no tienen en cuenta multitud de factores que afectan notablemente al ciclo como pueden ser las pérdidas de calor, la duración de la combustión, las pérdidas por rozamiento del fluido, la duración del tiempo de abertura de las válvulas, el tiempo de encendido, el tiempo de inyección y las pérdidas del escape.

El ciclo Diesel es más difícil de modelar (respecto de los ciclos Otto) con precisión por la complejidad del proceso de combustión, debiendo utilizar multitud de simplificaciones que nos alejan de los valores reales. En este sentido, trataremos de usar un diagrama de presiones específico a nuestro caso a partir del diagrama correspondiente a nuestro ciclo diesel. En el ciclo diesel teórico se realizan multitud de simplificaciones que se alejan del resultado real. Según la figura 6.1, la compresión es adiabática (1-2), el calor de la combustión se realiza a presión constante (2-3), la expansión es adiabática (3-4), y la expulsión del calor se da a volumen constante (4-1). Con estas simplificaciones, mediante expresiones termodinámicas correspondientes a cada una de estas etapas pueden obtenerse valores de temperaturas, presiones, calores cedidos e introducidos al sistema y rendimientos que pueden aproximarse en cierto grado la realidad.

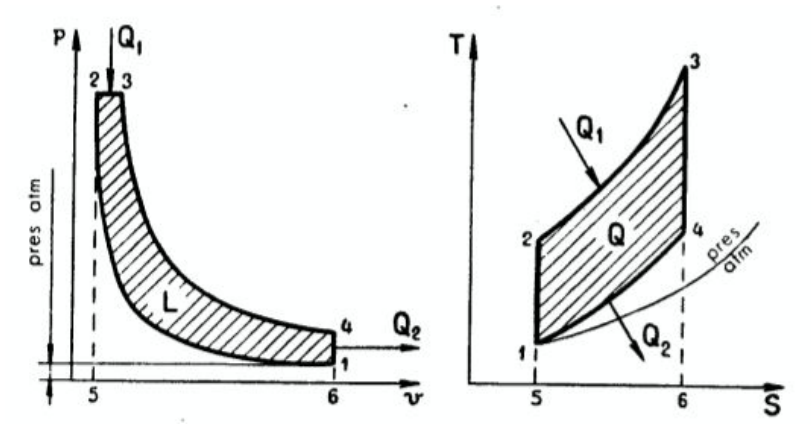

Figura 6.1 *Ciclo teórico Diesel (p-v) y (T-s) [10]*

Existe un ciclo denominado "Ciclo mixto de Sabathe", que combina los ciclos Diesel y Otto y que aproxima en mejor medida la realidad de los ciclos reales. En este ciclo, representado en la figura 6.2, tras la fase de compresión adiabática (1-2), se da una combustión a volumen constante (2-3) como en el ciclo Otto en la que se introduce una cantidad de calor  $\mathsf{Q}^{'}_1$ , luego se da una fase de combustión a presión constante (3-4) como en los ciclos Diesel en la que se introduce la cantidad de calor

Q<sup>"</sup><sub>1</sub>. A continuación se dan las fases de expansión adiabática (4-5) y de extracción del calor  $\mathsf{Q}_2$  a volumen constante (5-1).

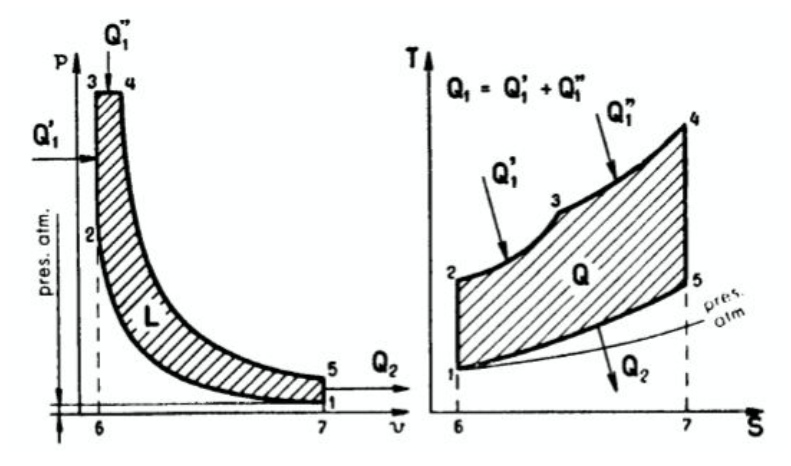

Figura 6.2 *Ciclo teórico de Sabathe (p-v) y (T-s) [10]*

Con los resultados teóricos del estudio termodinámico de los tres ciclos obtenemos una comparación entre estos según sus relaciones de compresión y sus rendimientos. Vemos así como en nuestro caso, con un ciclo diesel con una relacion de compresion de 16,5 obtendremos un rendimiento del motor del 62%.

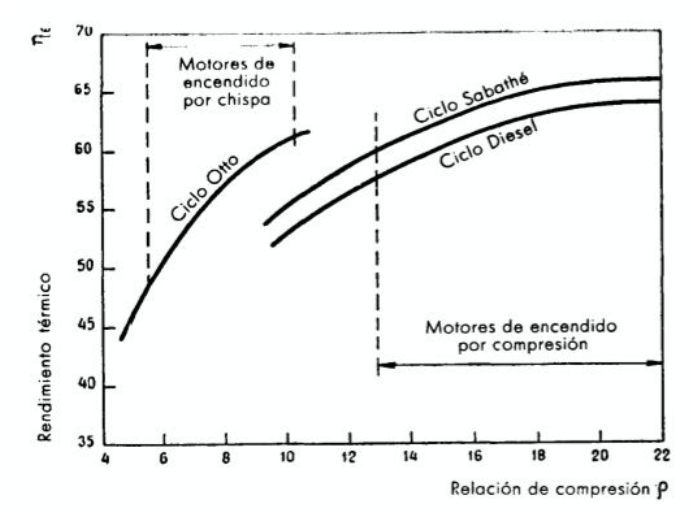

Figura 6.3 *Comparación de ciclos teóricos [10]*

El ciclo real se obtiene experimentalmente, mediante aparatos llamados "indicadores", que registran el diagrama de presiones en función de los volúmenes en un cilindro del motor en funcionamiento, por eso al ciclo real también se le conoce como ciclo indicado. Es el método más eficaz de determinar las condiciones reales del ciclo. En la figura 6.4 se ilustra cómo trabaja el indicador en la obtención del ciclo p-v indicado, valiéndose de un tubo que transmite los gases para así vencer la carga del muelle para desplazar el mecanismo un valor proporcional a la

presión del cilindro, y de un mecanismo que representa el punto de avance del cilindro y por tanto el volumen dentro del cilindro.

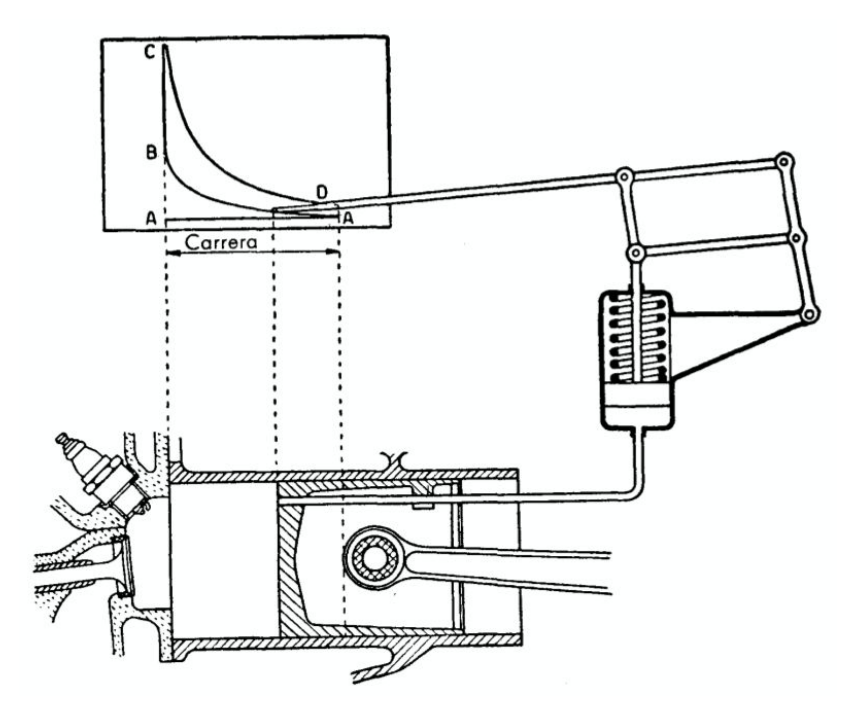

Figura 6.4 *Indicador para obtener el ciclo real [10]*

El ciclo Diesel real presenta una forma diferente que el teórico, con diferentes presiones y temperaturas. Estas diferencias se deben a la variación de los calores específicos, las pérdidas de calor, los tiempos (no instantáneos) de abertura de la válvula de escape, la combustión a presión no constante (con parte de esta produciéndose a volumen constante), la disociación de los productos de combustión y la pérdida por bombeo (aunque estas dos últimas no son tan relevantes como en los ciclos Otto). Cada una de estas imperfecciones del ciclo producen pérdidas "extra" de potencia útil desarrollada por nuestro motor.

En la figura 6.5 se presenta el ciclo real sobre el teórico y pueden apreciarse estas pérdidas de trabajo útil. Las pérdidas de calor representan la superficie A; las pérdidas por la combustión no instantánea, y por la anticipación del encendido o inyección de combustible para que la combustión tenga lugar en mayor parte en la posición PMS, representa la superficie B; y la apertura anticipada de la válvula de escape para favorecer el escape y extracción de calor antes de llegar al PMI, representa unas pérdidas correspondientes al área C.

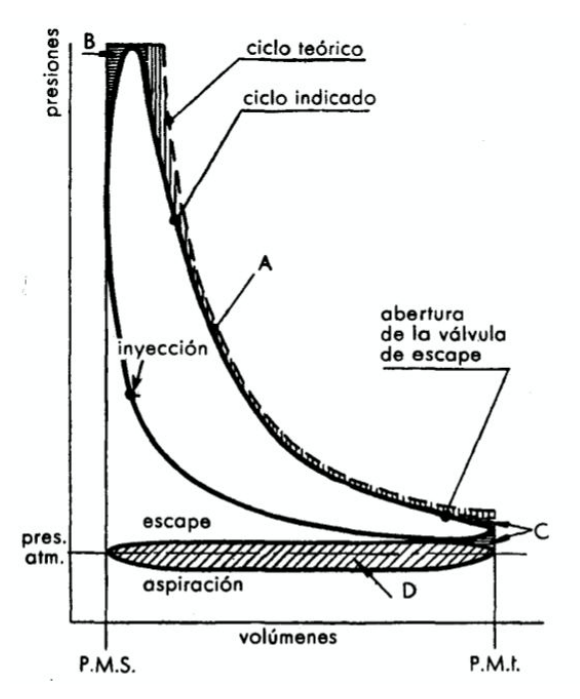

Figura 6.5 *Ciclo Diesel teórico e indicado [10]*

Conocido así el ciclo diesel real o indicado, pasamos a detallar la curva de presiones en el cilindro en función del ángulo de la manivela del cigüeñal. Evaluar la presion en funcion del angulo de la manivela en lugar de en función del volumen del cilindro como veníamos haciendo hasta ahora con los diagramas p-v, es posible gracias a la cinemática que liga el volumen del cilindro con el ángulo de la manivela, lo cual veremos en un próximo apartado.

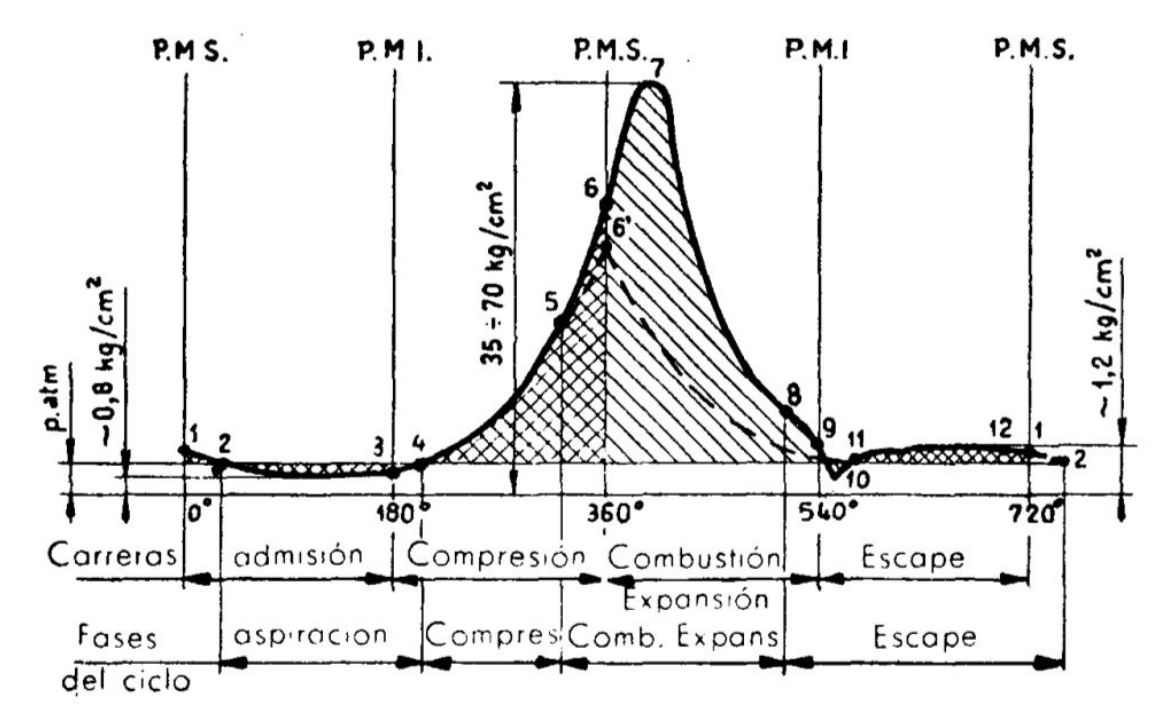

Figura 6.6 *Curva de presión p*(α) *aproximada en un MCIA de 4 tiempos [10]*
En primer lugar se da el proceso de "Admisión". Al comenzar la aspiración 1-2 el interior del cilindro se encuentra a una presión superior a la atmosférica porque no ha terminado aún la fase de escape anterior. En el punto 1, al final de la carrera de escape, la presión es un poco superior a la atmosférica. Por eso se alarga esta fase hasta el punto 2, en la carrera hacia el PMI, el pistón aspira algo de aire o mezcla de gas a través de la válvula de admisión que ya ha sido abierta , de modo que en 2 esté totalmente abierta ofreciendo el paso máximo de gas. Asimismo, a partir del punto 2, se da la "depresión en la aspiración", con una presión menor que la exterior, que será más intensa cuanto mayor sea la velocidad del gas, de modo que la resistencia que hacen los conductos sobre el fluido y que este debe superar es mayor. En esta fase se da un trabajo pasivo.

En el punto 3 el pistón inicia la carrera ascendente de compresión y todavía se encuentra en depresión, continuando así la introducción de fluido (a pesar del movimiento contrario del pistón) hasta el punto 4, donde la presión del cilindro es la presión atmosférica y se produce el cierre de la valvula de admision.

La compresión se da en la carrera ascendente del pistón, desde el PMI hacia el PMS, siendo la fase 4-6. Sabiendo que la combustión necesita tiempo para producirse, para conseguir un mejor desempeño de la fase útil de trabajo del motor, el encendido o inyección de combustible se da antes del PMS. En un ciclo del pistón donde no se produzca combustión, el punto 6 ' representa la presión máxima en la cámara de combustión.

El encendido por lo tanto, se produce en el punto 5, antes de terminar la compresión en el punto 6. Esto produce una rápida elevación de temperatura y de presión que llega a su máximo en el punto 7. La combustión termina antes de terminar la fase de expansión 6-9, del PMS hacia el PMI. Durante y después de la combustión se produce esta expansión donde el volumen aumenta y la presión disminuye, además de transmitirse el calor generado a las paredes del cilindro por conducción. La expansión es donde se desarrolla el trabajo útil y por ello debe alargarse todo lo posible, hasta casi el PMI. En realidad para que sea más fácil expulsar los gases y realizar el escape, la expansión se interrumpe con la abertura de la válvula de escape en el punto 8.

La fase de escape en la que el pistón asciende nuevamente hacia el PMS para expulsar los gases residuales se da de 9 a 2, y en el momento de apertura de la válvula de escape, en 8, como la presión es superior a la atmosférica, parte de los gases se descargan súbitamente al exterior, descendiendo la presión a volumen prácticamente constante. En el punto 9 que inicia el pistón la carrera de escape, la presión sigue siendo un poco mayor que la atmosférica, disminuyendo durante la primera parte de la ascensión. Puede ocurrir que por inercia de la columna de gases, si los conductos de escape son largos, se produzca una depresión puntual. En el punto 11 ya se da la expulsión lógica de los gases residuales, a una presión un poco superior a la atmosférica, denominada "sobrepresión de escape" por la resistencia que necesitan superar los gases para atravesar la válvula y conductos de escape. De nuevo aquí el motor realiza un trabajo pasivo. Sin embargo al llegar al punto 1 de PMS, el piston no ha podido expulsar todos los gases, quedando parte de ellos en la cámara de combustión, por eso se alarga la fase hasta el punto 2, de modo que los gases frescos que entran por la admisión entre 1 y 2 expulsan a su vez los gases que aún estaban en el cilindro, cerrándose en este punto 2 la válvula de escape y produciéndose la admisión nuevamente.

El área rayada de la figura 6.6 representa el trabajo útil, y la que está doblemente rayada representa el trabajo pasivo. La línea a trazos representa la variación de la presión con el ángulo de la manivela cuando no se produce combustión.

Vemos que es necesario conocer bien el ciclo real para comprobar el funcionamiento térmico y las fuerzas que actúan sobre las partes del motor. Es el paso previo al dimensionamiento de las partes de un motor. La referencia seguida en este análisis de "Motores Endotérmicos" de Dante Giacosa, propone una construcción o un método para obtener el diagrama p-v del ciclo real de un motor de encendido por chispa. Sin embargo, propone unos valores típicos de presiones para diferentes tipos de motores, y será la referencia que emplearemos para dar valores cuantitativos a nuestra curva de presión particular.

| Presiones: $\text{kg/cm}^2$     | Motores para<br>aviación |               | Motores para<br>autotracción |                 | Motores fijos<br>y marinos |                 |               |
|---------------------------------|--------------------------|---------------|------------------------------|-----------------|----------------------------|-----------------|---------------|
| Final de aspiración $p_1 = 1$ . | Otto                     | <b>Diesel</b> | Otto                         | Otto<br>(a gas) | <b>Diesel</b>              | Otto<br>(a gas) | <b>Diesel</b> |
| Final de compresión $p_2$       | $8 - 12$                 | 30-60         | 8,5-13                       | $12 - 14$       | 35-45                      | 10-18           | 30-40         |
| Máxima de combustión ps.        | 30-60                    | 55-100        | 38-52                        | 40-50           | 55-70                      | 20-40           | 60-70         |
| Final de expansión $p_4$        | $4.5 - 5.5$              | 3,5           | $4-5$                        | $4-5$           | 3                          | $3-4$           | $2,5-3,5$     |
| Relación de compresión          | $5,5 - 7,5$              | 12-20         | $7-10$                       | $7-10$          | 12-22                      | $6 - 10$        | 12-14         |

Tabla 6.1 *Valores típicos de presiones en ciclos indicados [10]*

Sabiendo que nuestro motor es un motor para autotracción, de potencia media-alta y que pretendemos evaluar la resistencia del diseño, tomaremos unos valores de presión conservadores. En nuestro caso la relación de compresión es de  $\epsilon$  = 16,5.

Conociendo la relación de compresión y viendo los valores típicos de la tabla, es coherente tomar como presiones en nuestro caso las siguientes: como presión final de aspiración (punto 4, para un ángulo de manivela de 210<sup>o</sup>) p<sub>1</sub> = 1 kg/cm<sup>2</sup>, como presión final de compresión (punto 5, para un ángulo de manivela de 355°)  $p_2 = 40$ kg/cm<sup>2</sup>, como presión máxima de combustión (punto 7, para un ángulo de manivela de 405°)  $p_3 = 63$  kg/cm<sup>2</sup> y como presión final de expansión (punto 9, para un ángulo de manivela de 540º) p<sub>4</sub> = 3 kg/cm<sup>2</sup>.

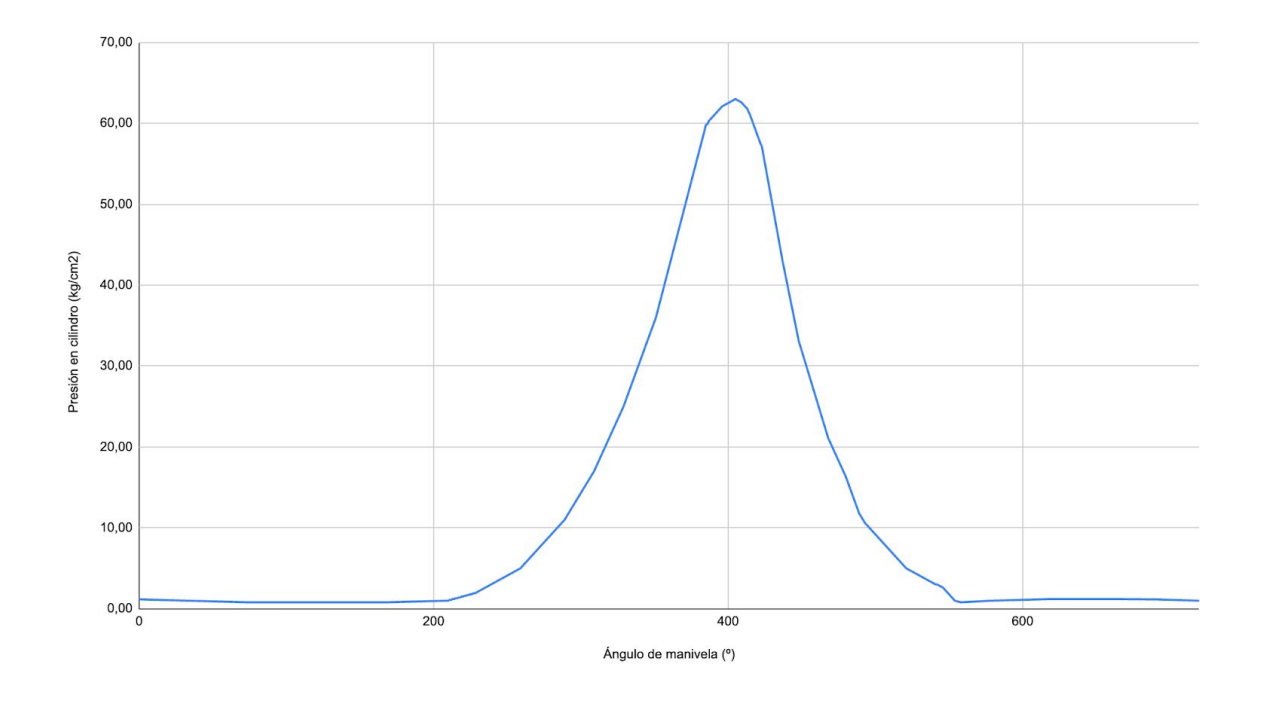

Figura 6.7 *Presión del cilindro (kg/cm2) frente a ángulo de manivela (º) (aproximado)*

Sin embargo, este caso particular evalúa un motor sobrealimentado con un turbocompresor que eleva los valores de presión por encima de estos valores típicos.

La mayoría de los autores afirman picos de tensión de 200 bares en los vehículos más exigentes, en los motores con mayores cargas a vencer; mientras que en los motores convencionales más modernos, no utilizan tan grandes presiones que rondan los 70 (motores de coche convencionales) o 100 bares (motores deportivos). Al sobrealimentar el motor estos valores aumentan hasta los 180 o 200 bares según algunos autores, para los motores diesel convencionales y sobrealimentados.

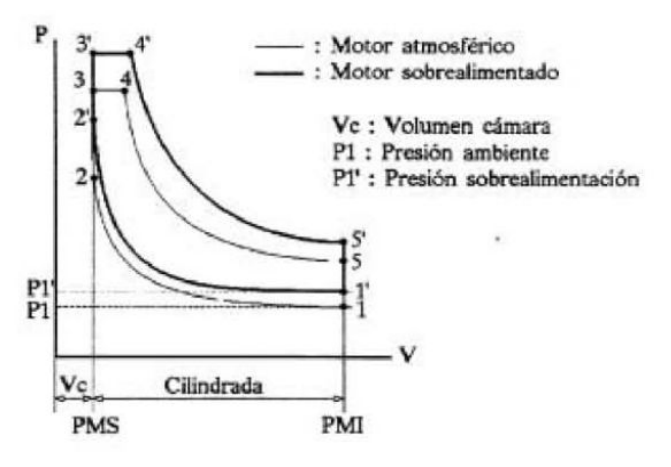

Figura 6.8 *Ciclo ideal de un MCIA atmosférico y sobrealimentado [10]*

El ciclo sobrealimentado comienza a mayor presión y densidad en el punto 1', de manera que puede quemarse más cantidad de combustible en 2'-4', gracias a que haya más aire disponible en la cámara, debido al aumento de la densidad (con la presión). El motor sobrealimentado tiene mayor potencia, pero una presión máxima también mayor, con una tensiones generadas también mayores que en el caso de un motor atmosférico sin turbo compresor.

Sin embargo, durante la búsqueda bibliográfica realizada para la documentación, se observó una tendencia en la mayoría de los diseñadores hacia la concepción de piezas más ligeras y no tan rígidas. La necesidad de soportar en un instante pequeño un valor de presión de pico muy grande (que producirá tensiones muy elevadas), implica la necesidad de piezas más rígidas y voluminosas, que además son más pesadas. Una solución inteligente al respecto es la de reducir la relación de compresión. Esto puede hacerse aumentando el volumen de la cámara de  $\mathop{\mathsf{com}}$ bustión (V $_{\mathrm{c}}$ ), de manera que reducimos el pico de tensión.

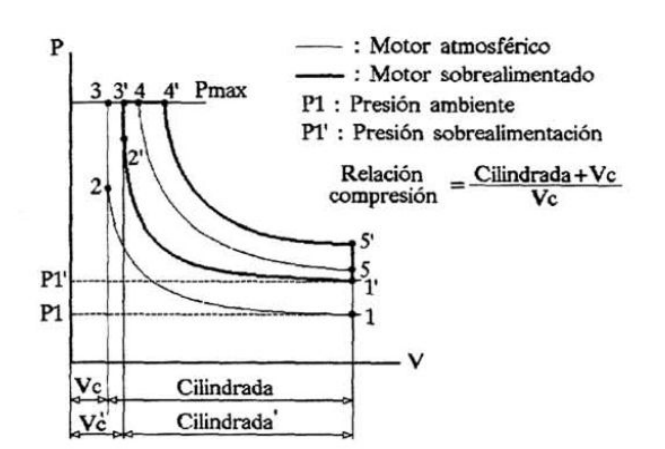

Figura 6.9 *Ciclo MCIA atmosférico y sobrealimentado con igual presión máxima [10]*

Eligiendo una relación de compresión adecuada, la presión máxima en el motor sobrealimentado puede igualarse con la del atmosférico, siendo la potencia del sobrealimentado mayor. En cualquier caso, en la realidad, los valores de presión en un motor sobrealimentado siempre son superiores a los de los atmosféricos, llegando a valores de en torno a los 80-90 bares, incluso 200 bares en los motores más deportivos. Además, la presión de sobrealimentación generada por el turbocompresor de gases de escape es regulada (desviando parte de los gases de escape que entran a la turbina, si no se desea tanta compresión del aire de alimentación en el compresor).

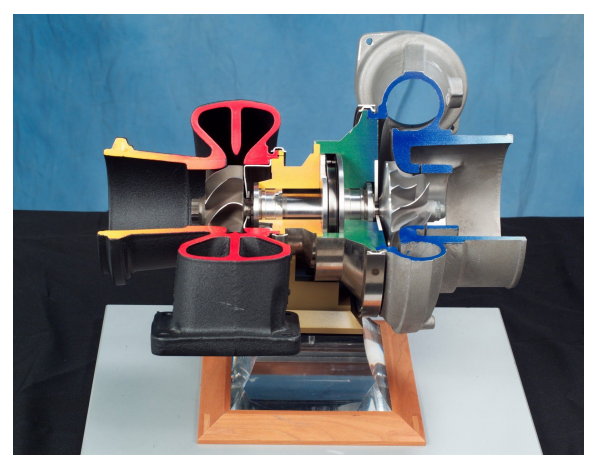

Figura 6.10 *Sección de un turbocompresor*

A continuación se muestra el turbocompresor del motor B47, donde (1) es el regulador eléctrico, (2) son unas aletas ajustables, (3) es la rueda de turbina, (4) es el árbol de turbocompresor de gases de escape, (5) es un rodamiento de bolas, (6) es la rueda del compresor:

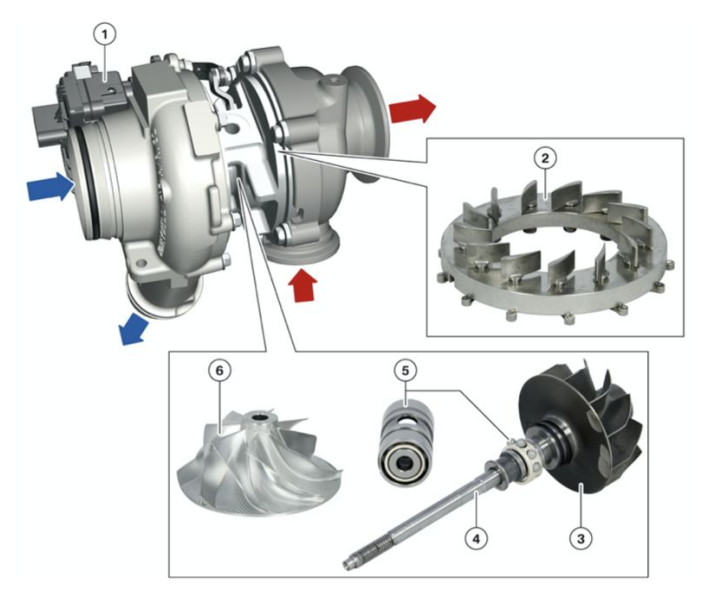

Figura 6.11 *Turbocompresor de gases de escape del motor B47 [15]*

Típicamente el impulso proporcionado por un turbocompresor es de 6 a 8 psi (unos 0,5 bar). Como la presión atmosférica normal es de 14.7 psi al nivel del mar (unos 1,013 bar), se está obteniendo aproximadamente un 50% más de aire en el motor. Esto hace que los efectos de la compresión del fluido y sobre todo de la combustión sean más acusados, logrando mayores picos de tensión partiendo de una presión inicial que ya es mayor que la atmosférica. Este aumento de presión es también regulable, y en este caso, se plantea un aumento en la presión de entrada de hasta 0,5 bar, de modo que la presión de entrada al cilindro pasa de 1 atm o 101325 Pa a una presión de entrada al cilindro de 150000 Pa aproximadamente (1,5 bar).

El análisis se realiza mediante un modelo cero-dimensional, explicado en el "Anexo II", que a través de un planteamiento teórico-matemático de la combustión basado en la ley de Vibe y según la geometría de la cámara de combustión, obtiene una curva de presión que se expresa tabularmente en la Tabla 17.7.1 del "Anexo II", tal que gráficamente:

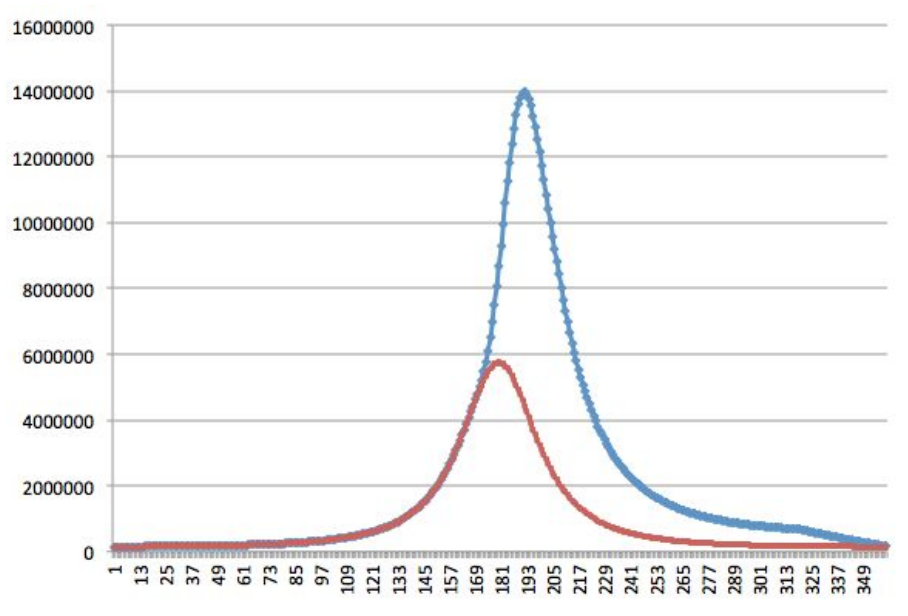

Figura 6.12 *Curva de presión en cilindro con explosión (azul) y sin ella (rojo)*

Como puede observarse, sólo se ha representado una vuelta del cigüeñal en lugar de dos como anteriormente, en el eje vertical se observa la presión en Pascales y en el eje horizontal el ángulo girado por el cigüeñal en grados. Solo se ha representado la vuelta del cigüeñal en la que se da la combustión, 360º que van de los 180º a los 540º de las gráficas de presión expuestas anteriormente (referente al cilindro 4 de la figura 6.13 expuesta a continuación). Además, en este gráfico puede observarse, no solo la curva de presión en los cilindros donde se dará la combustión (presión máxima de 14 MPa aproximadamente, unos 140 bares, que se da a 190º girados, unos 10º más que el PMS tal y como se ha visto), sino también la curva de presión dentro de los cilindros en los que no se da la combustión (presión máxima de 5'7 MPa aproximadamente, unos 57 bares), lo cual también es imprescindible en la elaboración y planteamiento de las cargas en el motor. A continuación se exponen en la tabla los datos empleados para realizar este análisis de la presión:

| Parámetros del motor               |            |
|------------------------------------|------------|
| Diámetro del cilindro [mm]         | 84         |
| Relación diámetro/carrera          | 0,93333333 |
| Relación de compresión             | 16,5       |
| λ long.biela/carrera               | 1,53333333 |
| Parámetros funcionales             |            |
| rpm cigüeñal                       | 2500       |
| Presión inicial [Pa]               | 150000     |
| Temperatura inicial {K}            | 350        |
| Dosado relativo                    | 1          |
| Duración en [º] de la combustión   | 40         |
| Coeficiente politrópico compresión | 1,3        |
| Coeficiente politrópico expansión  | 1,3        |
| m (ley de Vibe) $(1 \le m \le 7)$  | 2          |
| Ángulo de avance del escape (AAE)  | 40         |

Tabla 6.2 *Valores tomados para el análisis cero-dimensional*

Es muy importante también conocer cuando y donde se aplican estas cargas de presión. En este caso de un motor de 4 cilindros en línea, el esquema de encendido se representa en la siguiente ilustración del cigüeñal del motor B47:

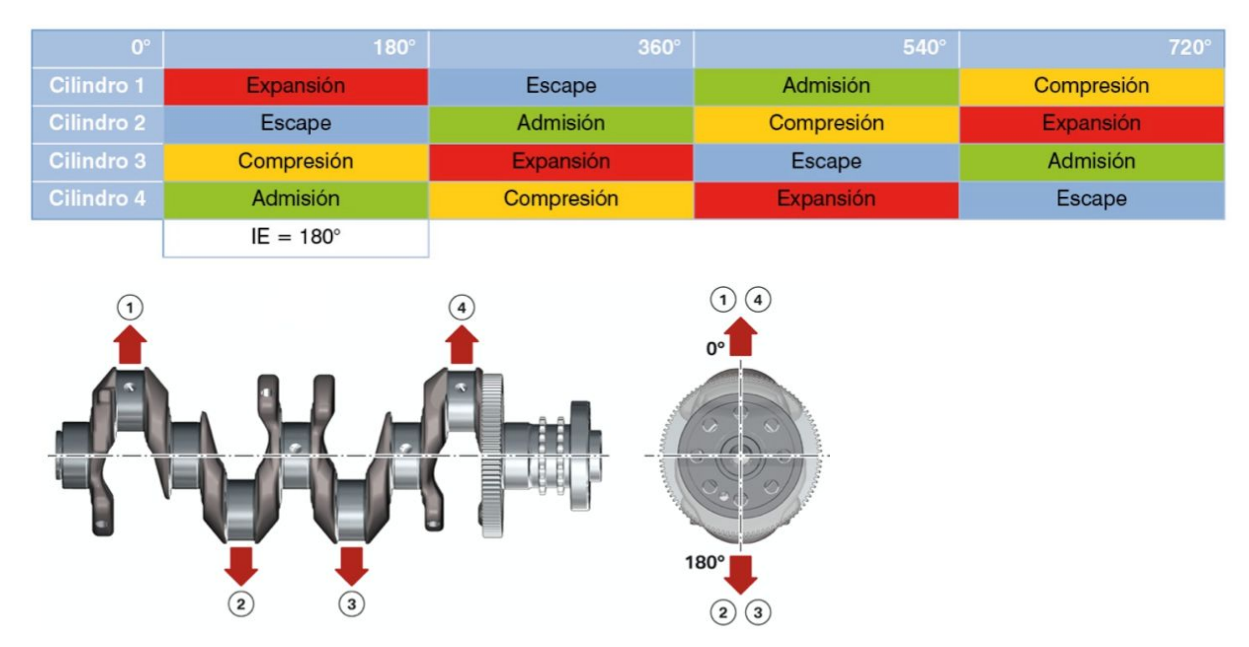

Figura 6.13 *Esquema de encendido en cigüeñal B47 [15]*

En esta figura se muestra que la distancia de encendido es de 180º geométricos y el orden de encendido es 1-3-4-2. Gracias a la disposición de los cilindros y del cigüeñal, que tiene un plano de simetría perpendicular el eje, el sistema está naturalmente equilibrado y no necesita masas o contrapesos de equilibrado. Este mismo orden en la explosión y por tanto en la aplicación de cargas ya se expuso de forma general en la figura 3.2.

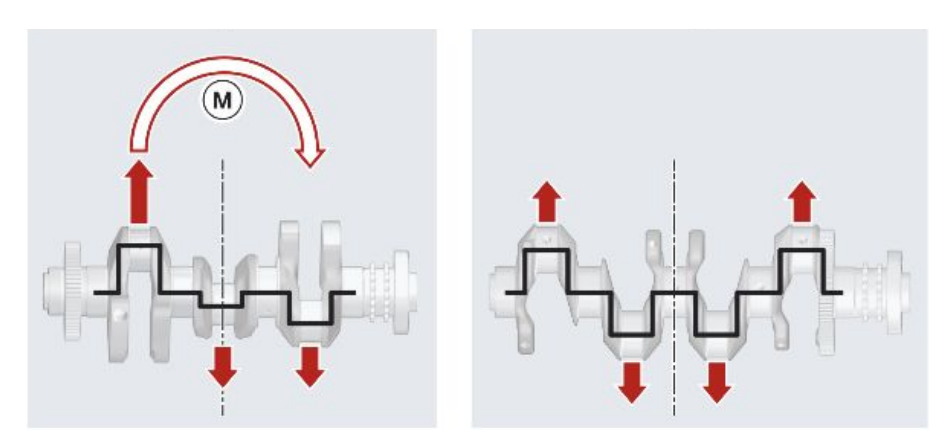

Figura 6.14 *Esquema de pares oscilantes [15]*

En el caso del motor de 4 cilindros, vemos como las fuerzas durante el funcionamiento, se anulan mutuamente y no se generan pares oscilantes como si lo hacen en el caso de 3 cilindros en línea, que deberá ser absorbido por el cojinete de cigüeñal y transmitido al cárter (produciendo vibraciones).

La inyección del combustible a la cámara de combustión se hace verticalmente (de ahí la forma que se da al piñón y que se estudiará a continuación) mediante una válvula electromagnética (1), donde (2) es un sensor de presión en la cámara de combustión y la curva (B) que obtiene este es la carga que buscamos.

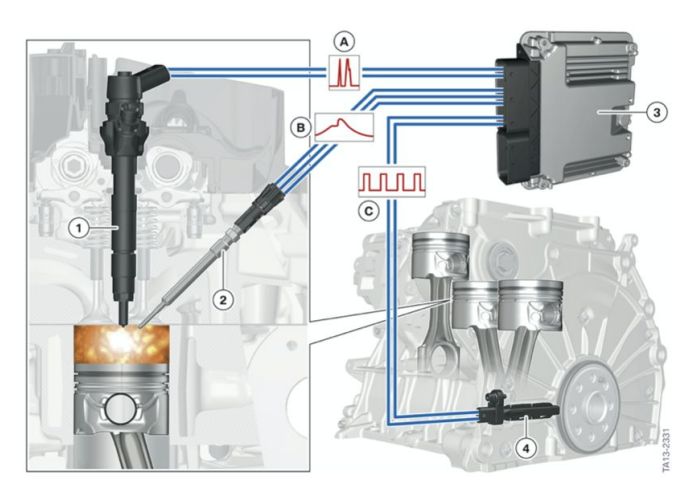

Figura 6.15 *Representación de inyección y combustión en cilindro del B47 [15]*

# **7- Diseño y dimensionamiento del motor**

Para realizar el diseño, se partirá de un cálculo procedimental propuesto por expertos que han publicado previamente documentación a este respecto de dimensionamiento geométrico de motores de combustión interna. Esta geometría detallada se obtiene a partir de los parámetros básicos obtenidos y expuestos con anterioridad en la Tabla 5.2. En este caso, no disponemos de la geometría exacta utilizada por BMW para este motor B47. De este modo, se da con una limitación a la hora de interpretar los resultados, introduciendo un nuevo factor de incertidumbre que deberá tenerse en cuenta en el empleo de un coeficiente de seguridad. Sin embargo, los resultados si tendrán un carácter orientativo que de una idea de la resistencia y los puntos débiles y de fallo en el diseño del mecanismo biela manivela de un MCIA.

Una vez seleccionado el modelo concreto (Figura 5.3), sigue siendo complicado encontrar ilustraciones sobre los componentes del motor que utiliza, los cuales darán una idea de cómo orientar de forma más fidedigna el diseño de nuestro modelo. Profundizando en los detalles de los componentes del motor, se pueden encontrar ilustraciones como la Figura 7.1 que muestra detalles del diseño útiles en la elaboración del modelo 3D con Solid Edge. Los materiales seleccionados para definir las piezas serán los especificados en la información de las piezas del motor real, o en su defecto, si no es posible obtener esta información, se tomarán materiales comúnmente empleados para cada pieza.

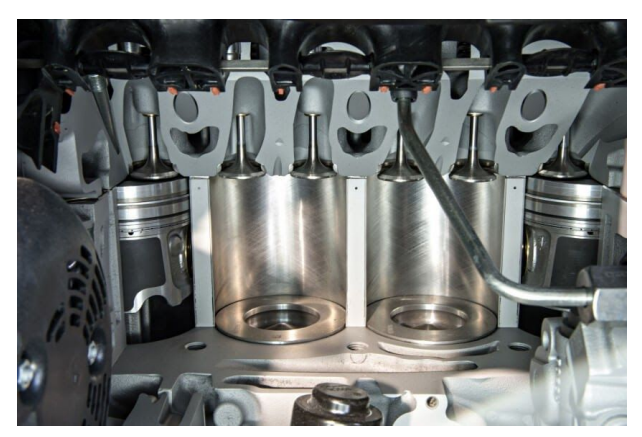

Figura 7.1 *Grupo pistón del B47 montado en los cilindros*

Partiendo como se ha dicho de los parámetros básicos del motor y de la curva de presión obtenida, para el diseño procedimental del modelo se utilizarán como referencia varios libros de diferentes autores como son: "Motores de automóvil" de M. S. Jóvaj, "Preparación de motores de serie para competición" de Stefano Gillieri o "Motores de combustión interna alternativos" de F. Payri entre otros. Todos ellos con gran prestigio en el mundo del diseño mecánico de motores.

### **7.1- Diseño del pistón**

Este elemento durante su trabajo, realiza un movimiento lineal alternativo, con cargas y velocidades muy variantes que condicionan su tipología constructiva. Como funciones principales tiene: ser estanco a gases y aceite, transmitir los esfuerzos de la combustión de los gases al cigüeñal por medio de la biela, y por último, transmitir el calor de la combustión a las paredes del cilindro.

Los elementos principales del pistón son; la cabeza, sobre la que actúa la presión del gas, las ranuras, donde se encuentran los segmentos encargados de la estanqueidad y disipación de gran parte del calor generado, el hueco que alberga el bulón, y la falda que sirve como guía y también disipa el calor.

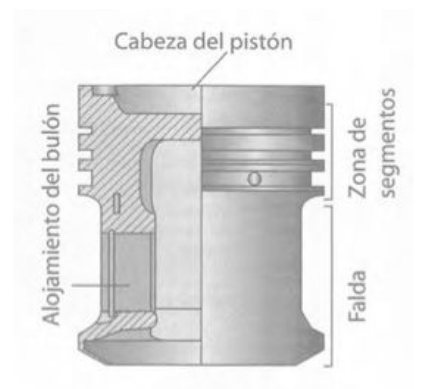

Figura 7.1.1 *Partes principales del pistón [11]*

El pistón debe ser capaz de resistir las cargas de presión, las cargas de inercia en regímenes de giros con grandes aceleraciones de incluso 20 000 m/s<sup>2</sup>, altas temperaturas con distribución no uniforme de las mismas, condiciones extremas de fricción y lubricación, y fuerzas laterales especialmente sobre la falda (hasta un 8% de la fuerza vertical de gases y inercias).

Por todos estos motivos, el pistón debe tener una elevada resistencia a cargas tanto estáticas como dinámicas, con pequeña deformación plástica, manteniendo la dureza a altas temperaturas, con una alta conductividad térmica, un bajo coeficiente de fricción y resistencia al desgaste, una masa pequeña que minimice las fuerzas inerciales, y un muy bajo coeficiente de dilatación térmica.

Los materiales más utilizados en la fabricación de los pistones son: la fundición (resistencia mecánica elevada, gran capacidad de trabajar a fricción, pero elevado peso), los aceros tanto de fundición como de forja (gran resistencia mecánica y ligereza), las aleaciones de silicio (bajo coeficiente de dilatación gracias al silicio, gran conductividad y también resistencia al desgaste, pero peor resistencia mecánica), y aleaciones ligeras como por ejemplo aleaciones de aluminio tanto de fundición como de forja (buenas propiedades mecánicas, elevada conductividad térmica pero un coeficiente de dilatación térmica relativamente elevado). En el caso del pistón del motor BMW B47, el material del pistón es una aleación de aluminio-silicio (que incluye además del aluminio base y silicio en torno a un 15%, cobre, magnesio, níquel y hierro en pequeña proporción). La superficie de la falda del pistón está además cubierta con una capa de entre 0.02 y 0.04 µm de grafito, reduciendo así considerablemente la fricción y el ruido.

A continuación se muestra un pistón del motor B47 que analizaremos. Esto nos arrojará luz sobre cómo orientar las opciones de diseño.

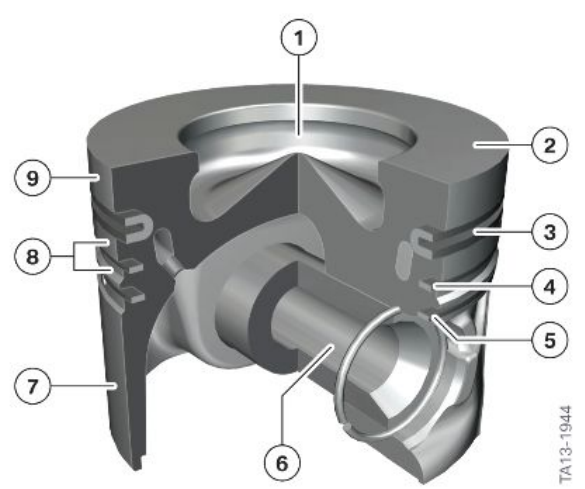

Pistón del motor Bx7

| Índice         | <b>Explicación</b>                 |
|----------------|------------------------------------|
|                | Cavidad de la cámara de combustión |
| 2              | Cabeza                             |
| 3              | 1.º segmento                       |
| 4              | 2.º segmento                       |
| 5              | 3.º segmento                       |
| 6              | Bulón del pistón                   |
| $\overline{7}$ | Vástago del pistón                 |
| 8              | Alma anular                        |
| 9              | Alma de fuego                      |

Figura 7.1.2 *Pistón del motor B47 [15]*

Para hacer el modelado tridimensional en Solid Edge, necesitamos una geometría concreta y detallada de la cual no disponemos. Sin embargo, se establecen unos rangos típicos en función del parámetro principal del pistón que es su diámetro (D). Tomaremos un valor medio del factor que multiplica a D para cada uno de los parámetros que se especifica, y gracias a la representación real del pistón de la figura 7.1.2, se completarán los detalles de la geometría.

| Dimensiones                                         |                                | Rango típico      |
|-----------------------------------------------------|--------------------------------|-------------------|
| Altura (H)                                          |                                | $(0.6 - 1.5)D$    |
| Distancia del bulón a la cabeza (H-H <sub>1</sub> ) |                                | $(0,3 - 0,6)D$    |
| Longitud de la falda                                |                                | $(0,4-0,7)D$      |
| Diámetro exterior del bulón $(d_e)$                 |                                | $(0,2 - 0,4)D$    |
| Altura de segmentos:                                | Estanqueidad (h)               | $(0,02 - 0,025)D$ |
|                                                     | Rascadores (H-H <sub>2</sub> ) | $(0.04 - 0.045)D$ |
| Juego diametral:                                    | En cabeza                      | 0,004D            |
|                                                     | En falda                       | 0,0015D           |

Figura 7.1.3 *Dimensiones relativas de pistones [11]*

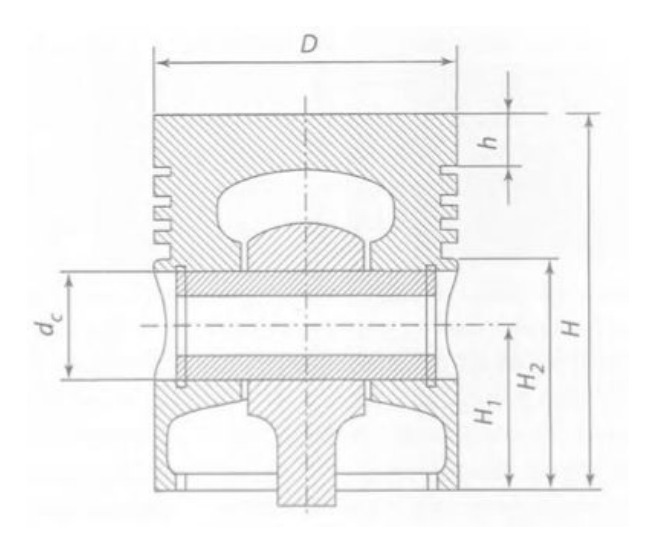

Figura 7.1.4 *Esquema de dimensiones básicas del diseño del pistón [11]*

Conocido que el diámetro del pistón es D=84mm, entonces se obtiene:

H=88.2mm, H-H<sub>1</sub>=37.8mm, L<sub>t</sub>=46.2mm, d<sub>e</sub>=25.2mm (aunque lo estudiaremos en un apartado individual específicamente), h=1.9mm, H-H<sub>2</sub>=3.6mm. Debemos tomar estas medidas como aproximadas y orientativas.

En las especificaciones sobre el pistón real del motor B47, se especifican las siguientes distancias:

Altura de compresión = 47 mm. Altura del alma de fuego = 9,12 mm (Pared de fuego).

Para situar estos parámetros puede verse la figura 7.1.5 con la denominación de cada parámetro geométrico de los pistones.Estas alturas o parámetros del diseño geométrico real prevalecerán sobre los calculados en base a los valores típicos, de modo que estos últimos se adapten a los primeros que son más fieles a la realidad.

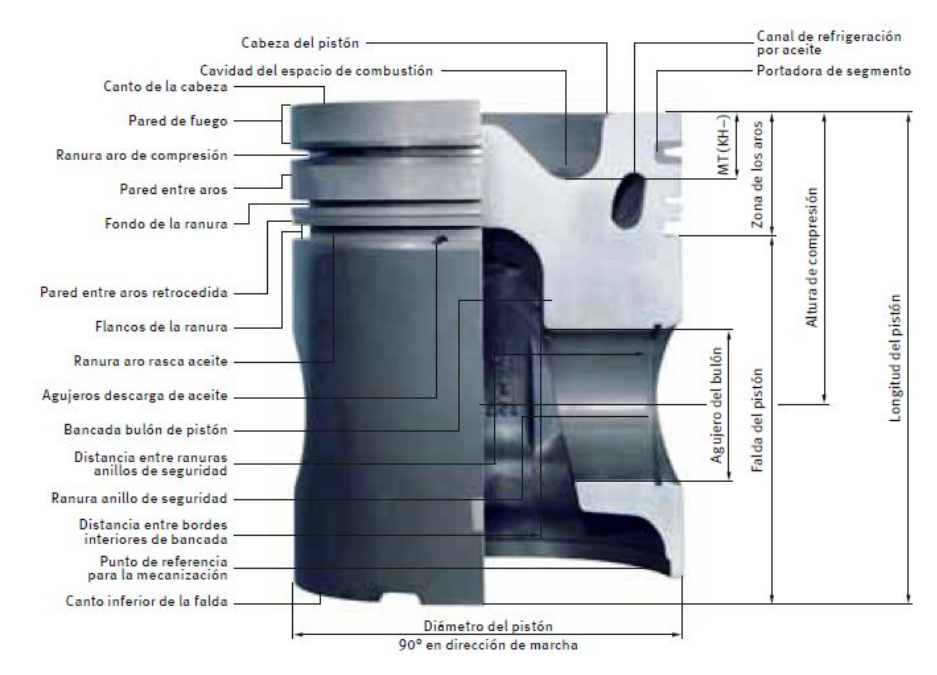

Figura 7.1.5 *Denominación de distancias geométricas en pistón*

Existen metodologías basadas en fórmulas empíricas para la construcción detallada de un pistón, con parámetros como los que se representan en la figura 7.1.6. Sin embargo, conocida la forma del pistón de estudio, se pueden utilizar de modo orientativo o para obtener algún grosor o distancia en específico.

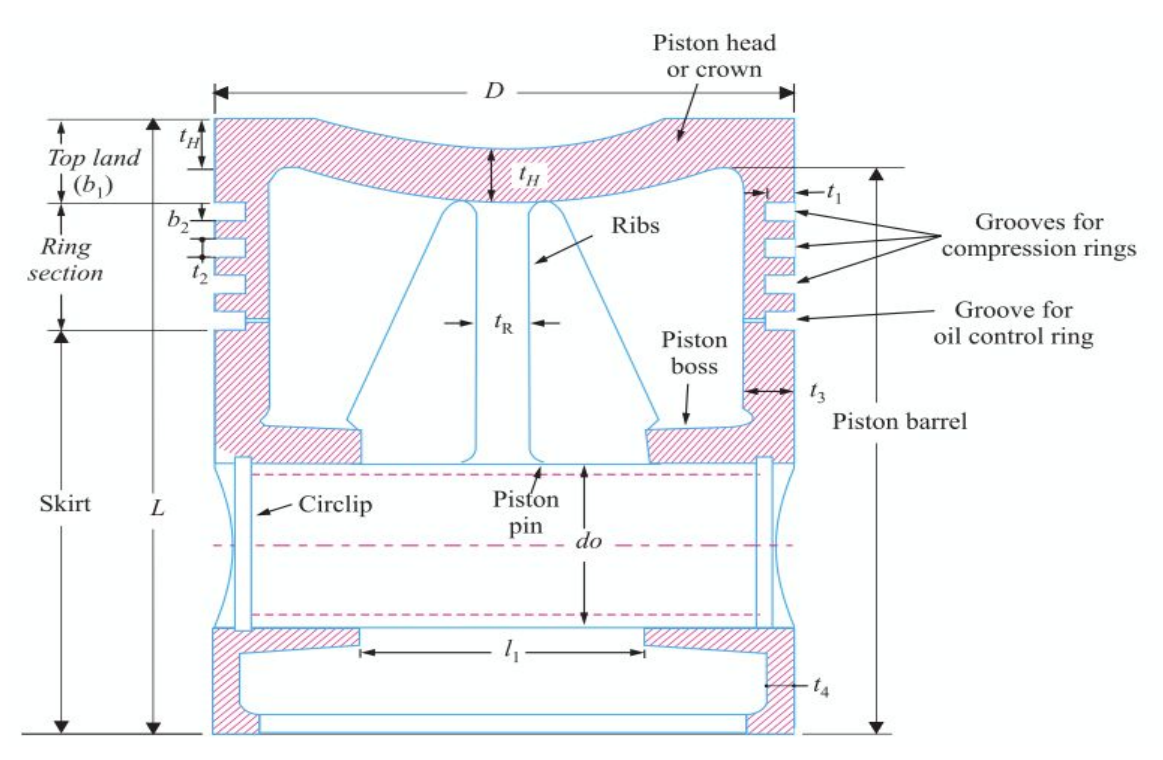

Figura 7.1.6 *Pistón predeterminado para un MCIA [19]*

En este caso interesa conocer sobretodo los parámetros  $I_1$ ,  $t_1$ ,  $t_3$ ,  $t_4$ .

$$
t = D * \sqrt{\frac{3 * pw}{\sigma t}} \tag{5}
$$

Donde D es el diámetro del cilindro en mm, pw es la presión del gas en la pared del cilindro, que típicamente se toma entre 0.025 y 0.042 N/mm<sup>2</sup> (tomamos 0.036) y σ*t* es la tensión de fluencia en MPa, que para la aleación de aluminio ronda entre 50 y 90 MPa (tomamos 70). Se obtiene así que  $t_1$  es de 3.3 mm. Además  $t_2$  suele ser típicamente de 0,7 a 1 veces  $t_1$  de modo que sería el primer y mayor hueco de 3.3 mm y los otros de 2.3 mm. Por otra parte,  $b_2$  es entre 0,75 y 1 veces  $t_2$ , es decir, valdrá en el primer aro (más grande) 2.3 mm y en los otros 1.9 mm.

$$
t3 = 0.03 * D + t1 + 4.9
$$
 (6)

Que conocidos todos los parámetros se obtiene un  $t_3$  = 10.72 mm. El espesor  $t_4$ suele tomarse como aproximadamente un 0.3 de  $t_3$ , de manera que se obtendría en este caso un  $t_4$  = 3.2 mm.

El parámetro l<sub>1</sub>, aunque se estudia también en el apartado del bulón, se toma como un 0.45 del diámetro D, siendo así  $I_1$  = 37.8. Sin embargo, esta medida condiciona el pie de biela y su anchura, que provocará grandes fuerzas de inercia. Por lo tanto, esta medida estará sujeta a cambios según la anchura de la biela, de modo que probablemente l<sub>1</sub> será menor.

#### **7.2- Diseño del bulón, pasador o perno**

El bulón es el elemento que conecta y transmite los esfuerzos entre el pistón y la biela; tanto de la combustión de gases, como de las fuerzas de inercia originadas por las masas de los elementos y su movimiento alternativo.

La fijación del bulón puede darse de tres maneras: bulón fijo a la biela y flotante en el piston, bulon fijo al pistón y flotante en la biela, o bulon flotante en la biela y el pistón. El sistema de fijación suele hacerse mediante un tornillo, permitiendo un menor diámetro del bulón y superficie de apoyo en la biela. El sistema flotante suele montar un cojinete de fricción en el pie de biela con lubricación en los contactos. Al calentarse el conjunto, gracias al diferente coeficiente de dilatación de los materiales, se obtiene un mejor ajuste.

El cojinete suele estar fabricado en bronce, mientras que el bulón suele estar fabricado en aleación de acero endurecida que contiene níquel, cromo, molibdeno o vanadio, y que tiene una resistencia a la tracción de entre 710 y 910 MPa.

En nuestro caso, se trata de un bulon flotante en biela y pistón. Para evitar el movimiento lateral del bulón, se coloca un anillo elástico en cada extremo del agujero del alojamiento en el pistón, como puede verse en la figura 7.2.1.

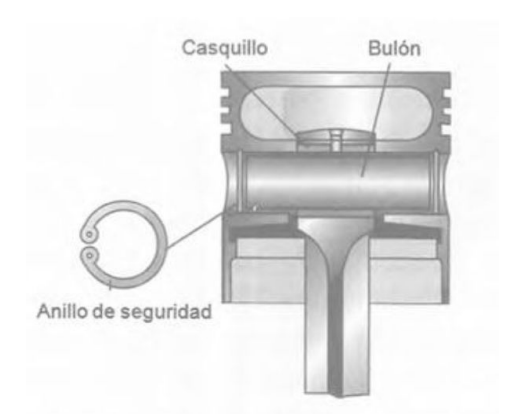

Figura 7.2.1 *Montaje del bulón con anillos de seguridad [11]*

Para determinar la geometría del bulón, en la etapa inicial del diseño, se establecen sus parámetros principales en función del diámetro del cilindro, de manera que los valores habituales son los que figuran en la figura 7.2.2.

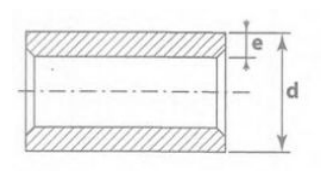

| Tipo de motor       | Diámetro $(d)$   | Espesor $(e)$      |
|---------------------|------------------|--------------------|
| MEP 2T              | $(0,20 - 0,25)D$ | $(0,020 - 0,030)D$ |
| MEP 4T              | $(0,20 - 0,26)D$ | $(0.030 - 0.045)D$ |
| <b>MEC</b>          | $(0,32 - 0,36)D$ | $(0.080 - 0.085)D$ |
| MEC sobrealimentado | $(0.38 - 0.40)D$ | $(0.095 - 0.110)D$ |

Figura 7.2.2 *Geometría del bulón [11]*

En este caso se estudia un "Motor de Encendido por Compresión" (Diesel), no un "Motor de Encendido Provocado" (Otto). Por ello, y al ser D=84mm, tal y como ya habíamos mencionado anteriormente, el diámetro del bulón d puede ser el ya calculado; es decir, d=25.2mm, lo cual implicaría tomar un factor 0.3 que multiplique a D y efectivamente está dentro del rango típico. El espesor (tomando un factor intermedio 0.0825) se estima en e=6.9mm. Es destacable en cuanto a la geometría la longitud del bulón, que determinará las superficies de contacto a través de las cuales se transmiten los esfuerzos. Esta longitud vendrá limitada por la localización de los anillos de seguridad y será por ello algo menor que el diámetro del pistón. En este caso medirá en torno a 70mm de longitud.

#### **7.3- Diseño de la biela**

La tarea de la biela es la de transmitir los esfuerzos de los gases de combustión desde el pistón hasta las manivelas del cigüeñal y viceversa. La biela debe conseguir una gran rigidez con una masa mínima para disminuir las fuerzas de inercia. La biela está formada por tres zonas: el pie de biela (vinculada al pistón a través del bulón), la cabeza de biela (unida a la muñequilla del cigüeñal) que se construye en dos partes para su montaje (una pegada al cuerpo de biela y otra desmontable con tornillos llamada "sombrerete" o "tapa"), y el cuerpo de biela (une la cabeza y el pie transmitiendo los esfuerzos entre pistón y cigüeñal).

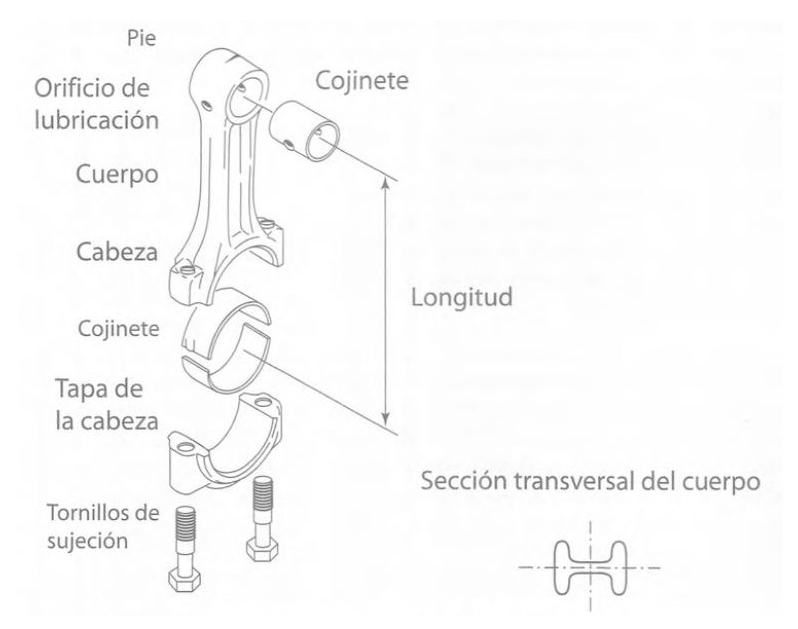

Figura 7.3.1 *Partes principales de la biela [11]*

El parámetro principal característico de este componente es la longitud de biela (en el caso tratado  $L_{real}$  = 138 mm) que se define como la distancia entre ejes del pie y cabeza de la biela y define el comportamiento cinemático del conjunto biela-manivela.

La biela trabaja fundamentalmente bajo esfuerzos de compresión, y por ello el fenómeno de pandeo adquiere una importancia de primer orden en este elemento. Debemos tratar de lograr una geometría con una esbeltez y una longitud tales, que no repercutan negativamente en la resistencia al pandeo. Una mayor sección transversal ayuda a aumentar la resistencia, pero también aumenta considerablemente el peso. Además, no se deben pasar por alto las cargas de fatiga derivadas del tirón y el empuje que realiza la biela en su recorrido. Por todo ello se utilizan geometrías muy conocidas y están fabricadas habitualmente de acero templado, por ejemplo acero de alta resistencia 4340 (conteniendo níquel, cromo y molibdeno), forjado en caliente (en competición pueden ser de titanio o aleaciones de aluminio).

En cuanto a la geometría, orientaremos el diseño del perfil, anchuras, redondeos y detalles en base a la biela real del motor B47 tal y como se muestra a continuación, gracias a haber logrado una imagen de la geometría real de la biela.

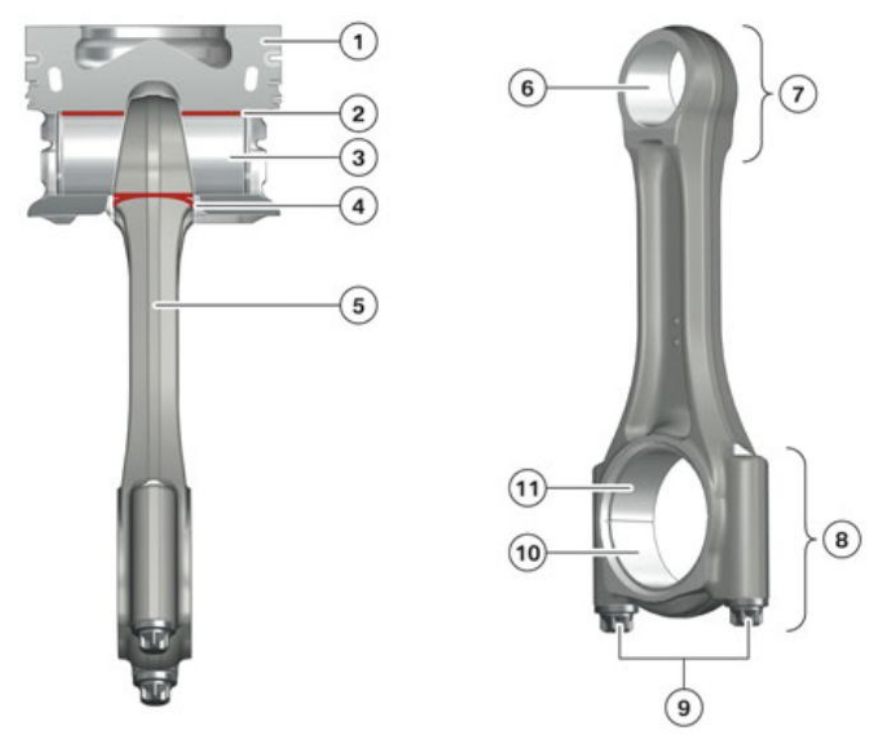

Figura 7.3.2 *Biela del motor Bx7 [15]*

Cabe destacar que las zonas pintadas en la figura 7.3.2, son zonas en las que se transmiten los esfuerzos; primero del pistón al bulón, y luego del bulón a la biela. Aunque no se tendrá en cuenta en el diseño preliminar y análisis del conjunto, es importante conocer el siguiente detalle constructivo. El pie de la biela suele hacerse con caras inclinadas (perfil trapezoidal). Del mismo modo los resaltes del pistón que alojan el bulón siguen esta misma inclinación. El motivo de esta geometría consiste en que durante la explosión, cuando el pistón empuja a la biela, el contacto con el bulón se produce en la cara inferior del agujero del pie de biela, que hace más grande con este diseño trapezoidal. Además, durante la compresión es la biela la que empuja con el bulón al pistón contactando sobre la cara superior del agujero que lo aloja. Esta cara superior del agujero del pistón también es mayor gracias al diseño trapezoidal.

Los cojinetes de bronce se encuentran; tal y como se ve en la figura 7.3.1, en el pie de biela (pequeño) y en la cabeza de biela (grande y partido).

Para hacer el modelado de esta pieza, vamos a hacer una serie de simplificaciones por la complejidad que implica su geometría con perfiles curvos, redondos, cojinetes, particiones, agujeros… En primer lugar no se plantea la biela como una pieza partida en la cabeza de biela, ni tampoco el cojinete de la cabeza de biela partido, se construirán como piezas completas. Los cojinetes serán piezas rígidas que no compliquen el cálculo estructural ya que esta simplificación agiliza el análisis en gran medida, sin afectar prácticamente a los resultados, ya que este componente es auxiliar y no soporta esfuerzos estructurales que puedan llegar a llevarlo al fallo.

Por otro lado, se plantea la biela sin los agujeros para los tornillos, ni tampoco los propios tornillos. De este modo, la masa de los tornillos queda incluida en la biela, aproximadamente, gracias al agujero en el que van situados, que no se hace, y queda relleno del material de la biela. Así, la precisión del cálculo se mantendrá en valores razonables y no se complica el modelado, montaje y cálculo resistente del conjunto.

### **7.4- Diseño del cigüeñal**

El cigüeñal recibe la carga del pistón a través de la biela y transforma el movimiento alternativo lineal en un movimiento rotativo que se inicia precisamente en el cigüeñal, que suministra el par útil de tracción del motor que finalmente moverá las ruedas.

Un cigüeñal es un árbol acodado, con los codos orientados de una forma concreta un cierto ángulo entre ellos, dependiendo este ángulo del tipo de ciclo (2 o 4 tiempos), el número de cilindros y la disposición de estos cilindros. Esta pieza podría asemejarse a una viga biapoyada sometida a esfuerzos de flexión y torsión alternativos. En el caso de un motor de 4 cilindros en línea, una representación esquemática de las partes de un cigüeñal podrían ser:

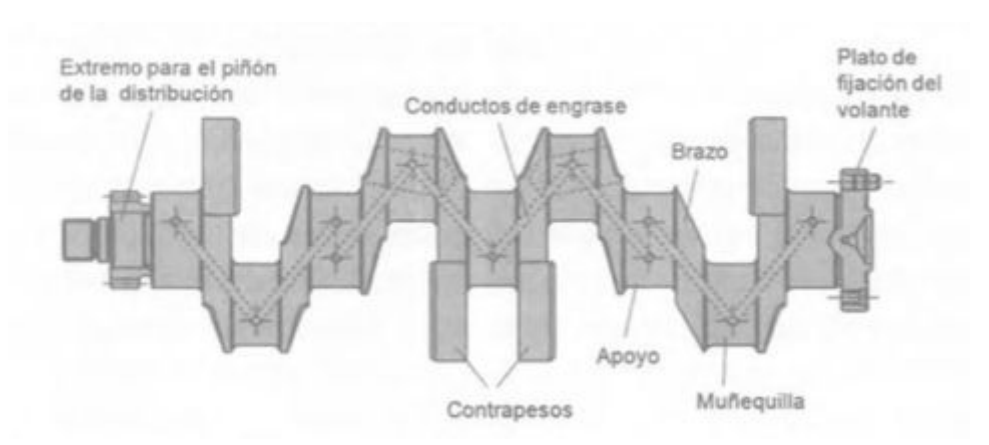

Figura 7.4.1 *Partes del cigüeñal de un motor de 4 cilindros en línea [11]*

La unión entre muñequilla y brazo debe hacerse con un radio de acuerdo grande, a fin de evitar concentraciones de tensión en esos puntos. En ocasiones las muñequillas están huecas, e incluso los brazos también (si se fabrica el cigüeñal mediante fundición), de modo que sin reducir la resistencia del cigüeñal, se puede llegar a reducir la concentración de tensiones, disminuyendo también la masa en rotación que habría que equilibrar con contrapesos. Los taladros interiores para la circulación de aceite se sitúan en zonas donde no provoquen el deterioro de la resistencia del cigüeñal. Por todo esto, estos detalles no se incluirán en el modelado, obteniendo unos resultados aproximadamente realistas.

Para el apoyo del cigüeñal, se calcula de modo que la velocidad de deslizamiento no supere como máximo los 18-20 m/s, siendo el diámetro de los apoyos habitualmente mayor que el diámetro de las muñequillas (menores problemas de espacio). Deben plantearse en este apoyo también unos adecuados radios de acuerdo. Por el lado del apoyo con el volante de inercia, al estar este en voladizo con todo su peso, este primer apoyo será más ancho que los demás. El cigüeñal contará con cojinetes de empuje axial y anillos de cierre para evitar fugas de aceite entre otras cosas. Todos estos detalles escapan al objeto de estudio y no se incluirán en el modelo.

Los contrapesos, sin embargo, son parte fundamental que se incluirá en el modelado, ya que equilibran un máximo de entre un 50 y un 60% de las masas rotativas. Los cigueñales fabricados mediante estampado o forja, suelen estar completamente mecanizados, y se emplean contrapesos postizos. La tendencia actual es de aumentar el número de contrapesos y absorber así los esfuerzos allí donde se producen, de modo que se pueda aligerar el volante de inercia (los contrapesos ejercen de volante de inercia), absorbiendo los contrapesos las fuerzas de inercia de rotación y también las fuerzas de inercia oscilatorias (vibratorias).

Los cigüeñales se fabrican en diferentes materiales según el proceso de fabricación, fundido (fundición gris, maleable o hierro con níquel y molibdeno) o forjado (aceros al carbono o aceros aleados con Cr-Ni-Mo). Nuestro caso particular es forjado, con agujeros que se le han practicado mediante mecanizado para la circulación de aceite. Al no disponer del material exacto, lo tomaremos como un acero de forja muy extendido en la fabricación de cigüeñales como es el Acero aleado "38MnS6", con un límite de tracción de 950 Mpa, un límite elástico de 550 MPa y un módulo de Young de 210 GPa (aunque el motor predecesor N47 tenía el cigüeñal fabricado en un acero de aleación "37Cr4 BY"). Los cigüeñales forjados tienen mayor resistencia mecánica que los fundidos y es por ello que en motores diesel como el del caso de estudio, se utiliza cigüeñal forjado. En los motores diesel se alcanzan mayores presiones y por tanto mayores cargas que generan grandes tensiones, que para poder absorberse, es necesario un material con excelente resistencia mecánica. Además a este acero pueden aplicarse tratamientos mecanicos y termicos como el temple por electro inducción y la nitruración para producir un endurecimiento superficial, y así, una mayor vida a fatiga y reducción del desgaste.

Para el diseño del cigüeñal, ya vimos que los cilindros estaban separados una distancia de 91 mm y además, al ser un motor de 4 tiempos, en un giro de 720º, se habrá dado la combustión en todos los cilindros una vez. Por ello, el desfase entre muñequillas en el cigüeñal será de 180º para dar lugar a la combustión en cada cilindro oportunamente teniendo en cuenta el orden de encendido, tal y como se ve en la siguiente ilustración:

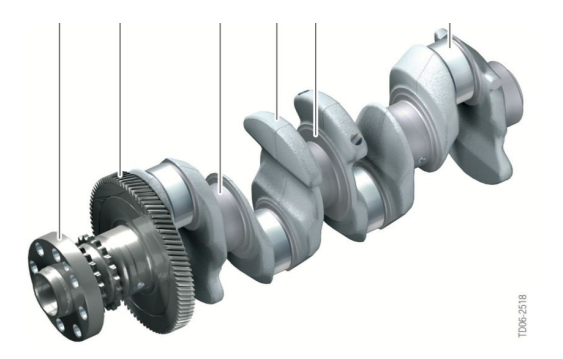

Figura 7.4.2 *Cigueñal de motor de BMW de 4 cilindros en línea (N47)*

Las dimensiones típicas de los cigüeñales referidas el diámetro del cilindro y a la carrera, vienen fijadas por las consideraciones resistentes de los materiales y por las consideraciones prácticas de fabricación:

| Dimensiones                                         | <b>MEP</b>                    | <b>MEC</b>               |
|-----------------------------------------------------|-------------------------------|--------------------------|
| Diámetro de la muñequilla $(d_{m,b})$               | $(0.55 - 0.65)D$              | $(0.55 - 0.70)D$         |
| Longitud de la muñequilla $(l_{m,b})$               | $(0,45-0,60)d_{m.b.}$         | $(0,50 - 0,65)d_{mb}$    |
| Diámetro del apoyo de bancada (d <sub>apoyo</sub> ) | $(0.60 - 0.70)D$              | $(0,70 - 0,80)D$         |
| Longitud del apoyo de bancada (lapoyo)              | $(0,45-0,60)d_{\text{apovo}}$ | $(0,40 - 0,60)d_{apovo}$ |

Figura 7.4.3 *Dimensiones típicas del cigüeñal [11]*

Conocido D=84 mm (diámetro del cilindro), y tomando valores típicos intermedios, obtendremos (sabiendo que el caso de estudio es un motor diesel de encendido por compresión, MEC):  $d_m$ =52.5mm, I<sub>m</sub>=48.3mm. Se dispone de ciertos parámetros reales del diseño del cigüeñal que se exponen en la tabla a continuación, y que se respetarán en el modelado por encima de los calculados previamente:

| Cigüeñal                                                | Unidad | <b>B47 Motor</b> |
|---------------------------------------------------------|--------|------------------|
| Fabricación                                             |        | Forjado          |
| Diámetro del muñón<br>de cojinete principal             | [mm]   | 55               |
| Muñón de cojinete<br>principal ancho                    | [mm]   | 25               |
| Diámetro del muñón<br>de cojinete de biela              | [mm]   | 50               |
| Carrera del muñón de<br>cojinete de biela               | [mm]   | 90               |
| Ángulo acodado                                          | [°]    | 180              |
| Cantidad de<br>contrapesos                              |        | $\overline{4}$   |
| Cantidad de puntos<br>de apoyo de cojinete<br>principal |        | 5                |
| Posición del cojinete<br>axial                          |        | Cojinete 3       |

Tabla 7.4.1 *Parámetros principales reales del cigüeñal del B47 [15]*

Unas ilustraciones del cigüeñal del modelo B47 en concreto son las siguientes:

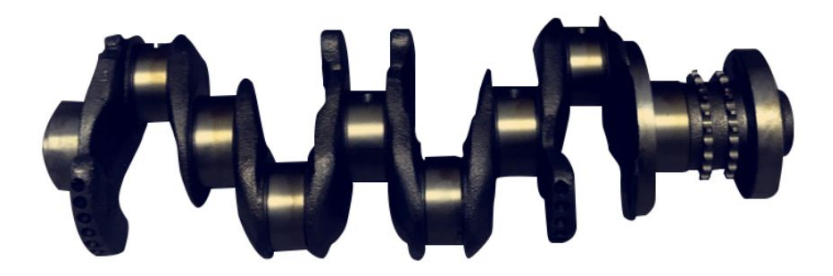

Figura 7.4.4 *Cigüeñal real del motor B47*

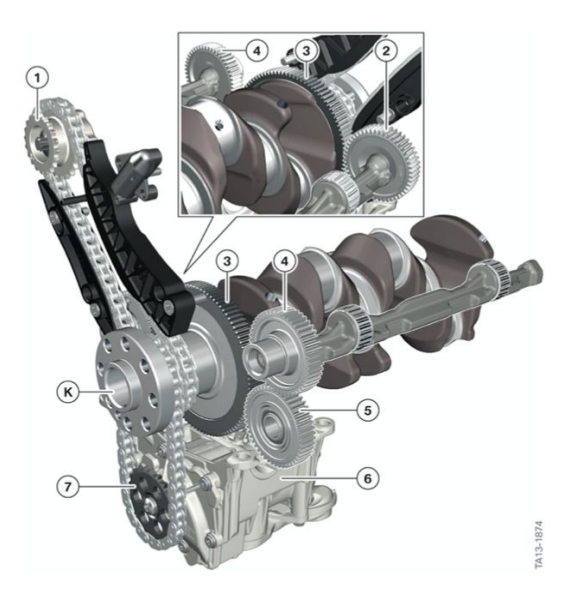

Figura 7.4.5 *Modelo del cigüeñal del B47 montado con el árbol diferencial*

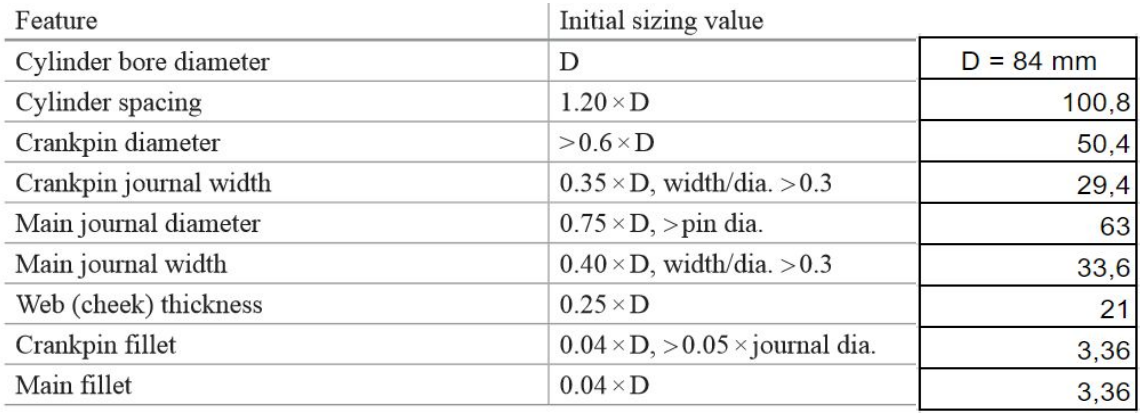

Otras referencias proponen los siguientes valores para la geometría del cigüeñal:

Tabla 7.4.2 *Valores de diseño conceptual del cigüeñal (caso evaluado incluido) [12]*

La terminología empleada en la tabla 7.4.2 en inglés, hace referencia a las partes del cigüeñal en la medida que se indica en la figura 7.4.6.

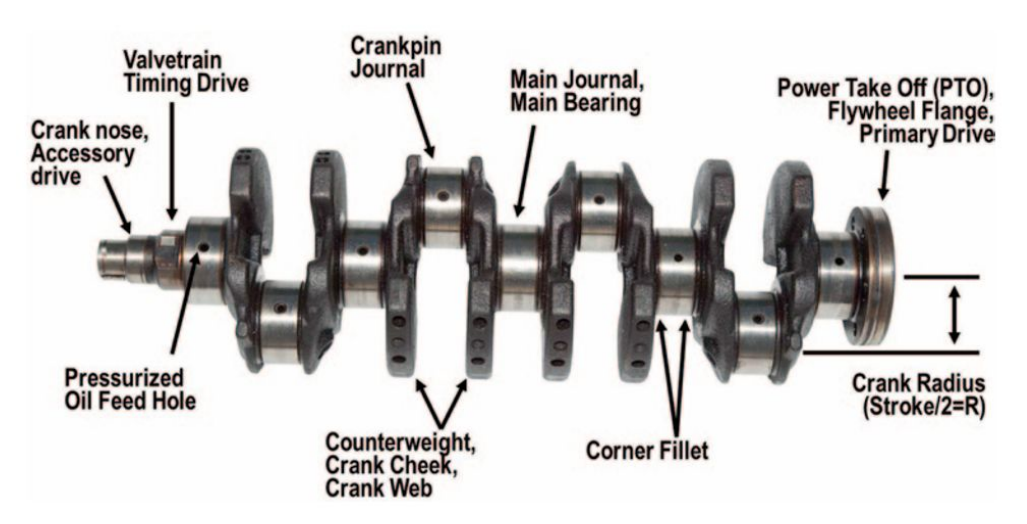

Figura 7.4.6 *Terminología en inglés de las partes de un cigüeñal*

Como detalle constructivo a comentar, el conocido en inglés como "crankpin overlap", influirá sobre la anchura del brazo de la manivela o "web thickness", tal y como se observa en la figura 7.4.7. En el modelado consideraremos un cierto "overlap" proporcionalmente a lo que puede observarse en las ilustraciones del cigüeñal ya presentadas.

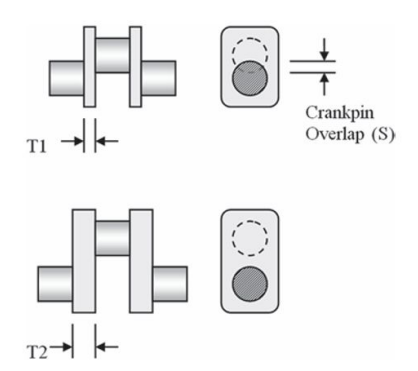

Figura 7.4.7 *Efecto del "Crankpin Overlap" [12]*

En el diseño del cigüeñal es de especial relevancia el estudio del estado tensional de los muñones de apoyo, generado por la torsión alternativa, sin considerar la flexión. Estos momentos torsores máximos se obtienen de los diagramas de momentos torsores resultantes, que resulta especialmente largo y complejo. Son función de la geometría, funcionamiento y ángulo que desfasan las explosiones entre diferentes cilindros. El diagrama de momento torsor en el muñón de apoyo número "i" es resultado de la suma de las curvas de momento torsor "i-1" y del momento que actúa en la manivela "i-1":  $M_{ma(i)} = \sum M_{ma(i-1)} + M_{(i-1)}$ 

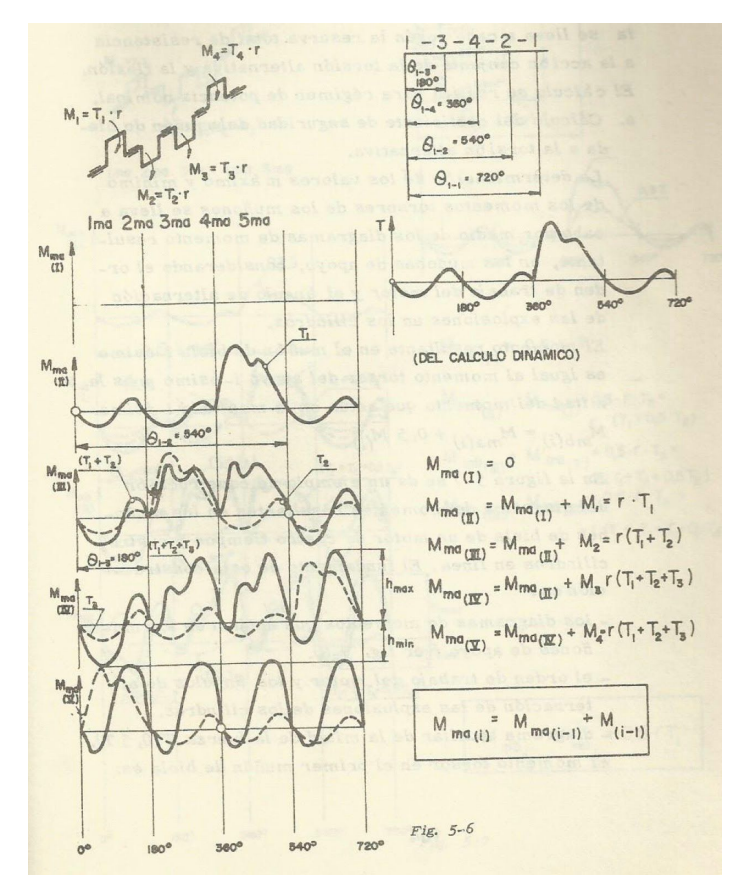

Figura 7.4.8 *Diagrama de momentos resultantes en los muñones de apoyo de un motor de 4 cilindros y 4 tiempos*

#### **7.5- Diseño de los cojinetes**

A la hora de hacer el modelado y el análisis se considerará la presencia de los cojinetes. Estos elementos, son los encargados de vincular los componentes del mecanismo biela-manivela, son capaces de soportar elevadas presiones específicas e impactos, requiriendo lubricación para reducir el rozamiento. Los cojinetes se montan en el pie y cabeza de biela y en los apoyos del cigüeñal a la bancada. El casquillo de la cabeza de biela está formado en realidad por dos semicasquillos, aunque en el modelado se hará como una única pieza, igual que lo que sucedía con la biela en la cabeza de biela.

En la figura 7.5.1 se presentan las dimensiones de los cojinetes del cigüeñal en sus valores típicos relativos al diámetro. Los parámetros geométricos que caracterizan dimensionalmente al cojinete son el diámetro, la longitud y el espesor. La relación longitud / diámetro (L/D) es muy significativa en el diseño. Otro parámetro importante es el juego diametral u holgura entre el cojinete y el elemento conjugado (definido según carga hidrodinámica que se requiere en la articulación y la capacidad de paso de lubricante), que debe ser en todo caso mayor a 5 µm.

| Relación $L/D$ | Juego diametral    | Espesor          |
|----------------|--------------------|------------------|
| $0.25 - 0.06$  | $(0,001 - 0,005)D$ | $(0,03 - 0,05)D$ |

Figura 7.5.1 *Dimensiones del cojinete relativas al diámetro [11]*

Se tomará como relación L/D un valor adecuado a la longitud del pie de biela y también a la longitud de las muñequillas del cigüeñal, teniendo en cuenta los valores típicos de esta relación. Para el espesor, será de valor 0,04 veces el diámetro para todos los cojinetes.

En cuanto al material del que se hacen los cojinetes, aunque en el análisis serán modelizados como sólidos rígidos para no complicar el cálculo computacional (sin comprometer la validez de los resultados), se dispone de múltiples opciones. Deben ser materiales con buena resistencia mecánica, deformabilidad, incrustabilidad, resistencia al gripado (soldadura entre cojinete y eje), a la corrosión, a las altas temperaturas y con alta conductividad térmica. Suelen estar formados por dos o tres capas diferentes y con base de acero. Pueden ser de metal blanco (aunque no tiene muy buena resistencia mecánica), de cobre-plomo (aunque la homogeneidad de la mezcla sea difícil de conseguir por no tratarse de una aleación y es menos deformable y tolerante a incrustaciones que el metal blanco, con tendencia a la corrosión del plomo y al gripado), o de aleaciones de aluminio con estaño (baja deformabilidad e incrustabilidad). Típicamente se añade una fina capa de aluminio-estaño sobre soportes de acero para finalmente cubrirlas con metal blanco y favorecer el rodaje.

En ocasiones se utilizan rodamientos o cojinetes de bolas o rodillos, en los apoyos de los ejes que se acoplan al mecanismo alternativo para equilibrar las fuerzas y momentos de inercia de orden 2.

#### **7.6- Modelado de las piezas en Solid Edge**

Para el modelado tridimensional del mecanismo o conjunto motor móvil, se emplea el software Solid Edge tal y como se ha expuesto inicialmente. Mediante las herramientas que ofrece se pueden realizar fácilmente todas las piezas o geometrías que han sido expuestas. Sin embargo, hay detalles de la geometría que no conviene incluir en el modelo que va a ser analizado en ANSYS. Esto se debe a que estos detalles geométricos no aportan valor al análisis resistente pero si que complican o alargan la ejecución del mismo de manera innecesaria y evitable.

Los modelos se han realizado partiendo de las medidas geométricas básicas obtenidas en los apartados anteriores, dando prioridad a las medidas dato del motor en específico, en segundo lugar a las calculadas y para completar los modelos se ha empleado la proporcionalidad de la geometría obtenida de las imágenes de los componentes reales (especialmente en la biela y el cigüeñal).

Para el caso del modelado del pistón, se ha partido de un perfil básico el cual ha sido extruido por revolución y al cual se le ha hecho un vaciado por revolución para la cámara de combustión, unas extrusiones simples para albergar el bulón y una serie de vaciados o cortes para los anillos de retención y recorte de las faldas que permitan el giro de los contrapesos del cigüeñal.

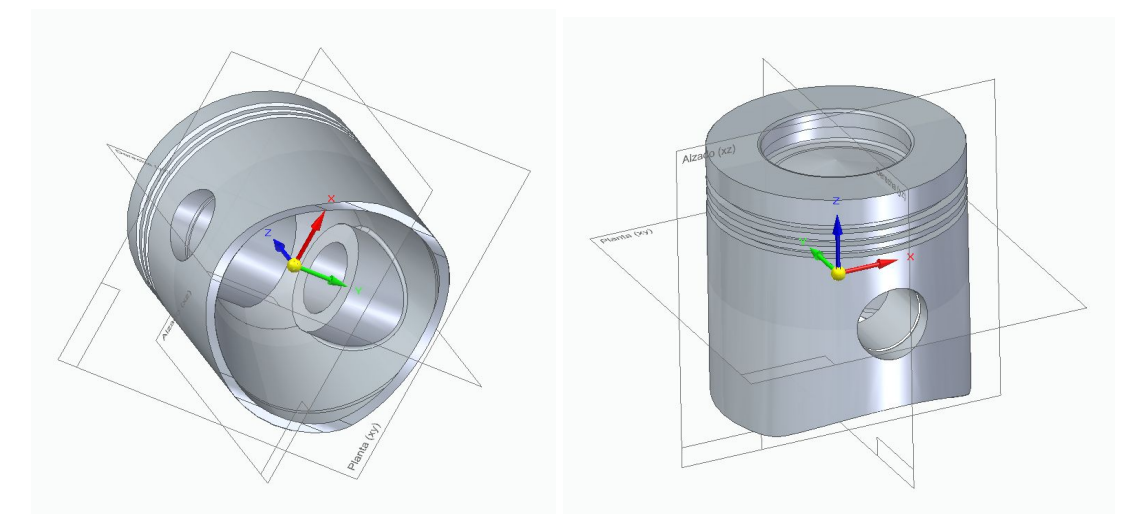

Figura 7.6.1 *Modelado del pistón*

En cuanto al bulón, consiste de una geometría simple con una única extrusión lineal y un chavetero según la proporcionalidad con la geometría real. El espesor del bulón también es de especial relevancia en el análisis resistente.

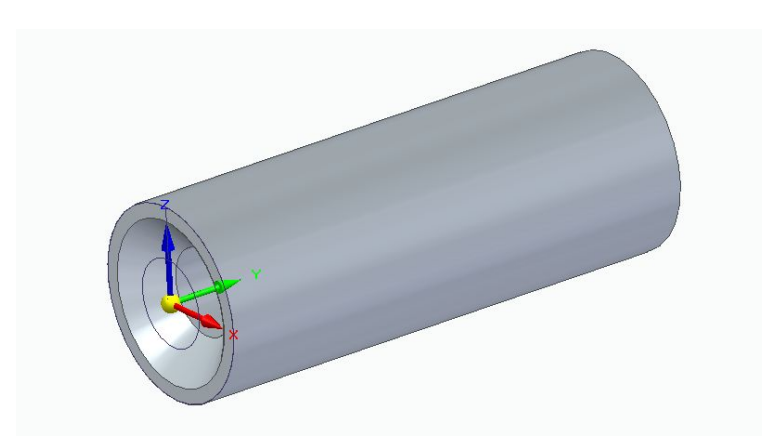

Figura 7.6.2 *Modelado del bulón*

La geometría más simple a modelar son los cojinetes, tanto del pie de biela como de la cabeza de biela. Respetando los diámetros en los que van a ser colocados y el espesor, con una única extrusión simple estaría definido el modelo, que además se tratará como un sólido rígido indeformable en el análisis resistente, con que no conviene dar excesivos detalles. En este caso se incluyen las cotas para distinguir el cojinete del pie y cabeza de biela.

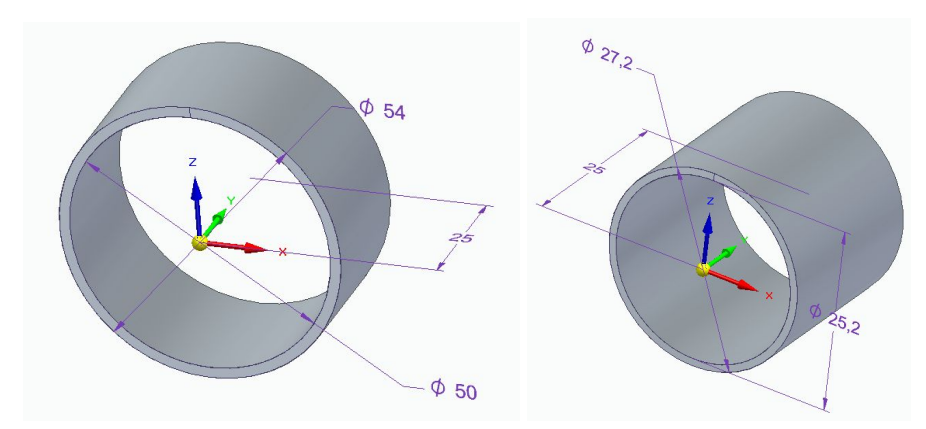

Figura 7.6.3 *Modelado de cojinetes de pie (derecha) y cabeza (izquierda) de biela*

Para la biela, únicamente se han tomado las medidas de los diámetros interiores de pie y cabeza junto con la separación entre ellos (longitud de biela) y se ha planteado una geometría inicial aproximada según las imágenes de la pieza real, mediante extrusiones simples sucesivas y aplicando dos veces simetría respecto a los planos YZ y XZ de manera que únicamente ha habido que realizar un cuarto de biela.

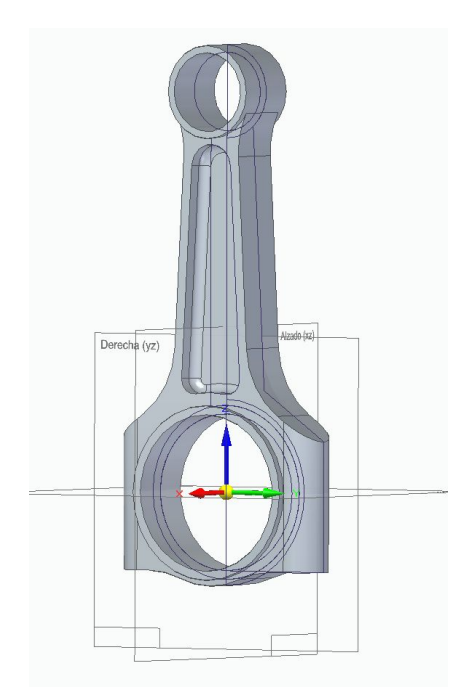

Figura 7.6.4 *Modelado de la biela*

El cigüeñal es la pieza más compleja, únicamente se han tomado medidas vinculantes de diámetros y longitudes precisos que deben mecanizarse. Los contrapesos y uniones del eje del cigüeñal con los brazos de unión a las bielas se han modelado de manera aproximada, simplificando la geometría y mediante proporcionalidad de las medidas conocidas respecto al resto de partes de la pieza para plantear el modelo aproximado. Finalmente se obtiene una geometría que sea capaz de simular el comportamiento del cigüeñal real de una manera aproximada, pero sin complicar excesivamente la evaluación por elementos finitos.

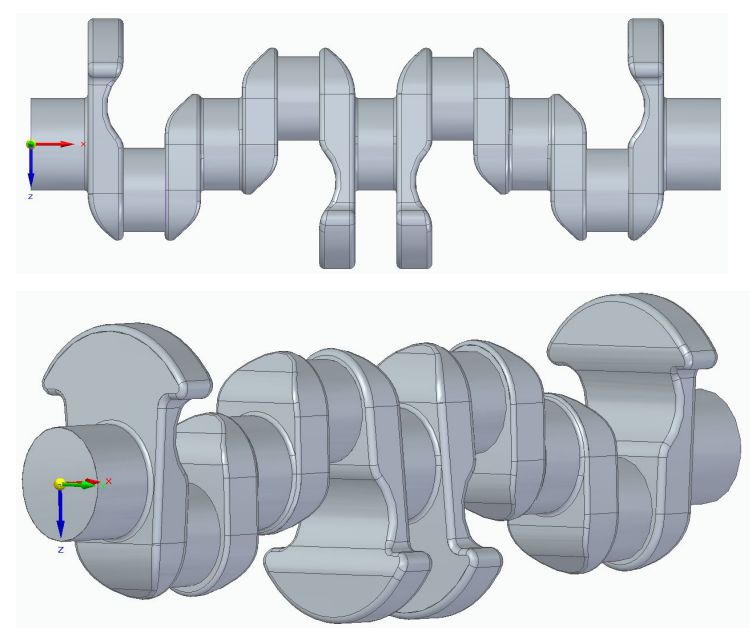

Figura 7.6.5 *Modelado del cigüeñal*

#### **7.7- Montaje del conjunto de piezas en Solid Edge**

El montaje del conjunto implica el planteamiento de las uniones o condiciones de montaje y funcionamiento. Este montaje se realiza también en la plataforma Solid Edge, pero en lugar de un formato de pieza ISO, se emplea un formato de conjunto ISO.

El elemento base a partir del cual se comienza la construcción del conjunto es el cigüeñal que parece lo más intuitivo. Este elemento únicamente podrá girar entorno a su propio eje, dando el movimiento de rotación característico del cigüeñal.

A continuación deben colocarse todos los cojinetes de cabeza de biela sobre los muñones del cojinete, con condiciones de coaxialidad y coincidencia de planos para centrar y situar en su posición al cojinete.

Lo siguiente es colocar las bielas, alineando el eje del agujero de la cabeza de biela con el eje del cojinete anterior y situando, mediante coincidencia de planos, la posición adecuada de la biela.

Esta biela rota en el pie de biela respecto al cojinete del pie de biela, que debe colocarse coaxialmente al agujero del pie de biela y en la posición adecuada mediante condición de planos coincidentes.

El bulón es a lo que se une el cojinete de pie de biela y por tanto es lo siguiente a colocar en el conjunto, coaxial al cojinete y en la posición adecuada una vez situados los pistones con condición de planos coincidentes respecto de estos últimos. Los pistones por tanto vendrán situados con respecto al bulón por coaxialidad entre el bulón y su alojamiento correspondiente en el pistón, y además es importante añadir una condición más.

Esta última condición consiste en la coaxialidad entre el cilindro que forma las paredes laterales de los pistones o faldas de estos, y el eje respecto al cual se desplazan de manera lineal y vertical, limitando su movimiento las paredes de los cilindros sobre los que se desplazan de forma lineal y alternativa.

Una vez finalizado el conjunto y con la geometría que va a analizarse en la simulación, ya pueden plantearse los análisis cinemático y dinámico, para posteriormente realizar la simulación mediante el software ANSYS, añadiendo de nuevo los pares cinemáticos para poder leer ANSYS el mecanismo, además de dotar a cada geometría del material que le corresponde.

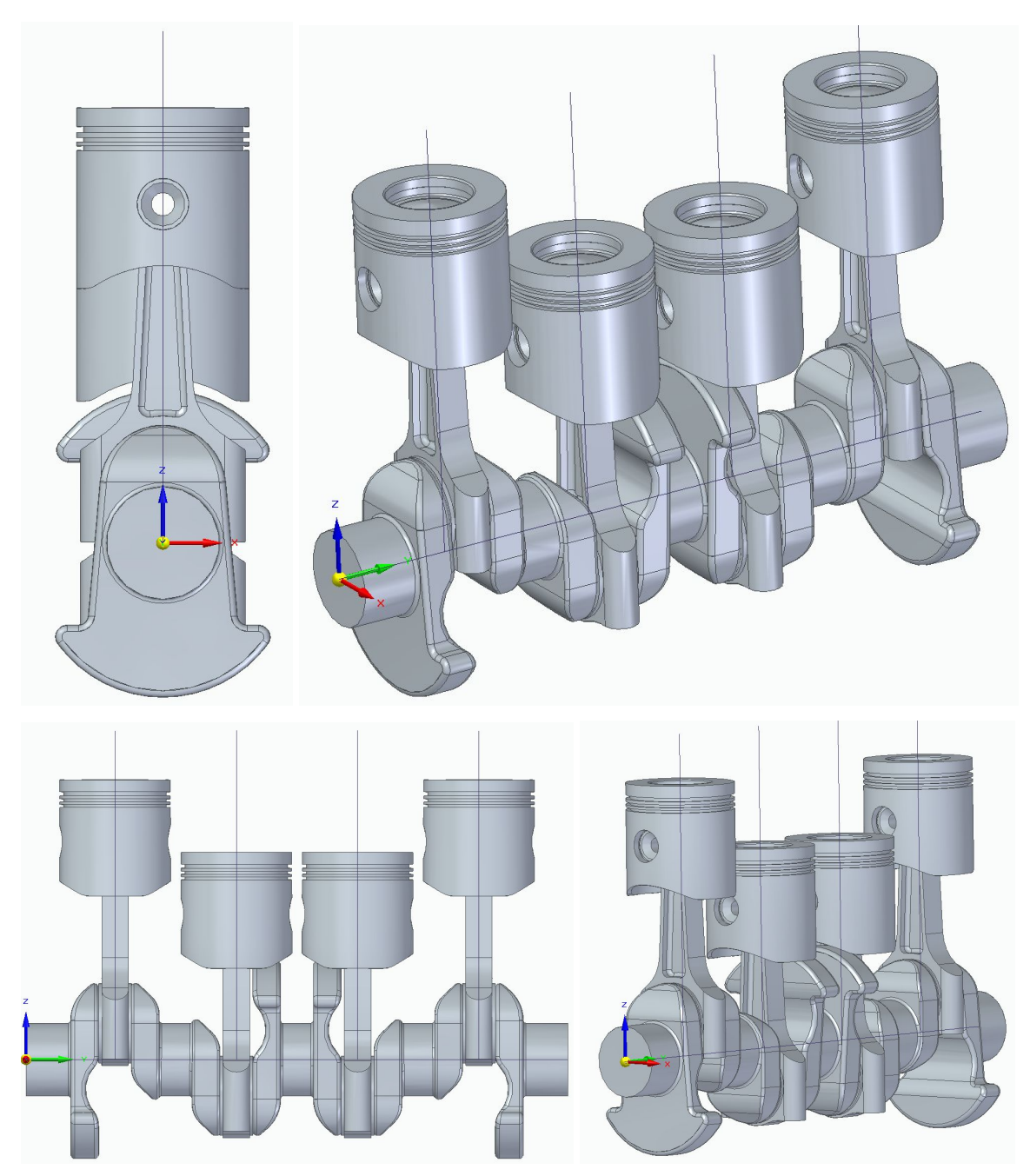

Figura 7.7.1 *Modelado del conjunto completo*

Cada una de las piezas se expondrá convenientemente acotada en el "Anexo III" del documento con las vistas pertinentes para su correcta interpretación, entendiendo estos planos como los correspondientes a una geometría aproximada, del modelo con el que se ha hecho el análisis, y que no representa la geometría real y detallada del motor analizado, el BMW B47.

A la hora de realizar el análisis, tal y como se expone en el "Anexo I" cuando se elabora el mallado correspondiente de elementos finitos, es imprescindible simplificar la geometría a fin de conseguir un mallado de mayor calidad. Para ello, se elabora otro conjunto en el que no se presentan redondeos innecesarios que no aportan valor al análisis, especialmente al estructural, que es en el que se emplea el mallado. Existen redondeos importantes que alivian las concentraciones de tensiones y es importante mantener en el modelo a analizar, estos son los redondeos cóncavos.

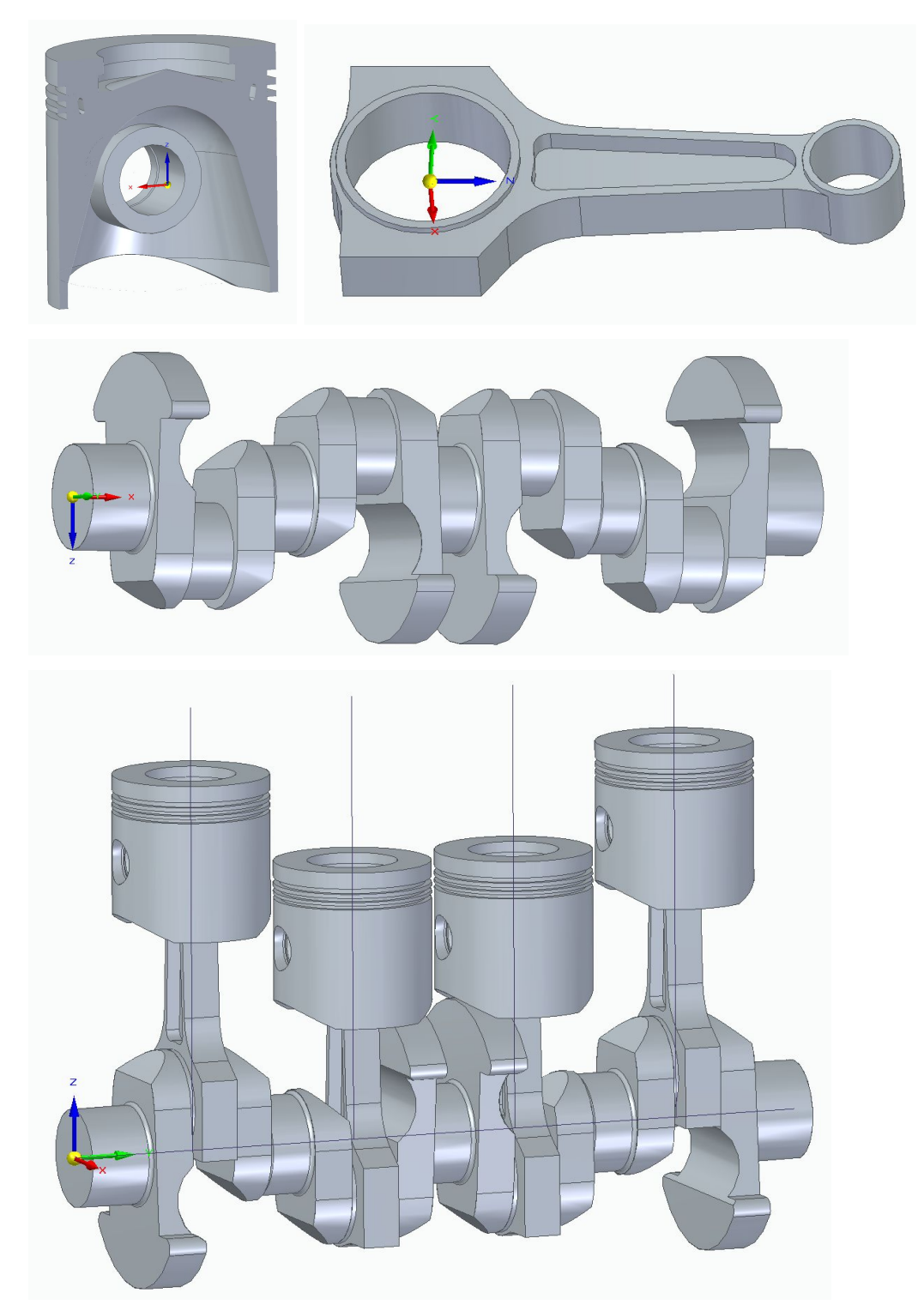

Figura 7.7.2 *Modelado de la geometría simplificada*

## **8- Análisis cinemático teórico**

Con el fin de simplificar los cálculos, sin perder el sentido del fenómeno a estudiar, únicamente se plantea la cinemática de uno de los cilindros individualmente. Esto nos permitirá comprender cómo afecta la configuración geométrica del conjunto y en qué medida en las velocidades y aceleraciones. Se planteará de manera genérica, sin emplear valores numéricos. El análisis cinemático comprende el estudio del movimiento, exento de las fuerzas que lo producen, las cuales se estudiarán en el análisis dinámico posterior.

Evaluaremos en primer lugar el movimiento del pistón, conocido que el pie de biela unido al mismo mediante el bulón, estará sometido a movimiento rectilíneo alterno. La cabeza de biela, en el otro extremo de esta, unida al muñón del cigüeñal, define un movimiento circular según la velocidad de rotación del cigüeñal. Para el cálculo aproximado, se puede simplificar la rotación de la manivela o muñón como una rotación uniforme.

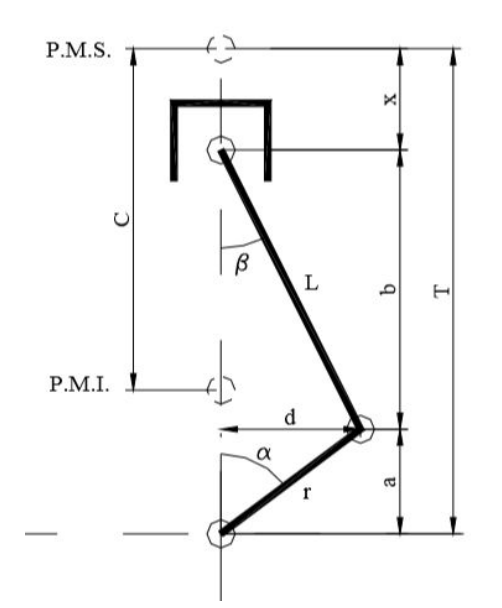

Figura 8.1 *Representación de pistón, biela y cigueñal con pares cinemáticos*

Es sencillo aplicar el principio de Grübler en este simple mecanismo biela manivela:

$$
G=3^*(N-1)-2^*P_1-P_1
$$
 (7)

Sabiendo que el número de elementos es N=4 (contando por supuesto el elemento fijo), el número de pares cinemáticos de segundo orden es nulo  $(P_{\parallel}=0)$ , y el número de pares cinemáticos de primer orden, como pares de rotación o cilíndricos, es de  $P_1$ =4. Así, se obtiene un total de un único grado de libertad; tal y como podría

esperarse. De este modo, el desplazamiento del pistón está directamente relacionado con la rotación de la manivela.

Habitualmente, se conoce la velocidad de rotación del cigüeñal, en función de las revoluciones por minuto a las que está siendo sometido el motor en su uso. Por ello, tiene un gran interés conocer el movimiento del pistón según esta rotación de "entrada" del cigüeñal.

Para hallar la velocidad y aceleración es necesario determinar la relación entre **x** y a, definiendo los parámetros de la figura 8.1 como:

- L: longitud de biela
- r: radio de la manivela
- C: carrera del pistón
- x: desplazamiento del pistón referido al punto muerto superior
- $\alpha$ : desplazamiento angular de la manivela respecto al punto muerto superior
- β : ángulo que forma el eje de la biela con el eje del cilindro

Viendo la situación genérica planteada en la figura, obtenemos las relaciones geométricas:

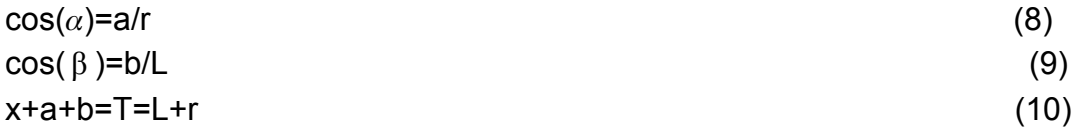

Sustituyendo (8) y (9) en la ecuación (10):

$$
x = r^*(1 - \cos(\alpha)) + L^*(1 - \cos(\beta))
$$
\n(11)

Se expresará el parámetro de salida a estudiar x únicamente en función del parámetro de entrada  $\alpha$ :

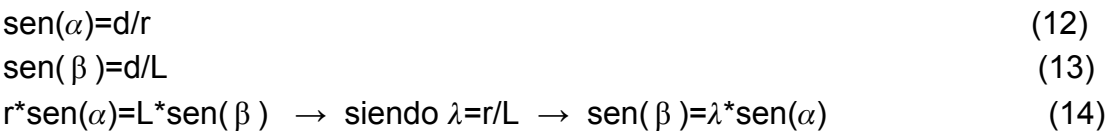

```
Cuando \alpha=90°, sen(\alpha)=1, \beta=máximo, sen(\beta)=\lambda*1=\lambda \rightarrow (inclinación de biela)
```
Aplicando principios trigonométricos:

 $cos(\beta) = \sqrt{1 - (sen(\beta))^{2}} = \sqrt{1 - \lambda^{2} * sen^{2}(\alpha)}$ 

Por lo tanto, sustituyendo este valor de cos( β ) en la ecuación (11), se obtiene:

$$
x = r * (1 - \cos(\alpha)) + L * (1 - \sqrt{1 - \lambda^2 * \sin^2(\alpha)})
$$
\n(15)

Esta ecuación expresa la posición del pistón en función del ángulo de giro de entrada del cigüeñal o manivela. Para observar este movimiento bastará con dar un valor a r y L para obtener  $\lambda$ , lo cual constituye el diseño biela-manivela. Es fácil observar, haciendo esta comprobación, que cuando la manivela  $\alpha = 90^\circ$ , el pistón recorre un trayecto mayor que media carrera, por lo que para recorrer la primera mitad emplea menos tiempo que para la segunda.

La velocidad del pistón se obtiene derivando respecto del tiempo la anterior expresión, de modo que no será uniforme la velocidad del pistón. El pistón recorrerá una parte infinitesimal de carrera dx en un tiempo dt, tal que:

 $V=dx/dt$   $\rightarrow$  la derivada respecto del tiempo de:

$$
x = r * (1 - \cos(\alpha)) + L * (1 - \sqrt{1 - \lambda^2 * \sin^2(\alpha)}) \text{ ; siendo } \lambda = r/L \text{ ; } L = r/\lambda
$$
  

$$
x = r * \left[ (1 - \cos(\alpha)) + \frac{1}{\lambda} * \left( 1 - \sqrt{1 - \lambda^2 * \sin^2(\alpha)} \right) \right]
$$

Para derivar:  $V = dx/dt = (dx/d\alpha)^*(d\alpha/dt)$ 

Siendo d $\alpha$ /dt = w la velocidad angular del pistón en rad/seg.

$$
V = r * \left(\text{sen}(\alpha) + \frac{1}{\lambda} * \frac{\lambda^{2} * \text{sen}(\alpha) * \text{cos}(\alpha)}{\sqrt{1 - \lambda^{2} * \text{sen}^{2}(\alpha)}}\right) * w \tag{16}
$$

El valor de  $\lambda^2 * \text{sen}^2(\alpha)$  es tan pequeño que puede despreciarse:

$$
V = w * r * (sen(\alpha) + \lambda * sen(\alpha) * cos(\alpha))
$$
\n(17)

Según la relación trigonométrica sen( $\alpha$ )\*cos( $\alpha$ )=sen(2\* $\alpha$ )/2 :

$$
V = w * r * (sen(\alpha) + \frac{\lambda}{2} * sen(2 * \alpha))
$$
\n(18)

Para expresarla según las revoluciones por minuto del cigüeñal (n) y con r y L en milímetros, para obtener V en metros por segundo:

$$
V = \frac{\pi * n}{30000} * r * (sen(\alpha) + \frac{\lambda}{2} * sen(2 * \alpha))
$$
 (19)

Un parámetro especialmente importante para conocer el funcionamiento del motor es la velocidad media del pistón. En cada revolución del cigüeñal, el pistón recorre dos veces la carrera, de modo que si n son las revoluciones del motor, la velocidad media del pistón está dada (en metros por segundo) por:

 $V_m = (2*C*n)/60 = C*n/30$ 

Al ser la velocidad del pistón variable, se producen aceleraciones en el pistón cuyo efecto puede ser muy relevante. Las masas que sufren movimiento alterno, sufren aceleraciones "a" cuyo valor viene dado por la derivada de la velocidad respecto del tiempo:

a = dv/dt = (dv/d $\alpha$ )\*(d $\alpha$ /dt) ; donde como antes, d $\alpha$ /dt = w (velocidad angular)

Derivando la ecuación de V (18) respecto del ángulo  $\alpha$ :

$$
\frac{dv}{da} = w * r * (cos(\alpha) + \frac{\lambda}{2} * 2 * cos(2 * \alpha)) = w * r * (cos(\alpha) + \lambda * cos(2 * \alpha))
$$
 (20)

$$
a = w * r * (cos(\alpha) + \lambda * cos(2 * \alpha)) * w = w^{2} * r * (cos(\alpha) + \lambda * cos(2 * \alpha))
$$
 (21)

Si representamos esta aceleración en función del ángulo girado por el cigüeñal en media revolución del mismo:

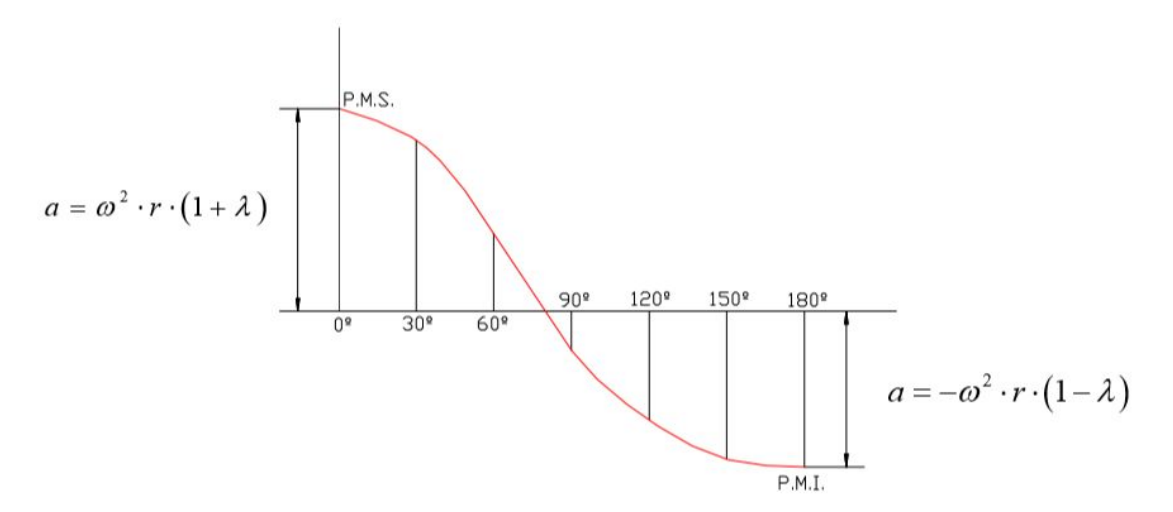

Figura 8.2 *Aceleración del pistón según el ángulo girado por la manivela*

La aceleración tiene su valor máximo positivo con el pistón en el PMS ( $\alpha$ =0°), su valor máximo negativo en el PMI ( $\alpha$ =180°), y es nula cuando la velocidad del pistón toma su máximo valor.

## **9- Análisis dinámico teórico**

Además de la fuerza ejercida por la explosión y presión en la expansión del pistón, las fuerzas de inercia de los elementos del mecanismo son especialmente relevantes para un correcto diseño. Este análisis dinámico se centra en estudiar precisamente esta fuerza producida por las aceleraciones alternas en el movimiento del pistón, su variación e influencia con la geometría básica del conjunto.

Las fuerzas de inercia sobre las partes con movimiento alterno obedecen la fórmula F = - m<sub>a</sub> \* a, siendo m<sub>a</sub> la masa y a la aceleración. Las partes unidas a la manivela con movimiento rotatorio, están sometidas a la fuerza centrífuga F<sub>c</sub> = m<sub>c</sub> \* w<sup>2</sup> \* r, siendo w la velocidad angular y r el radio de la manivela.

Evidentemente el pistón está sometido a la fuerza de inercia alternativa. El muñón del cigüeñal o manivela está sometido a la fuerza centrífuga. Sin embargo, el movimiento de la biela es más complejo. En el extremo del pie de biela está unida al pistón y la extremidad de la cabeza de biela está unida a la manivela. En ambas uniones se emplean cojinetes, que se considerarán como parte de la biela. La extremidad de biela unida al pistón (pie de biela) está sometida a movimiento alternativo y la extremidad de biela unida a la manivela (cabeza de biela) está sometida a movimiento circular rotativo. Aproximadamente un tercio del peso de la biela se puede concentrar en la cabeza, y los dos tercios restantes en el pie de la biela, pudiendo despreciarse el par de inercia de la biela.

Las piezas que están sometidas a movimiento alterno son las concentradas en el eje del pistón, como con el pistón, el bulón y el pie de biela y dos tercios de la caña de la biela. Por otro lado, las piezas sometidas a movimiento circular son las concentradas en la manivela, como el propio muñón del cigüeñal, la cabeza de biela y un tercio de la caña de la biela. También tendrá efecto la fuerza centrífuga sobre los brazos de la manivela y los contrapesos del cigüeñal. Estas últimas se considerarán centradas sobre el eje del muñón manivela.

Las fuerzas centrífugas pasan siempre por el centro de rotación de manera que no influyen sobre el par ejercido por el mecanismo. Por el contrario, las fuerzas alternas, están dirigidas según el peso y el movimiento (aceleración) del pistón, de la misma manera que las fuerzas de presión producidas por la explosión del gas. Por este motivo deben tenerse en cuenta en el estudio del par motor, carga sobre la bancada… Cada fuerza está aplicada en la masa que la genera.

Sustituyendo la expresión de aceleración a (21) en la expresión de la fuerza alterna:

$$
F_a = -m_a * w^2 * r * (cos(\alpha) + \lambda * cos(2 * \alpha))
$$
 (22)

Al dibujar la curva de esta expresión, resulta interesante plantear la curva del primer y segundo término del paréntesis por separado. Puede así observarse que el segundo término tiene una frecuencia el doble que el primer término, de manera que en un mismo tiempo pasa por cero y su máximo el doble de veces que lo que lo hace el primer término.

El primer término " $m_a * w^2 * r * cos(\alpha)$ " es la fuerza alterna de inercia de primer orden, y el segundo término " $m a * w^2 * r * λ * cos(2 * α)$ " es la fuerza alterna de inercia de segundo orden.

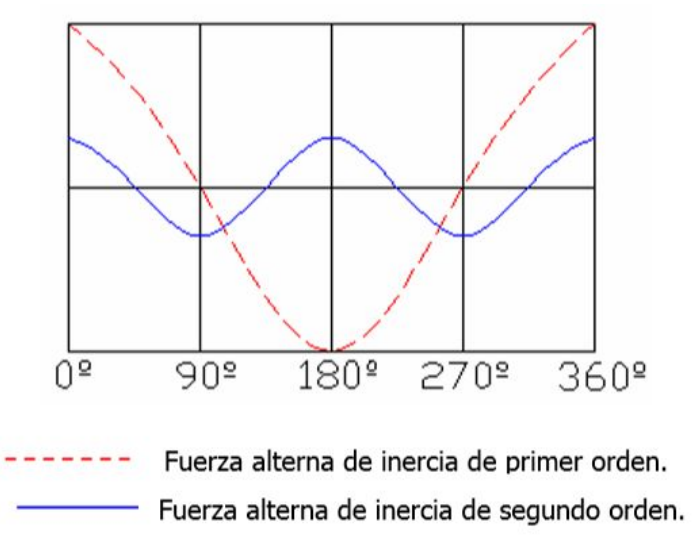

Figura 9.1 *Representación de la fuerza alterna de inercia*

Estas fuerzas de inercia alternas son responsables de las vibraciones y los efectos perjudiciales que estas puedan tener sobre los elementos del mecanismo. Cuando la velocidad de rotación es elevada, las fuerzas de inercia alcanzan valores importantes, reduciéndose el valor de carga máxima transmitida, ejercida sobre los cojinetes, pero aumentando el valor de la carga media. En los motores que vayan a alcanzar mayores velocidades de rotación, es especialmente importante reducir el peso de las masas alternas.

La fuerza F de la figura 9.2 es la resultante actuando sobre el pistón (fuerza alterna de inercia Fa y fuerza de la presión del gas Fg). Esta fuerza debe estar equilibrada por la reacción en la biela y la reacción sobre las paredes del cilindro (sobre las faldas del pistón). La fuerza que ejerce el pistón sobre el eje de la biela es Fb, que se reproduce en el muñón del codo del cigüeñal. La fuerza normal ejercida sobre las paredes del cilindro es denominada como Fn.
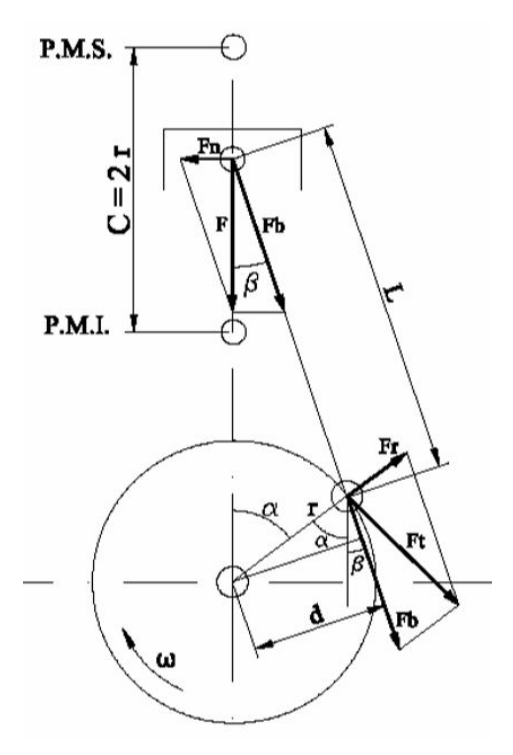

Figura 9.2 *Esquema de fuerzas en el mecanismo*

$$
F_{b} = \frac{F}{\cos(\beta)}\tag{23}
$$

$$
F_n = F * t g(\beta) \tag{24}
$$

Se observa como la fuerza normal Fn es mayor cuando aumenta el ángulo  $\beta$ , produciendo esto un gran rozamiento con las paredes del cilindro y por tanto pérdida de eficiencia en la transmisión de esfuerzos. La fuerza Fb que se ejerce en el eje de la biela, produce un momento respecto al eje de rotación del cigüeñal según un brazo "d" que viene definido por:

$$
d = r * sen(\alpha + \beta) \tag{25}
$$

Sustituyendo esta expresión (25) y la expresión de Fb (23) en el cálculo del momento motor sobre el cigüeñal "Mt", de intensidad Mt = Fb \* d, se obtiene:

$$
Mt = \frac{F}{\cos(\beta)} * r * \operatorname{sen}(\alpha + \beta) = F * r * [\frac{\operatorname{sen}(\alpha) * \cos(\beta) + \cos(\alpha) * \operatorname{sen}(\beta)}{\cos(\beta)}]
$$
(26)  

$$
Mt = F * r * [\operatorname{sen}(\alpha) + \cos(\alpha) * \frac{\operatorname{sen}(\beta)}{\cos(\beta)}]
$$
(27)

Sustituyendo "sen( $\beta$ ) =  $\lambda$  \* sen( $\alpha$ )" y " cos( $\beta$ ) =  $\sqrt{1 - \lambda^2 * \text{sen}^2(\alpha)}$ ":

$$
Mt = F * r * [sen(\alpha) + \frac{\lambda * cos(\alpha) * sen(\alpha)}{\sqrt{1 - \lambda^2 * sen^2(\alpha)}}]
$$
\n(28)

El término  $\lambda^2$ \* sen<sup>2</sup>( $\alpha$ ) es despreciable, obteniéndose:

$$
Mt = F * r * [sen(\alpha) + \frac{\lambda}{2} * sen(2 * \alpha)]
$$
\n(29)

También es posible alcanzar este mismo resultado descomponiendo Fb en su componente radial Fr y tangencial Ft respecto al cigüeñal. La fuerza radial no interviene en el par motor, mientras que la tangencial actúa con un brazo de valor r constante, siendo el par motor Mt = Ft \* r. Viendo la figura 9.2:

$$
sen(\alpha + \beta) = \frac{Ft}{Fb} \rightarrow Mt = Fb * r * sen(\alpha + \beta)
$$
\n(30)

Con unas sencillas sustituciones y operativa básica es sencillo observar que las expresiones (30) y (29) son equivalentes.

Una aplicación directa de lo que se ha planteado en este apartado es el diseño detallado de los contrapesos que equilibren las fuerzas de inercia evaluadas. Este "equilibrado" es especialmente sencillo en el caso de un motor de cuatro cilindros en línea y cuatro tiempos.

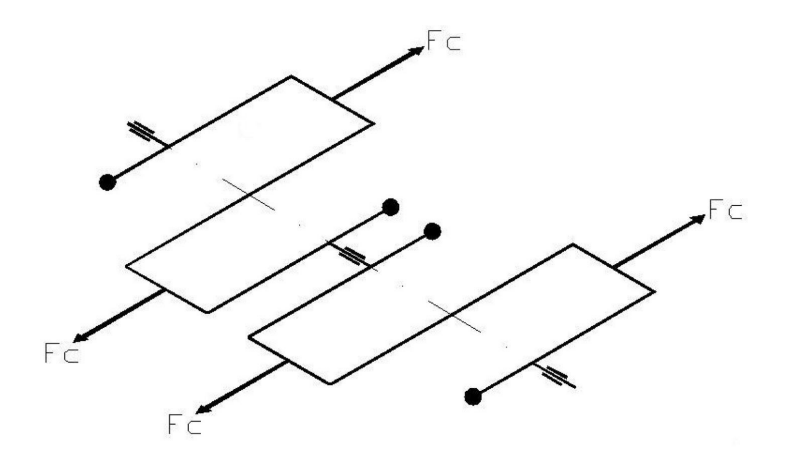

Figura 9.3 *Esquema de cigüeñal y fuerzas de inercia*

El orden de encendido en este caso es 1-3-4-2, siendo el desfase angular entre encendidos  $\alpha$  = 720°/N = 720°/4 = 180° (720° girados por dar dos vueltas el cigüeñal en cada ciclo al ser un motor de cuatro tiempos).

Las fuerzas de inercia ya están equilibradas por ser iguales y opuestas. Las fuerzas alternas de primer orden también están equilibradas por estarlo también las fuerzas centrífugas. Las fuerzas de primer orden se equilibran cuando el eje del motor está estáticamente equilibrado sin contrapesos.

El par generado por las fuerzas centrífugas, al estar las manivelas simétricamente situadas, está equilibrado (el par generado por las fuerzas centrífugas en los cilindros 1 y 2 se equilibran con las de los cilindros 3 y 4). Aun así, suelen emplearse contrapesos para equilibrar cada una de estas fuerzas independientemente, para no sobrecargar los cojinetes. El par generado por las fuerzas alternas de primer orden están equilibradas porque lo están los pares generados por las fuerzas centrífugas. El par generado por la fuerza alterna de primer orden está equilibrado cuando lo está el par generado por la fuerza centrífuga de las masas en rotación, con el eje equilibrado dinámicamente.

En el caso de las fuerzas alternas de segundo orden, planteando una posición qenérica ( $\alpha$ = $\Theta$ ) del mecanismo, se tiene:

Para el cilindro 1, donde  $\alpha = \Theta$ , Fa<sub>1</sub>"=m<sub>a</sub>\*w<sup>2</sup>\*r\* $\lambda$ \*cos(2 $\Theta$ ). Para el cilindro 2, si  $\alpha$ =Ө+180º, cos(2\*(180º+Ө))=cos(2Ө), Fa $_2$ ''=m $_{\alpha}$ \*w $^{2*}$ r\*λ\*cos(2Ө). Para el cilindro 3, si  $\alpha$ =Ө+180º, cos(2\*(180º+Ө))=cos(2Ө), Fa $_3$ ''=m $_4$ \*w $^{2*}$ r\*λ\*cos(2Ө). Para el cilindro 4, si  $\alpha$ =Ө+360°, cos(2\*(360°+Ө))=cos(2Ө), Fa $_4$ ''=m $_4$ \*w $^{2*}$ r\*λ\*cos(2Ө).

Al tener las cuatro fuerzas la misma expresión, la resultante " $4\text{*m}$ <sub>4</sub> $\text{*w}^2$ \* $\text{r}^2$  $\text{A}^*$ cos(2 $\Theta$ )" en cualquier posición es igual a la de un cilindro, multiplicada por el número de cilindros. En los puntos muertos, donde ya se ha visto que la fuerza de inercia es máxima, el valor de la resultante es "4\*m<sub>a</sub>\*w<sup>2\*</sup>r\* $\lambda$ ", porque cos(0°)=1. El par generado por estas fuerzas alternas de segundo orden es nulo, porque las cuatro fuerzas están dirigidas en el mismo sentido.

# **10- Análisis por simulación del conjunto (ANSYS)**

El análisis del conjunto mediante la simulación en ordenador presenta un término medio entre el análisis teórico y la experimentación sobre el modelo real. En el análisis teórico, el cual es el primer paso en el desarrollo de cualquier producto, se toman una serie de simplificaciones y aproximaciones de tipo geométrico, ambiental, cargas… Estas aproximaciones hacen que los resultados obtenidos se alejen de la realidad que se obtendrá en mayor medida cuanta mayor sea la simplificación. Las simplificaciones permiten sin embargo un análisis teórico más simple y sencillo que sirve como estudio preliminar. Esto es lo que se ha realizado en los apartados previos.

El método que proporciona los resultados más fiables, es evidentemente el experimental. En él, la física actúa sobre toda la geometría completa, las cargas son las reales, y los fenómenos no cuentan con ninguna simplificación, como es evidente. Si el método de captación de resultados es fiable y certero, los resultados serán lo más reales posible. Debido a la naturaleza de este trabajo no es posible la experimentación real sobre un modelo real para el estudio de los fenómenos evaluados. Por este motivo, el alcance del trabajo alcanza hasta la evaluación de la simulación por ordenador.

Como se ha mencionado, la simulación por ordenador del fenómeno a estudiar, es el término medio y lo que proporcionará los resultados relativamente más fiables sobre los que pueden plantearse mejoras y optimizaciones del diseño. Esto es precisamente lo que va a hacerse. La simulación del funcionamiento del conjunto hasta ahora presentado se realizará en el software ANSYS que permite multitud de tipos de simulación.

En primer lugar se definirá por completo el modelo o mecanismo, para a este modelo aplicarle las cargas definidas como corresponde y la cinemática a evaluar. De este modo se realizará un análisis dinámico inicial para evaluar las cargas producidas por la velocidad y ligaduras. Posteriormente se realizará un análisis estructural teniendo en cuenta las cargas de presión que producen las mayores tensiones en las piezas del conjunto. Se evaluaran estas tensiones y se plantera un estudio aproximado de la fatiga en las piezas más críticas del conjunto.

Obtendremos así unos resultados fiables que permitan tomar decisiones fundamentadas en pruebas analiticas lo mas reales posibles para mejorar el diseño a uno mas optimo, estudiar los fenómenos teóricamente planteados. Se verá hasta qué punto se someten a esfuerzos las piezas y los coeficientes de seguridad con que se trabaja para ver la fiabilidad relativa del diseño inicial que se ha planteado.

### **10.1- Primeros pasos en ANSYS**

Tras iniciar un nuevo proyecto con la herramienta "Workbench" de ANSYS, debe realizarse primeramente un análisis de tipo "Rigid Dynamics", donde los elementos serán rígidos y podremos estudiar la cinemática y dinámica derivada del movimiento. En esta nueva fase, debe introducirse un directorio con los materiales a emplear en el apartado de "Engineering data".

Para realizar este análisis, se tomarán materiales existentes en la base de datos del propio ANSYS. Si se quisiera conocer el comportamiento de un material en concreto que no figura en la base de datos, bastaría con definir un nuevo material con todas las propiedades de que se disponga para así evaluar el modelo de forma más realista aún. Los materiales que se han decidido tomar son:

"Aluminium alloy, high strength, wrought"  $\rightarrow$  Pistón "Bronze, cast"  $\rightarrow$  Cojinete pie y cabez de biela "High carbon steel"  $\rightarrow$  Bulón, biela y cigüeñal

| Aluminum alloy, high streng                                                                                                    |                                     |  |  |  |  |
|----------------------------------------------------------------------------------------------------|-------------------------------------|--|--|--|--|
| Wrought aluminum alloy (2024, T6)                                                                                                    |                                     |  |  |  |  |
| Sample materials data from Granta Design. Additional data and information available through the<br>Granta website.<br>Granta provides no warranty for the accuracy of the data. |                                     |  |  |  |  |
| Density                                                                                                    | 2770,0 kg/m <sup>3</sup>            |  |  |  |  |
| <b>Structural</b>                                                                                                    |                                     |  |  |  |  |
| <b>▼Isotropic Elasticity</b>                                                                                                    |                                     |  |  |  |  |
| Derive from                                                                                                    | Young's Modulus and Poisson's Ratio |  |  |  |  |
| <b>Young's Modulus</b>                                                                                                    | 7,38e+10 Pa                         |  |  |  |  |
| <b>Poisson's Ratio</b>                                                                                                    | 0,33700                             |  |  |  |  |
| <b>Bulk Modulus</b>                                                                                                    | 7.546e+10 Pa                        |  |  |  |  |
| <b>Shear Modulus</b>                                                                                                    | 2,7599e+10 Pa                       |  |  |  |  |
| Isotropic Secant Coefficient of Thermal Expansion                                                                                                    | $2,38e-05$ 1/°C                     |  |  |  |  |
| <b>Tensile Ultimate Strength</b>                                                                                                    | 4,49e+08 Pa                         |  |  |  |  |
| Tensile Yield Strength                                                                                                    | $3,63e+08$ Pa                       |  |  |  |  |

Tabla 10.1.1 *Propiedades mecánicas de la aleación de aluminio*

| Bronze, cast                                                                                                    |                                     |  |  |
|----------------------------------------------------------------------------------------------------|-------------------------------------|--|--|
| Tin bronze (C90700), cast                                                                                                    |                                     |  |  |
| Sample materials data from Granta Design. Additional data and information available through the<br>Granta website.<br>Granta provides no warranty for the accuracy of the data. |                                     |  |  |
| $8810,0 \text{ kg/m}^3$<br>Density                                                                                                    |                                     |  |  |
| <b>Structural</b>                                                                                                    |                                     |  |  |
| <b>▼Isotropic Elasticity</b>                                                                                                    |                                     |  |  |
| Derive from                                                                                                    | Young's Modulus and Poisson's Ratio |  |  |
| <b>Young's Modulus</b>                                                                                                    | $8e+10$ Pa                          |  |  |
| <b>Poisson's Ratio</b>                                                                                                    | 0,34500                             |  |  |
| <b>Bulk Modulus</b>                                                                                                    | $8,6022e+10$ Pa                     |  |  |
| <b>Shear Modulus</b>                                                                                                    | 2,974e+10 Pa                        |  |  |
| Isotropic Secant Coefficient of Thermal Expansion                                                                                                    | $1,85e-05$ 1/°C                     |  |  |
| <b>Tensile Ultimate Strength</b>                                                                                                    | $2,67e+08$ Pa                       |  |  |
| <b>Tensile Yield Strength</b>                                                                                                    | $1.44e+08$ Pa                       |  |  |

Tabla 10.1.2 *Propiedades mecánicas de la aleación de bronce*

| High carbon steel                                                                                                  |                                     |
|----------------------------------------------------------------------------------------------------|-------------------------------------|
| High carbon steel, heat treated                                                                                    |                                     |
| Sample materials data from Granta Design. Additional data and information available through the<br>Granta website. |                                     |
| Granta provides no warranty for the accuracy of the data.                                                          |                                     |
| Density                                                                                                    | 7850,0 kg/m <sup>3</sup>            |
| Structural                                                                                                    |                                     |
| <b>▼Isotropic Elasticity</b>                                                                                       |                                     |
| Derive from                                                                                                    | Young's Modulus and Poisson's Ratio |
| <b>Young's Modulus</b>                                                                                             | 2,12e+11 Pa                         |
| Poisson's Ratio                                                                                                    | 0,29000                             |
| <b>Bulk Modulus</b>                                                                                                | $1.6825e+11$ Pa                     |
| <b>Shear Modulus</b>                                                                                               | 8,2171e+10 Pa                       |
| Isotropic Secant Coefficient of Thermal Expansion                                                                  | $1,1e-05$ $1/^{\circ}C$             |
| <b>Tensile Ultimate Strength</b>                                                                                   | $1,07e+09$ Pa                       |
| Tensile Yield Strength                                                                                             | $7.61e+08$ Pa                       |

Tabla 10.1.3 *Propiedades mecánicas del acero con alto contenido en carbono*

Una vez introducidos los materiales a emplear, debe introducirse la geometría del conjunto a evaluar. La geometría se ha definido en Solid Edge como ya se ha visto; sin embargo, para poder ser leída por ANSYS, debe guardarse en formato ".igs", de manera que bastará con introducir el modelo previamente definido con este formato en el apartado de "Geometry".

Llegados a este punto, puede entrarse a través del apartado "Model" en la herramienta de análisis "Mechanical" que permitirá realizar el análisis propiamente dicho. Para ello, cabe destacar una serie de definiciones previas necesarias para definir el movimiento del conjunto como un mecanismo. En primer lugar, dejando los cuerpos definidos como "rígidos" tal y como viene por defecto (más adelante se definirán como "elásticos" para el análisis resistente), se asigna un material de los definidos a cada cuerpo del conjunto en concreto. A continuación, deben eliminarse o en su defecto suprimirse los contactos, para definir las denominadas como "Joints" o enlaces o pares cinemáticos que definen el movimiento. Estos "Joints" serán de revolución (por ejemplo entre bulón y pistón) o cilíndricos (por ejemplo entre pistón y cilindro) o fijos (por ejemplo entre bulón y cojinete). Además, las "Joints" se definirán como "Body-Ground" cuando se trate de un enlace entre un cuerpo y un elemento fijo de referencia (enlace entre cigüeñal y elemento fijo (bancada) o entre pistón y elemento fijo (paredes del cilindro), de otro modo, cuando ambos cuerpos sean móviles el enlace será tipo "Body-Body" actuando uno de los cuerpos del enlace como referencia. Es especialmente importante tener en cuenta las superficies que definen el enlace, y asegurarse de que estas son aquellas en que se produce el contacto. Además, el sistema de referencia debe situarse de tal manera que los grados de libertad permitidos por el enlace (ya sean de rotación o traslación respecto de cualquier eje) sean los convenientes a la geometría. Se han definido así un total de 26 joints para definir el movimiento del mecanismo, con los sistemas de referencia como corresponde para un movimiento coherente, cuidadosamente situado.

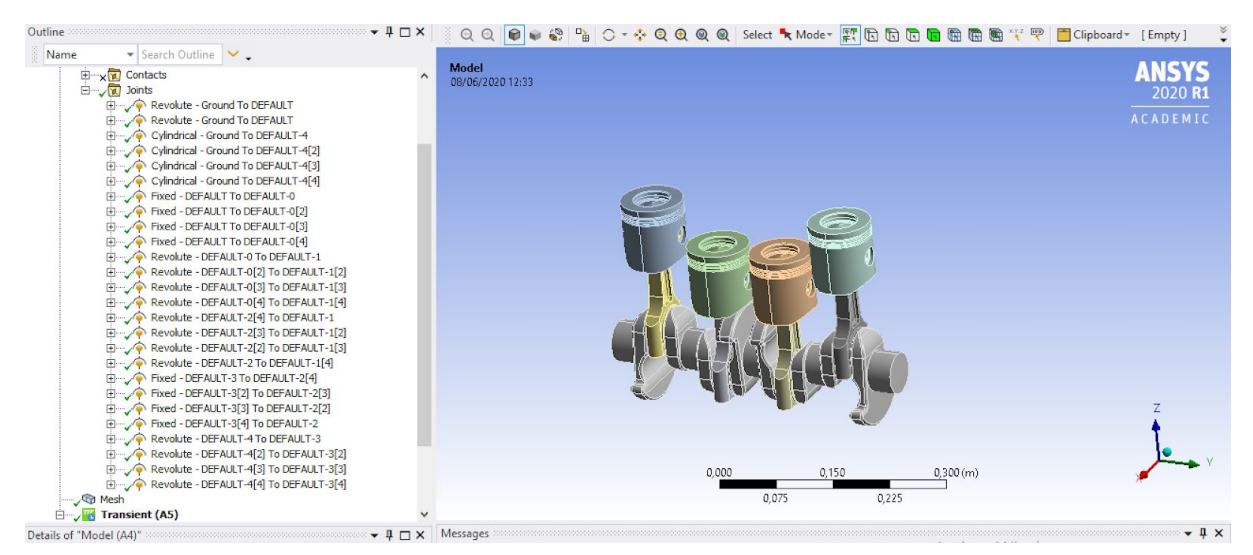

Figura 10.1.1 *Listado de las "joints" para definir el mecanismo*

Al ir a hacer un análisis de sólido rígido, no es necesario definir un mallado y por tanto ya puede pasarse a evaluar el análisis cinemático-dinámico en el apartado denominado "Transient (A5)".

## **10.2- Evaluación de análisis cinemático y dinámico**

Al tratarse de un motor de cuatro tiempos, un ciclo completo de un cilindro se da en dos vueltas completas del cigüeñal. Para observar la expansión (por explosión, evaluada en apartados posteriores) dos veces en cada uno de los cuatro cilindros, se plantea un análisis que abarque cuatro vueltas completas del cigüeñal. Así, en cada una de las 8 medias vueltas que componen las 4 revoluciones completas, se dará una explosión en un cilindro obedeciendo el orden de encendido.

En este análisis se planteará la situación de máximo par motor, que supone la situación más crítica en lo que a esfuerzos tensionales se refiere en las distintas piezas. Esta situación de máximo par se produce con el motor girando a aproximadamente 2500 rpm, lo cual es equivalente a 261'8 rad/s, que es la que debe introducirse según las unidades por defecto de ANSYS para velocidades angulares. Esta velocidad angular será el parámetro de entrada del análisis, la cual se introduce mediante un "Joint" en el apartado "Transient". Dicho enlace, será de tipo rotacional, y se definirá entre el cigüeñal y su eje principal en uno de los extremos y el elemento fijo. La rotación debe producirse en el eje coaxial el eje del cigüeñal.

Para abarcar las cuatro vueltas completas, en términos de tiempo de análisis (que es como debe definirse la duración del análisis, en segundos), según la velocidad angular tomada, será de 0'096 segundos.

En la figura 10.1.2 donde figura este planteamiento, se puede observar en el gráfico, como de manera instantánea se pasa de 0 a 261'8 rad/s. Esto genera una aceleración tan grande que introducirá perturbaciones en el resultado. Producirá grandes fuerzas de inercia al inicio del análisis, que falsearán notablemente los resultados. Gracias a haber planteado un análisis que cubra dos ciclos en cada cilindro, tomando el segundo ciclo con el sistema ya estabilizado, puede evaluarse con criterio los resultados. De lo contrario, habría que hacer que la aceleración para alcanzar los 261'8 rad/s planteados de manera paulatina y no instantánea. Esto se puede realizar introduciendo, en la tabla de la esquina inferior derecha de la figura 10.1.2, nuevos valores de tiempo y su correspondiente velocidad en ese punto temporal. Así, la aceleración no será tan elevada y las fuerzas de inercia debidas a este efecto serán más insignificantes.

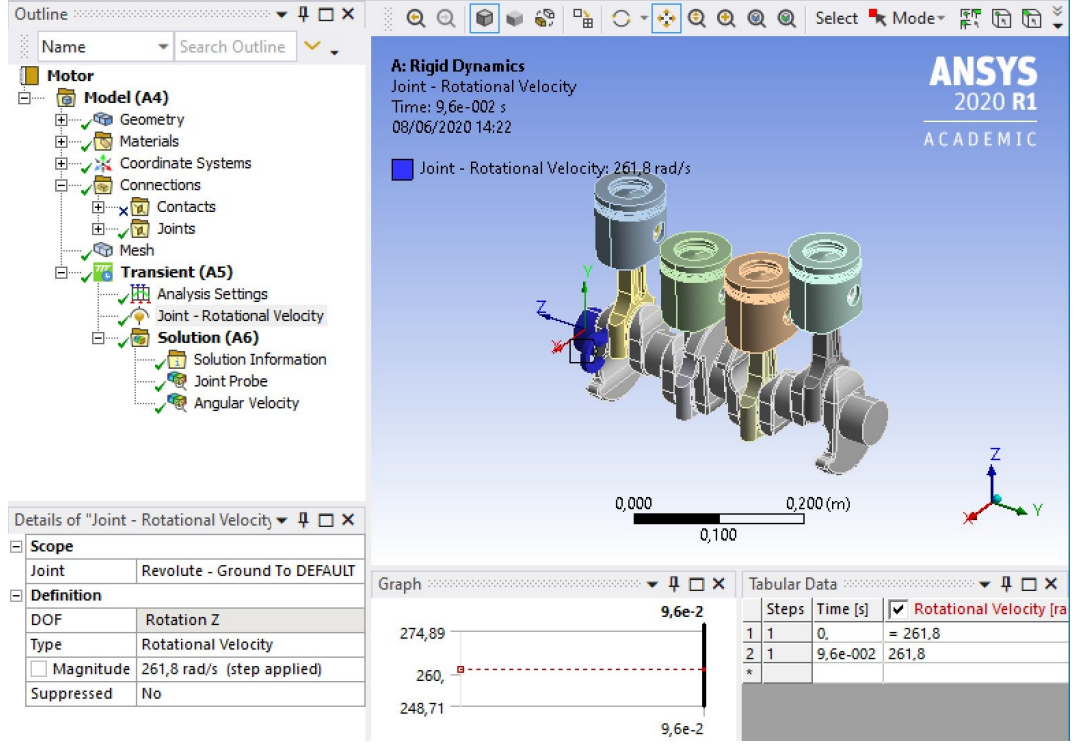

Figura 10.2.1 *Planteamiento del análisis dinámico de sólido rígido*

Los resultados más interesantes a obtener de este análisis son: la velocidad y aceleración del pistón, la fuerza en el enlace entre el pistón y el cilindro, entre bulón y pistón, entre bulón y biela y entre biela y manivela. Bastará con insertar dentro del apartado "Solution" los parámetros que desean evaluarse. Se introducirán en primer lugar las denominadas "Velocity Probe" y "Acceleration Probe" para el pistón, y tambien "Joint Prove" que permiten evaluar las fuerzas en los enlaces, seleccionando los enlaces deseados, de los 26 enlaces que ya se habían definido inicialmente. Al ser los resultados de un pistón equivalentes en el resto cuando estos pasan por el mismo punto de su ciclo, solamente se evaluarán los resultados correspondientes a un pistón, como se planteó el modelo simplificado de un único pistón.

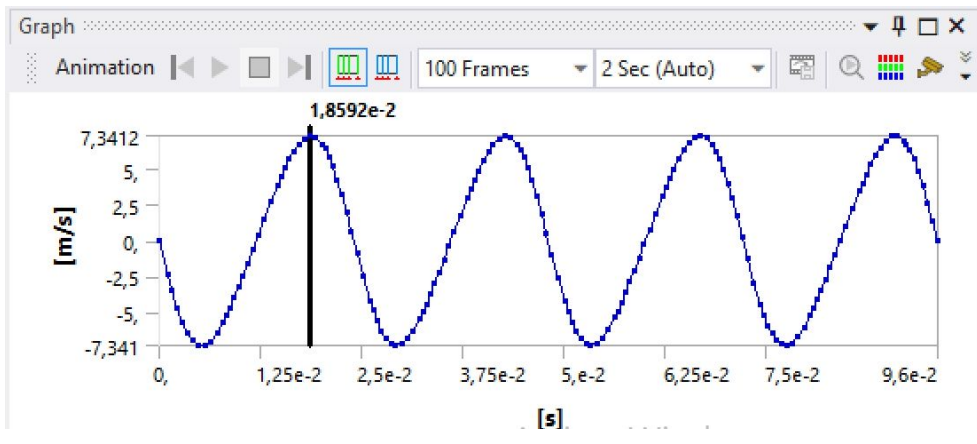

Figura 10.2.2 *Resultado de la velocidad lineal del pistón*

En la gráfica de velocidad lineal del pistón en el eje Z (vertical del desplazamiento del pistón) se observa que uno de los valores máximos de velocidad (aproximadamente 7,34 m/s) se da al de 0'0186 segundos; es decir, cuando se han girado 279º aproximadamente. Esto tiene sentido con lo que se podría intuir, porque esta es la velocidad cuando el pistón pasa por el recorrido medio de su carrera, cuando sube, por ser una velocidad positiva. Primero se da un máximo de velocidad negativa cuando el cigüeñal gira aproximadamente 84º, poco antes de llegar a los 90º, tal y como se planteó en el análisis teórico, con el pistón ligeramente más cerca del PMS que del PMI. El siguiente pico de velocidad positiva, se da una vez ha pasado por el PMI, antes de llegar al PMS, en el punto medio aproximadamente. Esto es lo mismo que decir cuando el cigüeñal ha girado 180º más; es decir, unos 270º girados en total aproximadamente, algo más, por alcanzarse la máxima velocidad algo más cerca del PMS. La máxima velocidad (tanto negativa o descendente como positiva o ascendente), se alcanza un total de 8 veces, las veces que el pistón pasa por el centro de su carrera longitudinal en las 4 vueltas del cigüeñal, ya que en cada vuelta baja y sube una vez, alcanzando dos veces la velocidad máxima (una descendente y una ascendente).

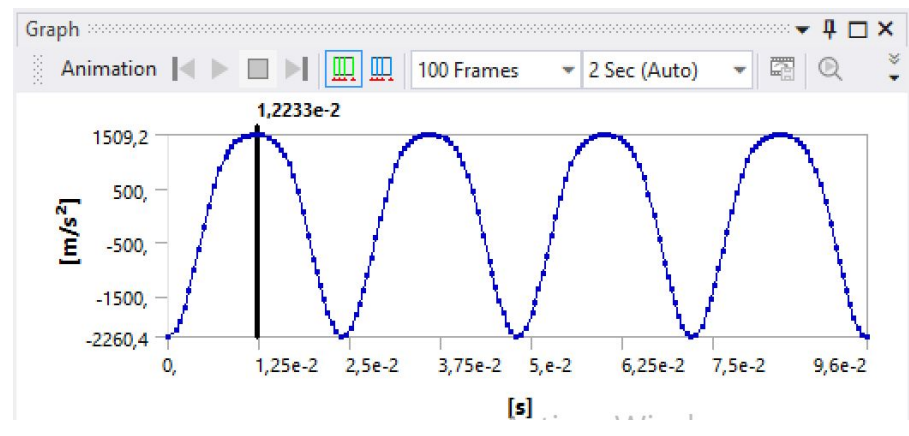

Figura 10.2.3 *Resultado de la aceleración lineal del pistón*

En el caso de la aceleración lineal del pistón en el eje Z, se observa cómo se alcanzan unos picos de aceleración positiva mucho menores que los de aceleración negativa. Esto supone que la aceleración del pistón partiendo del PMS y comenzando a descender es mucho mayor que cuando se parte del PMI y comienza a ascender. Esto tiene todo el sentido, ya que la velocidad máxima se alcanza como hemos visto, más cerca del PMS en torno al punto medio de la carrera del pistón (antes de girar 90º el cigüeñal), lo cual significa que debe alcanzar la velocidad máxima en menos tiempo que en la carrera ascendente en que tiene más tiempo o distancia hasta alcanzar el punto de velocidad máxima (cuando ha girado más de 270º desde el comienzo o más de 90º desde el PMI). Visto esto, resulta lógico, que la aceleración negativa que produce la aceleración descendente del pistón sea mayor, dotando de las velocidades negativas máximas en menor tiempo que en la carrera ascendente se alcanza la velocidad máxima positiva, con que esta aceleración positiva será menor. Además se observa que la curvatura en los picos de aceleración positiva son menos agudos o afilados que los de aceleración negativa, con que el paso de velocidad descendente a ascendente es más lento y menos acusado que el paso de velocidad descendente a ascendente que es más agresivo y repentino.

Comprobando todo esto se observa como en el PMS del que parte el pistón evaluado, en segundo inicial, la aceleración es la máxima negativa (-2260'4 m/s<sup>2</sup>), mientras que la consecutiva máxima positiva (1509'2 m/s<sup>2</sup>), de menor valor absoluto, se da al de 0'01223 segundos, que a la velocidad que gira el cigüeñal de 261'8 rad/s supone un giro de unos 183º aproximadamente, lo que situaría el pistón en la posición de PMI, lo cual es coherente con el planteamiento de la aceleración máxima cuando el pistón está con velocidad nula en los PMS y PMI.

En todo el análisis evaluado, en las 4 vueltas del cigüeñal, se alcanzan 5 picos de aceleración negativa y 4 picos de aceleración positiva; es decir, que viendo los recorridos intermedios entre estos picos, relacionados con el recorrido de la carrera por el pistón, se cuentan un total de 8 carreras recorridas, que suponen efectivamente 4 vueltas del cigüeñal.

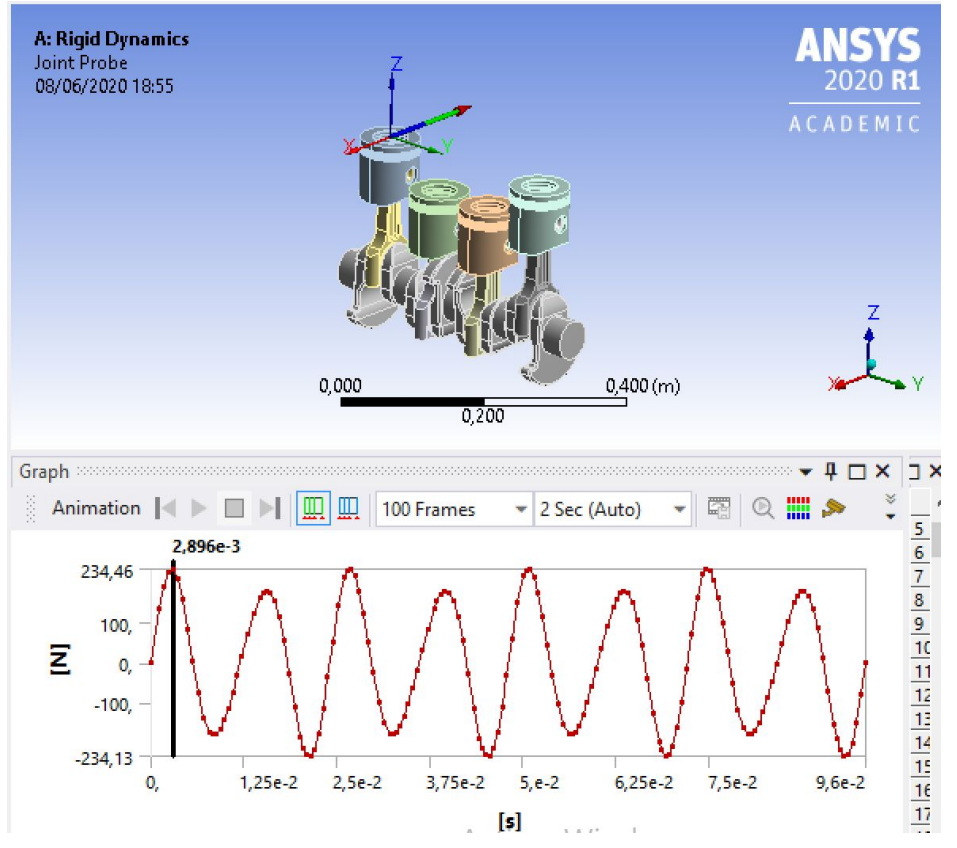

Figura 10.2.4 *Reacción entre pistón y pared del cilindro*

Viendo el resultado de la reacción entre las faldas del pistón y las paredes del cilindro, las reacciones en dirección del eje Z y del eje Y son nulas o prácticamente nulas, siendo la más relevante la reacción en el eje X como cabría esperar. EN el estudio teórico esta reacción se corresponde con " *F <sup>n</sup>* = *F* \* *tg*(β) " la cual es máxima cuando β = 45º . En la gráfica se observa que partiendo del PMS, se tardan 0'0029 segundos en alcanzar dicho máximo de 234 Newtons aproximadamente, en dirección de X, que se da cuando el cigüeñal gira un ángulo de 44º aproximadamente (girando a 261'8 rad/s). El máximo negativo de esta misma reacción se dará por tanto, 44º girados por el cigüeñal tras alcanzar el PMI, siguiendo este patrón. El pico de fuerza es mayor cuando parte del reposo y gira esos 44º que cuando está llegando el pistón en movimiento al siguiente punto muerto, 44º antes, donde también se produce un pico de fuerza, pero que no es tan crítico como el que se produce al partir de parado y girar ese pequeño ángulo.

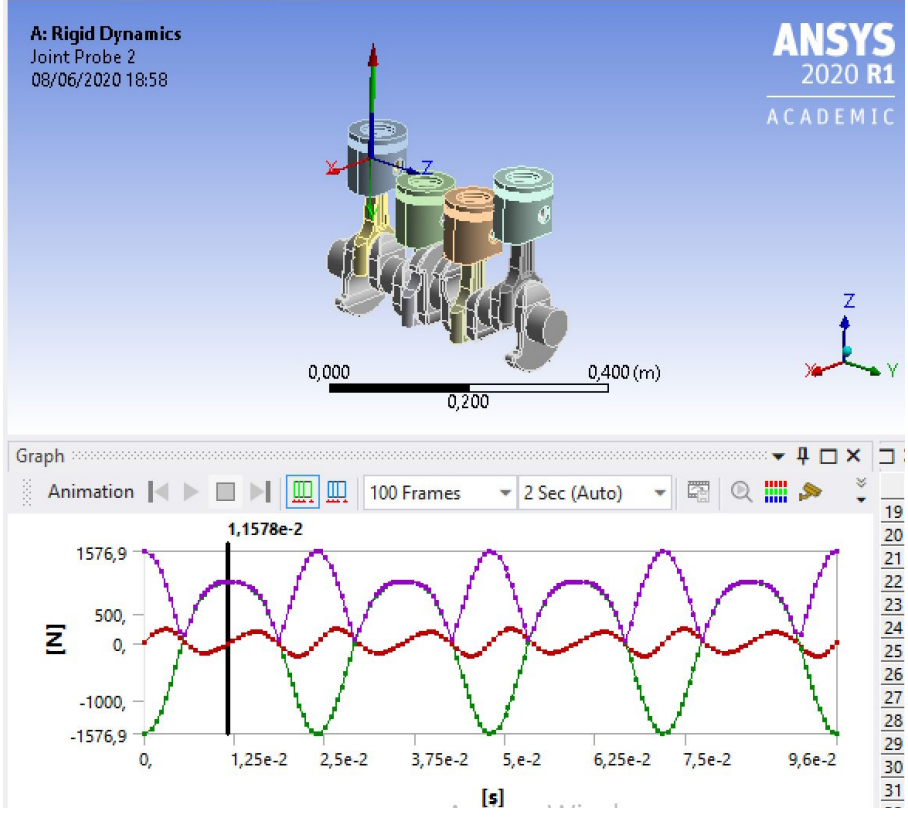

Figura 10.2.5 *Reacción entre pistón y bulón*

En la reacción entre el pistón y el bulón, la reacción en dirección del eje Z (del enlace) es despreciable y únicamente se representan las reacciones en el eje X (rojo), eje Y (verde) y la reacción total (morado). Si se observa la animación puede verse una reacción que describe cierto movimiento parabólico, con los máximos de fuerza en el PMS y PMI. La fuerza máxima o pico de reacción en el PMS es mayor (1576'9 N) y de sentido ascendente que la fuerza máxima en el PMI (1051'5 N), de sentido descendente respecto de la orientación vertical del pistón.

Se producen 5 máximos de PMS y 4 máximos de PMI, que partiendo del PMS, implica 8 carreras o 4 vueltas del cigüeñal, verificando el planteamiento cinemático inicial.

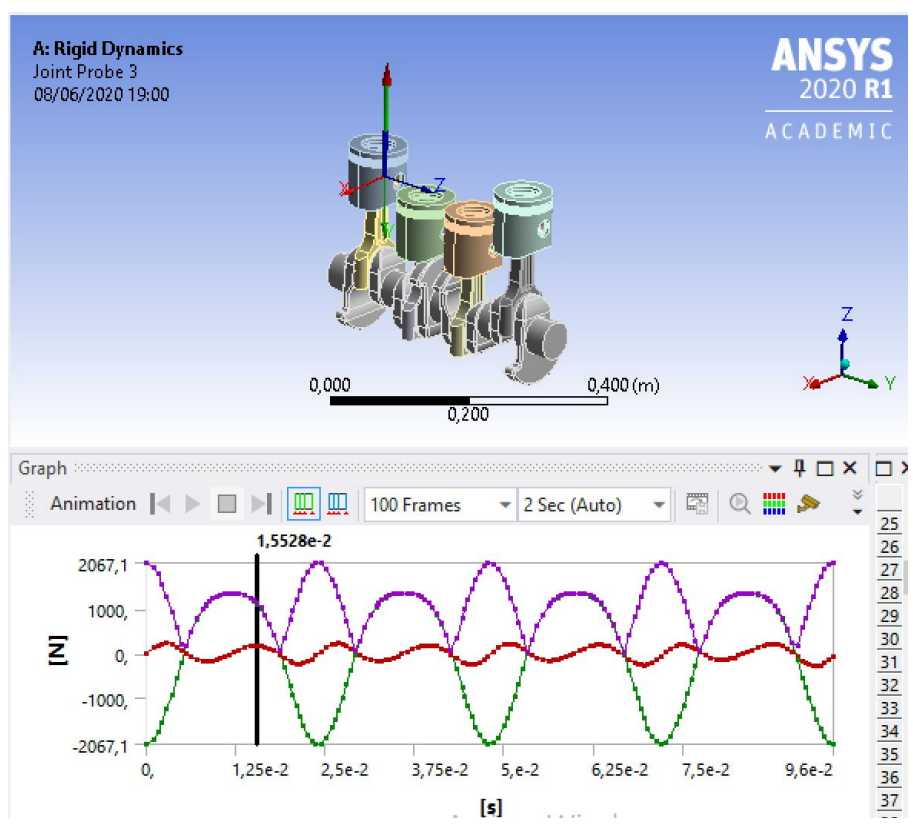

Figura 10.2.6 *Reacción entre bulón (con cojinete fijo) y biela*

En el caso de la reacción entre la biela y el bulón con el cojinete fijo a este (para no complicar innecesariamente el modelo de cálculo) se tiene un resultado muy similar al anterior en cuanto a los máximos y mínimos y donde estos se alcanzan. Igual que antes, la reacción describe un crecimiento parabólico, con los máximos en los puntos muertos PMS y PMI. No es más que la reacción entre el pistón y el bulón trasladada al bulón y la biela para dotar al pie de la biela del movimiento de traslación vertical del pistón, siendo esto el primer paso en la transformación del movimiento lineal al rotativo.

Igual que en el caso anterior, el máximo en el PMS es de valor superior (2067'1 N) y de sentido ascendente positivo, que el máximo alcanzado en el PMI (1378'1 N), de sentido descendente negativo. Los valores del módulo de la fuerza (tanto máxima positiva como negativa) en este caso son superiores al caso de la reacción evaluada en el caso anterior.

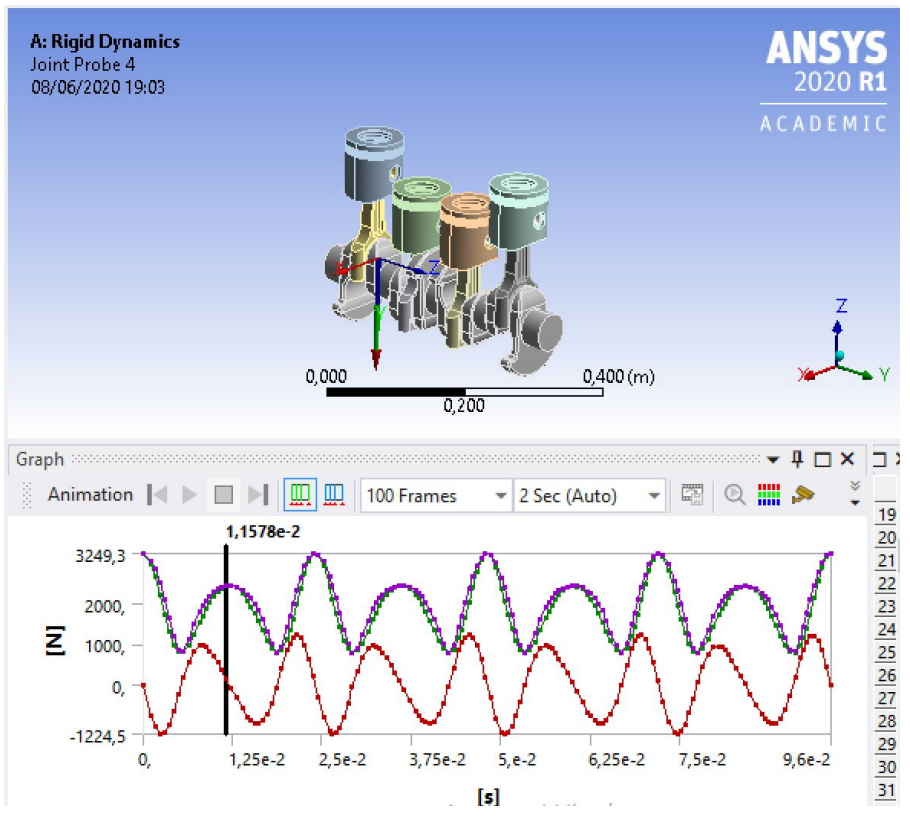

Figura 10.2.7 *Reacción entre biela y manivela (con cojinete fijo)*

Finalmente, la última reacción evaluada se corresponde con el enlace entre la biela y la manivela, teniendo esta última el cojinete unido fijamente, para no complicar el análisis dinámico innecesariamente. La reacción en la dirección del eje Z del enlace es prácticamente nula y por ello no se representa, mientras que los valores de fuerza en X (rojo) e Y (verde) son muy significativos e influyentes sobre la fuerza total (morada).

Vemos como en este enlace es en el que se alcanzan los mayores niveles de fuerzas, alcanzando picos de hasta 3249'3 N en la dirección Y (verde), con la reacción en el eje X nula en estas posiciones de PMS del pistón, con la fuerza de reacción orientada hacia abajo como puede observarse en la figura.

Del mismo modo que en los casos anteriores, la reacción describe una evolución parabólica cerca de los puntos muertos. Sin embargo, la reacción total, suma de la reacción en X e Y, no es nula en ningún punto del recorrido, alcanzando el mínimo de 827'59 N cuando el pistón pasa por el punto medio de su carrera. El máximo de reacción en el PMS (de sentido descendente según el sistema de referencia global, o positivo según la orientación del eje Y del enlace) es además mayor (3249'3 N) que el máximo de reacción en el PMI (de sentido ascendente o negativo según la orientación del eje Y del enlace), de valor 2443'8 N.

### **10.3- Introducción de cargas de la combustión**

Hasta el momento, únicamente se han evaluado los efectos producidos por el movimiento en el mecanismo de conjunto. Sin embargo, es fundamental para la evaluación resistente de los componentes la introducción de los efectos de la explosión de los gases. Este efecto aumenta en gran medida los esfuerzos hasta ahora calculados, aunque en términos cinemáticos no haya cambios.

Es fundamental introducir el efecto de las cargas de manera apropiada y obedeciendo el orden de encendido real de la combustión de gases en cada uno de los cilindros. Para ello, debemos emplear la tabla que representa la evolución de la presión en el cilindro (con una presión de admisión de 1,5 bar o 150000 Pa por la sobrealimentación) en la combustión que figura en el "Anexo II", expresando la presión en [Pa] o lo que es más conveniente, multiplicando la presión por la superficie transversal del cilindro en [m<sup>2</sup>] ( $\varnothing$ <sub>cilindro</sub>=84 mm), para expresar la fuerza producida en el pistón por los gases de la combustión en [N]. Debe así introducirse la fuerza en Newtons en función del tiempo, por lo que los desfases angulares entre combustiones en diferentes cilindros y duraciones de la combustión en la expansión, deben expresarse en una escala temporal, en segundos (lo cual es sencillo conocida la velocidad de rotación del cigüeñal de 261'8 rad/s). Además, la fuerza se aplicará en las superficies horizontales del pistón (y en la cónica central), con signo negativo, produciendo una fuerza vertical hacia abajo.

 $A = \pi * (\mathcal{O}_{\text{cilindro}}/2)^2 = 0.0055 \text{ m}^2$  $F_{gas}$  [N] =  $P_{gas}$  [Pa] \* A [m<sup>2</sup>] t [seg] =  $\alpha$ [<sup>o</sup>] \* ( $\pi$ /180) [rad/<sup>o</sup>] \* (1/261'8) [seg/rad]

El orden de encendido en este caso (4 cilindro en línea) es 1-3-4-2, siendo el desfase angular entre encendidos  $\alpha$  = 720°/N = 720°/4 = 180° (720° girados por dar dos vueltas el cigüeñal en cada ciclo al ser un motor de cuatro tiempos). Esos 180º a 261'8 rad/seg equivale a un desfase temporal entre encendidos de 0'012 segundos. Es importante destacar, que el estudio de la presión en el cilindro cubre el recorrido de 1 vuelta completa del cigüeñal, partiendo del PMI, llega al PMS, se produce la explosión y expansión para volver nuevamente al PMI. Por este motivo, la evolución de la presión debe dársele al pistón que en cada momento vaya a realizar esta vuelta ascendente y descendente con la combustión, no así en una vuelta descendente y ascendente, ni en una vuelta de evacuación de gases quemados y admisión de gases frescos. En estas dos últimas situaciones de vueltas sin cargas por la explosión de los gases, el efecto es despreciable frente al producido por los gases de explosión en aquel cilindro en que se esté dando en cada momento, por lo que únicamente se considerará la carga de presión en el cilindro que se esté dando la explosión en cada vuelta del cigüeñal.

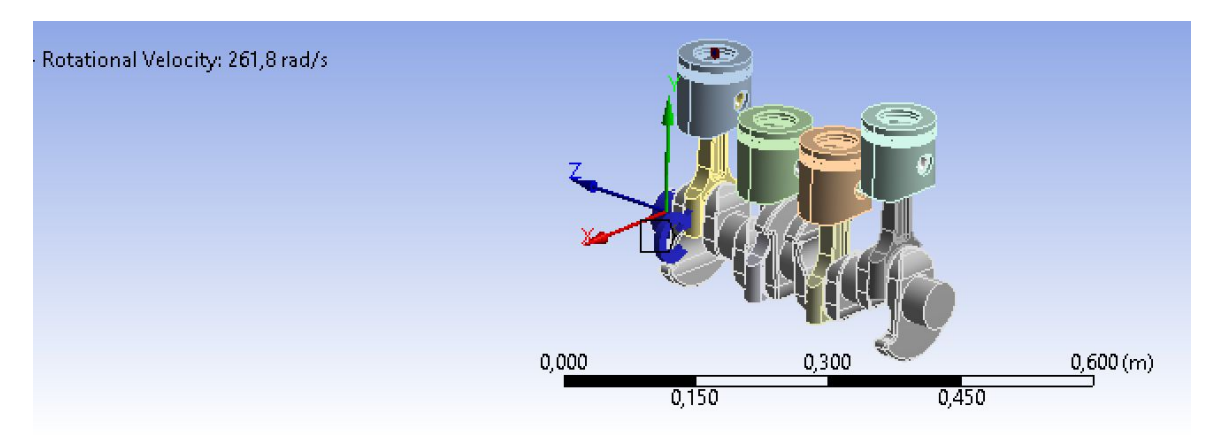

Figura 10.3.1 *Disposición inicial del conjunto*

Vista la disposición inicial de los pistones y conocido el sentido de la rotación de derechas, puede deducirse según el orden de encendido teórico (1-3-4-2) que en este caso, el encendido será 3-4-2-1 (aunque también pudiera haberse tomado 2-1-3-4). En términos de los colores de los pistones, la vuelta que abarca la compresión y combustión y expansión se dará en primer lugar en el pistón naranja (3), a continuación, media vuelta más tarde del comienzo del análisis, comienza en el pistón azul claro (4), media vuelta (180º=0'012seg) más tarde, en el pistón verde (2), y finalmente, otra media vuelta después en el pistón azul oscuro (1), completando así un ciclo completo en cada cilindro y cuya duración es 2 vueltas del cigüeñal. Debe tenerse en cuenta el solapamiento, ya que aunque la evolución de la presión estudiada dura una vuelta, este ciclo entre un pistón y su consecutivo están desfasados 180º en lugar de los 360º que dura el ciclo, por lo que se produce un solapamiento de media vuelta. El análisis sin embargo dura 4 vueltas del cigüeñal, con que será suficiente con volvería a plantear estas dos vueltas idénticamente.

Para introducir la fuerza, insertamos en el apartado "Transient" una "Remote Force", que introduciremos por componentes según el sistema de referencia gracias a tener la cara plana del pistón perpendicular al eje vertical global Z. Además se tienen los valores de fuerza para su correspondiente tiempo en forma de tabla en un archivo excel, obtenido como ya se ha mencionado a partir del valor de la presión en cada posición angular. Gracias a la posibilidad de introducir varias "Remote Force" o cargas de fuerza, planteamos una fuerza para cada cilindro, comenzando por la fuerza 1 para el cilindro 3 (naranja). Introducimos en la tabla de datos la evolución de la fuerza vertical respecto del tiempo partiendo del segundo inicial 0, y además también partiendo del segundo 0'024, lo que es 360º después, para expresar la evolución de la fuerza en el segundo ciclo estudiado. Así, el segundo ciclo para el cilindro 3 comienza en el segundo 0'048, lo que es el segundo que finaliza el primer ciclo (0'024) más la vuelta de escape y admisión (0'024 segundos más), finalizando las cargas para el cilindro 3 en el segundo 0'072 (3 vueltas completas del cigüeñal).

Tal y como se ha definido la fuerza en ANSYS por componentes, según el sistema de referencia global, como el eje Z que define la dirección en que se aplica la fuerza tiene el sentido positivo hacia arriba y la fuerza de la presión es hacia abajo (para empujar el pistón hacia el cigüeñal), debe introducirse el valor numérico de la fuerza con un signo menos indicándose como negativa o contraria al sentido del eje Z.

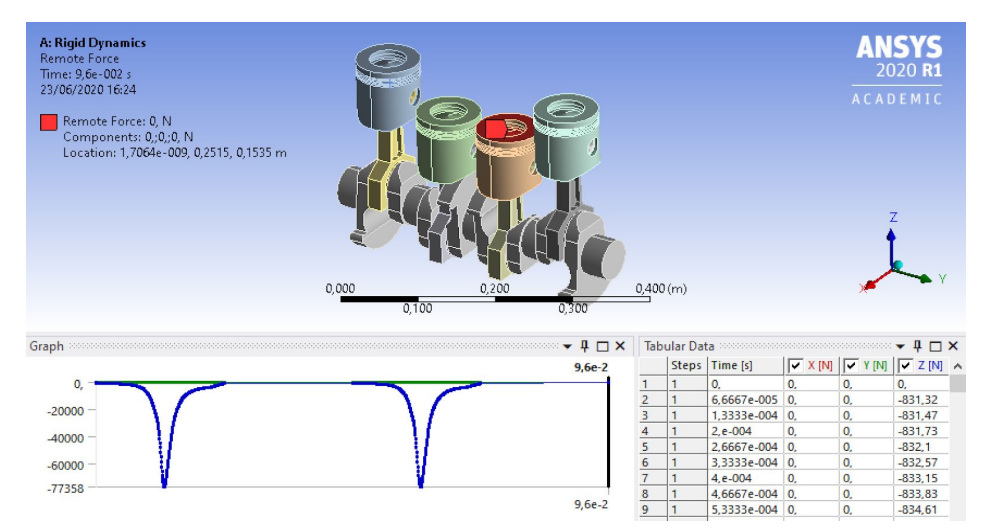

Figura 10.3.2 *Definición de la fuerza de presión sobre el cilindro 3*

A continuación, la fuerza 2 debe definirse sobre el cilindro 4, el azul claro. Esta fuerza obedece el desarrollo cíclico de la combustión pero retrasada 180º respecto del inicio de la inmediatamente anterior. Es decir, en este caso, el inicio comienza 180º después que el inicio en el pistón 3, lo que son 0'012 segundos desde el inicio del análisis global. El ciclo de giro dura 360º o 0'024 segundos, con que el primer ciclo de presión en el cilindro 4 termina en e segundo 0'036. El siguiente ciclo de carga en este cilindro se dará 360º girados por el cigüeñal más tarde, 0'024 segundos más tarde, en el segundo 0'06 y dura hasta el segundo 0'084 (360º).

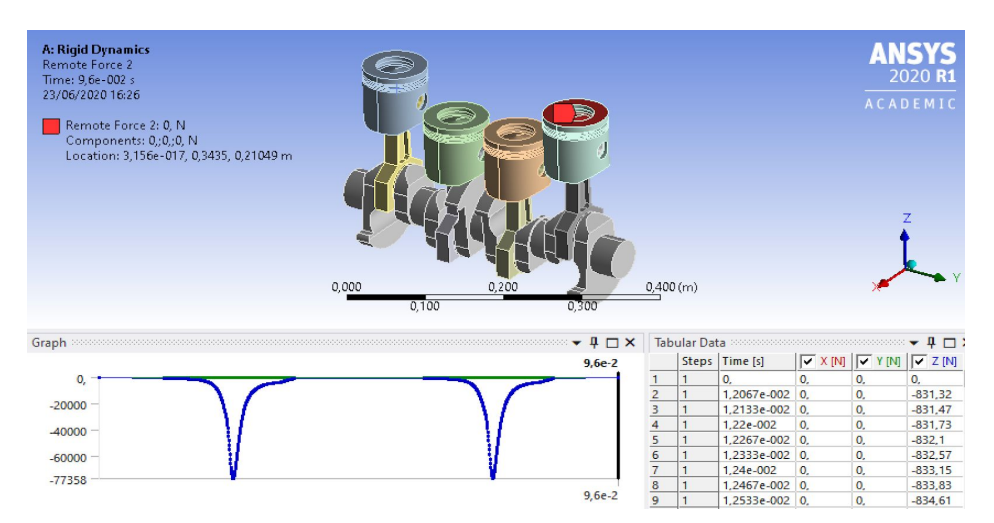

Figura 10.3.3 *Definición de la fuerza de presión sobre el cilindro 4*

A continuación, la fuerza 3 debe definirse sobre el cilindro 2, el verde. Esta fuerza obedece el desarrollo cíclico de la combustión pero retrasada 180º respecto del inicio de la inmediatamente anterior. Es decir, en este caso, el inicio comienza 180º después que el inicio en el pistón 4, lo que son 0'012 segundos desde el inicio del ciclo del cilindro 4, o lo que es lo mismo, 0'024 segundos desde el inicio del análisis global. El ciclo de giro dura 360º o 0'024 segundos, con que el primer ciclo de presión en el cilindro 2 termina en e segundo 0'048. El siguiente ciclo de carga en este cilindro se dará 360º girados por el cigüeñal más tarde, 0'024 segundos más tarde, en el segundo 0'072 y dura hasta el segundo 0'096 (360º); es decir, hasta el momento final del análisis.

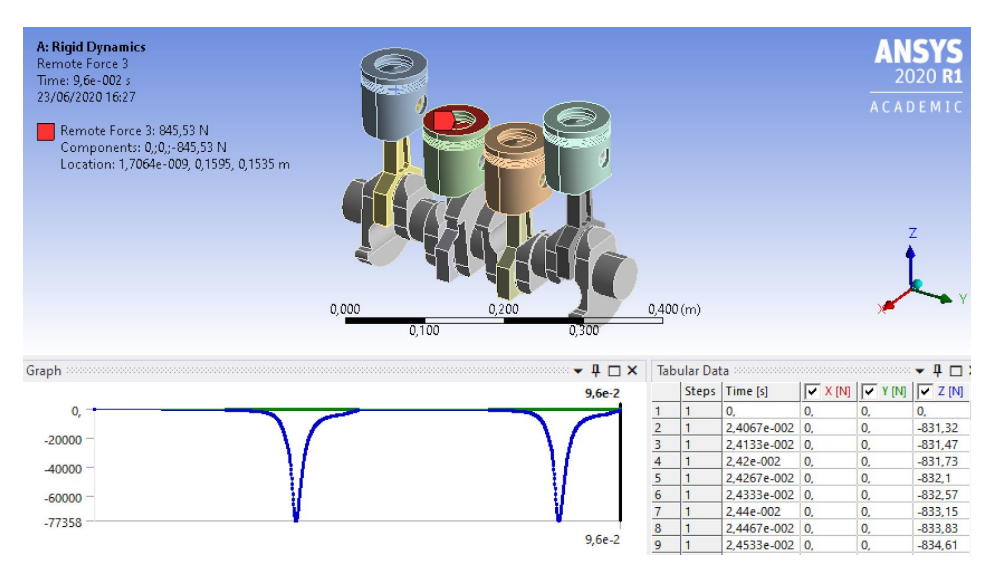

Figura 10.3.4 *Definición de la fuerza de presión sobre el cilindro 2*

Finalmente, la fuerza 4 debe definirse sobre el cilindro 1, el azul oscuro. Esta fuerza obedece el desarrollo cíclico de la combustión pero retrasada 180º respecto del inicio de la inmediatamente anterior. Es decir, en este caso, el inicio comienza 180º después que el inicio en el pistón 2, lo que son 0'012 segundos desde el inicio del ciclo del cilindro 2, o lo que es lo mismo, 0'036 segundos desde el inicio del análisis global. El ciclo de giro dura 360º o 0'024 segundos, con que el primer ciclo de presión en el cilindro 1 termina en e segundo 0'06. El siguiente ciclo de carga en este cilindro se dará 360º girados por el cigüeñal más tarde, 0'024 segundos más tarde, en el segundo 0'084 y dura hasta el segundo 0'108 (360º); es decir, como el análisis abarca hasta el segundo 0'096, exactamente medio ciclo del segundo ciclo de este cilindro quedará fuera de estudio (no llega a darse la segunda combustión en el pistón 1).

Como ya se ha explicado, se produce la combustión en un cilindro cada 180º girados o cada 0,012 segundos. En un análisis de 0,048 segundos teóricamente se alcanzan 4 picos, alcanzando el 4ºpico en el instante final. El pico de presión sin embargo, se da un poco después de alcanzar el PMS, cuando se han girado 190º aproximadamente en vez de 180º, de ahí que no se llegue a producir ese cuarto pico de tensión. Asimismo, en un análisis de 4 vueltas o 0,096 segundos se dan 7 picos de tensión y la subida al pico 8, sin llegar a darse el pico. Este pico y el descenso posterior de presión se da en el recorrido de 180º a 360º, en los siguientes 0'012 segundos, que quedan fuera del análisis. Sin embargo, este tramo de curva debería figurar al comienzo del análisis; es decir, del segundo 0 al 0,012, con la segunda mitad de la curva de fuerza, de 180 a 360 grados, en la definición de la remore force 4. Esto es especialmente interesante para ejecutar análisis más cortos con resultados más fiables en esa parte inicial, ya que en esa zona inicial se da una gran inestabilidad por la brusca aceleración inicial hasta la velocidad de régimen y esta fuerza permite estabilizar antes el sistema. En cualquier caso, los resultados de calidad se obtienen una vez el sistema se ha estabilizado, lejos de los instantes iniciales donde se daría este pico de presión por inestabilidad.

| <b>B: Transient Structural</b><br>Remote Force 4<br>Time: 9,6e-002 s<br>28/06/2020 12:22<br>Remote Force 4: 47954 N<br>Components: 0,;0,;-47954 N<br>Location: 1,7064e-009, 6,75e-002, 0,2085 m | 0,000 | 0,300(m)                         |                 |   |                                                 |                             |                  | <b>ANSYS</b><br>2020 <sub>R1</sub><br><b>ACADEMIC</b> |
|----------------------------------------------------------------------------------------------------|-------|----------------------------------|-----------------|---|-------------------------------------------------|-----------------------------|------------------|-------------------------------------------------------|
| Graph                                                                                                    |       | $\P$ $\Box$ $\times$<br>$9,6e-2$ |                 |   | Tabular Data accompanyation<br>Steps   Time [s] | $\sqrt{X[N]}$ $\sqrt{Y[N]}$ |                  | 40<br>$\sqrt{Z}$ [N]                                  |
| 0,                                                                                                    |       |                                  |                 |   | $\mathbf{0}$                                    | $\mathbf{0}$                | 0,               | 0,                                                    |
|                                                                                                    |       |                                  | $\frac{1}{2}$   |   | 6,6667e-005 0.                                  |                             | 0.               | $-51500$                                              |
| $-20000$                                                                                                    |       |                                  |                 |   | 1,3333e-004 0,                                  |                             | $\overline{0}$   | $-55132$                                              |
|                                                                                                    |       |                                  | 4               |   | 2.e-004                                         | 0.                          | 0,               | $-58758$                                              |
| -40000                                                                                                    |       |                                  |                 |   | 2.6667e-004 0.                                  |                             | 0,               | $-62283$                                              |
|                                                                                                    |       |                                  | $rac{5}{6}$     |   | 3.3333e-004 0.                                  |                             | $\overline{0}$ . | $-65610$                                              |
| $-60000$                                                                                                    |       |                                  | $\overline{7}$  |   | 4.e-004                                         | $\mathbf{0}$                | $\mathbf{0}$     | $-68649$                                              |
| $-77358$                                                                                                    |       |                                  |                 |   | 4,6667e-004 0,                                  |                             | $\mathbf{0}$     | $-71319$                                              |
|                                                                                                    |       | $9,6e-2$                         | $\frac{8}{9}$   |   | 5,3333e-004 0,                                  |                             | 0,               | $-73550$                                              |
|                                                                                                    |       |                                  | 10 <sup>1</sup> | H | 6 A DDA                                         | $\sqrt{2}$                  | $\sqrt{2}$       | 75203                                                 |

Figura 10.3.5 *Definición de la fuerza de presión sobre el cilindro 1*

### **10.4- Evaluación de análisis dinámico con cargas de presión**

Anteriormente se han evaluado las fuerzas de enlace considerando las piezas como sólidos rígidos, y bajo únicamente las cargas de inercia producidas por el movimiento. Sin embargo, conviene conocer cuales son los esfuerzos "reales" que deben soportar los enlaces bajo las cargas producidas no solo por el movimiento, sino también por la combustión. A este respecto, y manteniendo las piezas como sólidos rígidos, se volverá a resolver el sistema con las cargas introducidas en el apartado anterior.

Los resultados más interesantes a conocer son: la reacción entre pistón y cilindro, pistón y bulón, entre bulón y biela, y entre biela y manivela. Se estudiarán únicamente las reacciones en un pistón, siendo estas las mismas pero producidas con un desfase temporal en el resto de pistones. El cilindro estudiado es el mismo que se estudió en el primer análisis, de manera que no sería necesario introducir nuevos parámetros deseados en el apartado "Solution", este cilindro es el azul oscuro o el número 1. Por tanto, y como se ha visto antes en el planteamiento de la carga sobre este pistón, únicamente tendremos un ciclo completo de compresión-combustión-explosion.

Debido a que la combustión se da muy velozmente y la fuerza máxima se da en un pico de milésimas de segundo, conviene afinar el tiempo de evaluación de cargas para obtener un resultado menos escalonado. Esto se consigue en el apartado "Analysis Settings", cambiando el "Initial Time Step" y "Maximum Time Step" a 0'001 segundos, que será suficientemente pequeño como para obtener un resultado continuo y sin picos y valles excesivamente escalonados.

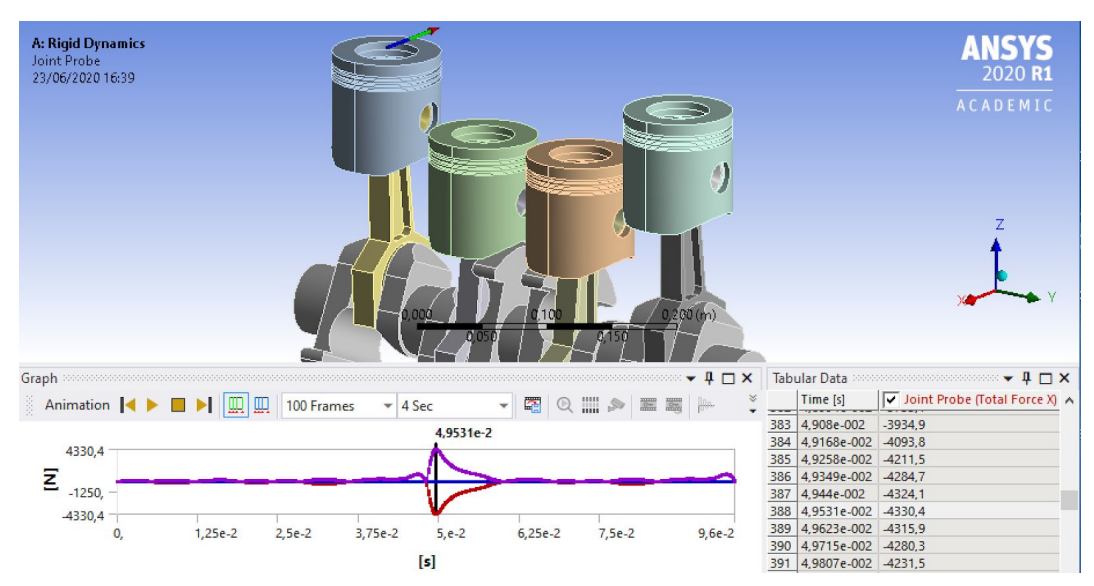

Figura 10.4.1 *Reacción pistón-cilindro con carga de combustión*

Se observa perfectamente como el máximo de fuerza se da en el momento de la combustión, con un pico que alcanza los 4330 Newton en sentido contrario al eje X (por el sentido de giro del cigüeñal). La fuerza en la dirección de Z e Y es casi nula y despreciable. Este pico, viendo la figura 10.3.5 es evidentemente simultáneo a la combustión y expansión del pistón en su carrera de trabajo. En todas las reacciones en los enlaces debería darse este patrón, con los máximos en el momento de la combustión, ya que la fuerza que origina estas reacciones (F<sub>gas</sub>) es mucho mayor que la fuerza de inercia producida simplemente por el movimiento (como se ha evaluado antes), aunque esta última no es nula, y por ello se ven pequeñas ondulaciones que son despreciables frente a la carga máxima de la combustión.

| <b>A: Rigid Dynamics</b><br>Joint Probe 3<br>⊨⊱<br>23/06/2020 16:53<br>гоос |     | O<br>225                        | $\bigcirc$<br>0,300 (m)                                                                         | <b>ANSYS</b><br>2020 R1<br><b>ACADEMIC</b> |
|-----------------------------------------------------------------------------|-----|---------------------------------|-------------------------------------------------------------------------------------------------|--------------------------------------------|
| $-4\Box$ X<br>Graph :                                                       |     | <b>Tabular Data</b><br>Time [s] | $\triangledown$ Joint Probe 3 (Total Force X) [N] $\triangledown$ Joint Probe 3 (Total Force Y) | $-1$                                       |
| $\blacksquare$<br> ∭<br>Animation  <br>$-4$ Sec<br>100 Frames<br>۳          |     | 378 4,8711e-002 2745,           |                                                                                                 | $-75432$                                   |
| 4,8913e-2                                                                   |     | 379 4,8769e-002 2979,2          |                                                                                                 | $-75754$                                   |
| 75813                                                                       |     | 380 4,8837e-002 3235,3          |                                                                                                 | $-75648$                                   |
|                                                                             |     | 381 4,8913e-002 3491,4          |                                                                                                 | $-74944$                                   |
| 25000                                                                       |     | 382 4,8994e-002 3728,9          |                                                                                                 | $-73592$                                   |
| Ξ                                                                           |     | 383 4,908e-002 3930,7           |                                                                                                 | $-71571$                                   |
| $-25000$                                                                    |     | 384 4,9168e-002 4089,6          |                                                                                                 | $-69007$                                   |
|                                                                             | 385 | 4,9258e-002 4207,3              |                                                                                                 | $-66102$                                   |
| $-75754$                                                                    |     | 386 4,9349e-002 4280,7          |                                                                                                 | $-62916$                                   |
| 1,25e-2 2,5e-2 3,75e-2 5,e-2<br>6,25e-2 7,5e-2 9,6e-2<br>0,                 | 387 | 4,944e-002                      | 4320.1                                                                                          | $-59662$                                   |
|                                                                             |     | 388 4,9531e-002 4326,5          |                                                                                                 | $-56374$                                   |
|                                                                             |     | 389 4,9623e-002 4312,1          |                                                                                                 | $-53208$                                   |

Figura 10.4.2 *Reacción pistón-bulón con carga de combustión*

En la fuerza de reacción entre el pistón y el bulón, nuevamente se alcanza el máximo en el momento de la combustión, aunque en el resto del análisis no sea nulo tal y como se ha visto en apartados anteriores. La reacción en el eje global Y es despreciable, mientras que en el eje Z es muy notable en el pico de combustión, alcanzando los 75813 Newtons. Sin embargo, y debido al ángulo girado por el cigueñal, tambien la reacción tiene una componente en la dirección global del eje X (sentido contrario), poco después del pico de combustión, que alcanza valores de 4326 Newtons aproximadamente.

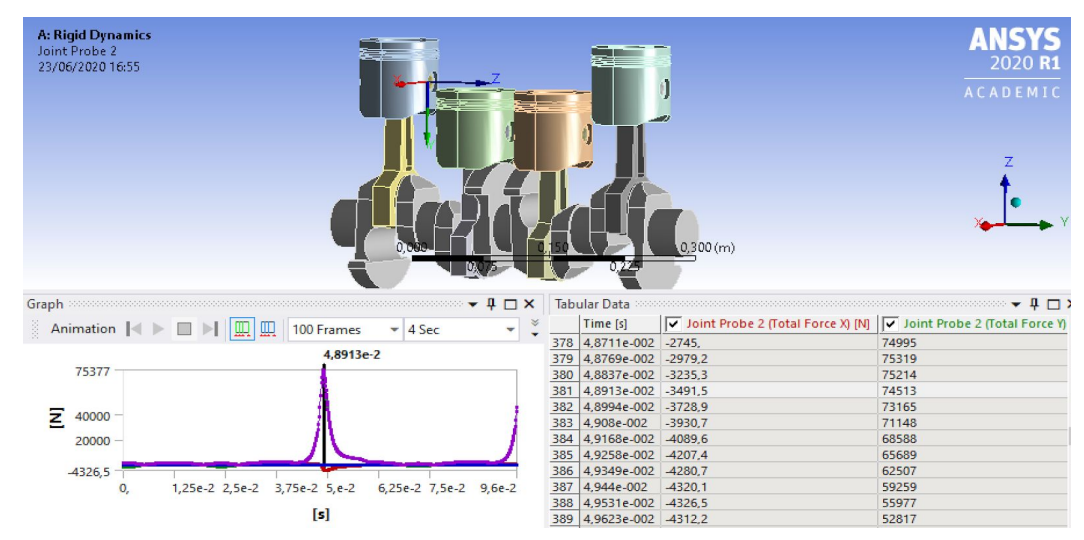

Figura 10.4.3 *Reacción bulón-biela con carga de combustión*

Observando la reacción entre el bulón (con cojinete fijo) y la biela, se pueden sacar las mismas conclusiones que en la reacción anterior. Además, los valores máximos obtenidos son muy similares, lo cual tiene sentido ya que se trata de un enlace que no pretende sino transmitir la carga vertical del pistón al pie de biela.

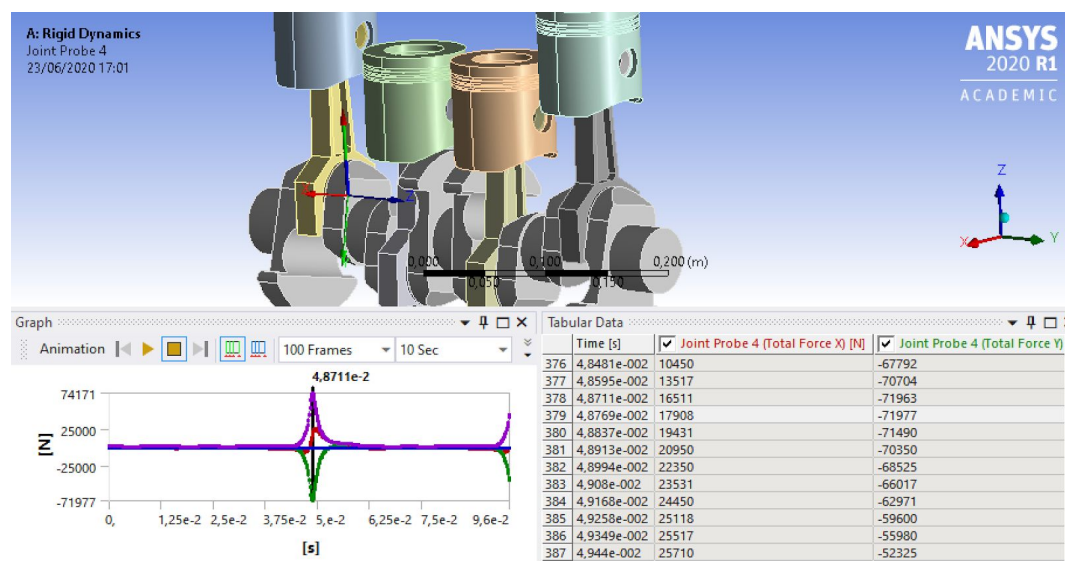

Figura 10.4.4 *Reacción biela-manivela con carga de combustión*

La reacción entre la biela y la manivela (con cojinete fijo), tiene su máximo en el momento de la combustión nuevamente, en dirección del eje Z global o del eje Y (verde) del enlace (pero sentido contrario) como se ve en la figura 10.4.4, con un valor de 74171 Newtons. Además, cuenta con una componente en el sentido del eje X (rojo), debido al giro y orientación de la biela instantes después de la combustión, que alcanza valores de hasta 25710 Newtons.

### **10.5- Evaluación de análisis estructural**

Para comprobar que las diferentes piezas del conjunto podrán soportar y transmitir eficazmente las cargas calculadas anteriormente, es fundamental realizar una comprobación elástica de los materiales. Debe definirse el comportamiento de las piezas no como sólidos rígidos sino como sólidos elásticos, con un comportamiento similar al que tendrían en el mundo real (aunque deben considerarse las imperfecciones de la realidad mediante coeficientes de seguridad). Se evaluarán, las tensiones que definirán el buen comportamiento de las piezas.

Para realizar este análisis, debe volverse al "Workbench" donde figura el proyecto completo de donde se partió inicialmente, para introducir una nueva herramienta de análisis de ANSYS denominada "Transient Structural". Debe introducirse cuidadosamente sobre el apartado "Model" del "Rigid Dynamics" presente en el proyecto. De este modo, ANSYS permite pasar los datos de materiales, geometría y modelado del "Rigid Dynamics" al "Transient Structural", permitiéndonos evaluar correctamente el estado tensional previo mallado de las piezas deseadas, según las cargas inicialmente planteadas.

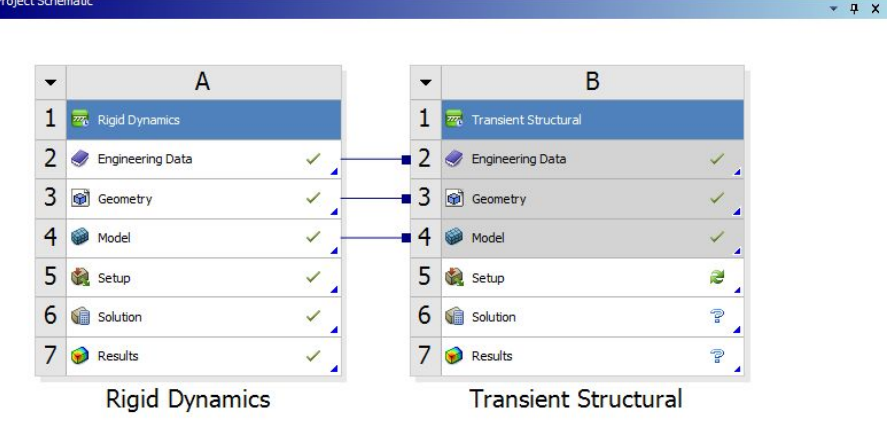

Figura 10.5.1 *Proyecto en "Workbench" con la herramienta "Transient Structural"*

Entrando en el apartado "Setup", ANSYS abrirá nuevamente la herramienta mechanical, donde además de todo lo que aparecía en el análisis de sólido rígido anterior, aparece un nuevo apartado de análisis denominado "Transient 2 (B5)" con sus propios parámetros y soluciones, en el que se planteará el análisis estructural.

Deben introducirse nuevamente todas las cargas, sobre los pistones por efecto de la combustión, y también debe introducirse la cinemática del conjunto. Esto sin embargo, es sencillo ya que se permite copiar y pegar las cargas y el "joint" cinemático del análisis inicial en "Transient (A5)" (análisis de sólido rígido) al análisis actual "Transient 2 (B5)".

Además en el apartado "Geometry" es donde debe definirse qué elementos van a definirse como deformables, aquellos que se deseen evaluar. Al definir los elementos como deformables, el análisis de sólido rígido deja de tener sentido. Para seguir con la línea de trabajo, al ser las cargas idénticas en todos los conjuntos pistón-bulón-biela, únicamente evaluaremos un pistón (como se ha hecho en todos los análisis), y su correspondiente bulón y biela. El análisis estructural del cigüeñal también se planteará como pieza crítica y compartida por todos los pistones.

Es importante definir los "Time Step", que hasta ahora se han definido como: inicial (0'0001 segundos), mínimo (1e-7 segundos) y máximo (0'0005 segundos), suficientemente refinados para obtener resultados aproximados, y definir así por completo los "Analysis Settings" del anterior análisis. Además debe definirse el tiempo total que durará el análisis, que cubrirá hasta 0,096 segundos como máximo, de modo que se evite la perturbación inicial por la aceleración instantánea a velocidad de régimen del cigüeñal. También debe evitarse alargar en exceso el análisis innecesariamente si los recursos computacionales del ordenador empleado no son suficientes, buscando un término medio entre un tiempo lo suficientemente grande para mitigar la inestabilidad inicial y lo suficientemente corto para no evaluar puntos que no aporten valor al análisis. Todos los ciclos de combustión en cada cilindro serán iguales en cuanto a comportamiento tensional se refiere, por lo que es suficiente con evaluar un conjunto pistón-bulón-biela y el cigüeñal.

Los resultados no serían del todo exactos, por los valores del "Time Step" tomados. Si se tienen 0.048 segundos de simulación y 720 grados en los que en cada grado se puede considerar que hay un cambio a tener en cuenta en la fuerza (tal y como se ha planteado tabularmente en la definición de las cargas), girando a una velocidad de régimen de 261,8 rad/segundo queda que el time step máximo aconsejable sería de 6.6666e-5 segundos y no 5e-4 con el que se han hecho los análisis. No obstante, con este time step máximo se tarda mucho tiempo en ejecutar el análisis, por lo que con un time step máximo aún más reducido, y más puntos a evaluar, el análisis se alargará aún más. Para obtener un resultado completamente fiable debe reducirse el "Time Step" máximo, lo cual es posible si se dispone de los recurso necesarios (ordenador de gran potencia y mucho tiempo de ejecución del análisis disponible). De acuerdo con esto el ts máximo admisible es menor que el inicial. Además, en el análisis final se empleó un time step máximo de 1e-4 segundos, para una precisión suficiente y un tiempo de análisis comedido.

En este nuevo análisis, ANSYS permite nuevamente calcular las reacciones, seleccionando en el apartado "Solution" y dentro de "Probe", la opción "Joints", pudiendo obtener las fuerzas que se producen en el enlace seleccionado según el "Joint" en concreto que se seleccione. Sin embargo, esto no aporta mucho más valor respecto a lo ya calculado anteriormente, considerando los cuerpos como sólidos rígidos en lugar de flexibles, siendo suficientes para hacerse a la idea de los niveles de fuerza que deben soportar los pares cinemáticos. Si se deseara calcularlos con mayor precisión para materializar un prototipo bastará con introducir este apartado entre las soluciones deseadas.

Para el objeto de estudio, se seleccionará como resultado deseado la tensión equivalente de Von-Mises, que por defecto ofrece la de todas las geometrías, aunque lo lógico es seleccionar la geometría que interesa analizar (componente, cara, arista o punto). Esta tensión al ser equivalente (por el método energético de Von-Misses), permite ser comparada con la tensión de fluencia uniaxial obtenida en ensayos y que es un dato característico de cada material.

En este tipo de análisis tensional es fundamental el mallado que se haga de los elementos elásticos, para que el método de los elementos finitos proporciona valores fiables de tensión. Es aquí donde entra en valor la importancia del "Divide y vencerás", relacionado con el MEF. Consiste en dividir la geometría real o "perfecta" de cada pieza en elementos pequeños para los que se hace el cálculo tensional según las propiedades elásticas del material. Las geometrías obtenidas mediante esta división en elementos de tamaños reducido no se adaptan a la geometría real, y se adaptan peor cuanto más grandes son los elementos. Precisamente por esto, gracias a la gran capacidad computacional de los ordenadores, se ha logrado realizar cálculos con elementos de muy reducido tamaño, que se adaptan muy bien a la geometría real y que (pese a un gran coste computacional) proporciona valores de tensión o deformación muy fiables. A este respecto ANSYS genera automáticamente una malla que sin embargo, es posible editar o retocar para obtener resultados más precisos. En este caso, el mallado del pistón, bulón, biela y cigüeñal está formado sobretodo por elementos tetraedro y será suficiente para la realización de un análisis inicial.

Para refinar debidamente la malla, son muy útiles los comandos o herramientas "multi zone", "edge/face sizing", "face meshing", dentro de la ventana de edición del mallado. Mediante ellos, controlamos el tamaño de los elementos (triangulares o de orden superior, cuadráticos), la relación de aspecto y el tipo y disposición de elementos. Todo esto es tratado en el "Anexo I", a fin de obtener resultados lo más fiables posibles. El refinado de la malla del "Anexo I", proporcionará unos valores muy cercanos a la realidad, con un coste computacional comedido, que permite ejecutar el análisis en un tiempo razonable dada la magnitud del cálculo.

Si se utilizara la limitada licencia de estudiante, habría que ir haciendo el análisis de cada pieza a evaluar por separado. Además del análisis individual y la malla más grosera (limitación de la licencia de estudiante a 32000 nodos máximo), para que no se alargue en exceso el análisis se debería evaluar únicamente 1 ciclo de combustión, con que en "Análisis Settings" deberá reducirse el "Step End Time" de 0'096 a 0'025 segundos, aproximadamente 1 vuelta del cigüeñal. Es importante conocer que una vez superado el límite nodal de la licencia, ANSYS enumerará los nodos con una cifra mayor al límite de 32000, con que aunque se reduzcan los nodos por debajo del límite, el número identificativo de estos hará que no se ejecute el análisis. Para solucionar esto, es importante introducir en "Mesh" el conocido como "Mesh Numbering", cambiando dentro de este el "Compress Node Numbers" a "Yes", de manera que se reiniciará la numeración de los nodos eliminando el error.

Al durar el análisis 0'025 segundos, deberá tomarse un conjunto pistón-bulón-biela cuyo ciclo de combustión quede completamente cubierto dentro del análisis. Por este motivo en lugar de analizar el conjunto del pistón 1 (azul oscuro) como hasta ahora, se evaluará el conjunto del pistón 3 (naranja), que es el que comienza el primer ciclo de combustión.

Sin embargo, en este caso se utiliza una licencia completa de ANSYS que permite el uso de muchos más nodos, suficientes para evaluar todas las piezas simultáneamente y en un tiempo de análisis de 0,096 segundos (4 vueltas del cigüeñal como venía haciéndose hasta el momento), a fin de eliminar la perturbación inicial producida por la aceleración instantánea hasta velocidad de régimen del cigüeñal. Para ello, también se ha planteado lo siguiente: definir las cargas en 2 "Steps", donde el step 1 dura media vuelta y sirve para poner el conjunto en velocidad de régimen. En este tramo transitorio no se recogen resultados, recogiéndose estos en el step 2, que dura dos vueltas completas del cigüeñal. En total, se analizan dos vueltas y media con un tiempo de ejecución de 0,06 segundos, eliminando la perturbación producida por el régimen transitorio inicial. Realizar esto, sin embargo, implica una dificultad de análisis que requiere utilizar la licencia que ofrece la universidad y para hacerlo desde casa es para lo que se necesita una conexión VPN ("Virtual Private Network") que es el procedimiento de conexión a la red de la universidad que permite usar la licencia académica de ANSYS (más completa que la de estudiante). Para aligerar el coste computacional, es preferible evaluar cada pieza por separado, con los parámetros de "Analysis Settings" ajustados convenientemente al análisis de dicha pieza.

Empleando las técnicas que se han expuesto en el "Anexo I", se presenta el mallado del planteamiento inicial de las distintas piezas del conjunto del pistón 3 que serán analizadas. Es posible que sean ligeramente editados en alguna situación si el análisis no se ejecuta correctamente, ya que en ocasiones, una ligera modificación en la malla puede significar la obtención de un resultado o el error y colapso en la convergencia de una solución. Es habitual emplear la herramienta "Virtual Topology" que hace cambios en la definición de la topología del modelo geométrico, y esto ayuda a obtener una malla más regular con elementos de mayor calidad.

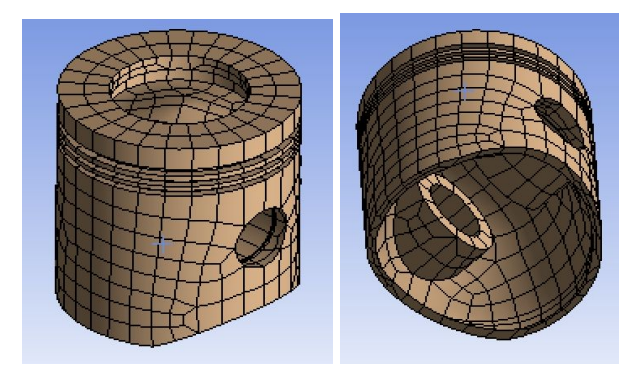

Figura 10.5.2 *Mallado del pistón 3*

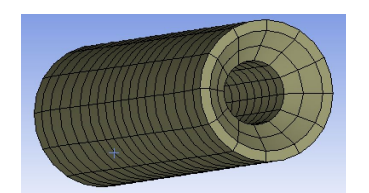

Figura 10.5.3 *Mallado del bulón 3*

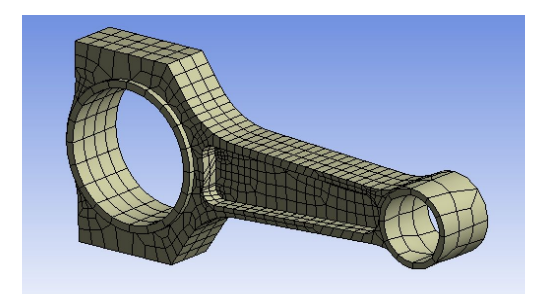

Figura 10.5.4 *Mallado de la biela 3*

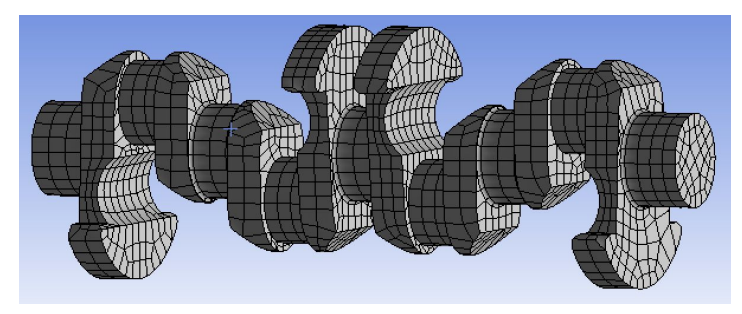

Figura 10.5.5 *Mallado del cigüeñal 3*

Se ejecutará ahora el análisis resistente del conjunto de las piezas mostrando la situación más desfavorable y los mayores niveles de tensión, presumiblemente en el instante inmediatamente posterior a la combustión (sin contar la perturbación inicial). Debe tenerse en cuenta que el uso de valores deterministas produce un aumento en la incertidumbre dado el carácter estadístico de parámetros como cargas y propiedades de los materiales. La precisión del método de análisis tampoco es del 100%, así como tampoco lo son los procesos de fabricación o el deterioro sufrido con el tiempo que no se consideran. Comprobar la validez de un diseño implica comparar el valor de tensión que producen las cargas con la resistencia del material; sin embargo, la tensión real depende de los factores de incertidumbre que afectan a las cargas y a la resistencia del material.

En este trabajo se van a obtener unas tensiones que varían a lo largo del tiempo, de modo que el primer paso es comprobar que el material trabaja en la zona de comportamiento elástico y por lo tanto debe evaluarse lo cerca o lejos que están las tensiones de la tensión de fluencia. Esto se medirá con un factor que en este TFG se ha denominado "margen de elasticidad" o ME y que da una idea de lo cerca o lejos de plastificar que se encuentra la pieza. No debe confundirse con el clásico "coeficiente de seguridad" también denominado "CS" que es tensión de fallo entre la admisible ya que en un problema con cargas dinámicas como es este la tensión de fallo no es la de fluencia. Por otro lado, en los resultados de una pieza ANSYS ofrece valores del máximo y mínimo en cada instante que, en los distintos instantes, se pueden estar produciendo en puntos diferentes de la pieza. En definitiva, no se tiene el registro de tensiones de un mismo punto a lo largo del tiempo, que es lo que requiere un análisis de fatiga. Conviene tratar de detectar el punto crítico y ver la evolución de la tensión en ese punto a lo largo del tiempo. En ocasiones no hay un punto para seleccionar con ANSYS y ver sus tensiones, pero se puede escoger una curva o una superficie pequeña a su alrededor.

Al no disponer del material en concreto con todas sus características, se tomaron los materiales de entre los disponibles en la base de datos de ANSYS (como ya se expresó en el apartado 10.1). En el caso de los cojinetes no se evaluarán por no ser objeto de este estudio, de modo que quedarán definidos como sólidos rígidos. Para la aleación de aluminio de la base de datos el límite elástico es 363 MPa, y para el acero altamente aleado el límite elástico es 761 MPa. Para calcular el "Margen de Elasticidad (ME) con que trabaja una pieza (siendo en este caso el margen de elasticidad una medida de la lejanía o acercamiento de la tensión máxima con la tensión de fluencia de cada material), bastará con dividir la tensión de fluencia (límite elástico) entre la tensión máxima a la que está sometida dicha pieza, siempre que la pieza tenga un comportamiento dúctil. Si la tensión máxima fuera mayor que la tensión de fluencia, implicaría una plastificación del material y si la zona con dicha tensión es lo suficientemente grande, un diseño no válido. Si la zona plastificada es pequeña, se puede considerar válido, pero da una idea de lo arriesgado que es el diseño y tal vez debería plantearse una modificación del diseño.

Todo este estudio se debe hacer con tensiones uniaxiales tal y como se obtienen las tensiones de fluencia en los ensayos de tracción uniaxial de los materiales. En caso de existir estados multiaxiales de tensión, debe en primer lugar obtenerse la tensión uniaxial equivalente según el criterio de fallo conveniente, (en este caso el método energético de Von-Mises, aunque existen también los criterios de Rankine, Mohr o Tresca) que es lo que da como resultado ANSYS el elegir en el apartado de "Solution" la tensión equivalente de Von Mises. En los resultados se van a extraer los valores de la tensión de Von Mises dado que la pieza soporta un estado multiaxial de tensión y es necesario disponer de una tensión uniaxial equivalente para conocer el daño que esta tensión produce a la pieza.

Los criterios que se exponen a continuación, se aplican cuando se diseña de cero según unos coeficientes de seguridad en un estudio estático, válido para unas primeras aproximaciones a la geometría. En este caso, se trata de validar un diseño, desde el punto de vista dinámico, por lo que al tener el límite de fluencia y calcular la tensión máxima, podrá calcularse el margen de seguridad con que se ha diseñado respecto del límite de fluencia y valorar su validez. Por tanto, lo que se calculará es el "margen de elasticidad", para el caso de un comportamiento dúctil del material de las piezas (aceros, aleaciones de aluminio y aleaciones de bronce). Una vez calculadas las tensiones máximas, se comparan con la tensión de fluencia para asegurar de que el material trabaja en régimen elástico y no plastifica ningún punto.

La fluencia que se produce en materiales dúctiles, puede hacer que la distribución de tensiones real de una sección no coincida con la teórica. Cuando ninguna tensión supera el límite elástico σ<sub>yp</sub>, ambas distribuciones (real y teórica) coinciden; sin embargo, cuando el pico de tensión supera σ<sub>yp</sub>, el material plastifica y se deforma sin aumentar la tensión (achatándose los picos), haciendo que parte de la sección que en teoría está en el régimen elástico, plastifique. La parte de material que plastifica tira del material adyacente que está en régimen elástico que termina soportando una tensión mayor que la teórica llegando a plastificar una pequeña parte más. La zona plástica por otro lado, es frenada y contenida manteniéndose con un nivel de tensión en torno al límite elástico  $\sigma_{\tiny{\sf{yp}}}$ . Cuando la zona plástica es lo suficientemente pequeña, el efecto local puede despreciarse considerando que la sección está sometida a la tensión nominal calculada teóricamente (en el caso de estudio se correspondería con la obtenida en la simulación teniendo en cuenta la concentración de tensiones). El diseño será admisible cuando la tensión nominal sea menor a la admisible, y será óptimo cuando estas dos sean iguales, en el caso de que el material se comporte de manera dúctil. Si la tensión nominal está entre la admisible y el límite de fluencia el diseño no puede darse por válido pero no implica el fallo. Cuando la tensión nominal es igual al límite de fluencia la pieza fallará de manera dúctil. Todos estos criterios se representan en la figura 10.5.6 más adelante. Si el comportamiento del material fuera frágil se aplicarían los mismos principios cambiando el límite de fluencia por el la tensión última de rotura y la tensión nominal por la tensión máxima, que se calcula como la nominal multiplicada por el coeficiente de concentración de tensiones. Por este motivo los diseños de piezas con comportamiento frágil son más críticos y conservadores, con mayores coeficientes de seguridad. Si en algún punto, por pequeño que sea, la tensión máxima fuera mayor que la tensión última de rotura, en un material frágil, aparece una grieta que reduciría la sección, lo que a su vez aumenta la tensión nuevamente, produciéndose el colapso y fallo por fractura frágil.

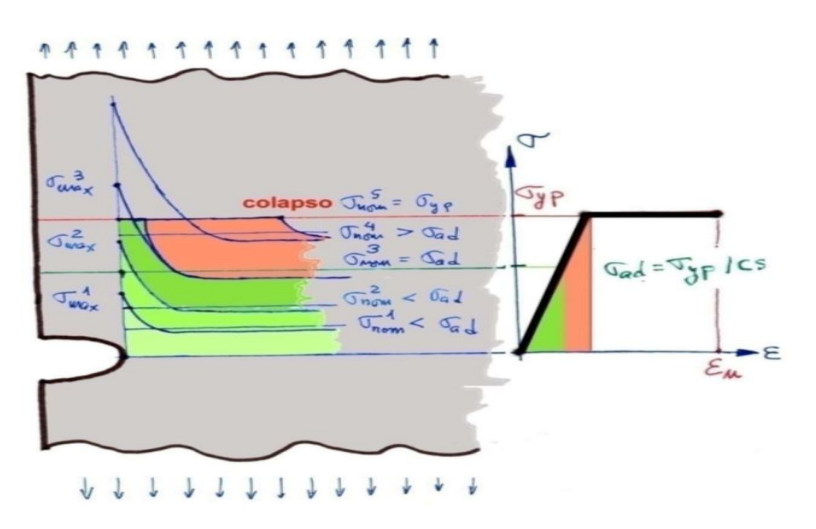

Figura 10.5.6 *Comportamiento del material en la tensión admisible [1]*

#### Comenzando por el pistón, se obtiene:

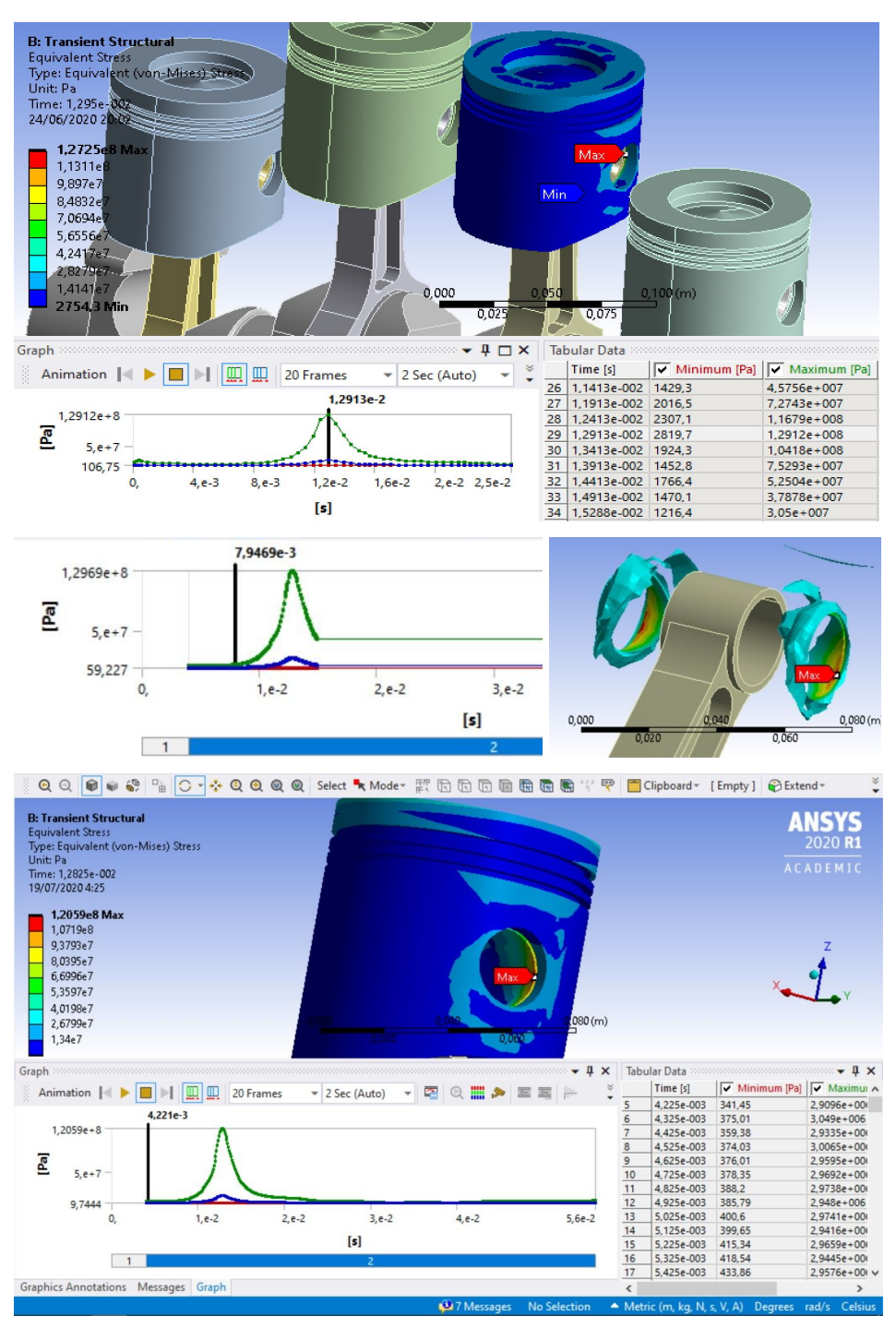

Figura 10.5.7 *Resultado tensional en el pistón*

En el caso del pistón se han evaluado inicialmente (primera imagen) 0'025 segundos, con un time step de 0'0005 segundos, suficiente para observar un ciclo de combustión completa en la pieza examinada. Se observa una ligera inestabilidad al inicio del análisis y un gran pico de tensión coincidiendo con la combustión, que llega a 129 MPa.

Habiendo refinado suficientemente el timestep y la malla, se obtienen unos resultados más fiables sin gran margen de error (en la segunda imagen de la figura 10.5.7), donde además aunque se plantea la evaluación de 2 vueltas y media durante los 0'06 segundos, empleando los instantes iniciales para poner el sistema en régimen y no registrando datos de resultados en dicho régimen transitorio, se corta el análisis poco después de darse el pico de combustión para ver cómo son las tensiones máximas. Las tensiones máximas se dan en las combustiones del cilindro correspondiente al pistón evaluado (se dará en dos ocasiones en 4 vueltas del cigüeñal), alcanzando una tensión máxima de unos 130 MPa. Esta tensión máxima es ligeramente superior a la obtenida en el análisis inicial con el time step mayor, algo lógico ya que al refinar el timestep, se evalúa el punto de máxima carga que anteriormente no alcanzaba a evaluarse aunque sí lo hacían los de alrededor.

En un tercer análisis correspondiente a la tercera imagen, el step 1 acaba en 4e-3 segundos, momento en que comienza el step 2 y se empiezan a registrar los resultados. A partir de este punto se evalúa un ciclo completo; es decir, hasta los 5,2e-2 segundos. Se observa, que la interferencia o inestabilidad en los instantes iniciales del análisis queda fuera de estudio. En este análisis se emplea un mallado más basto, de modo que la tensión máxima obtenida aquí es de 121 MPa. Las tensiones producidas en el pistón evaluado por combustiones en otros cilindros son tan insignificantes que no se tienen en cuenta. La tensión máxima se da en el contacto entre el pistón y el bulón como cabría esperar, en uno de los extremos. Sin embargo, lo importante de estos resultados es que no hay vibración en los valores de la tensión y debe notarse que los 130 MPa obtenidos antes se producen por el contacto del bulón en una zona que debido a la ranura presenta concentración de tensiones. Si se representan los puntos con una tensión mayor a 40 MPa, es un pico muy concentrado, como puede verse en la imagen intermedia de la figura 10.5.7, el resto del pistón prácticamente no nota que está soportando la presión del fluido. Los picos de máxima tensión son importantes de cara a la fatiga, pero dadas las características del problema (complejidad de la ranura y problema de contacto) es necesario ser prudentes en la valoración. El valor del análisis reside en saber que a nivel global la pieza trabaja a unos niveles de tensión muy bajos. Según lo expuesto anteriormente, el pistón trabaja con un "margen de elasticidad" tal que:

$$
ME = \frac{\sigma y p}{\sigma max} = \frac{363}{130} = 2,79 \approx 2,8
$$

Se trata de un margen muy holgado que garantiza la no plastificación del pistón y la gran durabilidad del mismo. Las faldas del pistón a penas sufren tensión y podrían llegar a acortarse sin llegar a la altura del bulón (ya que por encima de esta cota la propia estructura del pistón transmite la tensión hacia los contactos).

#### En el caso del bulón, se obtiene:

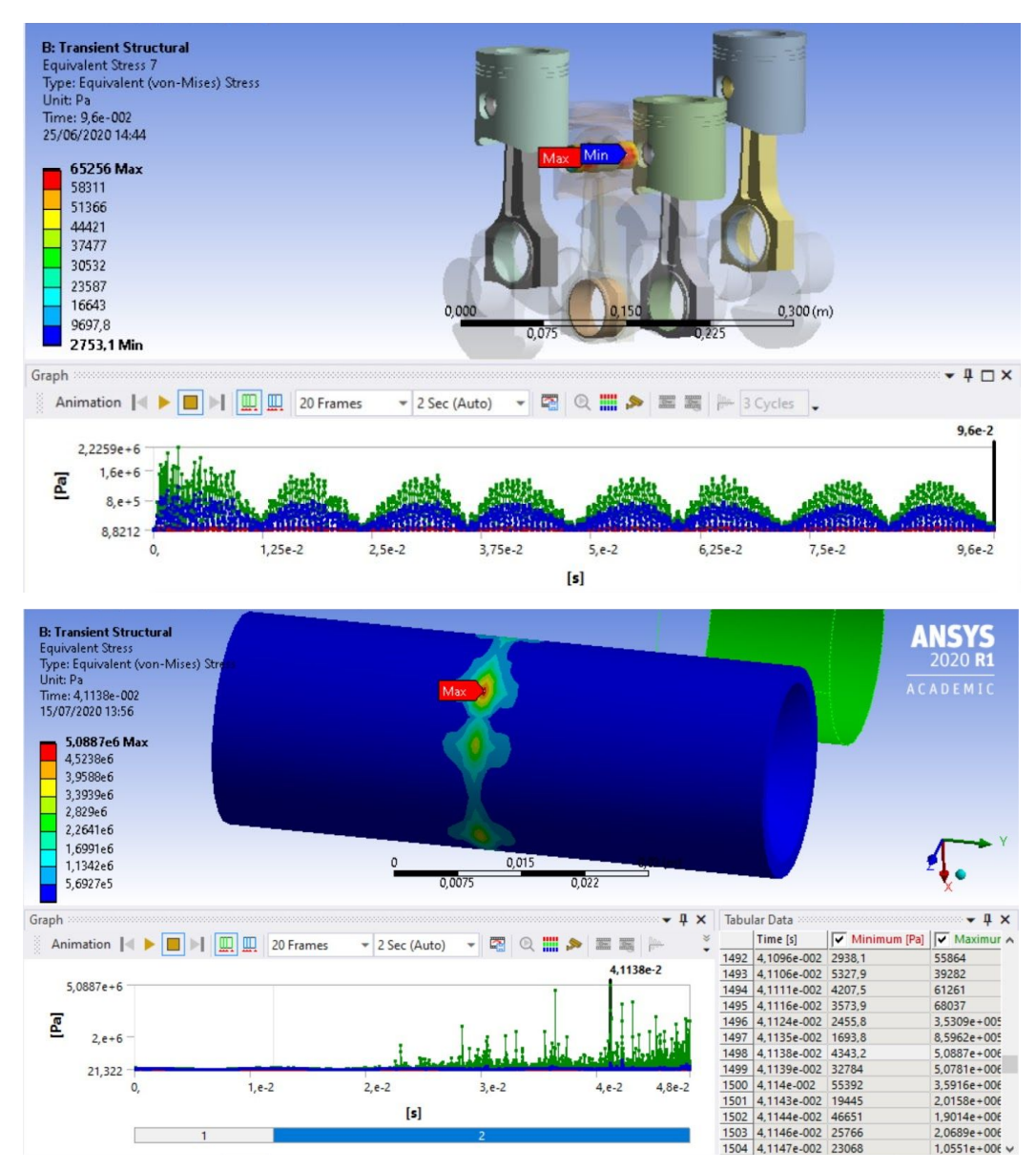

Figura 10.5.8 *Resultado tensional en el bulón*

Resulta evidente pensar que el esfuerzo tensional más crítico en el bulón es la tensión cortante en el contacto entre pistón y biela, ya que cuando el pistón tira en una dirección, la biela tratando de oponerse tira en dirección contraria. Por este motivo se da una importante tensión cortante que es crítica en el comportamiento a fluencia del material.

En la primera imagen, al evaluar las 4 vueltas completas que cubren dos ciclos de combustión (9,6e-2 segundos), con un time step máximo lo suficientemente refinado, se ve una fuerte inestabilidad que evidentemente altera los resultados. No tiene sentido que para la combustión de un cilindro se de el mismo pico de tensión en el bulón de ese cilindro y de otro donde no se de la combustión y no exista dicha carga. Según este primer análisis la tensión máxima es de unos 1,6 MPa, lo cual es absurdamente baja.

Si únicamente se evalúan 4,8e-2 segundos, se ve la picuda distribución de tensión que sigue sin tener sentido, por no obedecer a la distribución de la aplicación de la carga, sin un pico de tensión máxima bien definido, que además, presumiblemente será mayor de los 5 MPa que marca este análisis. Múltiples artículos señalan que el bulón es uno de los problemas más complejos que se plantean en el análisis. Por este motivo, se eliminará la dinámica de la ecuación haciendo un análisis puramente estático y mucho trabajo posterior de experimentación sobre prototipos.

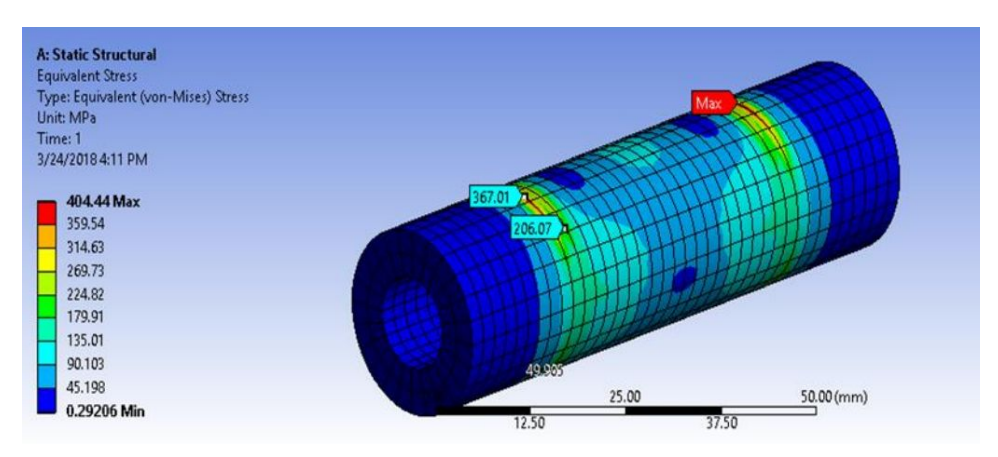

Figura 10.5.9 *Resultado tensional en el bulón sin efectos dinámicos*

Tal y como se observa en la anterior imagen de la figura 10.5.9, si se realiza un análisis puramente estructural tipo "Static Structural", sin introducir la dinámica (que puede estar interfiriendo en la fiabilidad y obtención de los resultados en esta pieza), se obtiene un resultado en que es claramente visible la limitada zona de máxima tensión (cortante) por tirar el pistón y la biela en sentidos opuestos. Precisamente este máximo de tensión se da en el "contacto lateral" entre biela y pistón, por donde se transmiten las cargas de una pieza a la otra.

Para realizar este análisis se ha simplificado la geometría eliminando el avellanado y refinando fuertemente el mallado, aumentando sobremanera el número de nodos y elementos ya que el gradiente de tensión en esta pieza es lo suficientemente grande como para merecerlo.

La máxima tensión alcanzada llega a unos 404 MPa, que con el material tomado dará un margen de elasticidad razonable, teniendo en cuenta que no se han evaluado los efectos dinámicos, que hacen más crítico el resultado. Sin embargo, en la mayoría de casos, el límite elástico o de fluencia de los materiales con que se fabrican estas piezas suele estar por encima de los 1000 MPa, con que podría darse el diseño por válido. En este caso, sin embargo:

$$
ME = \frac{\sigma y p}{\sigma max} = \frac{761}{404} = 1,88 \approx 1,9
$$

Las tensiones mínimas en esta pieza se obtienen, como es de esperar, en la parte de bulon situada únicamente en el pistón. Esto se debe a que las cargas transferidas del pistón, pasan por el bulón hacia la biela, yendo del contacto entre piston y bulon al centro del bulón, y al contacto en la cara opuesta, entre la biela y el bulón (obviando el cojinete). Así, los extremos del bulón no sufren ninguna transmisión de esfuerzos, y por este motivo puede permitirse en el diseño real del modelo, realizar un avellanado, para dar ligereza reduciendo el material empleado y para facilitar la circulación del lubricante y del refrigerante.

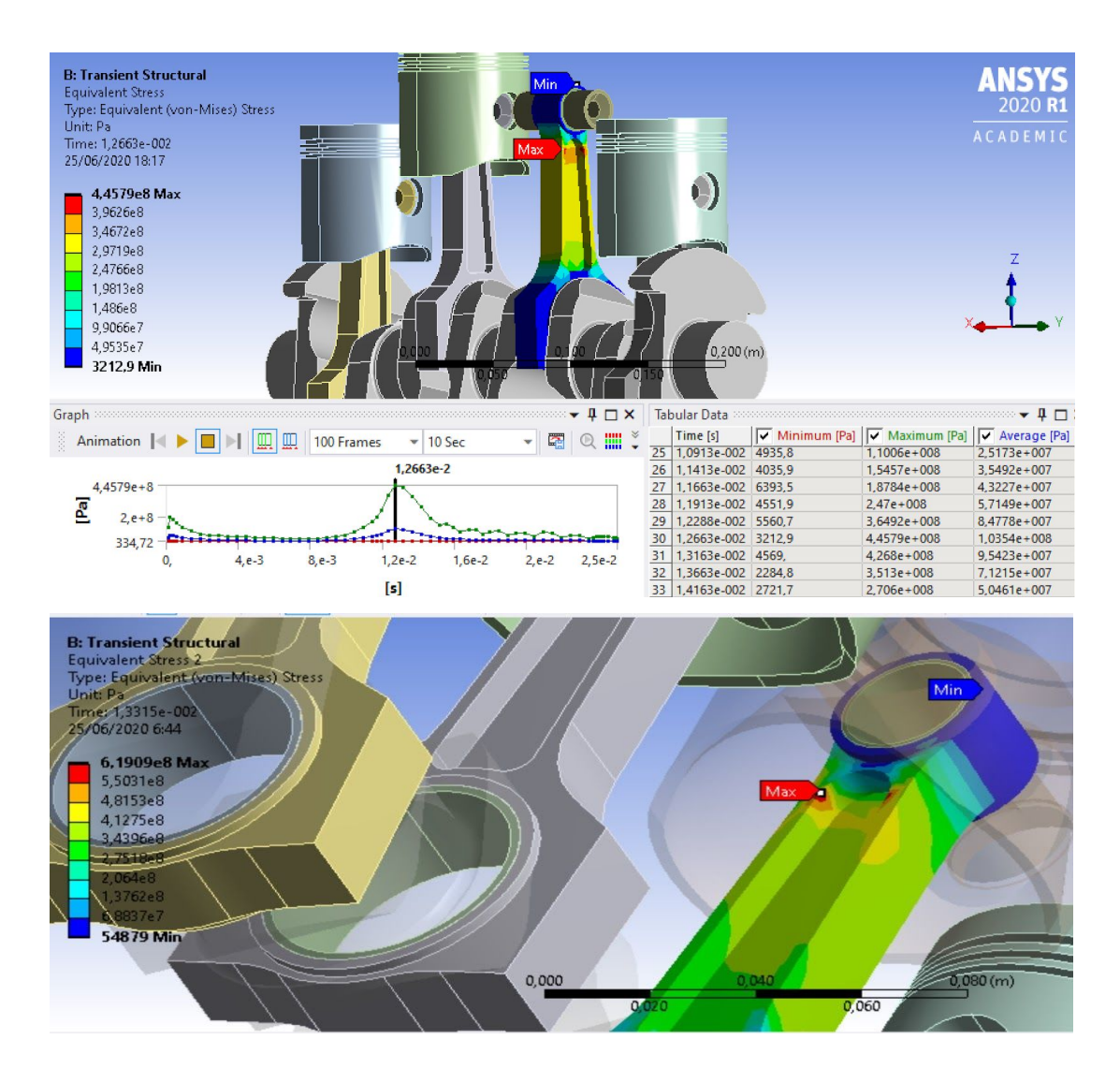

Para la biela, se obtiene:

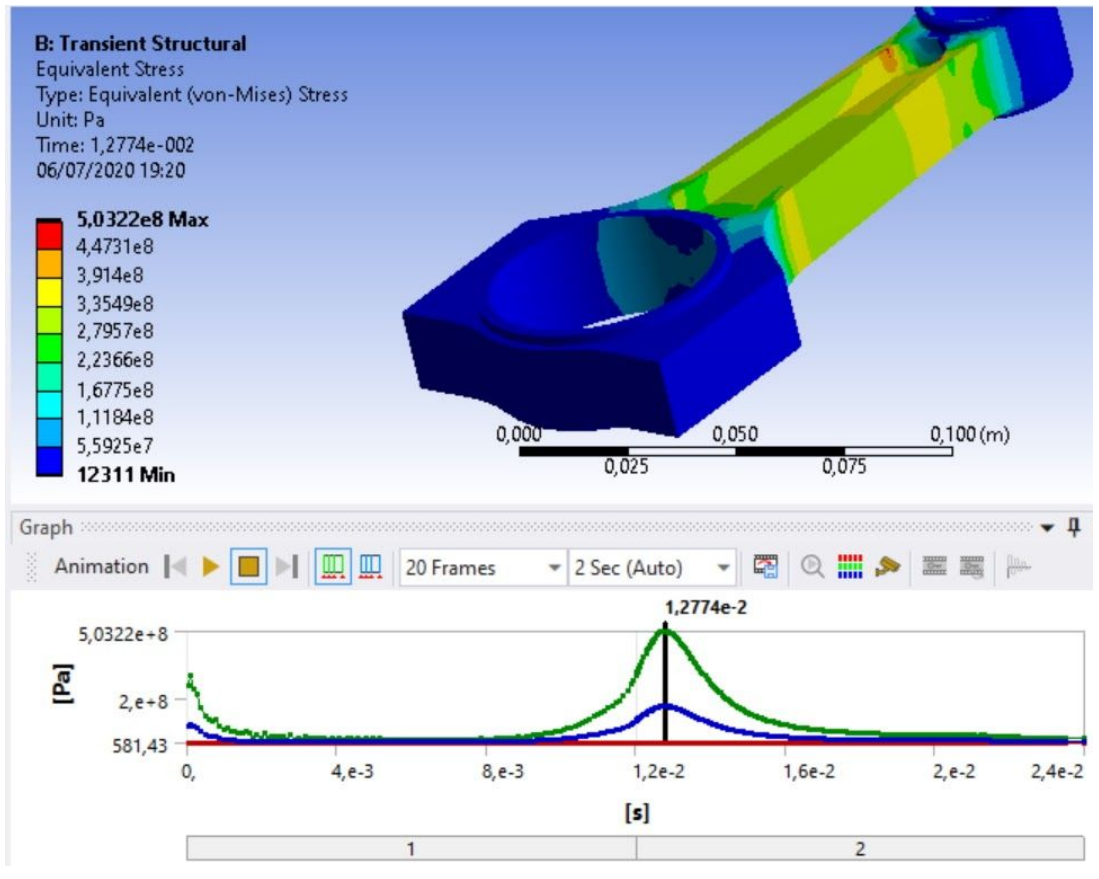

Figura 10.5.10 *Resultado tensional en la biela*

En el caso de la biela se han evaluado únicamente 0'025 segundos inicialmente, con un time step de 0'0005 segundos, para observar un ciclo de combustión completa en la pieza examinada. Se observa una ligera inestabilidad al inicio del análisis nuevamente y un gran pico de tensión coincidiendo con la combustión, que alcanza unos 445 MPa.

Habiendo refinado suficientemente el timestep a 6e-5 segundos, en la segunda imagen de la figura 10.5.10, se obtienen unos resultados más fiables sin gran margen de error, obteniendo una tensión máxima de unos 503 MPa (es superior a la obtenida en el análisis inicial con el time step mayor, lógico ya que al refinar el timestep, se evalúa el punto de máxima carga que anteriormente no alcanzaba a evaluarse).

Este pico de tensión se alcanzará en dos ocasiones coincidiendo como cabe esperar con los momentos de la combustión en el cilindro de estudio; sin embargo, las combustiones en los demás cilindros también pueden afectar a la biela estudiada dándose ciertas tensiones en estos casos mucho menos críticas, como cabría esperar. Estas últimas tensiones, sin embargo, tal y como se observa más adelante en la figura 10.5.11, no son apreciables siquiera y por tanto no son estudiadas.

Este segundo análisis se ha obtenido aplicando también el comando de "Virtual Topology" para hacer una ligera modificación del mallado en la cabeza de biela que aligerara el coste computacional. Además, a fin de evitar la inestabilidad inicial y lograr unos resultados fiables, se han definido dos "Load Steps" en la aplicación de las cargas. De este modo, se consigue que el mecanismo esté en movimiento cuando se miden las tensiones.

Podrían también obviarse los resultados del primer "Load Step", ya que no aporta información de calidad, fijándose únicamente en el segundo. En este segundo "Load Step", aplicando un time step máximo mayor (de 1e-4 segundos para evitar la vibración que se estudia a continuación junto con el cigüeñal), y evaluando todo un ciclo o bien dos vueltas completas del cigüeñal (comenzando en 1,2e-2 segundos hasta 6 e-2 segundos), se tiene un resultado como el anterior:

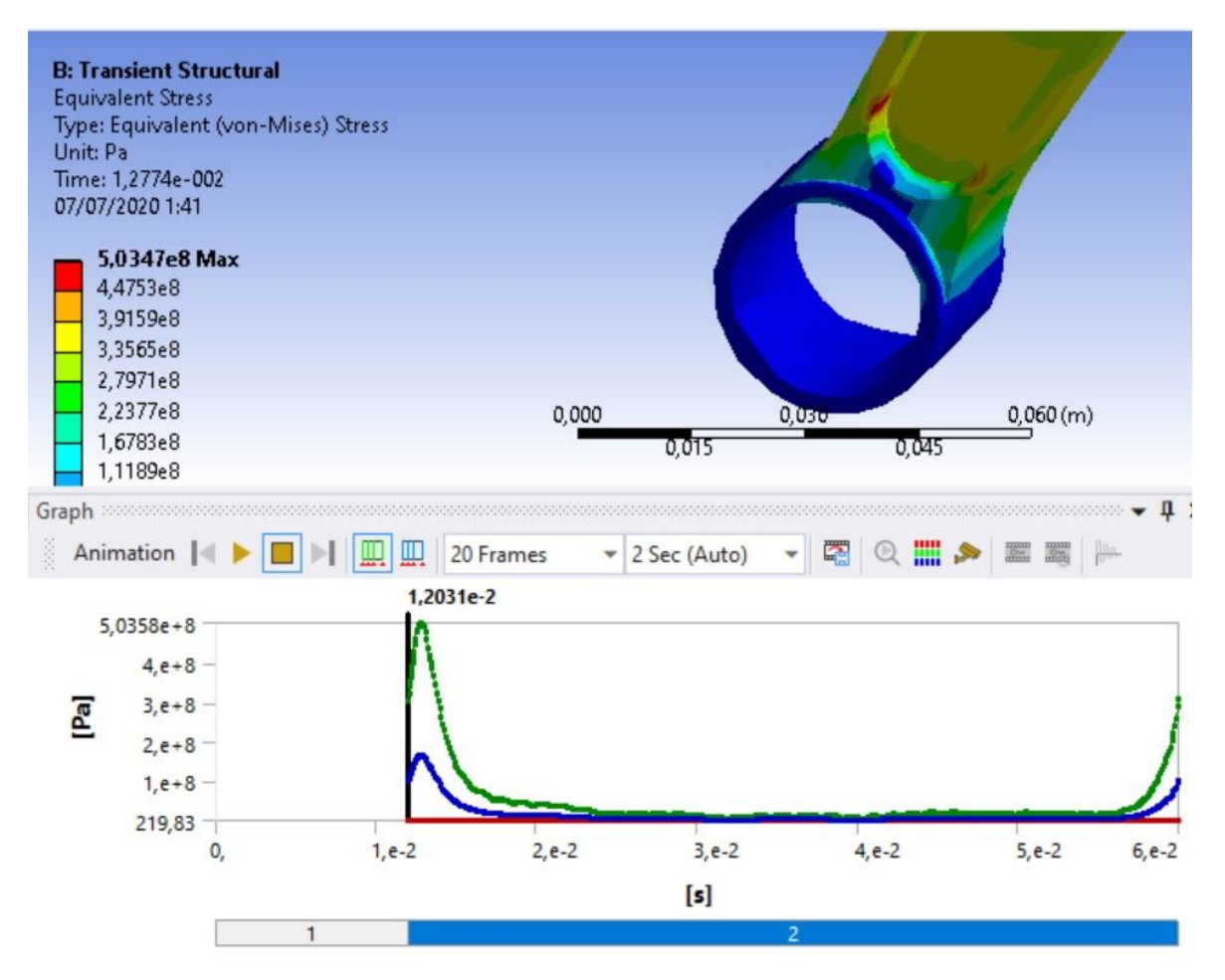

Figura 10.5.11 *Resultado tensional en un ciclo para una biela*

La tensión máxima de 503 MPa se da en el el brazo de la biela, en la parte alta o pie de biela. Si se estudian las zonas de la pieza que alcanzan un determinado valor de tensión, se observa que la zona de pieza con una tensión superior a 400 MPa es muy pequeña, y la zona con tensión mayor a 500 MPa es ínfima. Por este motivo, la
tensión máxima no supone ningún riesgo de plastificación, ya que el comportamiento plástico real del material hace que aunque en un momento dado se alcancen altas tensiones, la parte crítica se aguante por la parte en un régimen elástico de menor tensión, alcanzando menores tensiones reales que mantiene la integridad de la pieza (tal y como se expresó antes de evaluar los resultados). Según lo expuesto anteriormente, la biela trabaja con un margen de elasticidad:

$$
ME = \frac{\sigma y p}{\sigma max} = \frac{761}{503} = 1,51 \approx 1,5
$$

Se trata de un margen de elasticidad ajustado pero seguro, dada la fiabilidad del cálculo mediante el que se ha obtenido la máxima tensión y la ínfima cantidad de pieza sometida a dicha tensión. Las abrazaderas del pie de biela y cabeza de biela a penas sufren tensión pero no conviene afinarlas más ya que ya miden unos pocos milímetro de grosor. La tensión mínima, se da, evidentemente, al lado opuesto del pie de biela a donde empuja al bulón, tal y como se podría llegar a intuir. La zona donde estarían los tornillos tampoco sufre grandes tensiones, lo cual es como debería ser para perforar unos agujeros en esas zonas de la cabeza de biela y poder instalar la biela con el cigüeñal (y el cojinete correspondiente).

Finalmente, en el cigüeñal se tiene:

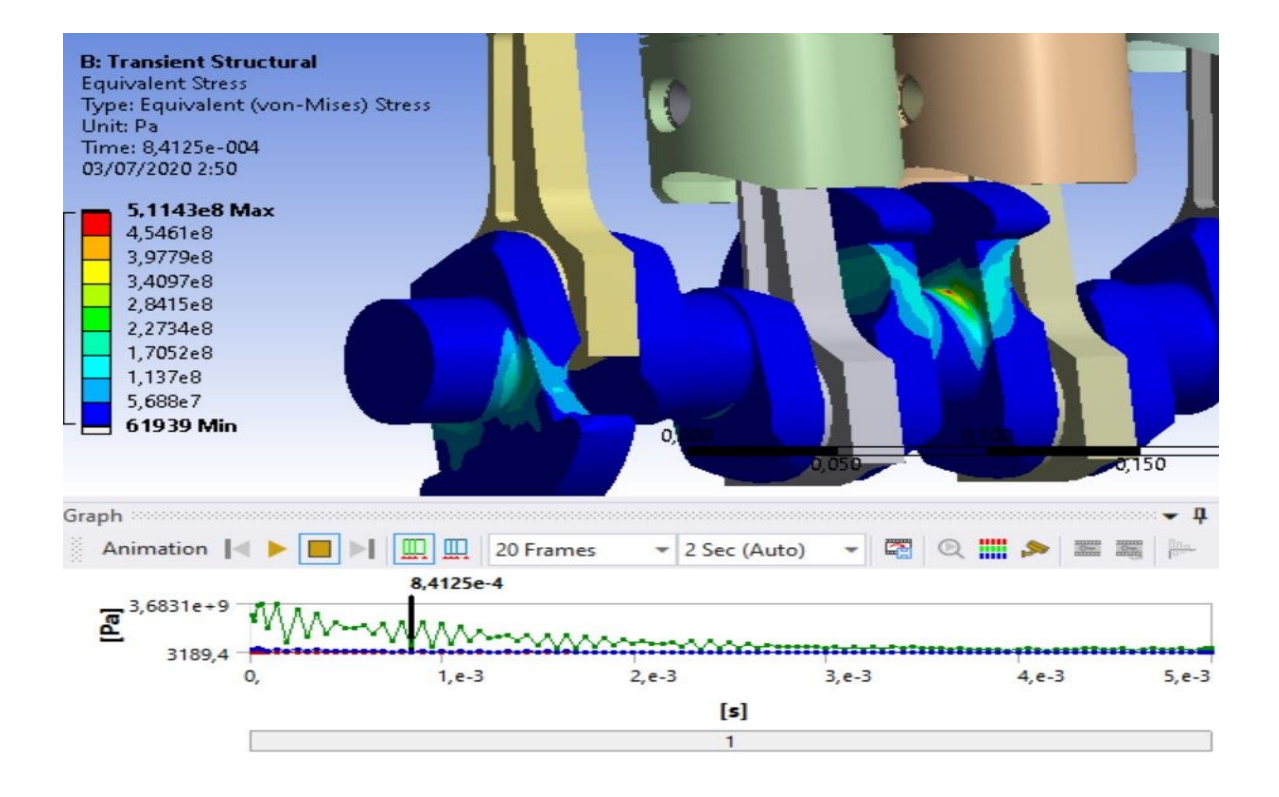

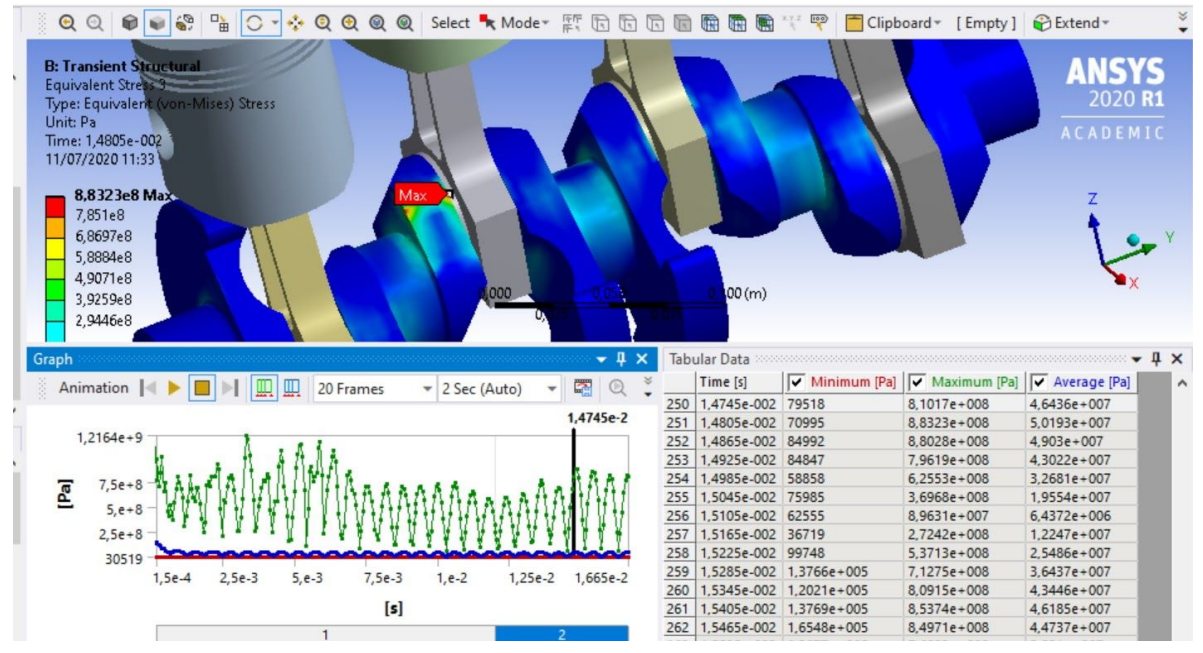

Figura 10.5.12 *Resultado tensional en el cigüeñal*

En el cigüeñal, la distorsión o inestabilidad producida por la fuerte aceleración hasta la velocidad de régimen es muy notable durante los primeros momentos del análisis, y perdura en el tiempo una frecuencia de picos de tensión fruto de la inestabilidad, como puede verse en la segunda imagen. Por este motivo, se ha creído conveniente evaluar las velocidades angulares de las piezas en juego (cigueñal y biela):

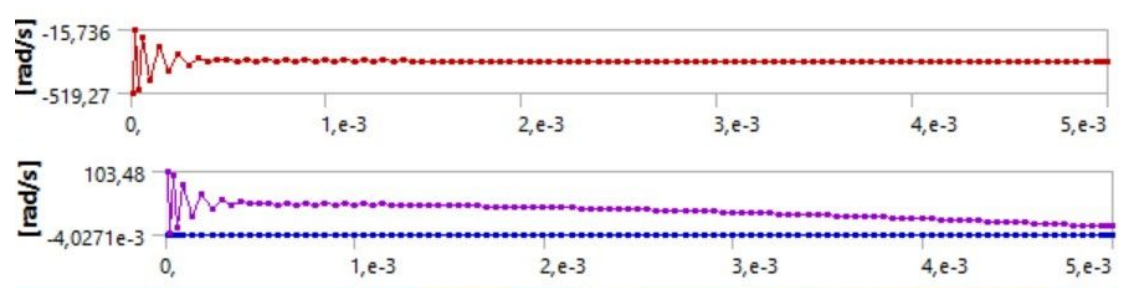

Figura 10.5.13 *Velocidad angular de cigueñal (rojo) y biela (morado)*

La gráfica de arriba es la de la velocidad angular del cigüeñal. Sufre una inestabilidad inicial y al poco los 261,8 rad/s. La segunda es la gráfica de la velocidad angular de una biela, también con una inestabilidad inicial y luego se comporta tal y como se ve en el gráfico del análisis de sólido rígido:

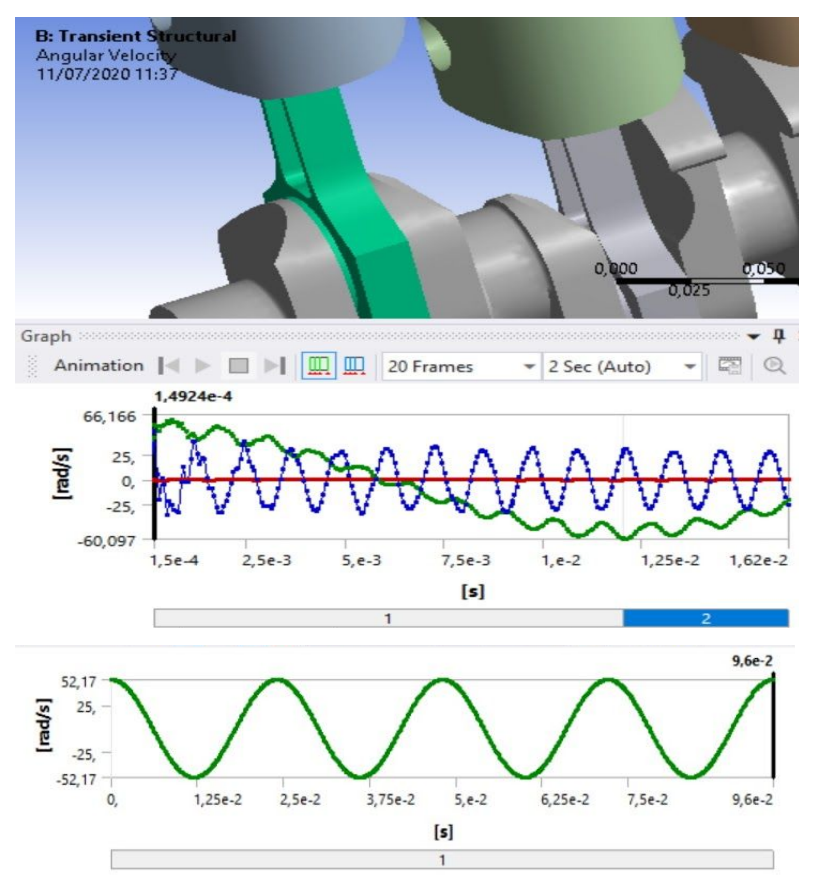

Figura 10.5.14 Velocidad angular de la biela

Este movimiento extraño que hace el cigüeñal tiene una explicación, aparecen vibraciones de torsión. Al introducir un giro brusco en uno de los apoyos, mientras el resto de la pieza sigue parado es como darle un impulso, que excita todas las frecuencias, y por lo que se ve, se excita la de torsión. El primer apoyo empieza a girar, transmite el movimiento al resto de la pieza, que presenta una inercia al movimiento, esta inercia produce retrasos en la parte que se mueve a la vez que la pieza va adquiriendo progresivamente velocidad en la parte que estaba parada y ahí se tiene la vibración.

Resulta de especial importancia la definición del timestep en el efecto de la vibración del cigüeñal. EL time step depende de detalle con que se quieran registrar las variaciones en el comportamiento, pero debe ajustarse a las causas (fuerzas) que producen esas variaciones. Si se registra un resultado cada segundo cuando la fuerza produce cambios cada minuto, van a registrarse 60 veces los mismos resultados o una variaciones que se podían interpolar registrando cada minuto, es decir, 60 veces menos, reduciendo así el coste computacional innecesario que no aporta valor.

En el caso estudiado, cuando el cigüeñal vibra a torsión, introduce cambios que no interesan (aunque podrían ser reales mientras el cigüeñal se acelera) pero que para registrarlo obliga a usar un time step muy pequeño.

Resulta importante conocer lo que implica la vibración. Esta se produce porque los cuerpos tienen una masa que hace que reaccionen con inercia, es decir, cuando llega la acción tardan en responder a ella debido a la inercia de su masa (o su tendencia a no moverse), es un proceso dinámico en el que se produce un cambio entre energías cinética, potencial y obligatoriamente de deformación. Si se introduce un giro por el extremo del cigüeñal, el otro extremo no reacciona al instante, tarda en empezar a moverse. Al ser el cigüeñal deformable se produce un retraso desde la parte a la que se impone el movimiento y la parte que se encuentra inmóvil. Como el movimiento se introduce de forma brusca se excitan frecuencias naturales de torsión del cigüeñal, lo que ofrece una respuesta irregular. Además esta respuesta no es la que interesa porque se quiere estudiar el comportamiento del cigüeñal en régimen estacionario, cuando se encuentra girando a velocidad angular constante (aunque en realidad siempre hay leves oscilaciones).

Una posible solución a esta vibración pasa también por el hecho de dar una velocidad angular que afecte a todas las superficies de la pieza (no solo a la cara cilíndrica que forma la joint entre cigüeñal y el elemento fijo), incluyéndose en la joint, aunque esto puede introducir cierta rigidez ficticia en el cigüeñal. Sin embargo, en realidad, cuando el motor gira en régimen, se supone que es así, que todo el cigüeñal se mueve a la misma velocidad en cada instante. No obstante, el análisis de cigüeñal debería también tener en cuenta los efectos del volante de inercia, o en su defecto, el momento que éste introduce en el sistema, que sería más fácil de introducir, pero esto queda fuera del alcance del proyecto.

Al extender la condición de movimiento a todo el eje del cigüeñal se consigue reducir parte de este efecto, no obstante al inicio del movimiento se produce cierto comportamiento irregular que desaparece a lo largo del tiempo, cuando toda la pieza se encuentra en movimiento. Para lograr esto se pone el cigüeñal a girar y no se empiezan a registrar resultados hasta que lleva media vuelta girando (una vez se haya estabilizado). Esto se consigue definiendo las cargas en load steps tal y como se definieron en la biela.

Para obtener unos mejores resultados, eliminando la irregularidad obtenida inicialmente, se procede tal y como se ha planteado, pero dando la velocidad angular únicamente a las caras cilíndricas alineadas con el eje de giro del cigüeñal (que van apoyadas) y cambiando también los parámetros temporales de time step del análisis para evitar la vibración, haciendo estos más bastos (con un time step máximo de 1e-4 segundos). Así, vemos a continuación como la vibración efectivamente desaparece. Evaluando hasta 6e-2 segundos, donde se dan teóricamente 5 picos de presión por combustión en todos los cilindros, se obtiene:

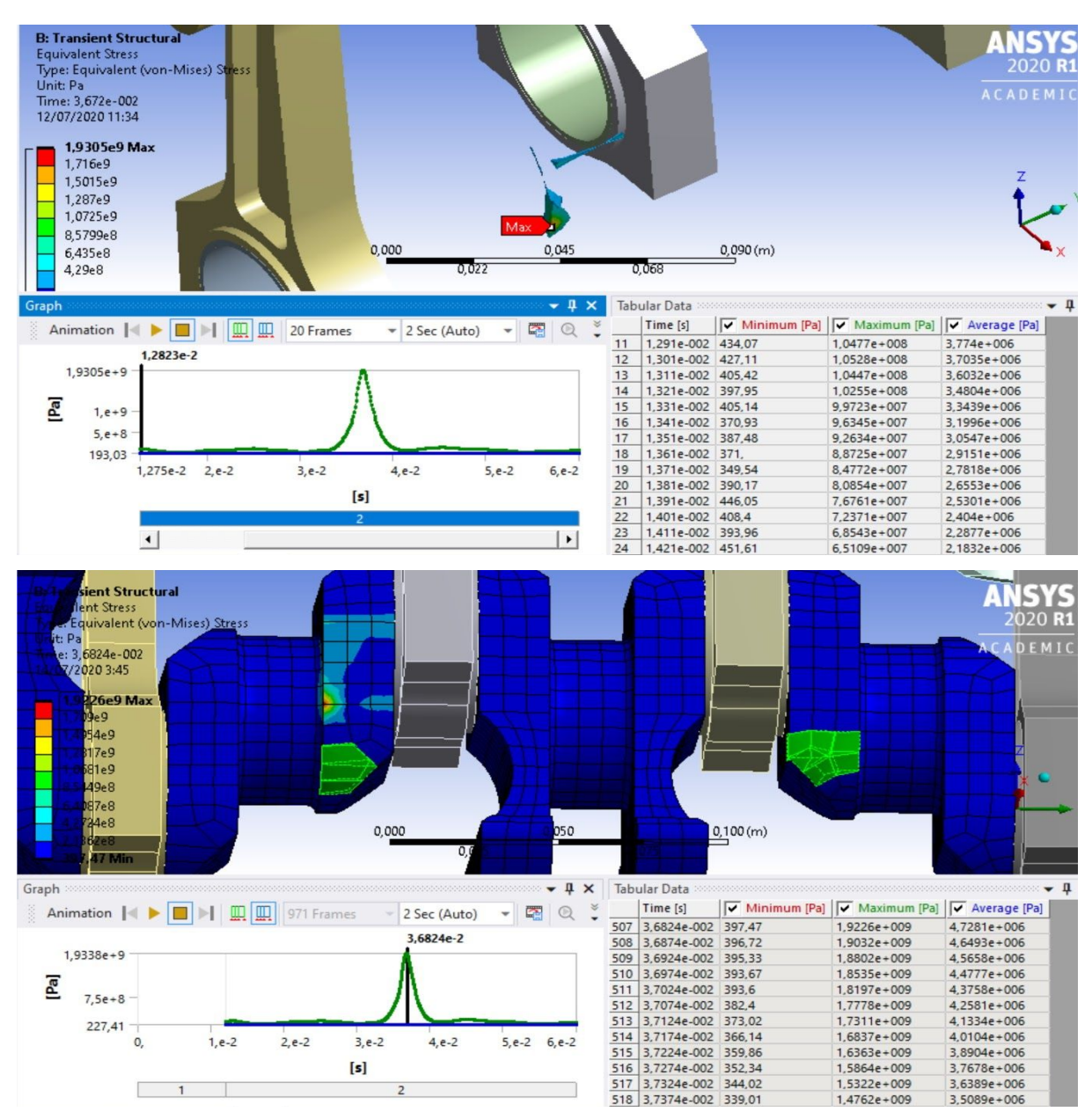

Figura 10.5.15 *Tensiones del cigüeñal en 6e-2 segundos*

En esta imagen se observa el resultado de este análisis, sin embargo, en él se observa un pequeño inconveniente. Como se puede observar en la imagen, se da un pico en solitario de 2000 MPa (en el resto del tiempo de análisis, hay otros 3 picos, en los cuales los máximos llegan a poco más de 100 MPa). Sin embargo, al ir a dicha posición, la zona que se observa de cigueñal (haciendo un filtrado por tensión mínima) es toda la parte de la pieza que supera los 400 MPa, es decir, como se ve no es casi nada, una cantidad de pieza ínfima. Esto evidentemente es una singularidad que mata todo el análisis, ocultando la cuarta combustión. El problema,

probablemente reside en la malla, ya que como puede observarse en la segunda imagen de la figura 10.5.15, en la parte simétrica del punto que da ese máximo de 2000 MPa, los elementos que se han señalado tienen una relación de aspecto mejor que los del sitio donde se produce el máximo. Este detalle podría hacer que el análisis no sirva y convendría retocar la malla para eliminar este defecto.

A este respecto se ha decidido eliminar los redondeos del modelo simplificado inicial, quitando también los redondeos cóncavos donde parece darse la tensión máxima y la distorsión del mallado. Queda así una malla más uniforme y regular que se evalúa. En cuanto a los "Analysis Settings", se evalúan de nuevo 6e-2 segundos; con unos timestep inicial de 5e-5 segundos, mínimo de 1e-7 segundos y máximo de 1e-4 segundos (como se ha explicado anteriormente), que será suficiente para dar con unos resultados fiables y válidos. De este modo se obtiene el siguiente resultado:

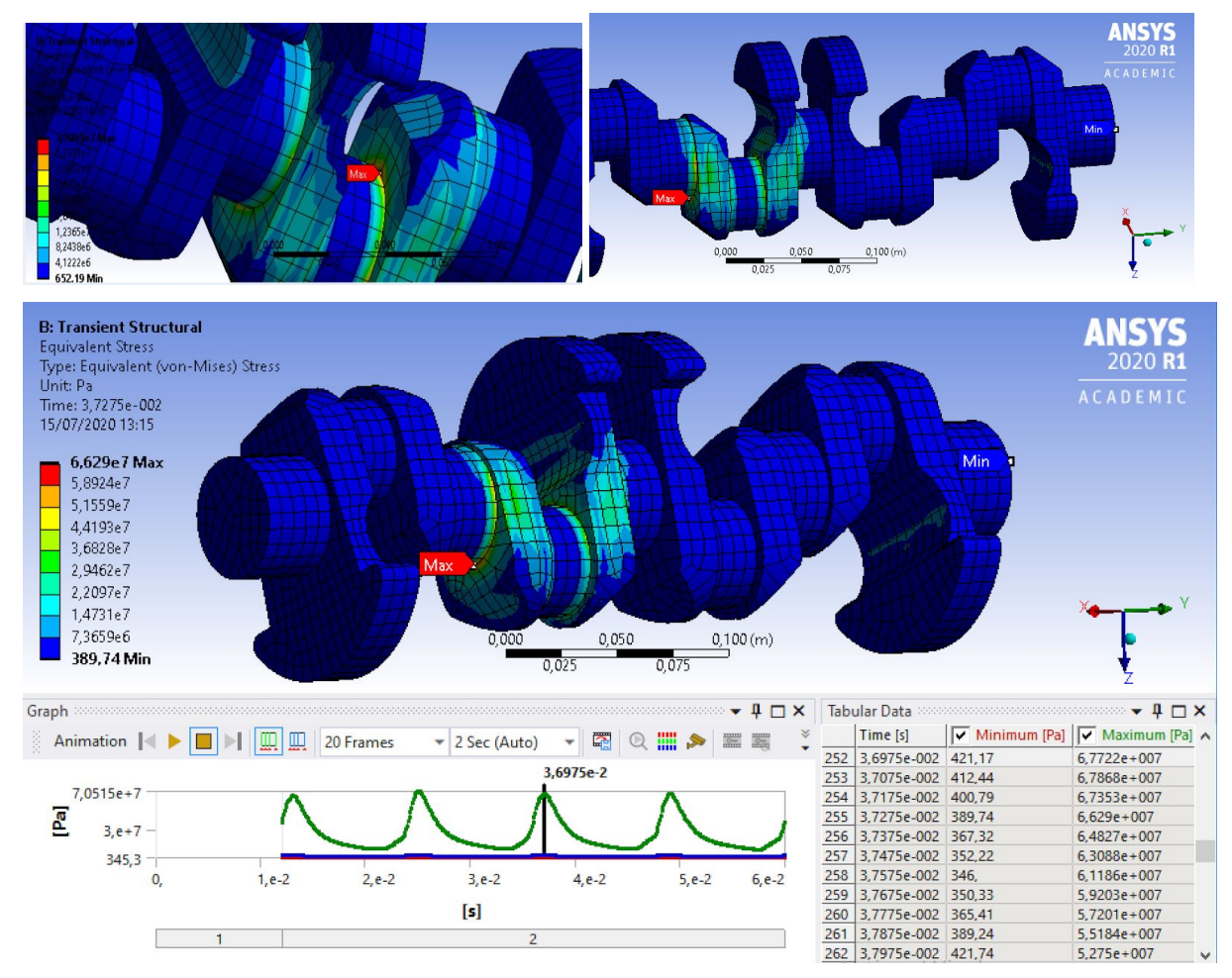

Figura 10.5.16 *Tensiones del cigüeñal con malla retocada en 6e-2 segundos*

El inconveniente en esta ocasión es que el máximo aparece en las zonas donde hay concentración de tensiones por no haber redondeo… En cualquier caso, se observa que cada uno de los 4 picos de tensión (ya que el quinto es el primero que se da en el step 1 que no está representado por representarse únicamente el step 2) correspondientes a la presión de combustión en diferentes cilindros a lo largo de los 6e-2 segundos evaluados, alcanzan un nivel de tensión máximo de unos 70 MPa. Esta tensión es suficientemente baja para que considerando la concentración de tensiones, se corresponda con una tensión también suficientemente baja para que el diseño sea dado por válido.

El MEF da el valor de tensión "real" (la real sería la máxima para el comportamiento lineal del material o la que resulte de realizar el análisis no lineal, si se sobrepasa el límite de fluencia) teniendo en cuenta las concentraciones de tensiones según la geometría (a diferencia del cálculo teórico analítico de tensión con métodos tradicionales, que obtiene la tensión nominal (no real), la cual debe multiplicarse por el factor de concentración de tensión correspondiente para obtener la tensión máxima teórica). Por este motivo, puede pensarse que en la geometría real con el redondeo cóncavo, que hace de aliviadero de la concentración de tensión, el máximo alcanzado será menor (menor pico de tensión con redondeo). Sin embargo, en una geometría y fenómeno estructural tan complejo no es posible realizar estas intuiciones y conviene ejecutar los análisis en ambas situaciones, tal y como se ha hecho.

En la figura 10.5.17 puede observarse el efecto de una concentración de tensiones debida a la geometría de la pieza, según las líneas de transmisión de esfuerzos, su acumulación y cambios de dirección. La acumulación de líneas de transmisión de esfuerzos indica picos en la distribución de tensiones, obteniendo una tensión máxima. Los cambios de dirección de estas líneas producen estados de tensión multiaxiales (obteniendo en el caso de la figura una tensión en X además de la original en Y, con su máximo a cierta distancia del concentrador de tensión), que pueden resultar más críticos.

Estos principios pertenecen a una evaluación estructural estática de tensiones. Sin embargo, en un problema dinámico, también resulta importante conocer dichos principios ya que se da una concentración de tensiones en un problema dinámico, que puede hacer de los resultados más críticos cuanto más acusada sea dicha concentración. Resulta interesante de cara a un futuro rediseño a fin de conocer la teoría de este fenómeno para empleando concentradores múltiples de tensión o geometrías más graduales, aliviar dichas concentraciones de tensión.

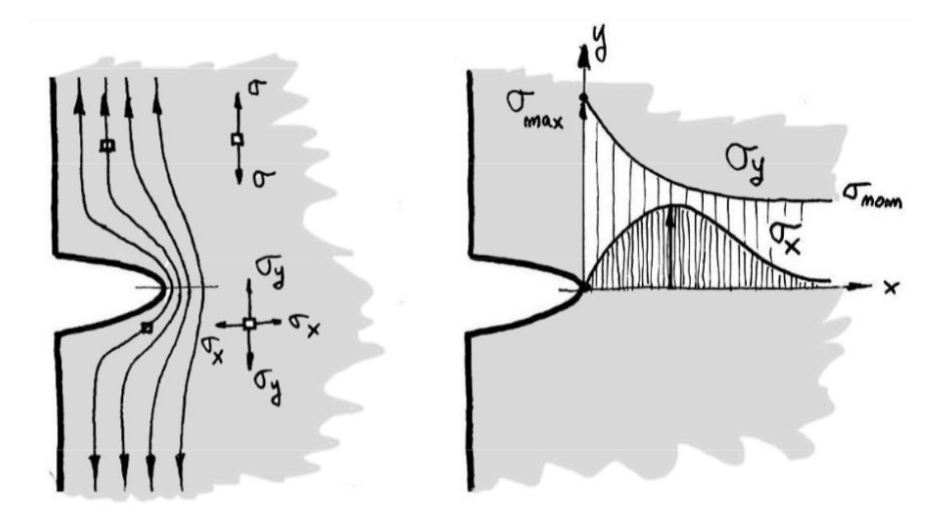

Figura 10.5.17 *Distribución de tensión con entallas [1]*

Al emplear la simulación por MEF directamente se obtiene la tensión máxima equivalente de Von Mises, con que no es necesario considerar los efectos de concentración de tensiones ni estados multiaxiales de tensión (siendo además un problema dinámico). A este respecto, en el caso estudiado no se puede simplificar tanto el fenómeno y no se puede intuir la variación de tensión con y sin redondeos debido a la compleja geometría y variación de carga.

Como se ha podido observar, en la pieza con redondeos, salvo el pico de inestabilidad que se dispara a casi 2000 MPa, en el resto de explosiones se obtienen tensiones mayores de estos 70 MPa obtenidos en este segundo análisis, de algo más de 100 MPa. Asimismo, el margen de elasticidad con que trabaja será:

$$
ME = \frac{\sigma y p}{\sigma max} = \frac{761}{105} = 7,25 \approx 7,2
$$
 (criterion conservador)

Se ha probado a realizar un análisis con la geometría con redondeos en la que la malla se ha refinado sobremanera, con un gran coste computacional, para observar la anomalía obtenida y en qué medida cambia. Al hacer un mejor mallado, el pico aislado de tensión máxima baja a unos 700 MPa, con lo que puede concluirse que definitivamente el problema de esa inestabilidad aislada es de la malla. Probablemente esto se deba a la manera en que se ha definido el modelo CAD de la geometría.

Aquí se plasma la vital importancia del manejo del software de CAD para diseñar un modelo, al cual no se le da el peso que merece a lo largo de la vida académica. Si una operación no es del todo correcta, aunque se vea que la geometría es como uno espera, luego en tareas como la de hacer una malla, se pueden presentar este tipo de problemas de mallado que pueden arruinar un análisis.

### **10.6- Estudio de fatiga**

Es muy habitual en piezas o conjuntos sometidos a tensiones alternas como es este caso, la evaluación a fatiga de las piezas más críticas; entre estas encontramos cigüeñales, árboles, bielas, resortes… Este estudio o análisis de fatiga, conviene realizarlo, cuando se cuenta con solicitaciones dependientes del tiempo, siendo la respuesta estructural cuasi estática o dinámica (no estática) y cuando las componentes variables son elevadas.

El comportamiento del material en estos elementos es distinto con cargas estáticas que con cargas dinámicas (alternas, pulsantes o combinación de ambas) y periódicas. La carga que es capaz de soportar en el segundo caso es menor, produciéndose grietas que van creciendo a medida que se van sucediendo los ciclos de carga, hasta producirse una reducción de sección tal que se dé el fallo por fractura frágil.

La teoría de fatiga es la encargada de estudiar este fenómeno de generación y crecimiento de grietas bajo las cargas alternas. El origen de la fractura por fatiga no está en una imperfección del material o la pieza, sino que (como explicó August Wohler en 1970) el culpable es el número de ciclos de carga y la deformación elástica-plástica propia de un material dúctil, que generan la propia grieta mediante muchas microgrietas que van acumulandose.

Además, Wohler dió con la existencia de un límite de fatiga para los aceros, por debajo del cual no se produciría el crecimiento de grieta. Para estudiar la fatiga, se diseñó un experimento en que una probeta cilíndrica era sometida a un esfuerzo de flexión fijo, que al girar la probeta se convertía en alterno.

Normalizando la probeta y las condiciones ambientales, se pudo relacionar en una gráfica los niveles de esfuerzo y el número de ciclos de carga que soportaba la probeta hasta fallar. Así, se dió con el diagrama S-N o esfuerzo-número de ciclos. Este diagrama se suele representar en una escala logarítmica de manera que puede trabajarse con líneas rectas, y además, a partir de 1000 ciclos, ya que se trata de un estudio de fatiga donde habrá presumiblemente muchos más ciclos de carga:

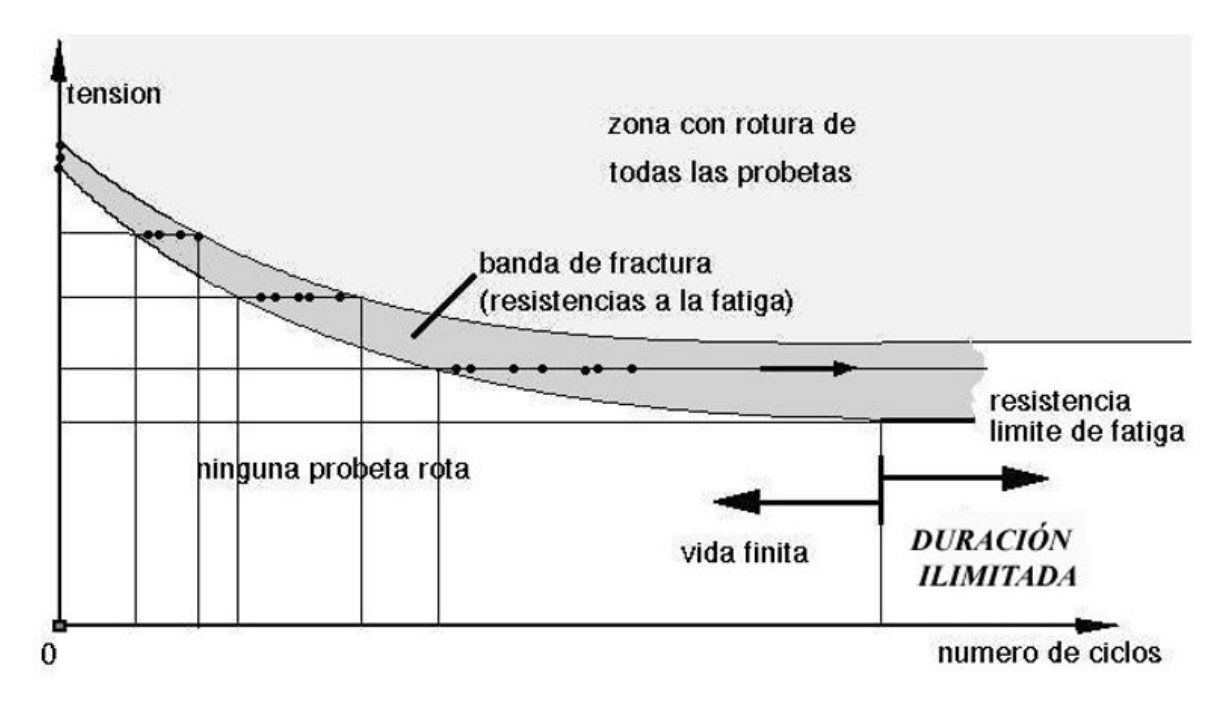

Figura 10.6.1 *Diagrama S-N de ensayos con probetas [1]*

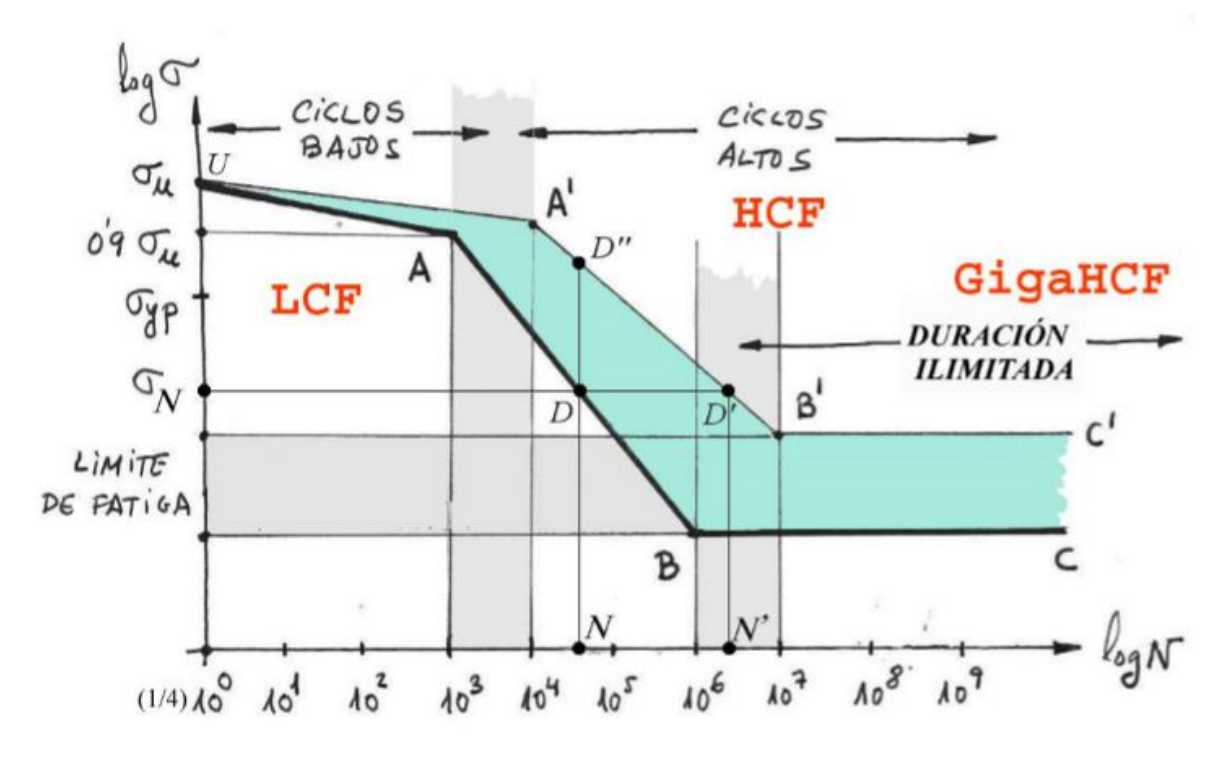

Figura 10.6.2 *Diagrama S-N a escala logarítmica [1]*

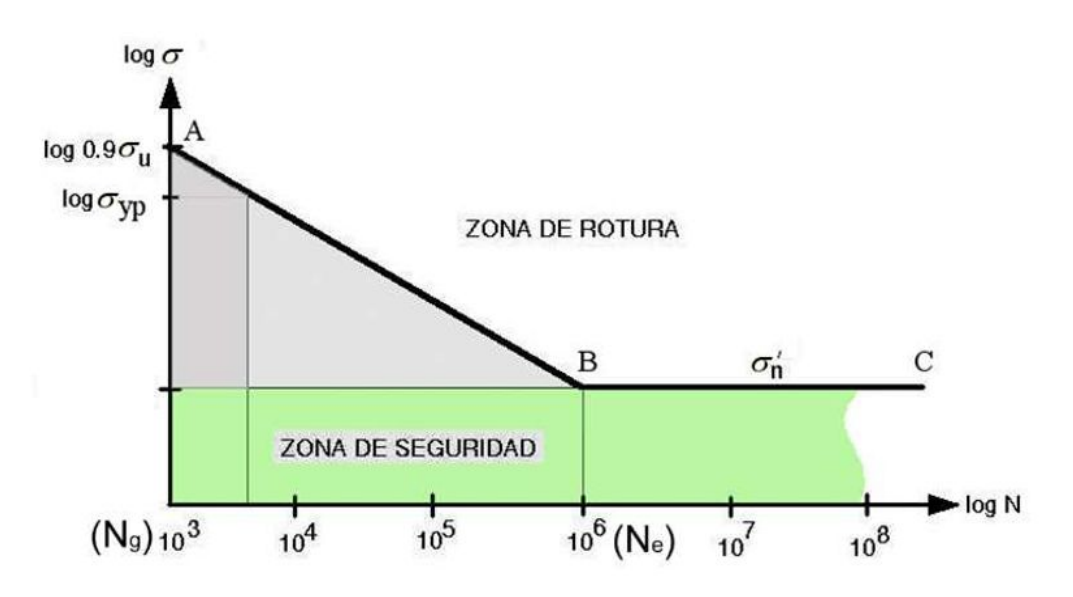

Figura 10.6.3 *Diagrama S-N a escala logarítmica y altos ciclos [1]*

Vemos como la curva tiene un codo en 10E6 ciclos de carga, a partir del cual el esfuerzo que produce el fallo no varía, siendo este el valor de tensión conocido como "límite de fatiga". Si la probeta se somete a tensión menor que este límite de fatiga  $\sigma_{\sf n}^{\sf}$  , tendrá una vida infinita.

Cuando se evalúa la resistencia a una carga variable, se debe tener en cuenta la propiedad del límite de fatiga que es el máximo valor de tensión que se puede dar un número indefinido de ciclos de carga en una probeta normalizada sometida a flexión sin darse la fractura. Una estimación del límite de fatiga en aceros consiste es relacionarlo con la tensión última, siendo el límite de fatiga la mitad que la tensión última cuando esta es menor o igual que 1400 MPa, o siendo el límite de fatiga de 700 MPa cuando la tensión última de rotura del material es mayor de 1400 MPa (se estabiliza y no mejora llegado este punto).

En el caso evaluado, la tensión última de rotura del acero empleado en el análisis ("High Carbon Steel"), es de 1070 MPa, con que al ser menor de 1400 MPa, el límite de fatiga en el ensayo es de 535 MPa.

Estos ensayos normalizados se hicieron sobre probetas de pequeño diámetro, de superficie con un pulido a espejo, en ambientes no agresivos, con temperaturas sobre los 20ºC… En una situación real no se reproducen estas condiciones, teniéndose concentraciones de tensión, rugosidades más bastas, ambientes corrosivos, con temperaturas bajas o altas que pueden fragilizar el comportamiento del material o hacerlo más elástico (respectivamente)... Todo esto hace necesario la aplicación de unos coeficientes de minoración del límite de fatiga que se evaluarán a continuación.

Coeficiente de acabado superficial  $(c_{s})$ :

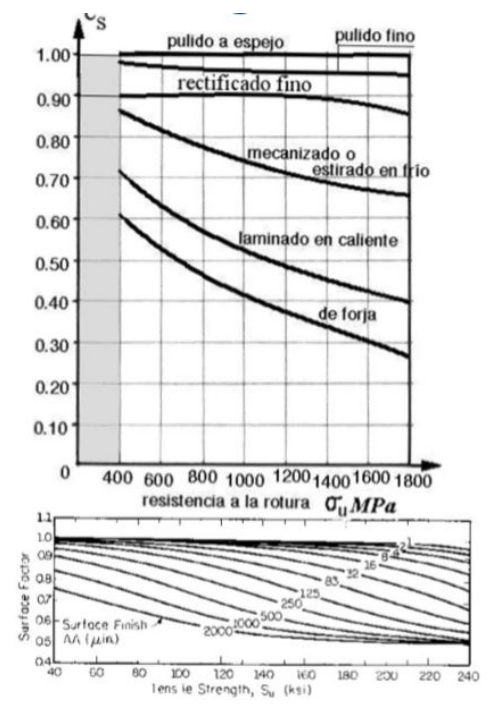

Figura 10.6.4 *Coeficiente de acabado superficial [1]*

Solamente cuenta el último proceso de acabado aplicado, en este caso, las situaciones críticas se dan en las zonas de contacto, las cuales están con un excelente pulido, de modo que el coeficiente  $c_s=0.96$  aproximadamente.

Coeficiente de dimensiones  $(c_{d})$ :

En piezas pequeñas se emplea un  $c<sub>d</sub>$  de valor 1 mientras que para piezas medianas y grandes se utiliza aproximadamente 0'85 y 0'75 respectivamente. En el caso evaluado, las piezas son de tamaño mediano (salvo bulón pequeño), con que puede tomarse  $c_d$ =0,8 (aunque no es lo mismo el cigüeñal y pistón).

Coeficiente de forma de trabajo  $(c_t)$ :

El ensayo se realiza con cargas solamente de flexión, pero cuando se trata de cargas axiales debe tomarse un coeficiente de 0'9 y si la carga está descentrada, apareciendo flexión, como es este el caso, se toma un  $c_t=0.7$ .

Coeficiente de fiabilidad  $(c_f)$ :

Los valores dispersos de los ensayos se han tratado estadísticamente, deduciendo una distribución gaussiana aproximada con una desviación estándar de entorno al 8%. Sin contar con la dispersión, los cálculos garantizan el 50% de fiabilidad, y para

una fiabilidad R mayor, debe aplicarse el coeficiente  $c_f$ =1-0'08\*Z. En este caso, para una fiabilidad del 99'99%, el coeficiente es  $c_f=0'704$ 

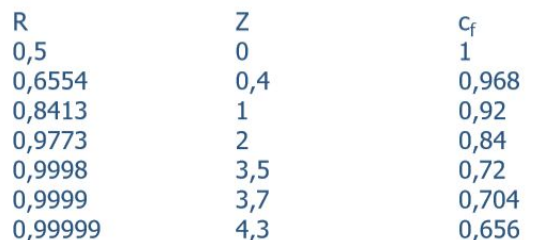

Figura 10.6.5 *Coeficiente de fiabilidad [1]*

Coeficiente de tratamientos mecánicos  $(c_m)$ :

Estos tratamientos introducen tensiones residuales de compresión en la superficie que favorecen un buen comportamiento ante la fatiga  $(c_m=1+Y)$ , estando Y tabulada). En este caso, la forja induce tensiones de compresión en el proceso de fabricación de modo que se tomará un  $c_m=1'2$ .

Coeficiente de fretting  $(c_j)$ :

Se da cuando entre piezas rozantes se dan ligeros desplazamientos, produciendo picados y abrasiones que darán lugar a grietas. Gracias a los precisos ajustes y la lubricación característicos del mecanismo evaluado, este efecto puede despreciarse  $(c_f=1)$ .

Coeficiente de choque  $(c_{k})$ :

Tiene en cuenta la suavidad en el funcionamiento, brusquedad de aceleraciones y holguras entre componentes. En este caso, en funcionamiento continuo y estacionario con unos ajustes de apriete muy precisos, no es necesario considerar el efecto de choque o impacto de los esfuerzos, tomando  $c_k=1$ .

Coeficiente de temperatura ( $c_{\tau}$ ):

Para temperaturas pocos grados centígrados bajo cero y 200ºC se usa como coeficiente 1, de modo que en el motor, gracias a la refrigeración del mismo, la temperatura se mantiene constante en 90-100°C, pudiendo tomar por tanto  $c_{\tau}=1$ .

Coeficiente de soldadura  $(c_w)$ :

Para soldaduras meticulosas enfriadas lentamente aliviando tensiones se suele tomar 0'85, mientras que para soldaduras buenas sin más tratamientos se emplea 0'5. En este caso no se tienen soldaduras, pudiendo despreciar este efecto  $(c_{w}=1)$ .

Coeficientes de efectos varios  $(c_{v})$ :

Las condiciones ambientales corrosivas pueden tomarse con un coeficiente de 0'4 y los recubrimientos con un coeficiente de 0'65. Además aquí pueden tomarse más efectos que sean beneficiosos por tensiones residuales de compresión. A este respecto, en el mecanismo tomado se realizan los ajustes entre piezas con un apriete que introduce tensiones de compresión, que pueden considerarse con un coeficiente  $c_{v}$ =1'2.

Finalmente, puede calcularse el límite de fatiga real  $(\sigma_e)$  del material de la pieza evaluada, que en este caso será:

 $\sigma_{\rm e} = c_{\rm s}^* c_{\rm d}^* c_{\rm f}^* c_{\rm m}^* c_{\rm t}^* c_{\rm j}^* c_{\rm k}^* c_{\rm T}^* c_{\rm w}^* c_{\rm v}^* c_{\rm v}^* c_{\rm n}$ σ<sub>e</sub> = 0'96\*0,8\*0'704\*1'2\*0'7\*1\*1\*1\*1\*1'2\*535 = 291,6 MPa

Se obtiene un límite de fatiga real de aproximadamente 292 MPa; siempre que la tensión se mantenga por debajo, no se dará fallo por fatiga presumiblemente nunca. Sin embargo, debe evaluarse más concretamente la forma de aplicación de las tensiones. En este caso se evaluará únicamente el cigueñal, que es la pieza del conjunto que está sometida a más cargas por ciclo, debido a que las combustiones de cada unos de los 4 cilindros le afectan a esta única pieza del conjunto. Como se ha estudiado, se tratará como un problema cuasiestático.

Lo primero sería ver si se trata de un análisis 1D o multidimensional. En principio sería 3D, pero se convierte en 1D obteniendo las tensiones equivalentes de Von Mises. Hay que ver también si es fatiga con tensiones medias no nulas, daño acumulativo... Para el cigüeñal,dependiendo de la velocidad, arranques y otras variaciones tendríamos diferentes diagramas de tensiones. El caso que se ha evaluado es en régimen estacionario, a una velocidad concreta constante de 261,8 rad/segundo, es decir, un ejemplo reducido a un caso concreto de funcionamiento que no expresa el fenómeno real al completo.

En el cigüeñal habría 4 picos en 4 puntos diferentes en cada ciclo de 2 vueltas y la fatiga hay que estudiarla en la variación de la tensión de cada punto. Hay que detectar esos puntos, que comparando sus respectivas curvas de tensión, se ve que son semejantes para cada uno de ellos. Por tanto, se dará 1 pico de la misma tensión en el mismo punto por cada ciclo (2 vueltas completas del cigüeñal). Esta tensión es una tensión pulsante, que va de valor cero a su valor máximo, por lo tanto hay una tensión media diferente de cero. No se puede comparar directamente la tensión con el límite de fatiga. Para comparar las tensiones debe aplicarse uno de los conocidos como "Criterios para el Diagrama de Haigh" (para materiales dúctiles).

Un esquema de tensión con  $\sigma_m \neq 0$  (tensión media no nula) afecta al comportamiento a fatiga: si  $\sigma_m$  es de tracción se reduce la capacidad de resistencia y mejora si es de compresión. El efecto de las tensiones medias en el comportamiento a fatiga se estudia en el diagrama de Haigh que representa valores de σ<sub>r</sub> (parte alterna de la tensión respecto a la tensión media como referencia) frente a  $\sigma_{\scriptscriptstyle \sf m}$ .

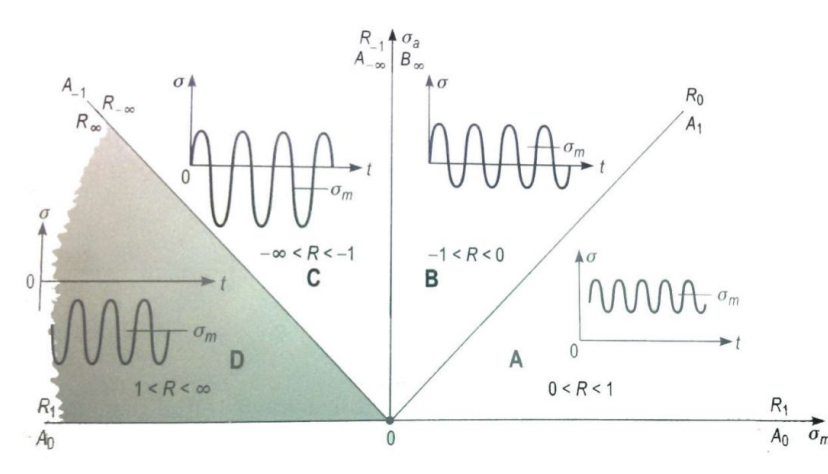

Figura 10.6.6 *Situaciones de tensiones en el diagrama de Haigh [28]*

En la fatiga uniaxial de tensiones medias no nulas la ley de variación de la tensión tiene una parte media  $\sigma_m$  y una variable  $\sigma_r$  donde ninguna de las dos es nula. La fatiga no es un fenómeno lineal y no admite el principio de superposición, por ello hay que ensayar cada combinación de valores de  $\sigma_{_{\rm m}}$  y  $\sigma_{_{\rm r}}$ . A partir de los ensayos se obtiene la relación entre la duración N, σ<sub>m</sub> y σ<sub>r</sub>. La curva N<sub>i</sub> de la figura 10.6.7 encierra los puntos (σ $_{\sf m}$  , σ $_{\sf r}$ ) con duración mayor o igual a N $_{\sf i}$ .

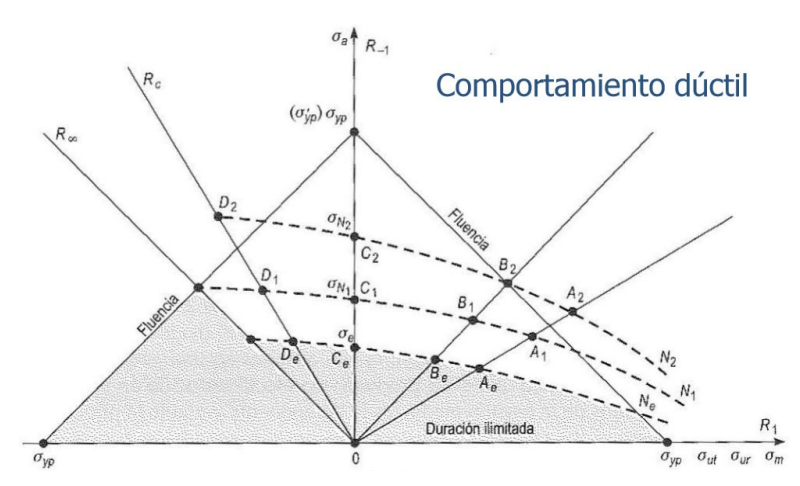

Figura 10.6.7 *Roturas a diferentes duraciones en el diagrama de Haigh [28]*

Los criterios para el diagrama de Haigh en materiales dúctiles con tensiones medias de tracción (que es el caso estudiado), son relaciones sencillas entre  $\sigma_m$  y  $\sigma_r$  para aproximar las curvas de duración. Entre estos criterios encontramos la parábola de Gerber, la línea de Goodman (no filtra los fallos por fluencia), la línea de Soderberg (más conservador) y la modificación de Goodman.

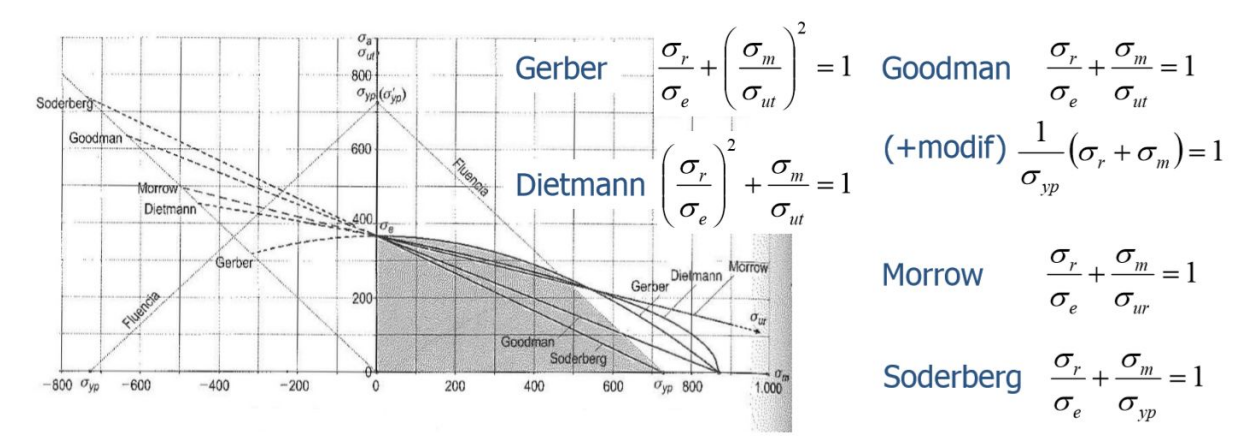

Figura 10.6.8 *Principales criterios para fatiga con tensiones medias a tracción [28]*

Aplicando el criterio de Soderberg se obtiene una tensión alterna equivalente en duración. En el caso del cigueñal estudiado, la tensión mínima es evidentemente de 0 MPa por ser tensión pulsante y la máxima es de unos 105 MPa. Esto da una tensión media de σ<sub>m</sub>=52,5 MPa y alterna de σ<sub>r</sub>=52,5 MPa. Como ya se ha visto anteriormente, el límite de fatiga con los coeficientes modificativos es 292 MPa (σ<sub>e</sub>), y el límite de fluencia del material seleccionado en ANSYS es 761 MPa (σ<sub>yp</sub>).

Debe aclararse que se está usando el valor de pico obtenido en un análisis por elementos finitos; es decir, no se están teniendo en cuenta de que manera afecta el coeficiente de concentración de tensiones reducido para fatiga. Esto forma parte de un estudio más complejo que va a plantearse más adelante como posible futuro desarrollo.

La tensión alterna equivalente en duración (suponiendo duración finita) calculada según Soderberg se denomina  $\sigma_N$  y se calcula como incógnita en la posición de  $\sigma_e$ en la ecuación de Soderberg:

$$
\frac{\sigma_r}{\sigma_N} + \frac{\sigma_m}{\sigma_{yp}} = 1 \rightarrow \sigma_N = \frac{\sigma_r \cdot \sigma_{yp}}{\sigma_{yp} - \sigma_m} = \frac{52,5 \cdot 761}{761 - 52,5} = 56,4 MPa
$$

Comparando esta tensión alterna equivalente en duración con el límite de fatiga (ahora sí pueden compararse), se observa como es notablemente menor, dando una vida indefinida a la pieza evaluada.

Si hubiera sido mayor, se podría obtener el número de ciclos (en estas condiciones reducidas que se están considerando) utilizando la curva de Baskin aproximada, tal y como se ha presentado al comienzo del análisis de fatiga..

Sin embargo, esto trata de un cálculo aproximado que en ningún caso puede ser vinculante. En este fenómeno intervienen las concentraciones de tensión de fatiga k<sub>f</sub> (diferentes a las de un problema estático (k<sub>t</sub>), k<sub>f</sub>=1+q\*(k<sub>t</sub>-1), según la sensibilidad a entalla "q", siendo 0 nada sensible y 1 muy sensible), las tensiones medias no nulas, las tensiones alternas multiaxiales, el criterio de cálculo y seguridad empleado (Gerber, Dietman, Goodman o Soderberg, siento este último el más popular en materiales dúctiles como el acero), el daño acumulativo empleando un método como la Ley de Milner... Para un correcto diseño a fatiga es fundamental construir prototipos a ensayar en laboratorio y en servicio, estudiando el comportamiento para modificar el diseño si fuera necesario.

Un estudio de fatiga completo de cada una de las piezas tiene suficiente entidad propia como para desarrollar todo un trabajo o proyecto específico al respecto, teniendo en cuenta todos los parámetros e incluso pudiendo emplear la herramienta con la que cuenta ANSYS para los estudios de fatiga. Esta herramienta puede insertarse en el apartado de "Solution", denominándose "Fatigue Tool", y cuenta con multitud de opciones y resultados evaluables según la base de datos con la que cuenta ANSYS en su repertorio de materiales, con sus propias curvas S-N.

## **11- Posibilidades de desarrollo futuro del diseño**

Todo diseño jamás está exento de mejoras. Siempre puede optimizarse el comportamiento del conjunto mediante modificaciones. Estas modificaciones modifican las características y el comportamiento, debiendo analizarse cada situación y valorar los resultados obtenidos, para ver si es lo que se buscaba en el planteamiento inicial del diseño.

Según los resultados obtenidos en la evaluación del diseño, pueden obtenerse aquellas partes de las piezas que están sometidas a menor tensión y cuyo diseño puede modificarse o debilitarse conscientemente, para reducir la masa y las fuerzas de inercia, mejorando así la relación peso potencia del motor y por consiguiente el rendimiento del mismo. A este respecto, es especialmente interesante la modificación de diseño que relaciona el grosor de los brazos de la manivela y el grosor de los mismos. Cuanto mayor sea el radio de manivela, mayores tensiones habrá, siendo mayor el brazo de palanca y por tanto, mayor deberá ser el grosor del brazo de la manivela para soportar dichas tensiones. En el caso evaluado, el radio de manivela no es demasiado grande en comparación con el diámetro de la propia manivela y del eje central del cigüeñal, por lo que un posible rediseño podría pasar por reducir el grosor del brazo de la manivela, aunque esto podría causar interferencias entre los pistones que están muy juntos entre sí). La mejor opción para un rediseño pasa por simplemente alejar la manivela del eje del cigüeñal, de manera que se obtendrán mayores tensiones, reduciendo el margen de elasticidad (que era muy holgado), para tener un mayor par motor y rendimiento. Así se conseguiría obtener un diseño más optimizado con mejores prestaciones, haciendo unos cambios mínimos, sin cambiar materiales ni cargas, únicamente una pieza, el cigüeñal (ni siquiera habría que cambiar el resto de piezas, aprovechando así el stock disponible de piezas y material).

Otra posibilidad de optimización del diseño, para mejorar la eficiencia del motor, pasa por trabajar con materiales más resistentes como super aleaciones o materiales compuestos. Esto permite someter a las piezas a mayores tensiones y mayores cargas; es decir, permite trabajar con mayores presiones de combustión, logrando más par motor en un motor de menor peso (presumiblemente) y tamaño. Un estudio de rentabilidad a este respecto también tiene entidad propia como para desarrollar todo un proyecto completo. Para ello habría que tener en cuenta: la superaleación a emplear, con su coste (teniendo en cuenta el proceso de fabricación y montaje), la resistencia que permite soportar, para obtener la carga aplicable, obteniendo el combustible que consumiría el motor, y el mantenimiento que requeriría este nuevo motor. Se podría así abrir una nueva línea de desarrollo para motores de competición sin rentabilidad a gran escala y largo plazo o para motores de serie y gran producción, según el resultado obtenido.

Otra posibilidad pasa por modificaciones de detalles geométricos como el diseño de la camara de combustión (modificando el diseño del piston), el diseño del bulón, de los contrapesos del cigueñal o del propio perfil del brazo de la biela (realizando un estudio de los perfiles en "H" o "l" o "+" y que es más eficiente). Mediante diferentes combinaciones de diseño se puede obtener el diseño más óptimo para las características deseadas, aunque este estudio requiere de muchos recursos para ejecutar tantos posibles análisis.

En cuanto al cálculo resistente, como ya se ha expuesto en el apartado anterior, es de gran entidad un estudio completo de fatiga en las distintas piezas, pudiendo estudiar una estimación de la duración de las piezas y como esta se ve afectada con las modificaciones de diseño realizadas.

En piezas que alcanzan grandes velocidades de rotación, las masas están sometidas a fuerzas centrífugas y de inercia que pueden llegar a generar vibraciones y pares indeseados, deteriorando a mayor velocidad de lo previsto el mecanismo tratado. Este caso es uno de ellos, el equilibrado del cigüeñal es una parte fundamental del diseño, debiendo equilibrarse una vez fabricado mediante los métodos tradicionales de equilibrado dinámico en un banco de pruebas. Dentro del equilibrado es también fundamental un diseño apropiado de los contrapesos, cuyo estudio a fondo también posee suficiente entidad propia para el desarrollo de todo un trabajo dedicado. Además puede estudiarse la influencia de las frecuencias naturales del conjunto y lo que sucede al excitar alguna de estas en materia de tensiones y fuerzas producidas, donde seguramente se produzca un aumento de las mismas.

Resulta también especialmente interesante y sumamente complejo el estudio de los defectos de fabricación y montaje y sus efectos en el diseño y la resistencia del mismo. Entre otras posibilidades, el estudio de las grietas y la consiguiente fractura frágil en las zonas de máxima concentración de tensiones y mayores gradientes de tensión, supone un campo de gran interés y profundidad. Sería relevante el cálculo de: los tamaños de grieta máximos admisibles para evitar fractura frágil, el valor del factor de intensidad de tensión en el momento de la fractura frágil para los diferentes modos de fallo, la tensión crítica en diferentes situaciones donde comúnmente puedan darse defectos en la pieza por los motivos que sean… Además debería plantearse como detectar estas imperfecciones según el tamaño y naturaleza de las mismas, para así completar un conveniente diseño a fractura según el criterio de seguridad frente al fallo que se haya tomado.

# **12- Planificación y Diagrama Gantt**

La planificación es fundamental en la realización de cualquier proyecto en un plazo concreto y predecible hasta cierto punto a fin de organizar y destinar los recursos necesarios de la mejor manera posible.

Todo proyecto tiene una fecha de inicio y de fin, se trata de una actividad temporal. Esto supone que se deberán cumplis unos plazos preestablecidos y para ello debe hacerse una planificación apropiada. Para evaluar la duración del proyecto se utilizará el software "MS Project" de Microsoft, que es el que se utiliza en la asignatura "Proyectos de Ingeniería". Mediante este software es sencillo desarrollar diferentes niveles de tareas y las relaciones entre ellas de procedencia o sucesión, de modo que el programa genera un calendario de progreso muy útil para ver el punto en que se encuentra el proyecto.

Entre otras herramientas, también permite crear "Diagramas de Gantt", que dan una visión global muy intuitiva de la duración del proyecto y las actividades que más tiempo consumen, junto con las interrelaciones entre estas. Se trata de una gráfica de la planificación que utiliza barras horizontales de una longitud para cada tarea según la duración de la tarea, empleando una escala temporal.

Antes de definir este diagrama, deben definirse correctamente cuales son las tareas a desarrollar y los paquetes de trabajo que les corresponden, incluyendo: nombre, breve descripción, responsable y recursos humanos (para todas las tareas será el ingeniero responsable), carga de trabajo, recursos técnicos, duración, entregables.

#### **Tarea 1**

Nombre: Documentación y estudio previo del software a emplear.

Descripción: Consiste en aprender acerca del tema tratado y de cómo se utilizan las herramientas concretas necesarias a emplear de los software que se utilizan.

Carga de trabajo: 130 horas.

Recursos técnicos: Ordenador, libros y manuales.

Duración: 4 meses.

Entregables: Correo de confirmación.

### **Tarea 2**

Nombre: Desarrollo de modelo de combustión.

Descripción: Estudio de la combustión en el cilindro para obtener la curva que relaciona la presión en el cilindro con el ángulo girado por el cigüeñal.

Carga de trabajo: 40 horas.

Recursos técnicos: Ordenador, libros, manuales y licencia Microsoft 365.

Duración: 3 meses.

Entregables: Informe de curva presión-ángulo girado por el cigüeñal.

### **Tarea 3**

Nombre: Diseño detallado del modelo y generación de planos.

Descripción: Obtención del modelado 3D aproximado de las piezas con las dimensiones principales estudiadas y la obtención de los planos de estas piezas. Carga de trabajo: 40 horas.

Recursos técnicos: Ordenador, libros, manuales y licencia Solid Edge.

Duración: 1 mes.

Entregables: Informe de diseño de detalle y planos.

### **Tarea 4**

Nombre: Ejecución del análisis por simulación.

Descripción: Realización de los análisis pertinentes: dinámicos, cinemáticos y estructurales, para estudiar los resultados y optimizar el diseño.

Carga de trabajo: 60 horas.

Recursos técnicos: Ordenador, libros, manuales y licencia ANSYS.

Duración: 2 meses.

Entregables: Informe de resultados y conclusiones.

### **Tarea 5**

Nombre: Redacción de memoria e informes.

Descripción: Escribir la memoria y juntar coherentemente todos los informes de las tareas anteriores, añadiendo planificación, presupuesto…

Carga de trabajo: 20 horas.

Recursos técnicos: Ordenador, informes previos y licencia Microsoft 365.

Duración: 9 meses.

Entregables: Informe final completo.

Además de estas tareas, deben definirse una serie de "Hitos" representativos de los puntos claves que se vayan alcanzando en el desarrollo del proyecto. Los hitos más significativos en este trabajo son:

- Hito 1: Aceptación del modelo de presión Hito 2: Finalización de modelo y planos del diseño Hito 3: Verificación de resultados y conclusiones
- Hito 4: Proyecto aceptado

Aunque para comenzar ciertas tareas es necesario haber finalizado la anterior, algunas otras se pueden realizar paralelamente, como por ejemplo la redacción del informe final que se comienza al inicio del proyecto y no finaliza hasta concluir el mismo. Visto el diagrama de Gantt en la figura 12.1, se aprecia el impacto de la tarea 1, muy notable, y el camino crítico, quedando fuera de este la tarea 3. Es fundamental para desarrollar el proyecto dominar los software empleados y conocer el tema de estudio, de ahí la suma importancia de la tarea 1 reflejada en el Gantt.

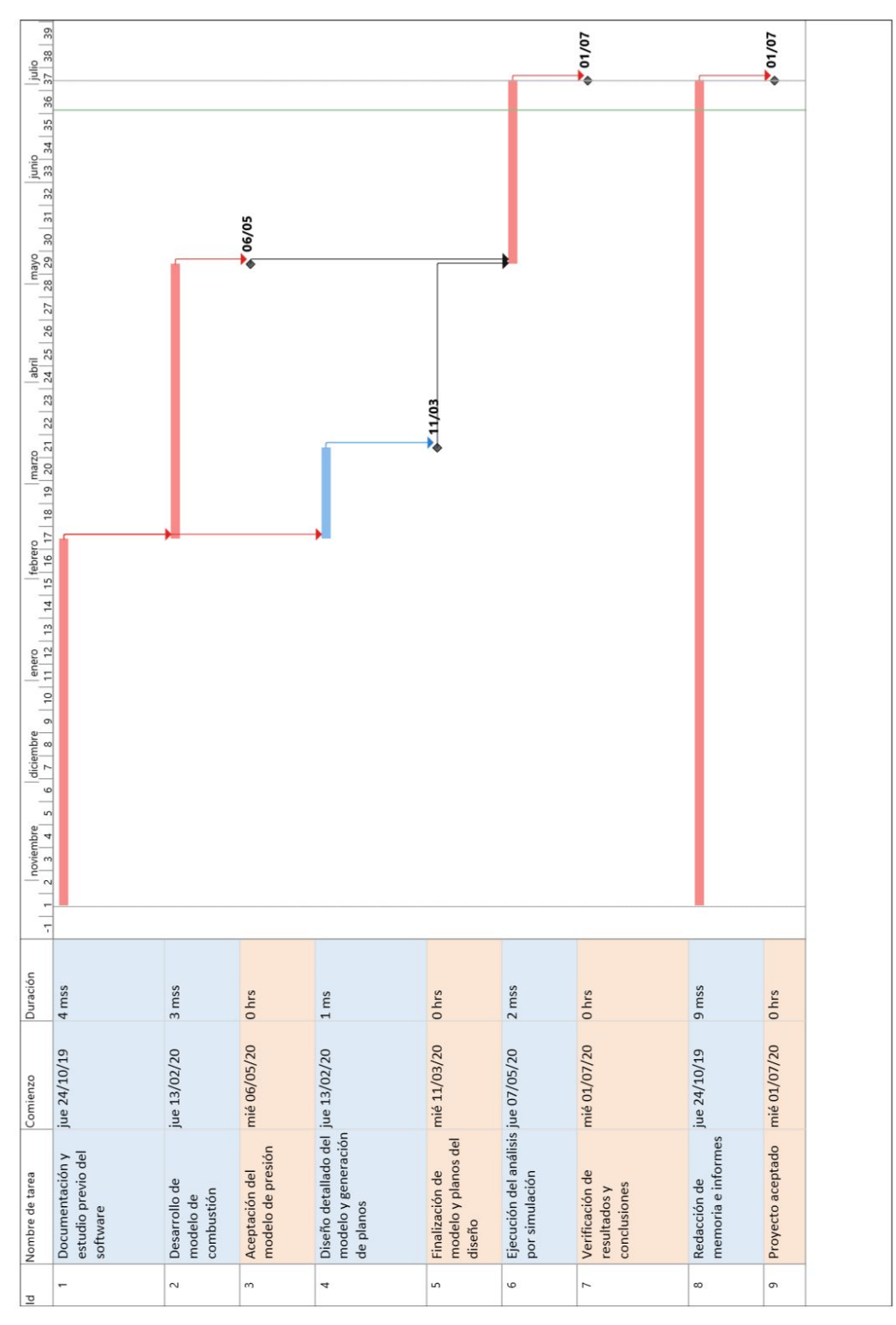

Figura 12.1 *Diagrama de Gantt*

## **13- Presupuesto**

A continuación se detalla el presupuesto de realización de este análisis. En el desarrollo no se ha tenido que invertir en un ordenador (porque ya se disponía de uno), ni de las licencias de software (por ser las versiones gratuitas de estudiantes). Sin embargo, el análisis está dirigido a empresas que quieran adquirir un método de desarrollo para optimizar el diseño de sus motores. Por este motivo, tanto el ordenador como las licencias necesarias (Solid Edge, ANSYS) se tendrán en cuenta en la evaluación del presupuesto.

En la primera partida de "Horas Internas", las horas totales empleadas en el desarrollo del trabajo podrían dividirse por profesionales especializados en cada actividad en concreto. Esta partida por tanto puede ser dividida en: Documentación y estudio previo del software a emplear, desarrollo de modelo de combustión, diseño detallado inicial y generación de planos, ejecución del análisis por simulación, redacción de memoria e informes. En cualquier caso, todas ellas podrían llevarse a cabo por un ingeniero.

En la segunda partida de "Amortizaciones", se detallan los programas y herramientas usadas para este proyecto pero que además se pueden aprovechar para otros proyectos. Por eso se tratan las licencias como amortizaciones y no como gastos, ya que una empresa que diseña motores se entiende que puede emplear las licencias para múltiples propósitos, y en este trabajo se les estaría dando un uso extra, así como al ordenador también. Por otro lado en los precios unitarios de algunos conceptos no se tiene en cuenta la devaluación anual del precio de los componentes, simplificando el precio asociado al uso del ordenador (tasa unitaria).

El ordenador utilizado tiene un precio inicial de 2500€, su vida útil mínima es de 10 años, por lo que, suponiendo que un trabajador ejerce su trabajo 1700 h/año, la tasa unitaria del uso del ordenador es:

$$
Tasa Unitaria Orderador = \frac{2500}{10*1700} ≈ 0, 15 €/h
$$

El software de diseño empleado ha sido Solid Edge, en su última versión, de ámbito educativo. La licencia de este software para empresas puede encontrarse en la página web y existe la opción de contratar pagando una mensualidad o una tarifa anual. En este caso, con un mes de licencia es suficiente para realizar todo lo correspondiente al modelado, con que según la página web la tasa unitaria será de 245 €/mes. En el caso de la simulación, el software a emplear es ANSYS, cuya licencia tiene un coste de unos 30.000\$. Sin embargo, el precio está muy adaptado a las necesidades del cliente, la duración de la licencia y a las condiciones del mercado. Para realizar un cálculo aproximado se supondrá un precio de la licencia de 5000 €/año. La tasa unitaria de la licencia si se trabajan 12 meses al año es de 416,66 €/mes aproximadamente. En la redacción de memoria, presentación e informes se emplea software de Microsoft 365, cuya licencia cuesta aproximadamente 150 €/año. Sin embargo, existe la posibilidad de un plan anual para contratar una licencia temporal. Esta licencia anual tiene un coste de 8,8 €/mes para empresas, que será la tasa unitaria.

Además de las amortizaciones, también existen gastos que se compran para la realización del proyecto únicamente; estos son, gastos fungibles. Estos deberán figurar en la partida de gastos. Entre ellos encontramos: material de oficina, impresion y encuadernacion de documentos, libros y apuntes empleados en el desarrollo del trabajo, entre otros. No existirá, por otro lado, nada que se deba subcontratar, con que no se introducirá dicha partida en el presupuesto. En caso de ser necesario una modificación del diseño de la pieza y surja la necesidad de un trabajo con que no se contaba inicialmente, adicional, fuera del alcance del presupuesto, se cobrará a una tarifa de 80€/hora de ingeniero.

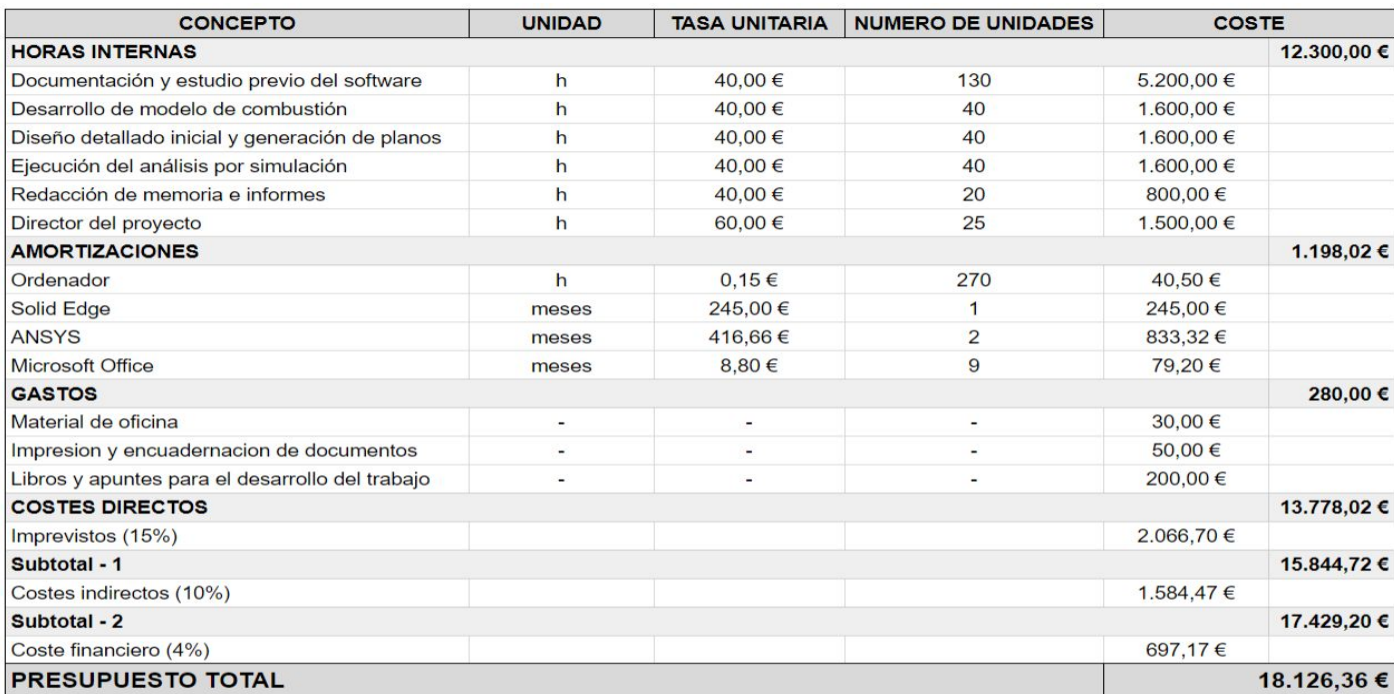

Tabla 13.1 *Presupuesto del proyecto*

El coste de este trabajo es de: *DIEZ Y OCHO MIL CIENTO VEINTISÉIS CON TREINTA Y SEIS CÉNTIMOS*

Bilbao, 25 de Junio de 2020 Fdo.: MIKEL DÍEZ CELAYA

## **14- Conclusiones**

Este trabajo presenta el primer paso a un gran y ambicioso proyecto completo para plantear un procedimiento de diseño y comprobación o validación del diseño de un motor de combustión interna alternativo. Se obtendría finalmente una manera tanto para el desarrollo de prototipos como para la optimización de diseños existentes, para la finalidad deseada, ya sea de gran volumen de producción en serie y alta rentabilidad, o de grandes prestaciones y escasas producciones, donde no se busque una producción en serie sino pura resistencia a grandes cargas.

Se comenzó por la obtención de un primer diseño aproximado, a partir de los parámetros básicos de un motor. Este diseño fue detallado mediante procedimientos de cálculo y de valores típicos de la geometría, obteniendo el diseño final a modelar. El modelado de las piezas se ejecutó en Solid Edge, que posteriormente sería ensamblado en el conjunto del mecanismo y llevado a ANSYS para el análisis del diseño.

Los pasos dados en el desarrollo del diseño y análisis del motor han sido: documentación, estudio, diseño general, diseño de detalle, estudio de cargas de presión, análisis teóricos del mecanismo, análisis cinemático, análisis dinámico y análisis estructural, con la validación final.

Como referencia en el diseño del motor, se partió del motor B47 de BMW, el cual se ha tratado de representar de forma aproximada y simplificada en el diseño. Los materiales tomados en el análisis son los que más podrían asemejarse a los materiales reales dentro de los disponibles en la base de datos de ANSYS. Si se dispusiera de los datos concretos del material real específico empleado podría personalizarse el material en concreto a simular.

En la simulación, la velocidad del mecanismo se definió en la situación de par motor máximo con el cigüeñal girando a 261'8 rad/s. Las cargas se definieron mediante una tabla asignando la fuerza generada por la presión en la cámara de combustión en cada instante en concreto.

En la planificación, el proyecto dura un total de 180 días (comenzando el 24 de Octubre y finalizando el 1 de Julio), aunque por diferentes problemas surgidos en el transcurso del proyecto, especialmente en el manejo del software, es fácil que la duración alcance los 200 días. No debe menospreciarse la fase de documentación y estudio previo que es fundamental y presenta una gran parte de todo el trabajo.

Del análisis cinemático se obtienen los movimientos de los elementos del mecanismo, y por tanto se pueden intuir las fuerzas a las que serán sometidos, además de obtener los lugares que deben quedar libres para el movimiento de las piezas.

En el análisis dinámico en que se siguen tratando las piezas como sólidos infinitamente rígidos, se obtienen las cargas de reacción en las enlaces o pares cinemáticos, para diseñar a posteriori un par cinemático capaz de soportar estas cargas. En este análisis se tienen en cuenta todos los fenómenos de cargas, tanto de presión como de inercias o fuerzas centrífugas.

Para el análisis resistente estructural de las piezas críticas debe introducirse el comportamiento elástico del material concreto de que se fabrica cada pieza para obtener las tensiones soportadas y validar o rechazar el diseño. Si las tensiones soportadas son suficientemente bajas (bajas deformaciones consecuentemente también), presentando las piezas la suficiente rigidez, el diseño puede pasar a estudios posteriores o a la fabricación de prototipo de ensayo que quedan fuera del alcance de este proyecto. Se ha visto también la vital importancia de la correcta definición del modelo CAD en la generación de un mallado de calidad con las características deseadas para ejecutar un análisis fiable.

Con todas las consideraciones en cuenta, puede pasarse a realizar modificaciones en el diseño para tratar de optimizarlo. Si se logra simplificar el diseño, reducir el tamaño y el peso, y no variar las cargas, se logrará satisfactoriamente una mejora del diseño en todos los aspectos, siempre que el diseño soporte satisfactoriamente la simulación. Es posible que una modificación del diseño haga que se logren menores tensiones en las piezas, logrando evidentemente un diseño más eficiente.

Finalmente, aunque el trabajo presenta una herramienta útil de diseño y análisis, no debe olvidarse el beneficio u objetivo alcanzado académico y personal. Superando los innumerables inconvenientes y retrasos sufridos hasta el último momento, sin perder el norte y alcanzando la meta planteada. El propósito de comprobar las dificultades con que podría toparse era especialmente significativo, aportando las soluciones pertinentes a cada dificultad, de ahí el exhaustivo análisis que se ha realizado del comportamiento de ANSYS en la resolución del problema. Como consecuencia de este propósito se ha logrado el beneficio personal a nivel académico, tal y como se planteó inicialmente en los objetivos del trabajo.

# **15- Bibliografía**

[1] J. V. Matilla, «Una primera descripción del MEF y su utilización en diseño mecánico», Cálculo de Máquinas, Bilbao, 2020.

[2] A. Hernández, «Cinemática de mecanismos», Análisis y diseño, Síntesis, S.A. Bilbao, 2018.

[3] A. Hernández, J. Aguirrebeitia, V. Petuya, C. Pinto, «Dinámica de máquinas», Ingeniería mecánica, Síntesis, S.A. Bilbao, 2019.

[4] J. Arrègle, J. A Broatch, J. Galindo, J.M Luján, J.V Pastor, R. Payri, J.R Serrano, A.J Torregrosa, «Proceso y Tecnología De Máquinas y Motores Térmicos», Valencia, 2008.

[5] O. E. González Giraldo, «Modelado termodinámico y estructural de un motor de combustión interna alternativo», Facultad de ingeniería mecánica, Pereira, 2015.

[6] D. G. Calleja, «Motores térmicos y sus sistemas auxiliares», 2ª Edición, Paraninfo, 2015.

[7] S. Sanz, «Motores, mantenimiento de vehículos autopropulsados», Edición Javier Ablanque, Editex, S.A., Madrid, 2007.

[8] R. Gutiérrez, J. Lambás, E. Pascual, T. Vázquez, «Solid Edge Guía de Referencia», Diseño Gráfico, ETSIA - UPM, 2006.

[9] E-Gela, «Manual de usuario de ANSYS Workbench», Cálculo de Máquinas, Curso 2019/2020

[10] D. Giacosa, «Motores endotérmicos», 3ª Edición, Dossat, S.A.

[11] Prof. F. Payri, Prof. J. M. Desantes, «Motores de combustión interna alternativos», Editorial Reverté, UPV, Valencia, 2011.

[12] K. Hoag, B. Dondlinger, «Vehicular engine design», 2ª Edición, Springer, Austria, 2016.

[13] MAHLE GmbH, «Cylinder components», Properties, applications, materials, 2nd edition, Springer Vieweg, Stuttgart, Germany, 2016.

[14] J. R. Soca Cabrera, «Cálculo de elementos del grupo biela - manivela de los MCI», Departamento de ingeniería mecánica agrícola, Chapingo, 2014.

[15] BMW Service, «Cualificación técnica, información de producto, Motor B37/B47», Múnich, Noviembre 2013.

[16] M. S. Jóvaj, V. M. Arjángelski, M. M. Víjert, A. N. Vólnov, Yu. A. Stepánov, V. I. Trúsov, «Motores de Automóviles», Traducido por Dr. Abolardo Ludeña Luque, Editorial MIR, Moscú, 1982 (Original en ruso 1977)

[17] S. Gillieri, «Preparación de motores de serie para competición», Biblioteca del automóvil, ediciones CEAC, 2005.

[18] J. Haapakoski, M Haataja, «Medium-speed four-stroke diesel engine cylinder pressure effect on component dimensioning», University of Oulu, Faculty of technology, 2016.

[19] R. S. Khurmi, J. K. Gupta, «A Textbook of Machine Design», Capítulo 32, «Internal Combustion Engine Parts», Nueva Delhi, 2005.

[20] MAHLE GmbH, «Pistons and engine testing», 2nd edition, Springer Vieweg, Stuttgart, Germany, 2016.

[21] L. Carley, «Evolution of piston design», [En línea], Available: <https://www.aa1car.com/library/2003/eb40354.htm> [Último acceso: 10 de Junio 2020].

[22] Engineering Forums, «Peak Cylinder Pressures», [En línea], Available: https://www.eng-tips.com/viewthread.cfm?gid=215499 [Último acceso: 10 de Junio 2020].

[23] P. Calderon, «Diseño y modelado de un conjunto pistón-biela de altas prestaciones», última actualización el 17 de Diciembre de 2013, [En línea], Available: [https://prezi.com/lvnyenyrqoru/diseno-y-modelado-de-un-conjunto-piston-biela-de-altas-prest](https://prezi.com/lvnyenyrqoru/diseno-y-modelado-de-un-conjunto-piston-biela-de-altas-prest/) [Último acceso: 10 de Junio 2020].

[24] EcuRed, «Bulón», [En línea], Available: <https://www.ecured.cu/Bul%C3%B3n> [Último acceso: 10 de Junio 2020].

[25] D. Ortiz Sánchez, «Análisis resistente mediante Elementos Finitos del cigüeñal de un motor de combustión», Escuela Universitaria Politécnica de Teruel, 2016.

[26] V. B. Kamble, Prof. K. S. Mangrulkar, Mithun D. Shah, Hrushikesh B. Kulkarni, «Design and Analysis of Gudgeon Pin to Minimize Stress Concentration», Mechanical Engineering Department, NBNSCOE, Solapur-413001, MH, India

[27] S. Gómez, «Stress analysis of an alternative internal combustion engine crankshaft by finite elements», Cantabria, 2018.

[28] R. Aviles Gonzalez, «Análisis de fatiga en máquinas», ediciones Paraninfo, 2005.

# **16- Anexo I**

Mejora de la malla de elementos finitos, para obtener los resultados más fiables.

## **16.1- Correcciones en el diseño del modelo**

Los detalles de la geometría hacen que los tamaños de los elementos finitos sufran cambios repentinos, por lo que en primer lugar debe evitarse el uso de geometrías muy complejas con detalles que no aportan valor en el cálculo tensional. Aunque ya se tuvo esto en cuenta para la realización de los modelos desde un inicio, para obtener un modelado simple, es posible editar la geometría desde la herramienta "Spaceclaim" de ANSYS, haciendo doble click sobre "Geometry", sin necesidad de volver a Solid Edge, cargar nuevamente el conjunto completo en ANSYS, introducir los pares cinemáticos… En el "Spaceclaim", bastará con utilizar la herramienta "Fill", seleccionando los redondeos que se deseen eliminar. En su defecto, siempre puede recurrirse a eliminar los redondeos en Solid Edge y volver a cargar la geometría, redefiniendo todo el análisis como se ha ido explicando paso por paso. Sin embargo, los redondeos cóncavos conviene no eliminarlos ya que suponen un aliviadero de la concentración de tensiones alcanzando menores picos de tensión.

Entre estos detalles geométricos se encuentran por ejemplo los redondeos de aristas no sometidas a tensión, que se emplean por requisitos del material, de fabricación, de eficiencia másica y resistente… Sin embargo, no aportan valor al análisis resistente. Su simplificación, permite el uso de más elementos cuadriláteros, adaptándose a la geometría mejor que con elementos tetraedros. En cualquier caso, si se desea tener en cuenta el modelo completo con todos los detalles, puede parametrizarse la malla en estos puntos para que no distorsione la malla global, o que en su defecto, la distorsione los menos posible, con comandos como "Edge sizing" eligiendo el tamaño de los elementos y su disposición más o menos regular y uniforme.

## **16.2- Refinado de los mallados**

La malla que genera el algoritmo de ANSYS es demasiado vasta, de manera que no se adecua correctamente a los perfiles y detalles de la geometría de las piezas. Además, no tiene ninguna simetría respecto de ningún plano de la pieza. Otro inconveniente que presenta o que no contempla son los refinamientos que la malla requiere en las zonas de mayores gradientes de tensión; es decir, donde se producen concentraciones de tensión, con picos de elevada tensión y grandes variaciones en pocos elementos finitos. Mediante el refinamiento o introducción de más elementos finitos más pequeños, se produce una variación más gradual, continua y menos escalonada, obteniendo valores de tensión más reales.

No es posible refinar mucho toda la geometría, ya que aunque se obtengan valores fiables de tensión, el coste computacional se incrementa excesivamente. Es necesario buscar un balance entre la precisión de la tensión obtenida y el coste computacional para obtener dicho valor. La malla final no debe ser muy vasta, pero tampoco muy fina, para optimizar el tiempo de análisis. En la siguiente figura se observa cómo cuanto más vasta es la malla, peor se adapta a la geometría teórica circular; sin embargo, cuanto más refinada está (más pequeños los elementos), mejor se adapta, pero más nodos tiene la malla y mayor será el coste computacional.

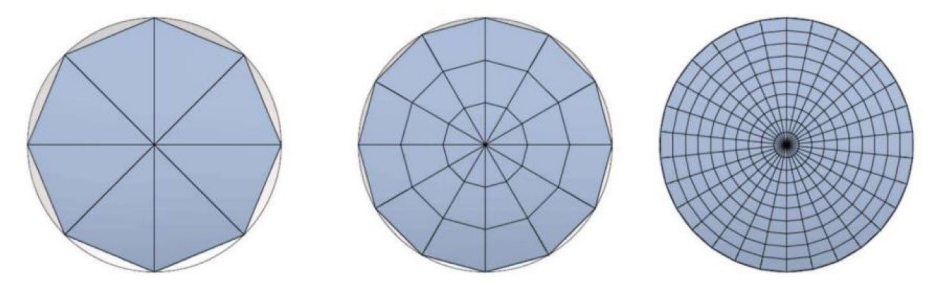

Figura 16.2.1 *Circunferencia mallada con elementos bidimensionales*

Existen una serie de tipos de elementos finitos que pueden elegirse para formar el mallado. Cada tipo de elemento posee unas características concretas. La geometría de los elementos debe ser lo más simple posible como pueden ser: cuadriláteros, triángulos, barras, cubos, prismas, tetraedros… Los elementos se conectan mediante los nudos (que no vértices), que pueden estar en los vértices, pero también en medio de las aristas, caras o los propios elementos.

Conviene evitar los elementos "triángulo" en zonas de concentración de tensión porque dichos elementos proporcionan un valor constante de tensión en su interior. Esto resta gran precisión y no representa la variación de tensión real. En el elemento tetraedro, formado por tres triángulos, sucede lo mismo, la tensión es constante en su interior, no representando correctamente el gradiente de tensión. Por esta razón no conviene utilizar estos elementos en zonas de concentración de tensión, aunque sí en zonas sin relevancia resistente o tensional, aligerando el coste computacional con menor número de nodos que los cuadriláteros o hexaedros.

Hasta ahora se ha hablado de elementos lineales, aunque también existen y son muy útiles los elementos de orden superior, con mejor convergencia y adaptabilidad a las superficies. Son más precisos a igual número de nudos, necesitando menos elementos. Por contra, la resolución de estos es más compleja y puede producir problemas de distorsiones. ANSYS cuenta con métodos para corregir la colocación y emplea este tipo de elementos en ciertas zonas únicamente, debiendo por tanto revisarse par comprobar la optimización del mallado resultante. Con la licencia de estudiante se limita el mallado a 32000 nodos. Algo que debe tenerse muy en cuenta en la evaluación de este modelo dadas sus dimensiones, siendo esta limitación fácilmente superable. En este caso, se dispone de una licencia de ANSYS, completa, con que no se cuenta con esta limitación.

Se aplicarán a continuación todos estos principios del diseño del mallado en los diferentes elementos del conjunto, una vez su diseño ha sido simplificado eliminando redondeos y detalles geométricos sin valor para el análisis estructural-.

#### **Pistón:**

Insertando un "Method" dentro del apartado del mallado, y seleccionando la geometría del pistón, es posible aplicar el comando "Multi Zone" que permite generar una malla automática formada por elementos hexaedros predominantemente (configurando en el apartado "Free Mesh Type" como "Hexa Dominant"), aunque también existirán los tetraedros.

También se insertará la herramienta "Face Sizing" para ajustar el tamaño de los elementos en ciertas zonas o caras de la pieza, y la herramienta "Edge Sizing", para ajustar y personalizar el número de divisiones que hace el mallado en los bordes seleccionados (como por ejemplo contornos circunferenciales para ajustar tamaño de malla como un efecto derivado). En estos comandos, el "Behaviour" se mantendrá "Soft"; es decir, estas ordenes se aplicarán al mallado siempre que su aplicación no vaya a dificultar la generación de la malla, siendo en este caso sustituidas por el mallado que el algoritmo de ANSYS considere oportuno. Se obtiene un mallado del pistón formado por un total de 9227 nodos y 3215 elementos.

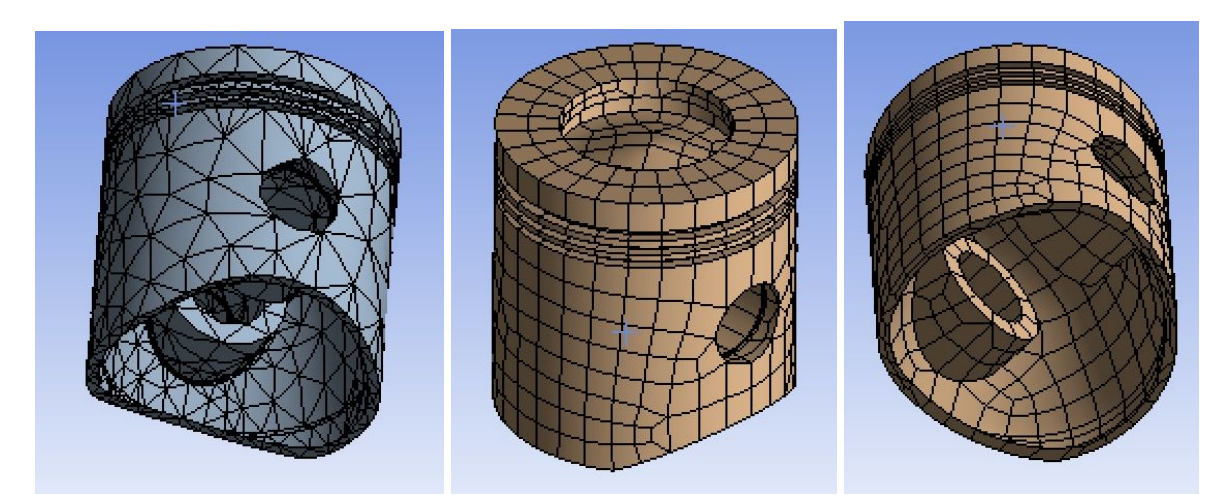

Figura 16.2.2 *Mallado del pistón inicial (izquierda) y final (derecha)*

### **Bulón:**

En este caso, se procede de igual manera que en el pistón, con un comando "Multi Zone" donde se configuran los elementos hexaedros, para posteriormente, darles un tamaño y disposición concretos mediante la aplicación de los comandos "Face Sizing" (en las caras cilíndricas exterior e interior y en la cara inclinada de chaveta) y "Edge Sizing" (en las circunferencias del perfil). Se obtiene así la malla del bulón formada por 14398 nodos y 6739 elementos.

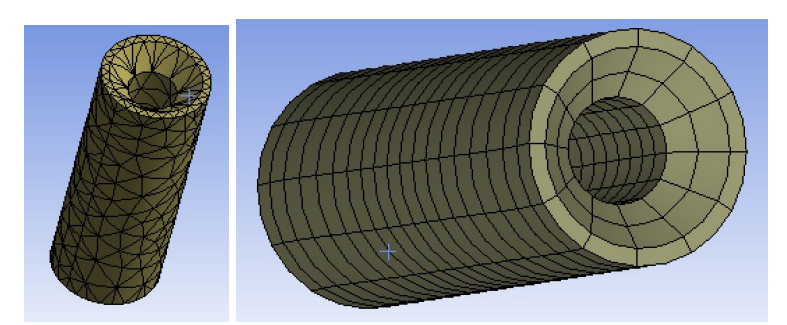

Figura 16.2.3 *Mallado del bulón inicial (izquierda) y final (derecha)*

### **Biela:**

Nuevamente procedemos con un "Multi Zone" para generar elementos hexaedro mayoritariamente, para después configurar los tamaños y disposición con los "Face Sizing" y "Edge Sizing". En este caso concreto conviene emplear elementos más pequeños en el brazo de la biela, ya que sufrirá grandes tensiones y grandes gradientes de tensión que deben evaluarse con cierta precisión. Además se usará el comando "Virtual Topology" en la superficie interior cilíndrica de la cabeza de biela, obteniendo un mallado continuo de mayor calidad. El mallado de la biela queda formado por 8110 nodos y 2112 elementos.

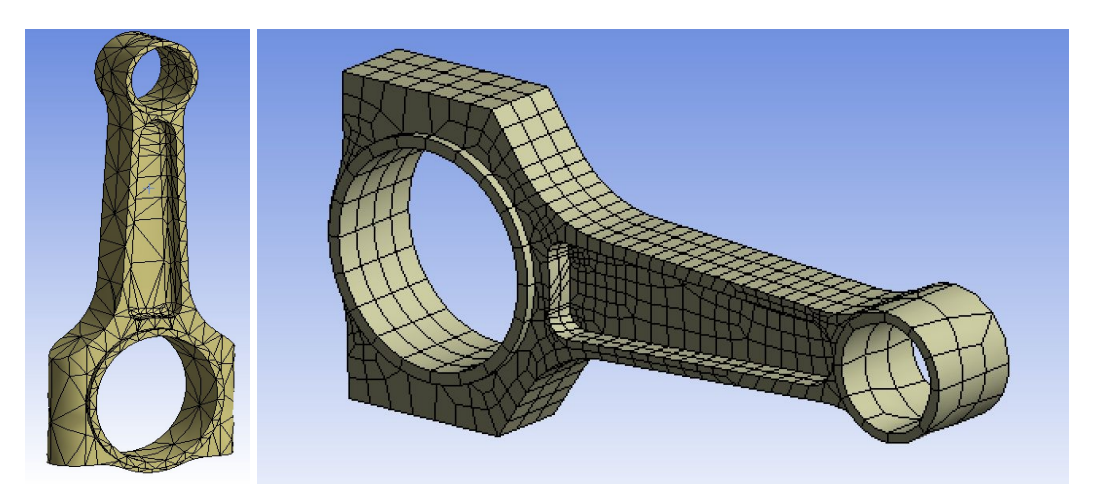

Figura 16.2.4 *Mallado de la biela inicial (izquierda) y final (derecha)*

### **Cigüeñal:**

En este caso, se inserta un "Method" para el mallado de todo el elemento, seleccionado, como anteriormente, "Multizone". Además, se utiliza el comando "Sizing" del cuerpo entero; es decir, "Body SIzing", para dar un tamaño concreto de unos 0'01m. Se obtiene así una malla del cigüeñal compuesta por 23192 nodos y 7607 elementos.

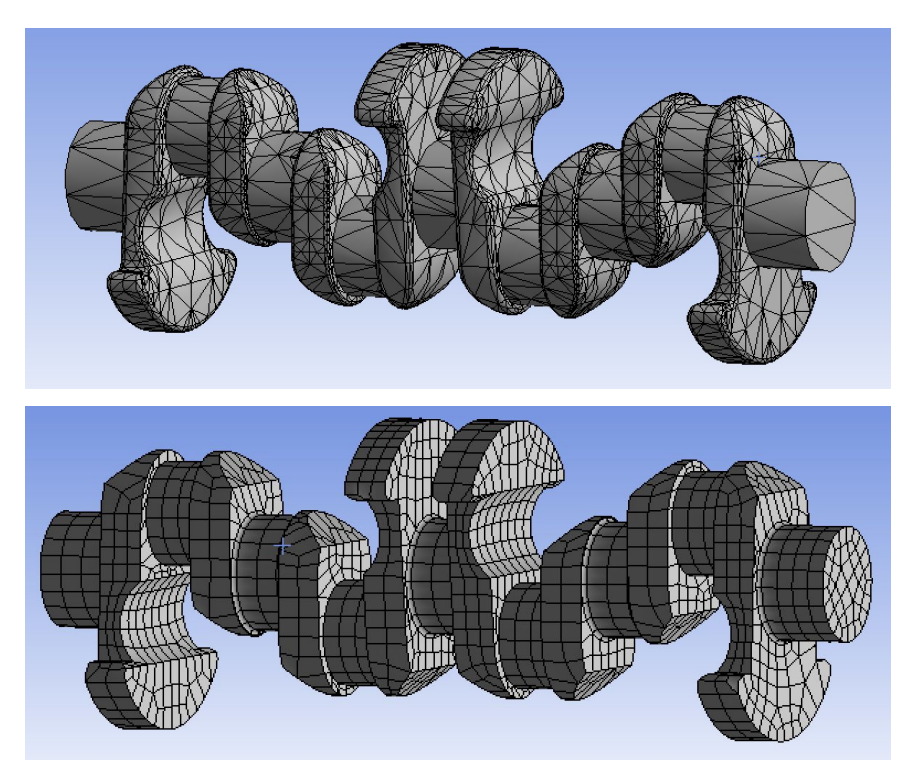

Figura 16.2.5 *Mallado del cigüeñal inicial (arriba) y final (debajo)*

### **16.3- Calidad de los elementos**

La calidad de los elementos es el primer parámetro que determinará la buena calidad de la malla generada. Evalúa entre 0 y 1 la calidad general de cada elemento siendo 0 la menor y 1 la mayor calidad. Existe la opción de representar gráficamente la cantidad y densidad de los elementos según sus calidades, dentro de los parámetros de "Mesh", en el apartado "Mesh Metric" dentro de "Quality". En esta pestaña seleccionamos el parámetro de calidad que se quiere mostrar, y eligiendo "Element Quality", se tiene:

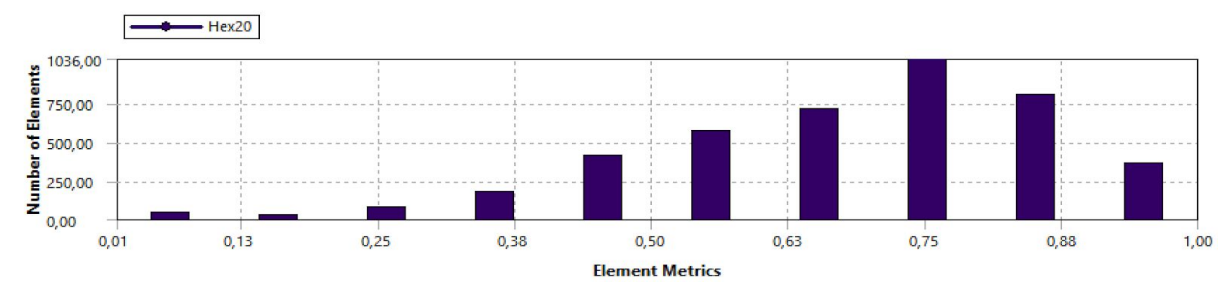

Figura 16.3.1 *Calidad de los elementos hexaedros*

Se aprecia como los elementos hexaedros, que son los predominantes, tienen en su mayoría una calidad por encima del 0,5. Los elementos con peor calidad (0,13 o 0,25 o 0,38) se encuentran especialmente en la zona de los anillos del pistón y en la zona del centro de la sección del eje del cigüeñal, con que no introducirá errores significativos en los resultados.

### **16.4- Relación de aspecto**

La relación de aspecto o "Aspect Ratio" es el segundo parámetro que determinará la buena calidad de la malla generada. Este parámetro es la relación entre la longitud del lado mayor de un elemento y la longitud del lado menor de este mismo elemento (división), de manera que cuanto mayor es esta relación, mayor irregularidad hay en el aspecto del elemento, por lo que será menor la calidad del elemento. Cuanto más pequeña se la relación de aspecto, mejor será la calidad del elemento, más regular será el tamaño del elemento, sin formas excesivamente largas. Eligiendo para graficar en "Mesh Metric" el parámetro de calidad "Aspect Ratio", se obtiene:

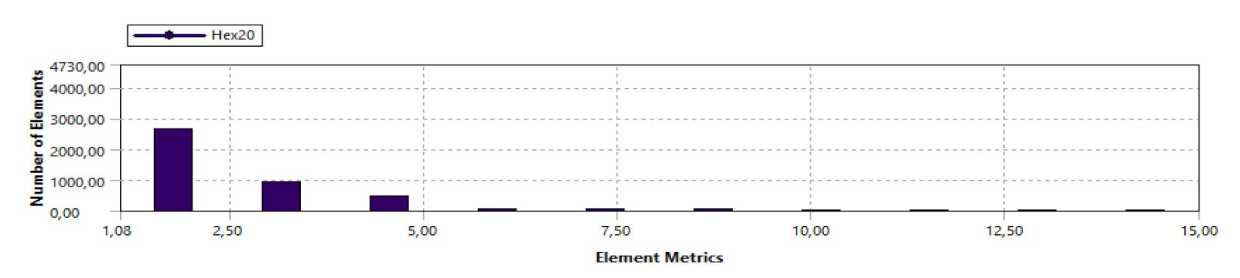

Figura 16.4.1 *Relación de aspecto de los elementos hexaedros*

En general la gran mayoría de elementos cuentan con una buena relación de aspecto cercana a 1; sin embargo, existen unos cuantos elementos con una relación de aspecto de 5 o superior. Estos pocos se encuentran situados en las zonas de los anillos del pistón y en el centro de la sección del cigüeñal, con que no suponen una gran distorsión de los resultados. También tienen una gran relación de aspecto los elementos del mallado de la cabeza de la biela.

## **16.5- Comparativa**

Una vez definida la malla corregida vemos el cambio del mallado total:

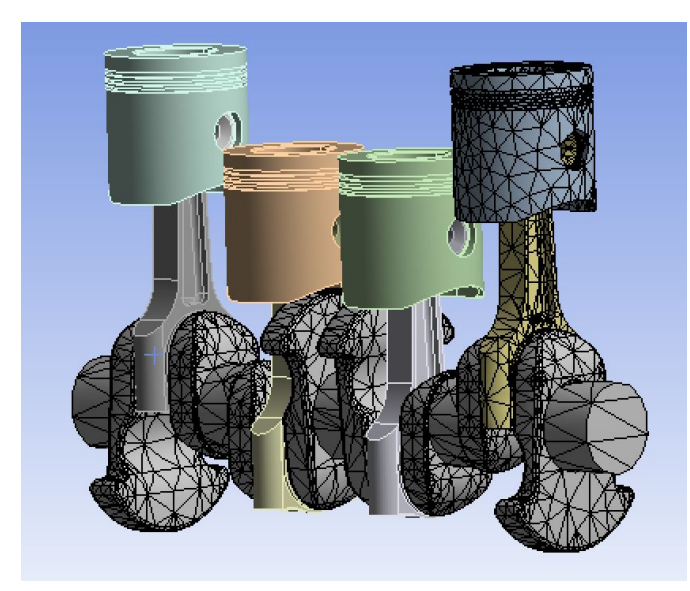

Figura 16.5.1 *Mallado inicial del conjunto*

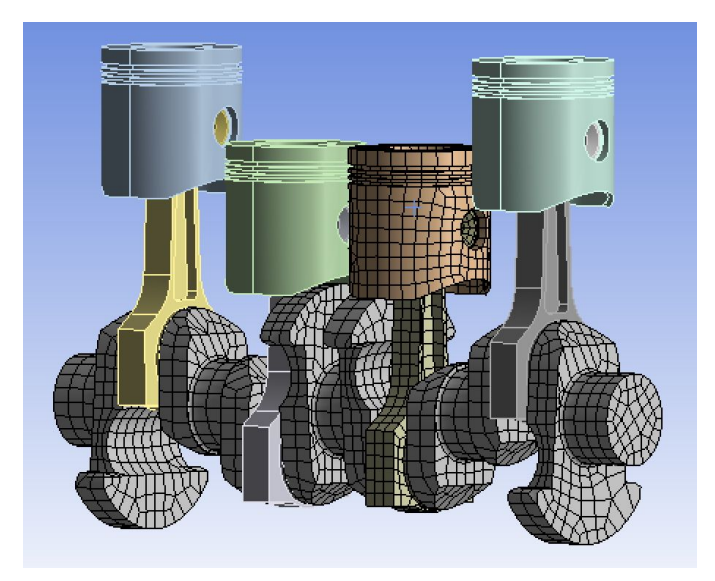

Figura 16.5.2 *Mallado final del conjunto*

Debemos comparar el coste computacional de la malla y la adaptación de esta a la geometría real del CAD. Mirando en el apartado de "Statistics" dentro de "Mesh", encontramos:

En la malla inicial hay un total de 47.376 nodos y 25.974 nodos. En la malla final hay en total 39.925 nodos y 12.317 elementos. Se observa un gran descenso del número de nodos y del número de elementos, además, la reducción es mayor en el número de elementos que en el número de nodos, lo cual implica una gran cantidad

de elementos de orden superior en la malla final (el elemento de orden superior presenta nodos en medio de las aristas además de en los vértices). Se reducirá el coste computacional notablemente, además la precisión de los elementos hexaedros, sumada a la calidad de la malla, el refinado en las zonas de mayor gradiente de tensión y la mayor adaptación a la geometría real, proporcionará unos resultados mucho más fiables, exactos y acordes a la realidad.
# **17- Anexo II**

## **17.1- Modelo para obtener la presión de un cilindro de un motor MEC**

En un motor alternativo (en este caso un motor MEC de ciclo diesel) de 4 tiempos el cigüeñal da dos vueltas por ciclo y el pistón realiza 4 carreras. Un ciclo está compuesto por la fase abierta (admisión y escape) y la fase cerrada (compresión, combustión (aportación de calor) y expansión). En orden cronológico estas fases suceden así: admisión, compresión, combustión, expansión y escape. En este estudio se presenta un modelo matemático para simular la fase cerrada del ciclo (la que produce el trabajo) en función del ángulo del cigüeñal de un motor que sigue el ciclo Diesel. Durante la fase cerrada el cigüeñal da una vuelta completa y el pistón realiza dos carreras (ascendente y descendente) manteniendo en todo momento las válvulas de admisión y escape cerradas (razón por la que se le llama fase cerrada).

## **17.2- Diferencias entre el ciclo Diesel ideal y el ciclo real**

Realmente, el ciclo real difiere bastante del teórico, esto es debido a diversos factores que se citan a continuación.

Pérdidas mecánicas. Los componentes tienen rozamiento entre ellos, haciendo que se pierda energía al moverse. Con lo cual, esto es un consumo de energía del ciclo que no va destinado a la potencia en rueda del vehículo. Para ello de utilizan aceites que consiguen reducir mucho este rozamiento.

Pérdidas térmicas. El bloque motor al estar fabricado de un material como el acero o el aluminio, tiene que ser refrigerado para no perder sus propiedades mecánicas. El cilindro, la culata o el cárter tienen pérdidas de calor que pasan al ambiente o al líquido refrigerante. Como consecuencia, la compresión y expansión pasan de ser adiabáticas a ser politrópicas cambiando el valor del exponente que define la relación entre las propiedades del fluido. En el caso de la compresión el nuevo exponente n < k y para la compresión n > k.

Combustión no instantánea. En el ciclo ideal la aportación de calor es instantánea y a presión constante. En ciclo real no sucede así, teniendo lugar la combustión en un espacio de tiempo desde que se inicia hasta que finaliza. Se puede ajustar el inicio de la combustión de tal modo que la mayor parte de la combustión tenga lugar en las cercanías del PMS para obtener el máximo trabajo posible.

Inyección y escape no instantáneas. Las válvulas están un determinado periodo de tiempo abiertas ya sea para inyectar el aire a la cámara de combustión o para sacar los gases hacia el escape. Dando esto pérdidas de presión y de temperatura.

Disociación de los productos de combustión y pérdidas por bombeo, aunque con un impacto menor que en un ciclo Otto real.

A estas simplificaciones hay que añadirle las que hacen referencia a las características del ciclo termodinámico como tal y no al mecanismo, estas son:

La primera diferencia es que los ciclos ideales representan procesos termodinámicos que al final llevan al sistema a su estado inicial. En un motor MCIA, en el proceso real, el aire o fluido se renueva en cada ciclo por lo que no puede regresar a su estado inicial.

Aumento de los calores específicos del fluido con la temperatura. A diferencia de un gas perfecto, donde los valores de cp y cv son constantes, en un gas real aumentan con la temperatura pero tal modo que se mantiene  $cp - cv = R$  (en consecuencia, la relación entre calores específicos k disminuye).

Disociación en la combustión. Parte de los productos de la combustión, básicamente CO2 y H2O, se disocian en CO, H2 y O2 debido a las altas temperaturas. Para que esta disociación se produzca los productos de la combustión absorben calor. Esta absorción de calor hace disminuir el trabajo. Posteriormente, durante la expansión, debido a la disminución de temperatura se produce una recombinación parcial con liberación de calor y, en consecuencia, se recupera parte del trabajo perdido anteriormente.

Combustión a presión constante. En el ciclo real, la presión varía durante la combustión, realizándose una parte a volumen constante y otra parte a presión constante. Sólo en motores muy lentos la combustión se aproxima al modelo ideal.

Renovación de la carga. Determina la cantidad de fluido fresco que entra en el cilindro, que afecta al trabajo obtenido. Se trata de conseguir que en el cilindro entre el máximo fluido fresco posible. En el caso ideal de un motor con aspiración natural, el cilindro se llenaría completamente de fluido fresco a la misma presión que se encuentra en el exterior. En realidad no es así debido principalmente a los siguientes motivos:

- La elevada velocidad del pistón introduce efectos dinámicos debido a la inercia que impiden considerar el proceso como estacionario.

- El fluido se calienta al entrar en el cilindro durante la admisión y cambia sus propiedades frente a las que tenía en el colector, lo que se refleja en pérdidas de carga que no son despreciables.

- Las aperturas y cierres de las válvulas no son instantáneas, provocando que la circulación del fluido esté estrangulada.

- El tiempo disponible para realizar la admisión es muy pequeño.

## **17.3- Simplificaciones del modelo**

Teniendo en cuenta el conjunto de factores que afectan al comportamiento del fluido durante la combustión en un motor diesel, se van a realizar las siguientes simplificaciones para elaborar un modelo sencillo del proceso. Las simplificaciones se han clasificado según su naturaleza y tienen en cuenta el aspectos termodinámicos del fluido, mecánicos del motor y numéricos del algoritmo de cálculo.

#### Comportamiento del fluido:

- El fluido motor está compuesto por una mezcla de aire y combustible que se comporta como un gas ideal y, por lo tanto, son válidas todas las ecuaciones y expresiones de los gases ideales.

- Antes de la formación de la mezcla el carburante ha vaporizado formando directamente una mezcla gaseosa de aire y combustible, omitiendo así el calor absorbido por el combustible durante el cambio de fase.

- En el caso de los motores de encendido por compresión, MEC, todo el combustible se inyecta instantáneamente en forma una mezcla gaseosa de aire y combustible.

- El fluido motor tiene las mismas propiedades y presenta las mismas características en todo el volumen del cilindro. Es decir, la simulación utiliza un modelo cero dimensional.

- El sistema limitado por las paredes del cilindro y el pistón forman un sistema cerrado, por lo tanto no hay variación de la masa del sistema. En un motor equivale a decir que no hay pérdida de masa a través de los anillos de estanqueidad.

- Tal como ocurre en la realidad, el fluido motor tiene un comportamiento turbulento en el interior del cilindro, favoreciendo así una combustión más rápida y eficiente.

- Se omite el efecto de los rozamientos internos del fluido motor y de su viscosidad a causa de su movimiento.

#### Comportamiento del motor:

- El pistón se desplaza por el interior del cilindro sin rozamiento alguno.

- En el modelo se considera el diámetro del pistón igual al diámetro del cilindro.

#### Modelo cero dimensional:

En este planteamiento se ha optado por un modelo cero-dimensional simple que son lo más simples y apropiados para observar los efectos de las variaciones de los parámetros de funcionamiento del motor producido por la liberación de calor y variación de presión. En los modelos cero-dimensionales las propiedades en el fluido son uniformes, presentado los mismos valores en todo el fluido en un instante determinado. En la realidad no es así, por eso existen otros modelos más complejos, cuasidimensionales y multidimensionales que ofrecen mayor precisión a coste de una mayor dificultad de cálculo. Un modelo cero-dimensional simple es aquel en que el que el fluido se supone como un sistema termodinámico en el que hay un intercambio de energía y/o masa con el entorno y la energía liberada durante la combustión se obtiene mediante la aplicación del primer principio de la termodinámica. Este modelo permite predecir la presión en el interior del cilindro en función del ángulo girado por el cigüeñal a partir de una energía liberada, supuesta o en siguiendo una ley función del ángulo de giro del cigüeñal. Para ello, la evolución del proceso a lo largo del tiempo se representa a través del avance del ángulo del cigüeñal, que se incrementa con un Δθ de 0.1º, lo suficientemente pequeño como para considerarlos diferenciales de ángulo dθ, que permite suponer que algunas de las propiedades del fluido pueden considerarse como constantes entre paso y paso.

A efectos de cálculo para la Tª del fluido, el proceso se divide en cuatro etapas: compresión, compresión más combustión, expansión más combustión y expansión. A partir de un ángulo inicial se obtiene una  $T<sup>a</sup>$  (por ejemplo la  $T<sup>a</sup>$  al final de la admisión) y se van calculando la Tª para el ángulo del cigüeñal siguiente en función del Δθ establecido.

#### **17.4- Conceptos y procesos necesarios para la simulación del ciclo**

Con todos estos factores generales y más específicos que se le podrían añadir, finalmente el diagrama del ciclo se ve distorsionado en gran medida. Dando como resultado el siguiente diagrama.

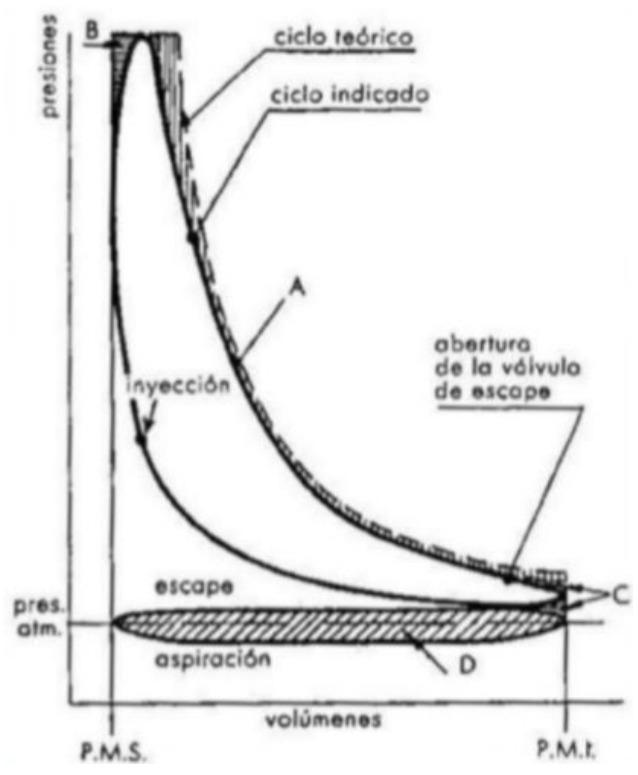

Figura 17.4.1 *Ciclo diesel real*

Para conseguir un modelo que represente el ciclo real en dicho diagrama, es preciso aclarar los siguientes conceptos.

#### Motor arrastrado

Si no se produjera la combustión, las propiedades del fluido dentro del cilindro evolucionarían de forma simétrica respecto al PMS: aumentando durante la carrera de compresión hasta alcanzar el valor máximo en el PMS y, a continuación, comenzaría a disminuir su valor durante la carrera de expansión hasta volver a las condiciones iniciales de la mezcla. En estas condiciones se dice que las propiedades del fluido son las del motor arrastrado.

#### **Dosado**

Relación entre la masa de combustible y la de aire en el proceso de combustión: F = m<sub>comb</sub>/m<sub>aire</sub>, también se emplea la relación inversa A = m<sub>aire</sub>/m<sub>comb</sub>. Su rango se define para un motor diesel en 0.014≤F≤0.056 (18≤A≤70).

El dosado relativo Fr = F/Fe, es la relación entre el dosado y el dosado estequiométrico, que es el que sigue las proporciones de la reacción de combustión y produciría una combustión ideal en la que no falte ni sobre comburente.

En el caso de un ciclo diesel el fluido renovado es aire y el combustible se inyecta en el aire una vez dentro del cilindro.

El gasoil puede aproximarse a un hidrocarburo puro como  $C_{10,8}H_{18,7}$  cuya reacción de combustión es:

 $\mathsf{C}_{\mathsf{10,8}}\mathsf{H}_{\mathsf{18,7}}$  + 15,475(O $_{2}$  + 3,773N $_{2})$   $\rightarrow$  10,8CO $_{2}$  + 9,35H $_{2}$ O + 58,3872N $_{2}$ 

Esta ecuación expresa la relación entre moles. Calculando la relación entre masas se llega a que la proporción es de 14.4 kg de aire por cada kg de gasoil, es decir,  $Fe = 1/14.4 = 0.069$ .

#### Leyes de la combustión

En los motores de ciclo Diesel la combustión comienza cuando el combustible se autoenciende debido a las condiciones en el cilindro. Se define una ley que representa la fracción de masa quemada en función del ángulo del cigüeñal. Hay dos tipos de ley: las que se ajustan a las condiciones de la cámara y las condiciones de la operación (ley de Vibe) y las que no (ley del coseno).

Ley de Vibe:

$$
X(\theta) = 1 - e^{-a\left(\frac{\theta - \theta_{iC}}{\Delta \theta_c}\right)^{m+1}}
$$

Donde:

- θic es el ángulo de inicio de la combustión. Se calcula para maximizar el par motor consiguiendo una combustión centrada: el pico de presión se produce entre 10º y 15 $\degree$  tras el PMS y  $X(187) = 0.5$ .

- Δθc es la duración de la combustión (puede tomarse entre 40º y 60º).

- El parámetro a indica la fracción máxima de calor que interviene en la combustión. Un valor usual para el parámetro a es de 6,908, que corresponde a una fracción máxima quemada (xmáx) igual a 0,999.

- El parámetro m indica cuándo y cómo se libera la energía. Puede variar desde 1 hasta 7 y cuanto mayor más energía se libera en la fase final de la combustión (m=2 hace que la tasa de combustión sea simétrica).

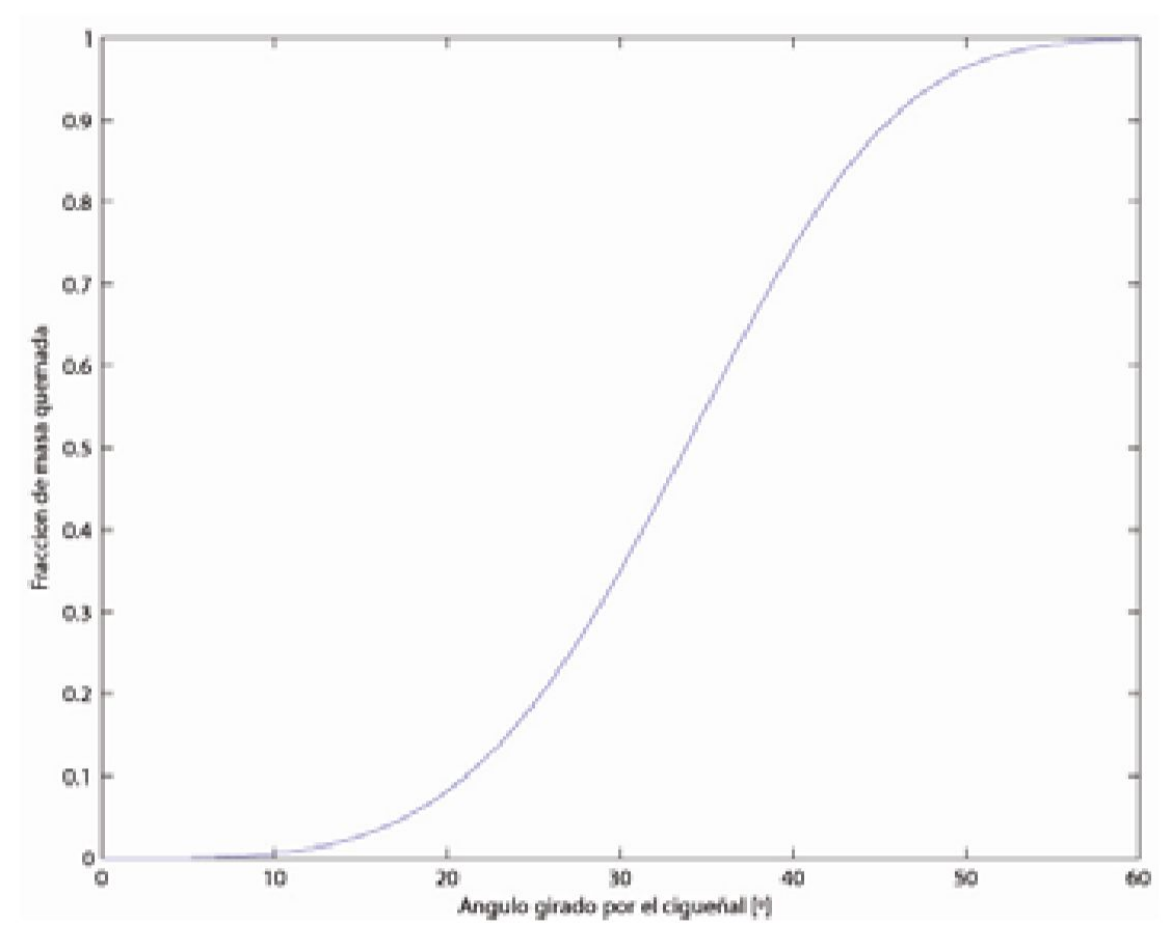

Figura 17.4.2 *Ley de Vibe (fracción de masa quemada - ángulo girado por cigüeñal)*

#### Variación de la presión durante la combustión

El proceso de combustión es de gran importancia ya que la presión en el interior del cilindro es afectada tanto por el proceso de compresión-expansión como por la combustión. Por lo tanto, es de gran importancia conocer la caracterización del proceso de combustión:

- Inicio de la combustión: Cuanto mayor es el avance, más energía es liberada durante la carrera de compresión y, en consecuencia, aumentará el trabajo de compresión que debe realizar el motor para vencer la oposición al desplazamiento originada por la combustión.

- Propagación de la combustión: Según como se propague la llama, la energía se liberará de forma más gradual o pronunciada afectando al modo en que aumente la presión.

- Finalización de la combustión: A menor tiempo de combustión, el aumento de presión es más pronunciado. La velocidad de aumento de la presión durante la combustión afecta notablemente a la presión máxima y a la progresividad con la que la energía liberada por el fluido es transmitida al pistón.

Para que esta energía sea convenientemente transformada por el pistón, debe conseguirse una combustión centrada: aquella que obtiene el máximo de presión entre 10º y 15º después del punto muerto superior (PMS) y el 50% de la masa esté quemada 7º después del punto muerto superior. Consiguiendo una combustión centrada se maximiza el par motor.

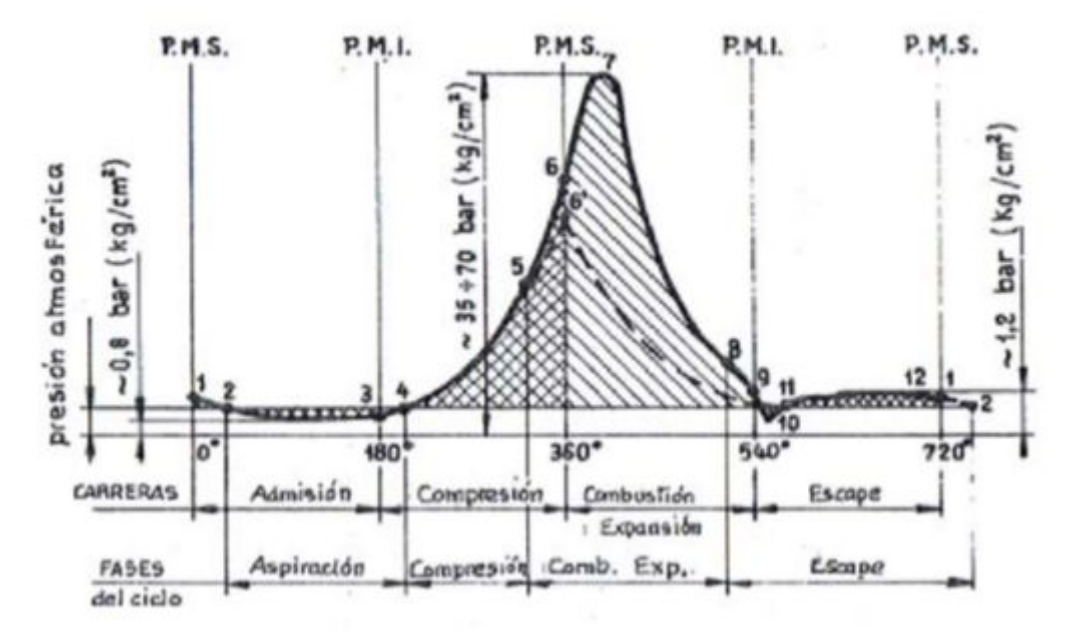

Figura 17.4.3 *Presión en el cilindro en función del ángulo del cigüeñal*

### **17.5- Cálculo de propiedades durante la combustión en un MEC**

En un modelo cero-dimensional la combustión se simula a partir de la primera ley de la termodinámica δQ = dU + δW, que relaciona el flujo de calor, energía interna de los elementos del sistema y trabajo realizado respectivamente.

El flujo de calor se divide en dos términos teniendo en cuenta que el combustible aporta un flujo de calor δ $Q_c$  a la vez que se producen unas pérdidas δ $Q_h$  a través de las paredes del cilindro, es decir, que δQ = δQ $_{\rm c}$  – δQ $_{\rm h}$ . Sustituyendo queda:  $\delta Q_c - \delta Q_h - \delta W = dU$ .

En el caso de un motor MEC la combustión no se produce a volumen constante, por lo que el trabajo no es nulo y hay que incluirlo en la ecuación del primer principio. Teniendo en cuenta que para un incremento suficientemente pequeño de tiempo, es decir, de giro del ángulo del cigüeñal, la presión se puede suponer constante, el trabajo se puede calcular como W = P(θ)·ΔV(θ).

Considerando la mezcla aire combustible como un gas ideal, el incremento de energía interna sería ΔU = n<sub>m</sub>·c<sub>v</sub>·ΔT (moles totales de la mezcla × su calor específico a  $V = cte. \times incremento de T<sup>a</sup>).$ 

El calor que aporta el combustible Q $_{\rm c}$  =  $\eta_{\rm c}$ ·m $_{\rm comb}$ ·PCI (rendimiento de la combustión × masa de combustible × su poder calorífico inferior).

El calor aportado en función del ángulo del cigüeñal depende de la ley de Vibe que nos da la fracción de masa quemada X(θ): Q $_c$ (θ) = η $_c$ ·m $_{\rm comb}$ ·PCI·X(θ).

Sustituyendo en la primera ley de la termodinámica:

Suponiendo que la masa de combustible entra instantáneamente al cilindro, la primera ley de la termodinámica en función del ángulo girado  $\mathsf{Q}_{\mathsf{c}}$  -  $\mathsf{Q}_{\mathsf{h}}$  - W = ΔU queda así: η $_{\rm c}$ ·m $_{\rm comb}$ ·PCI·X(θ) – Q<sub>h</sub>(θ) – P(θ)·ΔV(θ) = n<sub>m</sub>·c<sub>v</sub>·ΔT $_{\rm comb}$ (θ).

La temperatura durante la combustión se puede obtener despejando este incremento y sumándose a la temperatura del motor arrastrado T<sub>a</sub>(θ), quedando:  $T_a(\theta) = T_1 \cdot (V_1/V(\theta))^{v-1}$  $T_{\text{comb}}(\theta)$  =  $T_a(\theta)$  + (η $_{\text{c}}$ ·m $_{\text{comb}}$ ·PCI·X(θ) – Q<sub>h</sub>(θ) – P(θ)·ΔV(θ))/n<sub>m</sub>·c<sub>v</sub>

La presión durante la combustión se deduce de la ley de los gases ideales:  $p_{\text{comb}}(\theta) = n_{m} \cdot R \cdot T_{\text{comb}}(\theta) / V(\theta).$ 

## **17.6- Valores que hay que obtener para completar el proceso anterior**

Calor específico a volumen constante c $_{\rm v}$ 

Es un parámetro importante porque con él se calcula el incremento de energía interna, tal que ΔU = n<sub>m</sub>·c<sub>v</sub>·ΔT (moles totales de la mezcla × su calor específico a V = cte. × incremento de Tª). Se obtiene sumando el cv del combustible al cv del aire.

#### Calor específico a volumen constante del aire c $_{v,a}$

A lo largo del proceso politrópico de la compresión, el calor específico era un parámetro constante, por las características propias de este proceso. Sin embargo, durante la combustión variará con la Tª y su valor se puede calcular a partir del calor específico a presión constante y teniendo en cuenta que cp − cv = R.

Para calcular la variación con la Tª del calor molar del aire a presión constante (c<sub>p,a</sub>(T)) se utilizan unos ajustes polinómicos llamados "NASA" extraídos a partir de las llamadas tablas "JANAF" donde se recogen para un gran número de sustancias

las propiedades molares en función de la temperatura. El ajuste correspondiente al calor molar a presión constante se realiza con un polinomio de cuarto grado. La ecuación utilizada es:

$$
c_{p,a}(T)/R = a_1 + a_2 \cdot T + a_3 \cdot T^2 + a_4 \cdot T^3 + a_5 \cdot T^4
$$

donde R = 8.314472 J/(mol·K)) y T la temperatura absoluta en ºK. c<sub>p.a</sub>(T) se expresa en J/(mol·K). Los a se calculan para T<sup>a</sup> mayores y menores a 1000° C usando la tabla de los polinomios NASA para el aire:

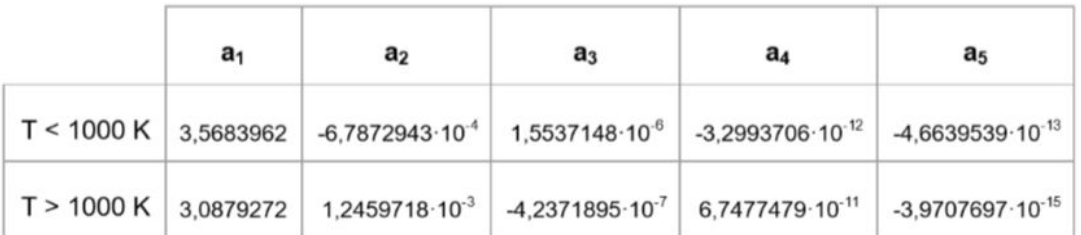

Tabla 17.6.1 *Tabla de polinomios NASA para el aire*

#### Calor específico a volumen constante del combustible c<sub>p,q</sub>

Se puede obtener a partir del calor molar a presión constante de la gasolina ( $c_{p,g}(T)$ ) que en fase vapor se obtiene con la siguiente ecuación:  $c_{p,g}(T) = 4.1868 \cdot [ A_1 + A_2 \cdot t + A_3 \cdot t^2 + A_4 \cdot t^3 + A_5 \cdot t^2 ]$ 

donde t = T(K)/1000 y 4.1868 es el factor de conversión de calorías a joules. Las unidades de c<sub>p,g</sub>(t) son J/(mol·K). La siguiente tabla muestra los coeficientes A<sub>i</sub> de varios combustibles para Tª < 1000ºK. Como no se han encontrado datos de los coeficientes para temperaturas superiores a 1000 K el calor molar a presión constante se ha supuesto constante a partir de esta temperatura.

|          | $a_{f1}$   | $a_{f2}$ | $a_{f3}$  | $a_{f4}$ | $a_{\textit{f5}}$ |
|----------|------------|----------|-----------|----------|-------------------|
| Etanol   | 6.990      | 39.741   | $-11.926$ | 0        |                   |
| Gasóleo  | $-9.1063$  | 246.97   | $-143.74$ | 32.329   | 0.0518            |
| Gasolina | $-24.078$  | 256.63   | $-201.68$ | 64.750   | 0.5808            |
| Metano   | $-0.29149$ | 26.327   | $-10.610$ | 1.5656   | 0.16573           |
| Metanol  | $-2.7059$  | 44.168   | $-27.501$ | 7.2193   | 0.20299           |

Tabla 17.6.2 *Coeficientes Ai para varios combustibles a Tª<1000 K*

#### Poder calorífico

El poder calorífico es la capacidad energética del combustible (la energía que es capaz de liberar durante la combustión) y depende de la cantidad de carbonos e hidrógeno que componen el combustible. Cuanto mayor es la cantidad de hidrógeno del combustible, mayor es el poder calorífico superior.

Su cálculo es importante dado que con él se calcula el calor aportado en función del ángulo del cigüeñal, que depende de la ley de Vibe que nos da la fracción de masa quemada X(θ):

 $Q_c(\theta) = \eta_c \cdot m_{comb} \cdot PCI \cdot X(\theta).$ 

La razón por la que se calcula su valor inferior es porque el máximo calor liberado por la combustión, llamado poder calorífico superior, se obtiene cuando, después de la combustión el vapor de agua generado se condensa obteniendo el calor latente o de cambio de estado del agua. Como en los motores de combustión interna no se puede condensar el vapor de agua, el calor que se aprovecha es el calor generado durante la combustión y se conoce como poder calorífico inferior. En la siguiente tabla se especifican algunas propiedades de los combustibles:

|                    | Peso<br>molecular<br>[g/mol] | Densidad<br>[kg/m <sup>3</sup> ] | <b>PCI</b><br>[KJ/kg] |
|--------------------|------------------------------|----------------------------------|-----------------------|
| Gasolina           | 114.83                       | $720 \div 780$                   | 43700                 |
| Gasoll             | 148.57                       | $780 \div 840$                   | 43200                 |
| <b>Gas natural</b> | 16.04                        | 0.72                             | 50000                 |
| <b>Hidrógeno</b>   | 2.01                         | 0.09                             | 120000                |
| <b>Metanol</b>     | 32.04                        | 792                              | 20000                 |
| Etanol             | 46.07                        | 785                              | 26900                 |

Tabla 17.6.3 *Propiedades de los combustibles*

Pérdidas de calor

Es necesario calcular estas pérdidas para poder formular la primera ley de la termodinámica Q<sub>c</sub> - Q<sub>n</sub> - W = ΔU, que en función del ángulo girado queda como:  $\eta_c \cdot m_{comb} \cdot PCl \cdot X(\theta) - Q_h(\theta) - P(\theta) \cdot \Delta V(\theta) = n_m \cdot c_v \cdot \Delta T_{comb}(\theta).$ 

Una vez conocidas, de esa expresión se despeja ΔT $_{\text{comb}}(θ)$ , del que se obtendrá la Tª del fluido y a partir de ella su presión, usando la ley de los gases ideales.

La combustión puede llegar a alcanzar durante instantes T<sup>a</sup> de 2500° K, mucho más altas de las que resisten los metales del cilindro, lo que obliga a evacuar calor para evitar el daño. La transferencia de calor se hace esencialmente por convección forzada, por lo que depende de las condiciones térmicas locales instantáneas cercanas a la pared. Las pérdidas se pueden calcular con la ley de la convección: dQ<sub>h</sub>/dt = h<sub>c</sub>·A·(T − T<sub>M</sub>) siendo h<sub>c</sub> el coeficiente de convección, A la superficie por la que fluye el calor, T la temperatura media del gas y  $T_M$  la T<sup>a</sup> media de las paredes del cilindro.

- TM: no debe superar la Tª para la que el aceite sobre las paredes del cilindro pierde sus propiedades. No es un valor constante sino que varía periódicamente con una amplitud de unos 25ºC a lo largo del ciclo, aumentando durante la combustión y disminuyendo en las fases posteriores. En este estudio se propone una Tª de 200º C o 473.23º K.

- A está definida por la cabeza del pistón, las paredes laterales del cilindro y la cámara de combustión, que se supone semiesférica. A(θ) =  $\pi \cdot d^2/4 + \pi \cdot d \cdot y(\theta) +$  $\pi$ ·d<sup>2</sup>/2, siendo d el diámetro del cilindro y "y(θ)" el desplazamiento del pistón.

- Woschni determinó experimentalmente el coeficiente h<sub>e</sub> de transferencia del calor que para este problema se puede calcular con las siguientes fórmulas en función del ángulo del cigüeñal:

 $h_c(\theta) = 3.26d^{-2} \cdot (p(\theta).w(\theta))^{0.8} \cdot T(\theta)^{-0.55}$  $w(θ) = C<sub>1</sub> · v<sub>p</sub> + C<sub>2</sub> · (V<sub>u</sub> T<sub>0</sub> / (P<sub>0</sub>V<sub>0</sub>)) · (P(θ) – P<sub>a</sub>(θ))$ 

donde w(θ) es la velocidad media de los gases en el cilindro,  $v_p$  es la velocidad media del pistón que, teniendo en cuenta que realiza dos carreras por vuelta del cigüeñal, es igual a ℓ·N/30 (N en rpm), V $_{\text{\tiny d}}$  es el volumen desplazado, T $_{\text{\tiny 0}}$ , P $_{\text{\tiny 0}}$ , y V $_{\text{\tiny 0}}$  son la temperatura, presión y volumen del fluido a un estado de referencia (ej. comienzo de la compresión o de la combustión),  $\mathsf{P}_{\mathsf{a}}$  la presión del motor arrastrado y C<sub>1</sub> y C<sub>2</sub> son:

| Fase                   |      |                       |
|------------------------|------|-----------------------|
| Renovación de carga    | 6.18 |                       |
| Compresión             | 2.28 |                       |
| Combustión y expansión | 2.28 | $3.24 \times 10^{-3}$ |

Tabla 17.6.4 *Coeficientes C1 y C2 de Woschni según fase*

El flujo de calor a través del cilindro expresado en función del ángulo del cigüeñal quedaría así:

 $dQ_h(\theta)/dt = h_c(\theta)$ ⋅ $A(\theta)$ ⋅ $(T(\theta) - T_M)$ 

Para obtener el calor perdido basta multiplicar este flujo por el tiempo que corresponda al Δθ empleado en el procedimiento numérico para simular el ciclo, que se puede expresar (en segundos) función de la velocidad de giro del cigüeñal N (en rpm) como t = Δθ/6N, resultando:

 $Q_h(\theta_i) = Q_h(\theta_{i-1}) + h_c(\theta_i) \cdot A(\theta_i) \cdot (T(\theta_i) - T_M) \cdot \Delta \theta / 6N$ 

## **17.7- Evolución de la presión en el caso estudiado**

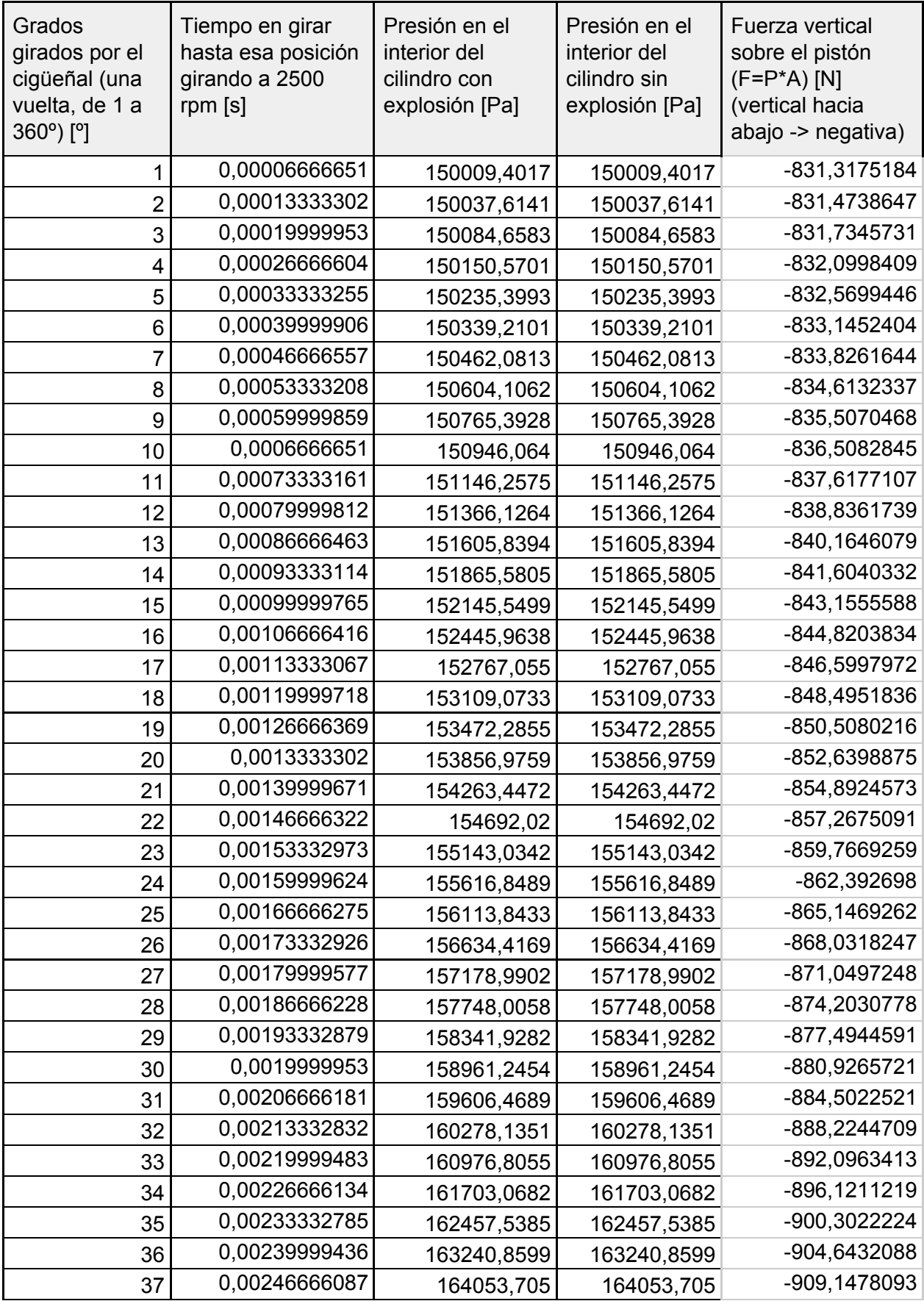

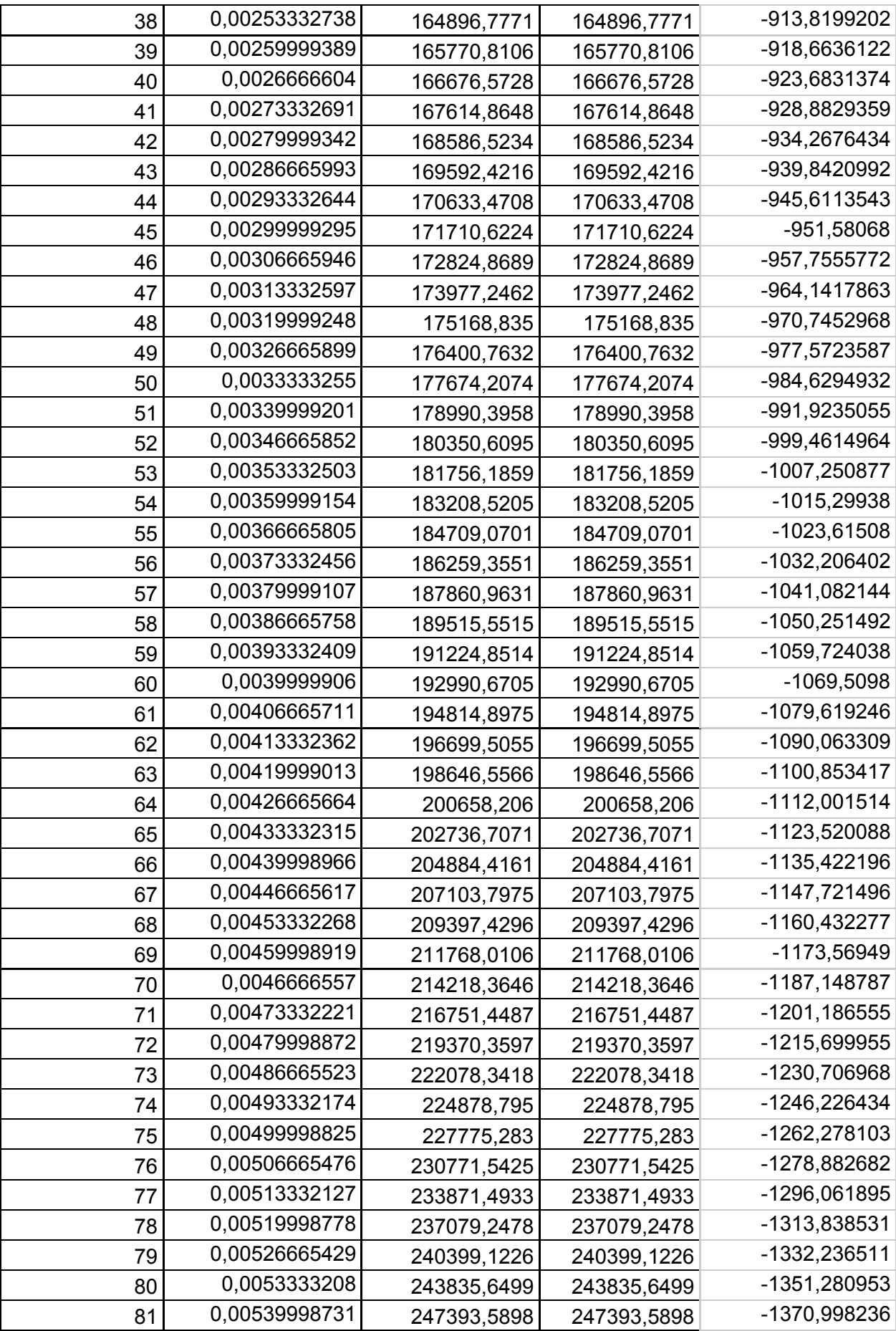

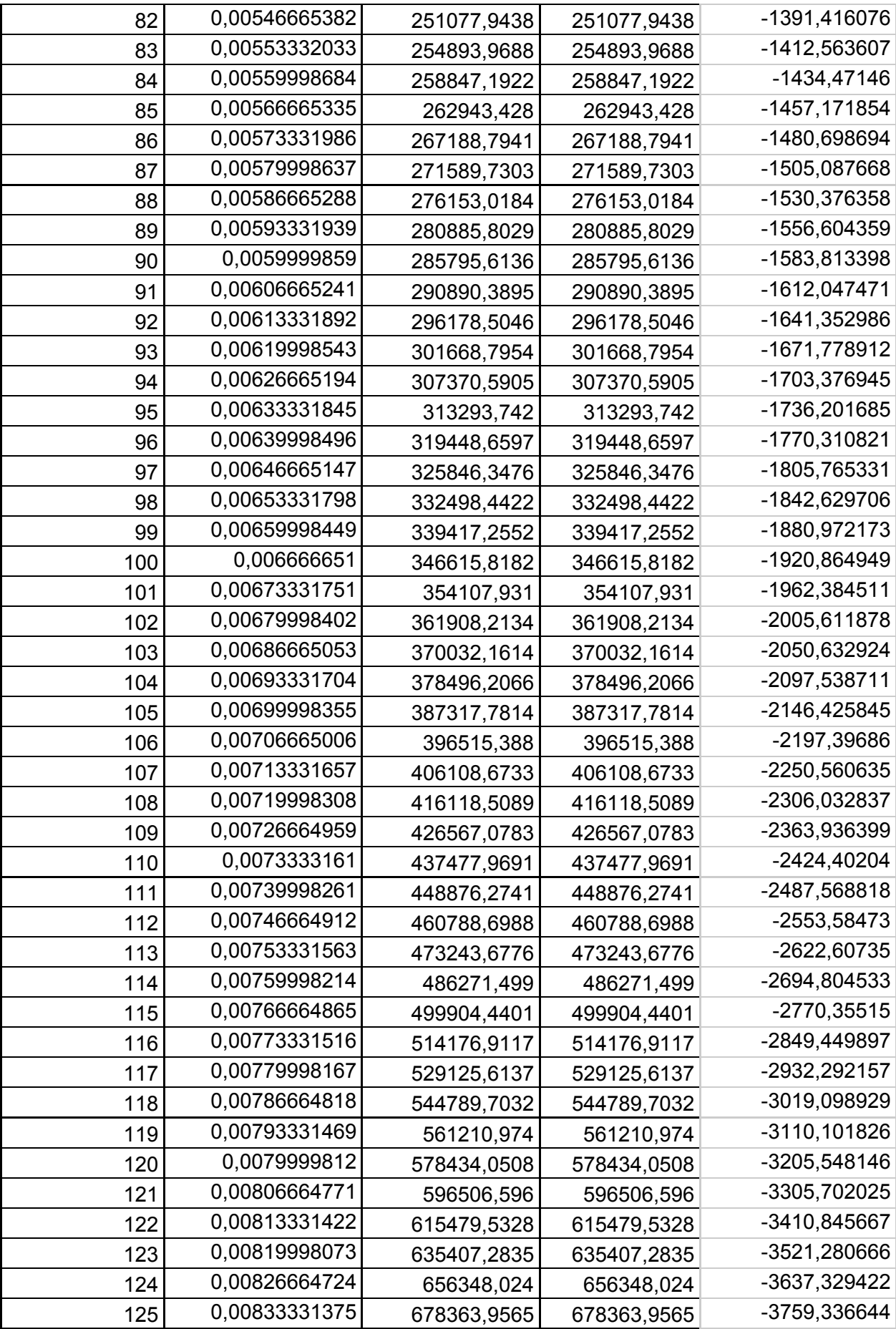

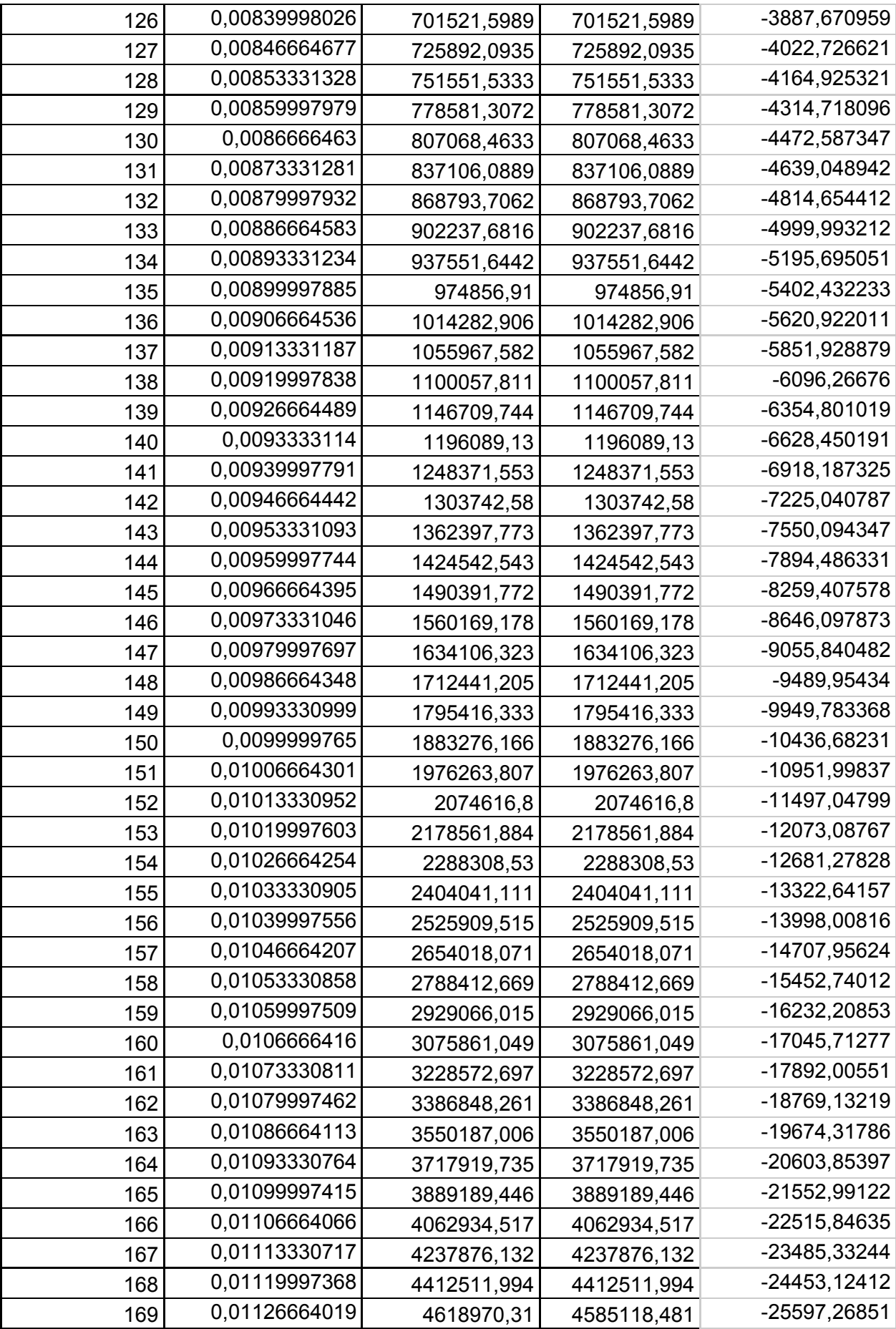

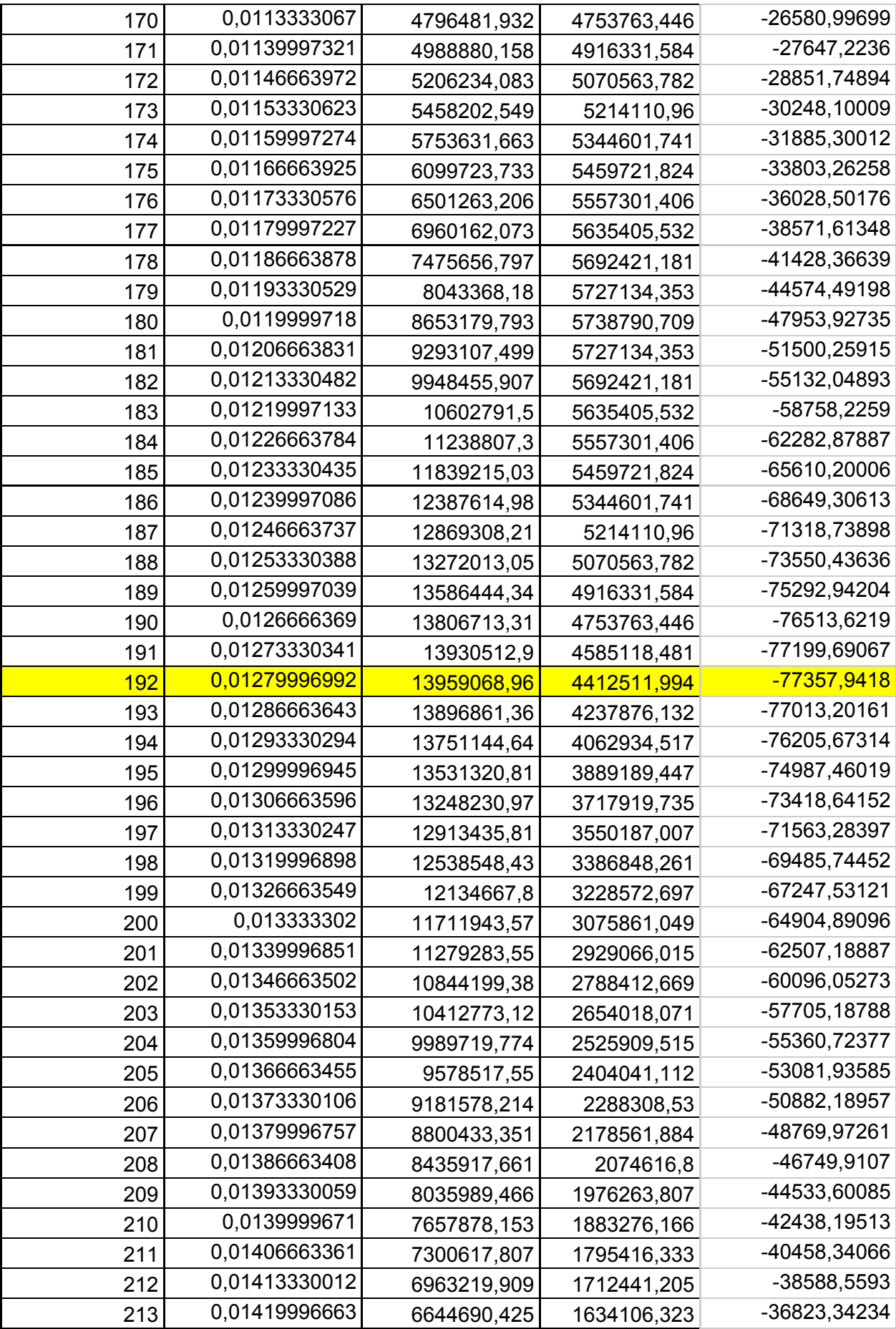

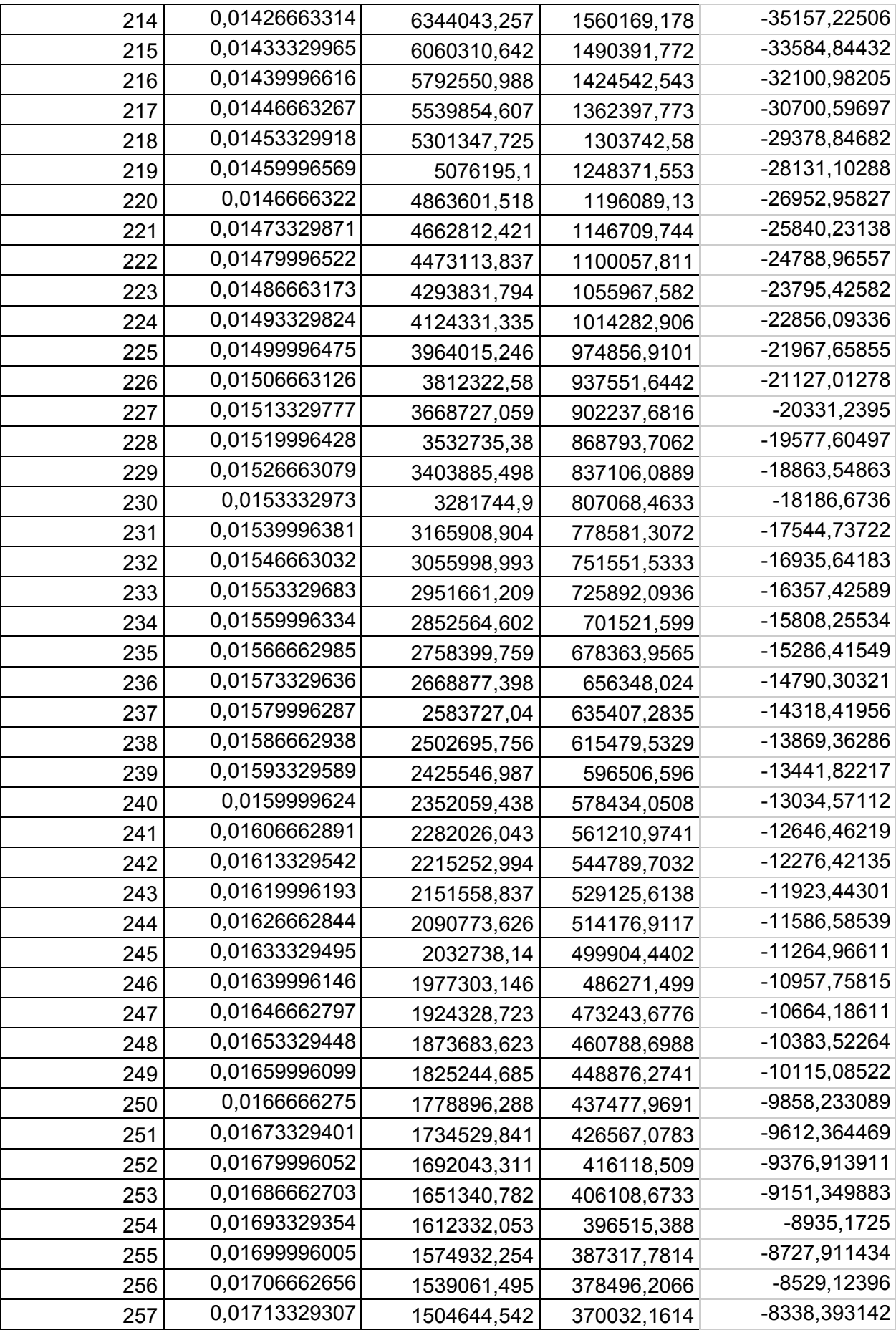

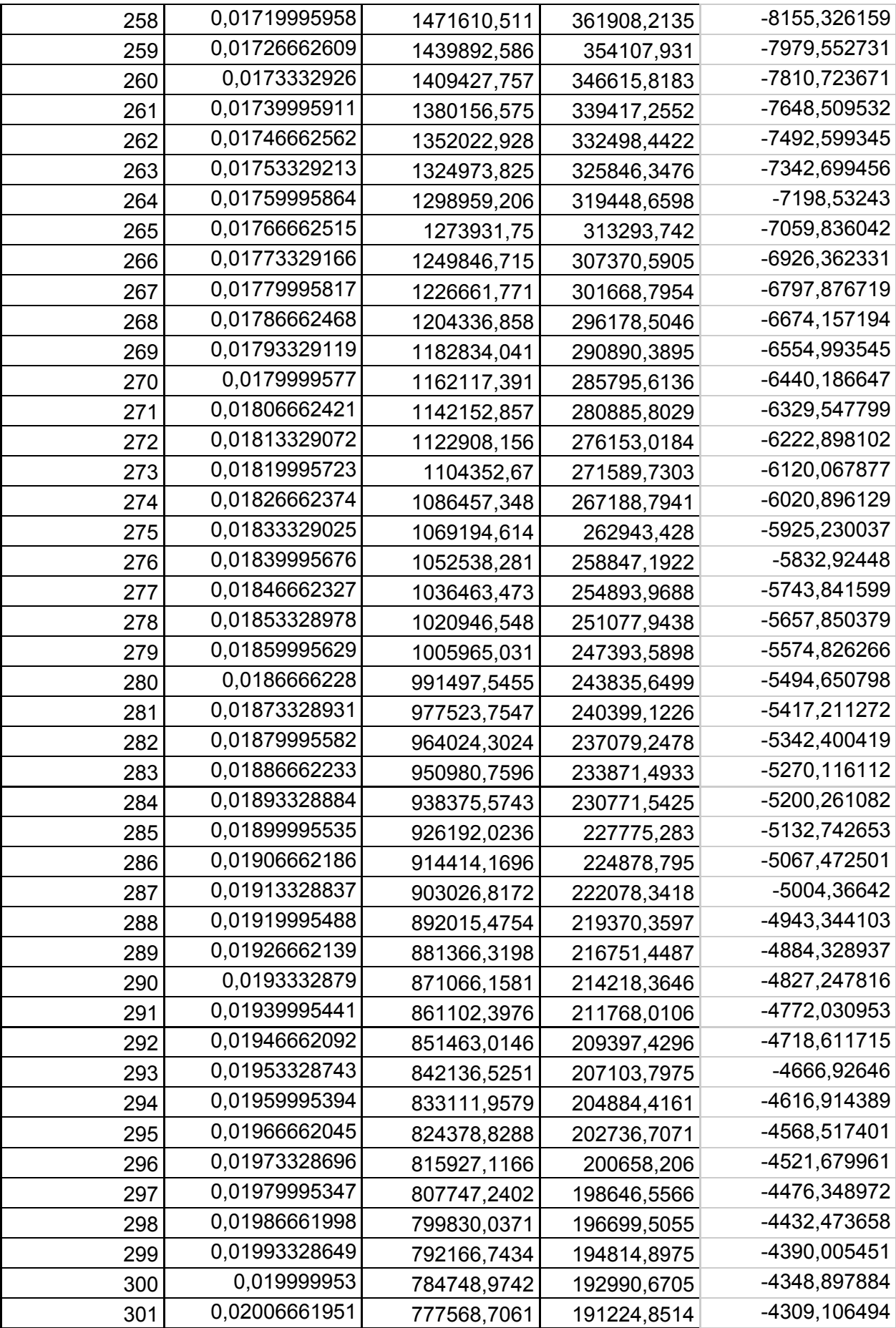

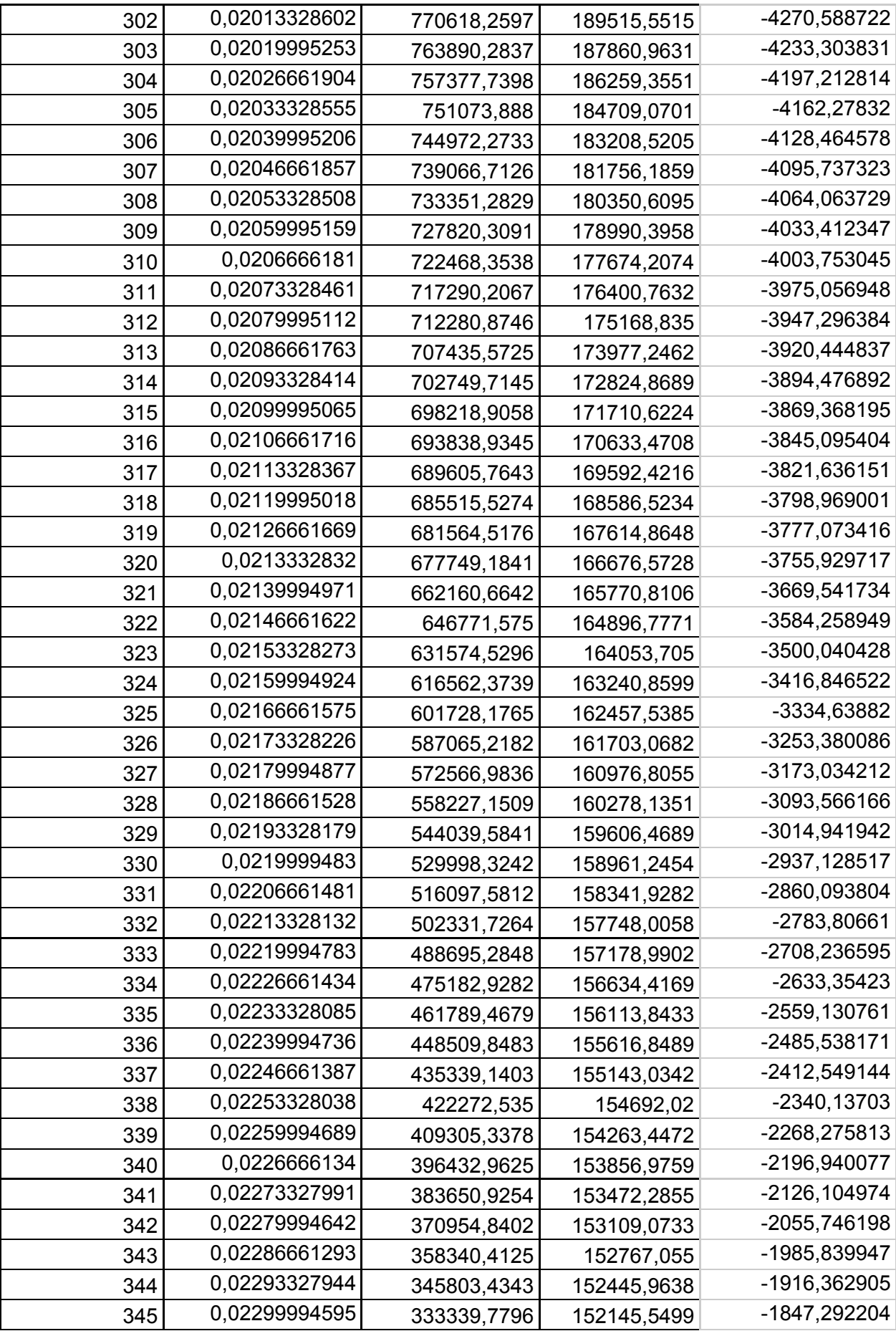

| 346 | 0,02306661246 | 320945,3988 | 151865,5805 | -1778,605403    |
|-----|---------------|-------------|-------------|-----------------|
| 347 | 0,02313327897 | 308616,3145 | 151605,8394 | $-1710,280461$  |
| 348 | 0,02319994548 | 296348,6164 | 151366,1264 | $-1642,295706$  |
| 349 | 0,02326661199 | 284138,4569 | 151146,2575 | $-1574,629818$  |
| 350 | 0,0233332785  | 271982,0468 | 150946,064  | -1507,261796    |
| 351 | 0,02339994501 | 259875,6506 | 150765,3928 | $-1440, 170939$ |
| 352 | 0,02346661152 | 247815,5825 | 150604,1062 | -1373,336822    |
| 353 | 0,02353327803 | 235798,2021 | 150462,0813 | $-1306,73927$   |
| 354 | 0,02359994454 | 223819,91   | 150339,2101 | -1240,358337    |
| 355 | 0,02366661105 | 211877,1442 | 150235,3993 | $-1174, 174283$ |
| 356 | 0,02373327756 | 199966,3757 | 150150,5701 | $-1108, 16755$  |
| 357 | 0,02379994407 | 188084,1049 | 150084,6583 | $-1042,318745$  |
| 358 | 0,02386661058 | 176226,8572 | 150037,6141 | $-976,6086118$  |
| 359 | 0,02393327709 | 164391,1794 | 150009,4017 | $-911,0180144$  |
| 360 | 0,0239999436  | 152573,6359 | 150000      | $-845,527913$   |

Tabla 17.7.1 *Evolución de la presión en el caso estudiado*

El punto de presión máxima se ha resaltado sobre los demás y se alcanza cuando el cigüeñal ha girado 192º desde el PMI, justo tras pasar por el PMS.

# **18- Anexo III**

Planos de las piezas del conjunto

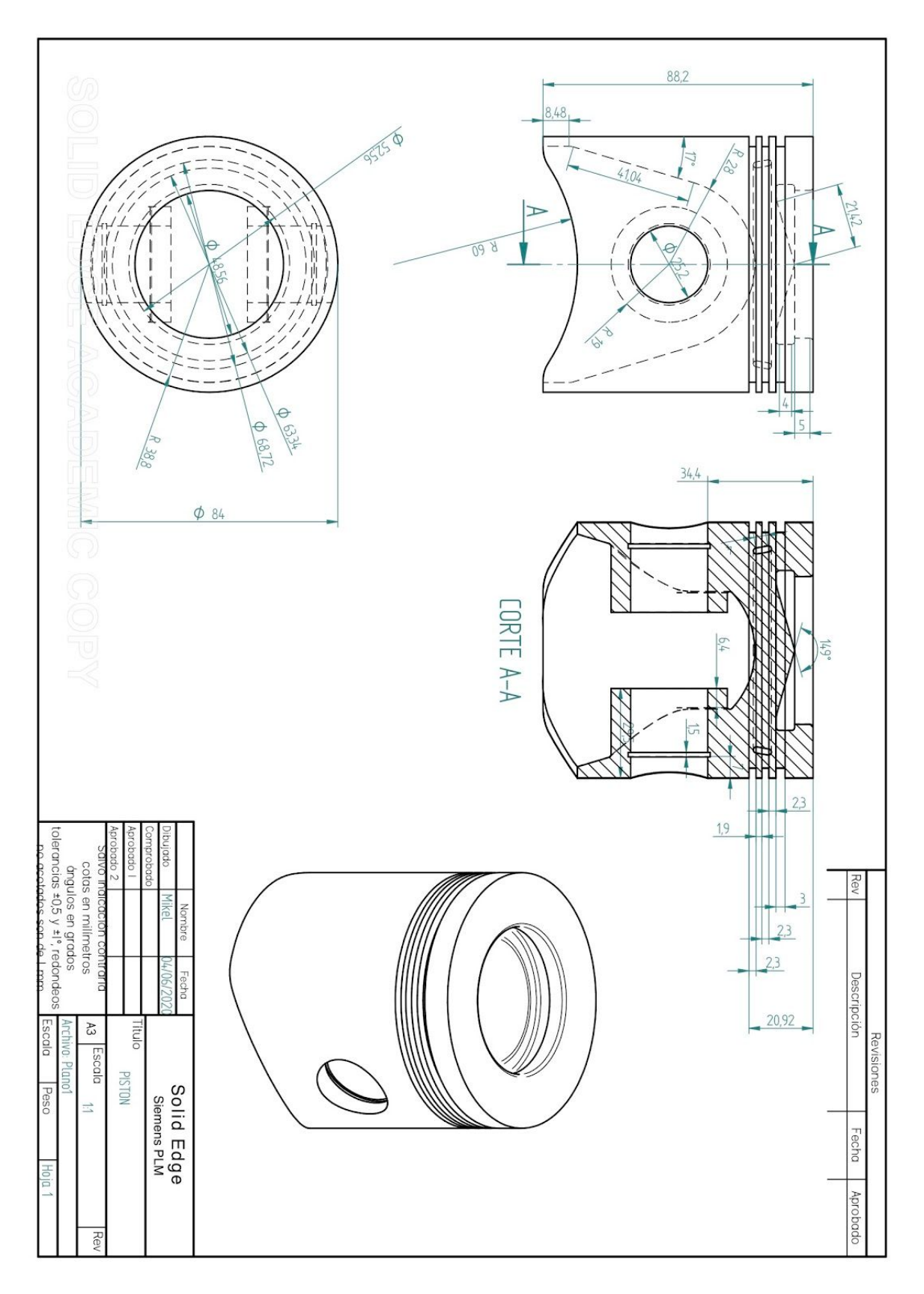

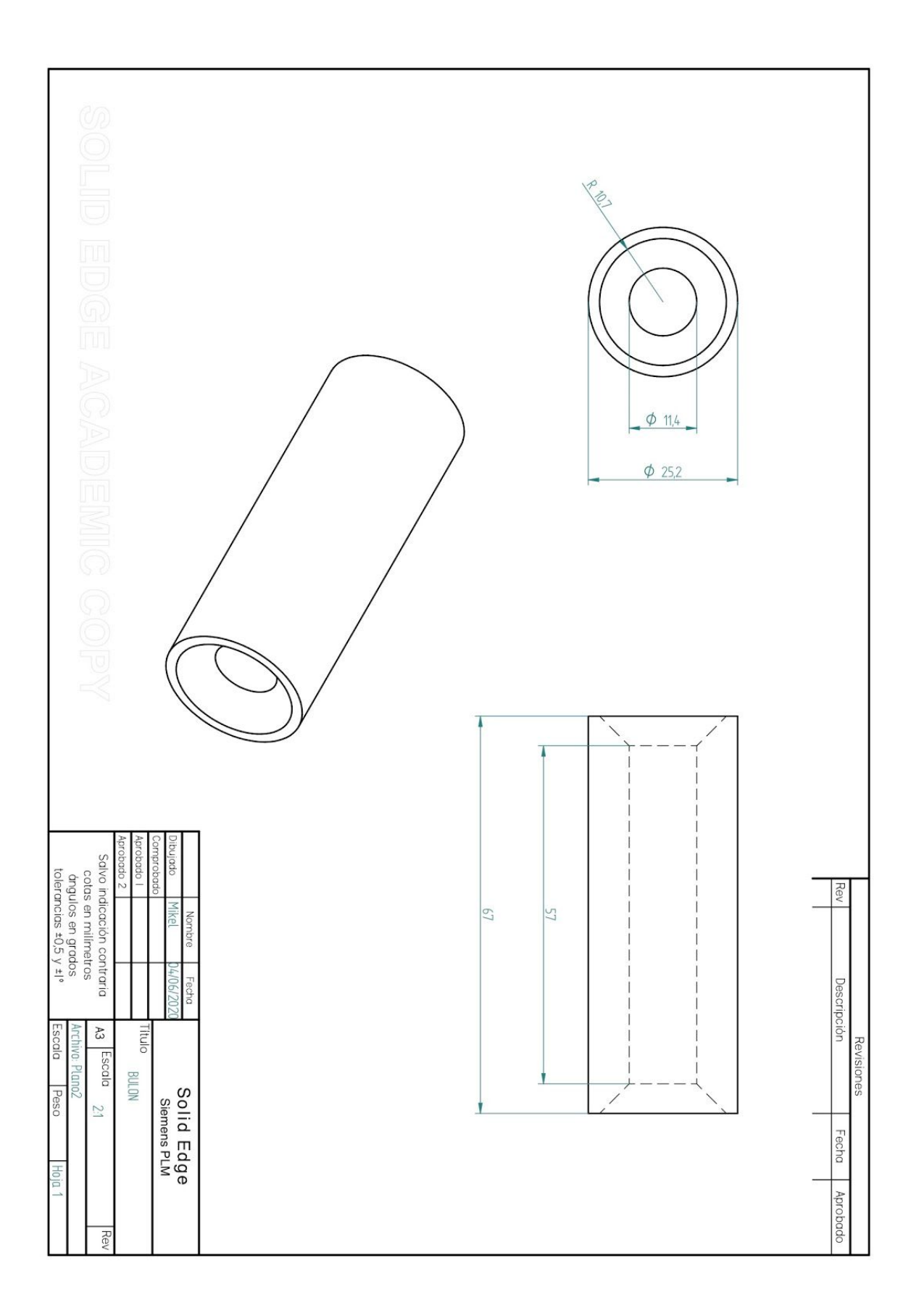

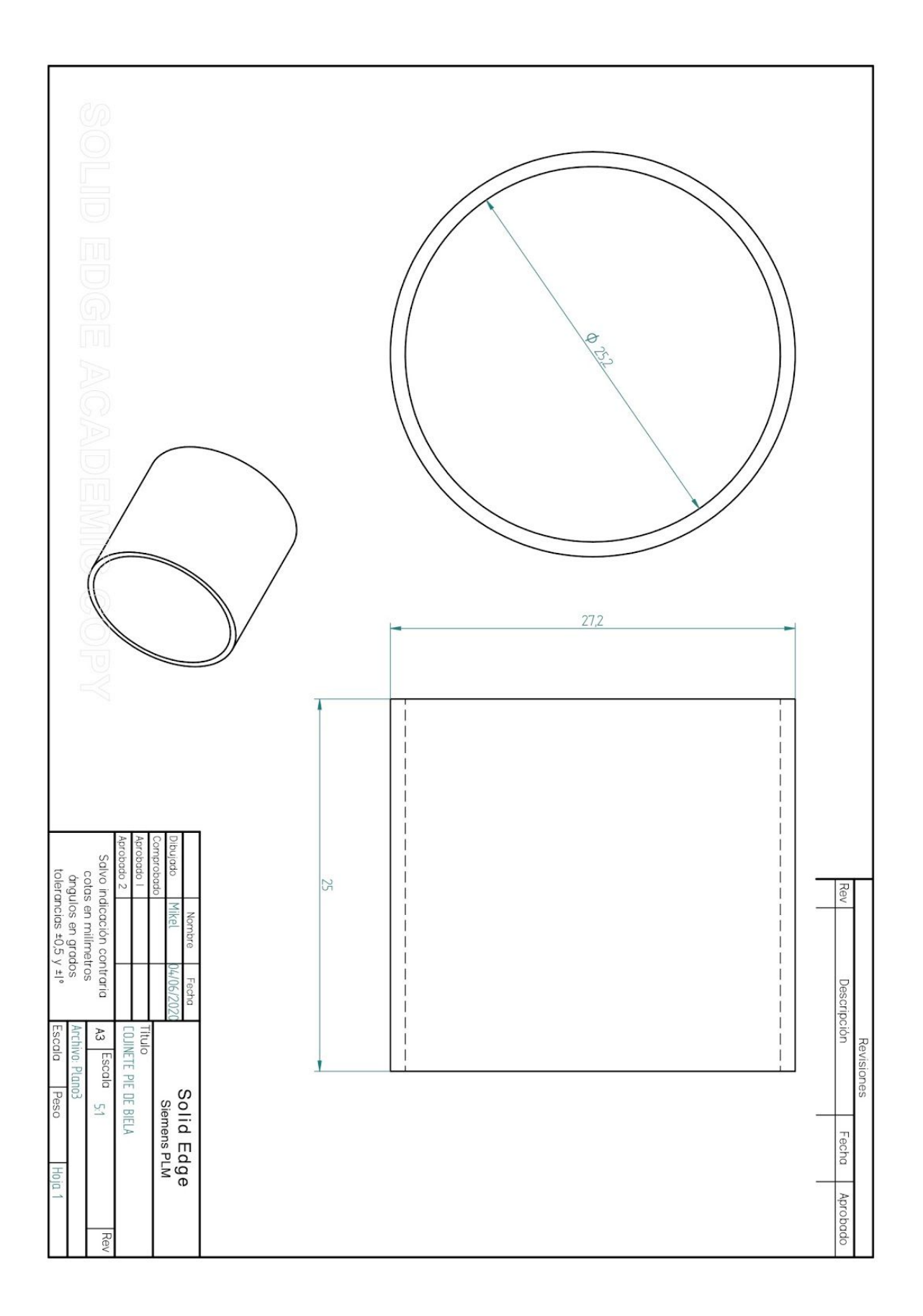

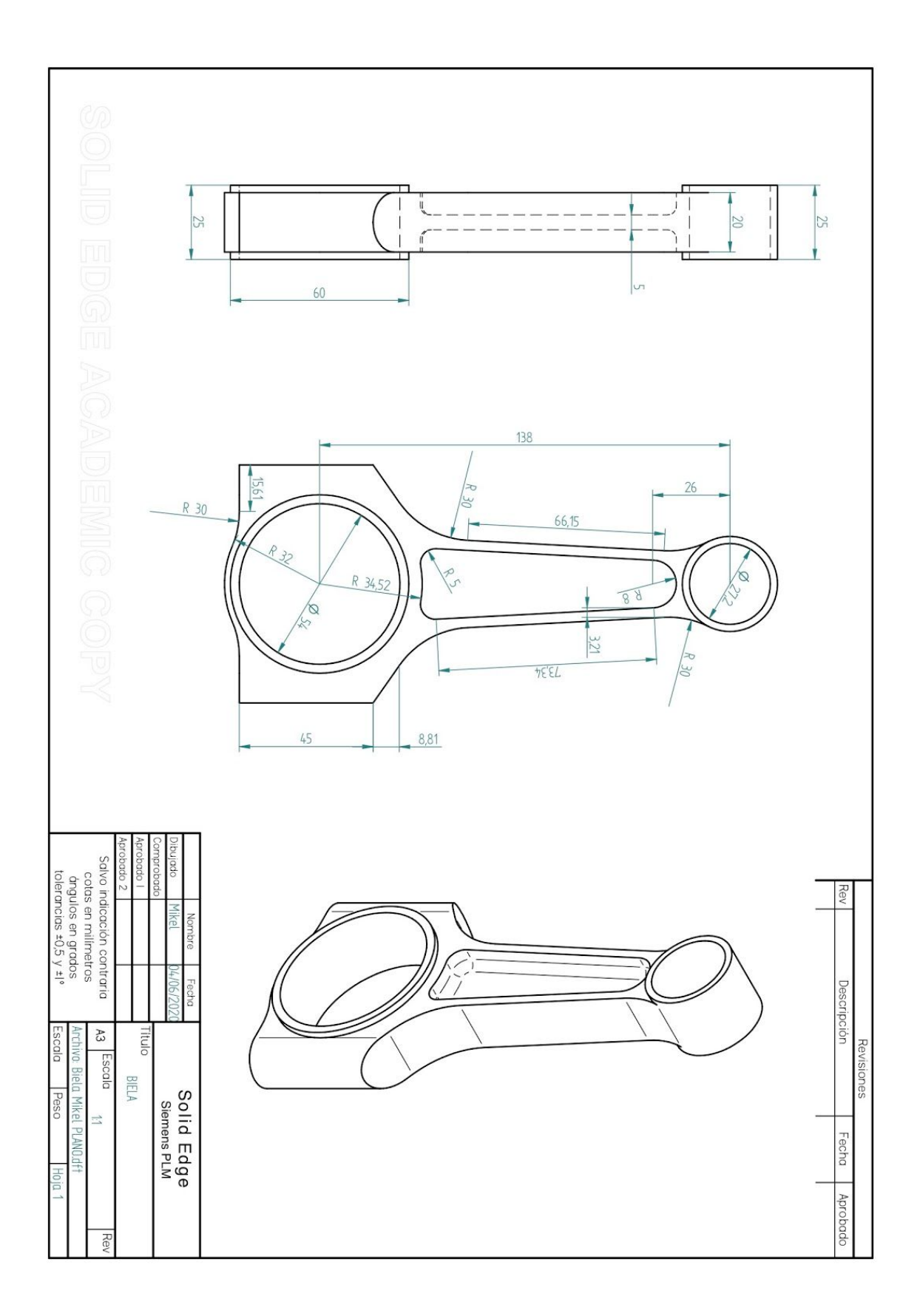

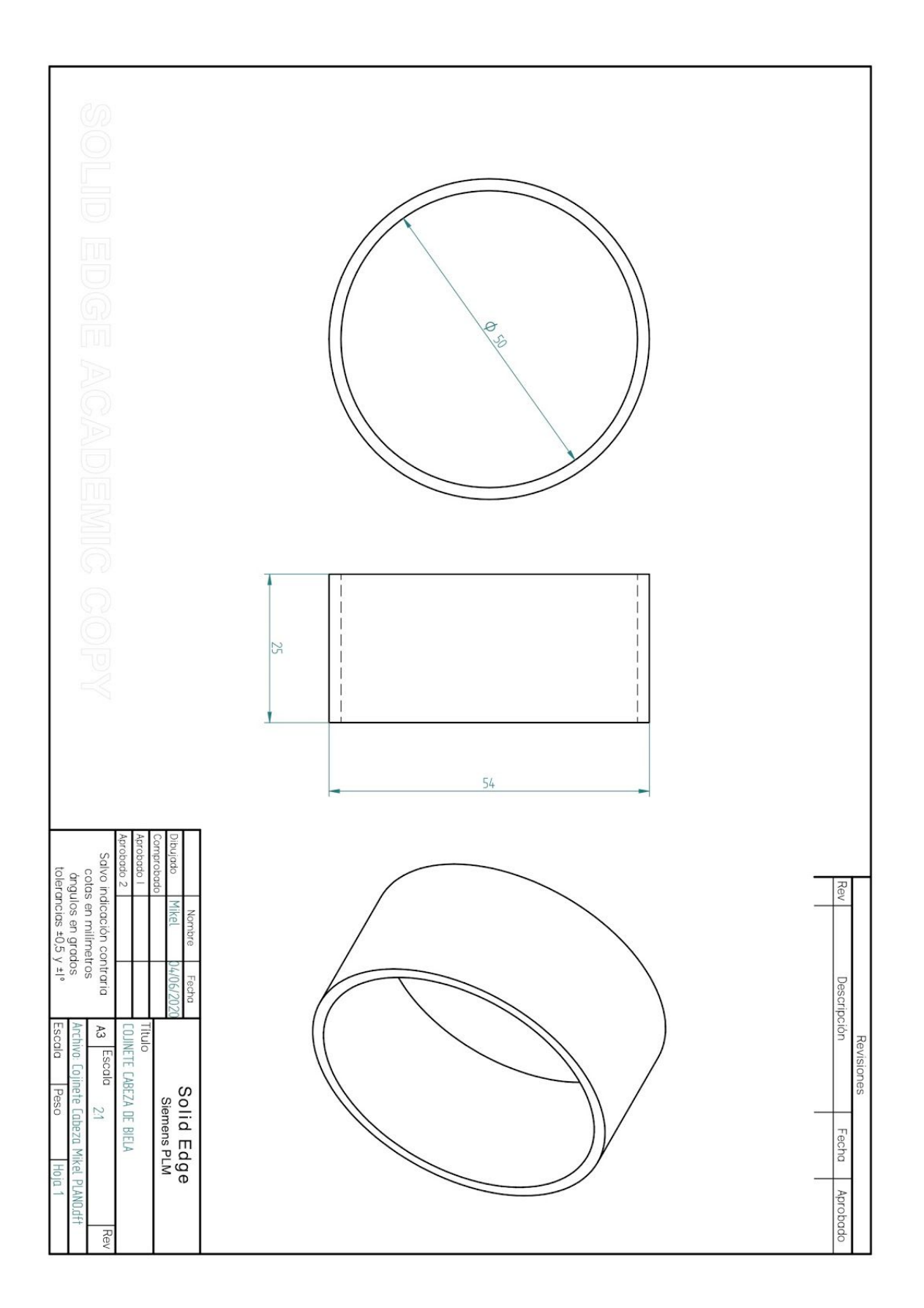

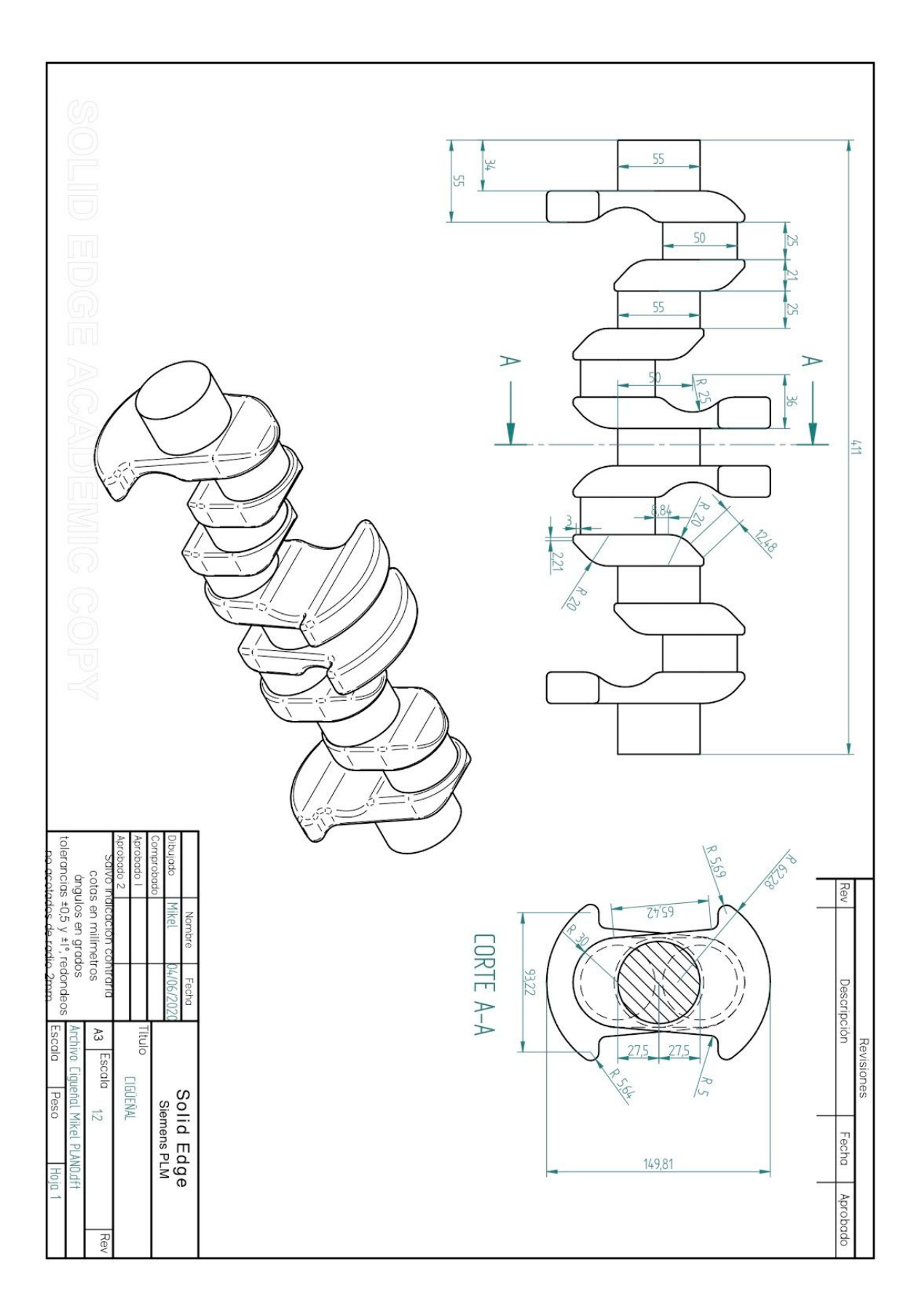